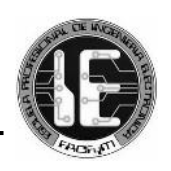

# **UNIVERSIDAD NACIONAL PEDRO RUIZ GALLO FACULTAD DE CIENCIAS FÍSICAS Y MATEMÁTICAS ESCUELA PROFESIONAL DE INGENIERÍA ELECTRÓNICA**

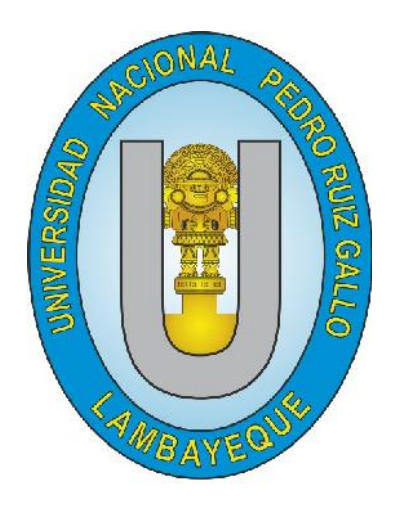

**"Diseño y simulación de una red inalámbrica con tecnología LTE para el acceso móvil de banda ancha en la Nueva Ciudad de Olmos"**

Tesis para optar el título de Ingeniero en Electrónica, presentado por:

## **GALLARDO SILVA OSCAR GENARO**

**PISCOYA OLIVOS ANTHONY JESÚS**

ASESOR: Ing. Francisco Segura Altamirano

**LAMBAYEQUE-PERÚ**

**2016**

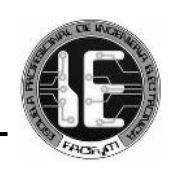

### **Tesis presentada por :**

Bach. Piscoya Olivos Anthony.

Bach. Oscar Gallardo silva

Como requisito para obtener el título de ingeniero en Electrónica

Aceptada por la escuela de Ingeniera Electrónica.

**Ing. Segundo Francisco Segura Altamirano** Aseso de tesis

\_\_\_\_\_\_\_\_\_\_\_\_\_\_\_\_\_\_\_\_\_\_\_\_\_\_\_\_\_\_\_\_\_\_\_\_\_

 **Ing. Manuel Javier Ramírez Castro** Presidente del Jurado

\_\_\_\_\_\_\_\_\_\_\_\_\_\_\_\_\_\_\_\_\_\_\_\_\_\_\_\_\_\_\_ \_\_\_\_\_\_\_\_\_\_\_\_\_\_\_\_\_\_\_\_\_\_\_\_\_\_\_\_\_\_

\_\_\_\_\_\_\_\_\_\_\_\_\_\_\_\_\_\_\_\_\_\_\_\_\_\_\_\_\_

Ing. Oscar Ucchelly Romero Cortez **Ing. Martín Augusto Nombera Lossio** Vocal del Jurado Secretario del Jurado

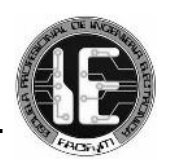

## <span id="page-2-0"></span>*Resumen*

El objetivo de esta investigación fue diseñar y simular una red inalámbrica con tecnología LTE para el acceso móvil de banda ancha en la Nueva Ciudad de Olmos. Se eligió la Nueva Ciudad de Olmos como escenario de la investigación debido a que se evidenció en el documento titulado "Planeamiento Integral de la Nueva Ciudad de Olmos", la ausencia de planeamiento de un sistema de comunicaciones móviles para esta ciudad, que albergará inversionistas y trabajadores del Proyecto Especial Olmos Tinajones PEOT y que cuya población estimada para el 2021 será de 62 mil habitantes aproximadamente; localizando un foco de desarrollo para el sector de las telecomunicaciones.

La red LTE fue diseñada y simulada utilizando el software de planeamiento y optimización de radio "Atoll", en el que además de considerar los parámetros inherentes de una red de comunicaciones inalámbrica, se han importado los mapas de elevación del terreno (digital terrain model, DTM) y de alturas de edificios (clutter heights) de cada una de las etapas de construcción de la Nueva Ciudad de Olmos, elaborados empleando conjuntamente el software "AutoCAD" y "Global Mapper", para modelar el entorno geográfico de la ciudad y obtener resultados más reales de las predicciones de cobertura y simulaciones de desempeño de la red LTE.

Los resultados observados indicaron que el diseño de la red es eficiente, ya que cumple con diversos requerimientos que garantizan la correcta prestación del servicio inalámbrico en la ciudad, como el nivel de intensidad de señal mínimo, la capacidad de la red para ofrecer diversos servicios, entre otros.

Finalmente, este estudio puede ser considerado como una referencia previa a la futura ejecución de un proyecto de despliegue de una red móvil LTE, por parte de algún operador de telecomunicaciones.

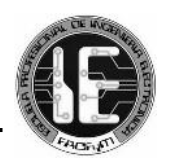

## <span id="page-3-0"></span>*Abstract*

The objective of this research was to design and simulate a wireless network with LTE technology for mobile broadband access in the New Town of Olmos. New Town of Olmos was chosen as stage for the research because it showed in the document "Integrated Planning of New Town Olmos", the lack of planning of a mobile communications system for the city, which will shelter PEOT`s (Olmos Special Project Tinajones`s) investors and workers and whose population estimated by 2021 is about 62 thousand inhabitants; locating a focus of development for the telecommunications sector.

The LTE network was designed and simulated using a software for planning and optimizing radio "Atoll", which besides considering the inherent parameters of a wireless communications network, it has been imported elevation maps of the terrain (digital terrain model, DTM) and heights of buildings (clutter heights) of each of the phases of construction of the New Town of Olmos, these were developed together using the "AutoCAD" "Global Mapper" software to model the geographical environment of the city and to get results of coverage predictions and simulations of LTE network performance.

The results indicated that the network design is efficient, because it complies several requirements to ensure the correct provision of wireless service in the city, as the level of intensity minimum signal, the ability of the network to provide various services, among others.

Finally, this study can be considered as a previous reference to the future implementation of a project for a deployment of an LTE mobile network, by any telecom operator.

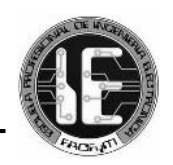

<span id="page-4-0"></span>*Dedicatoria*

*Dedicado a Dios, a mi madre, a mi padre, mis hermanos, mis abuelos, mi familia, quienes han apoyado cada uno de mis proyectos y me han permitido desarrollar mi carrera profesional. A ellos, mi amor y agradecimiento.*

Gallardo Silva Oscar Genaro

*Dedico esta tesis a Dios, y a mi familia quienes me dieron educación, apoyo y consejos. A mis compañeros de estudio, a mis maestros y amigos, quienes sin su ayuda nunca hubiera podido hacer esta tesis. A todos ellos se los agradezco y hago esta dedicatoria.*

Piscoya Olivos Anthony Jesús

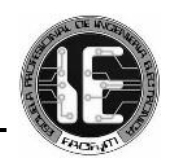

## Índice

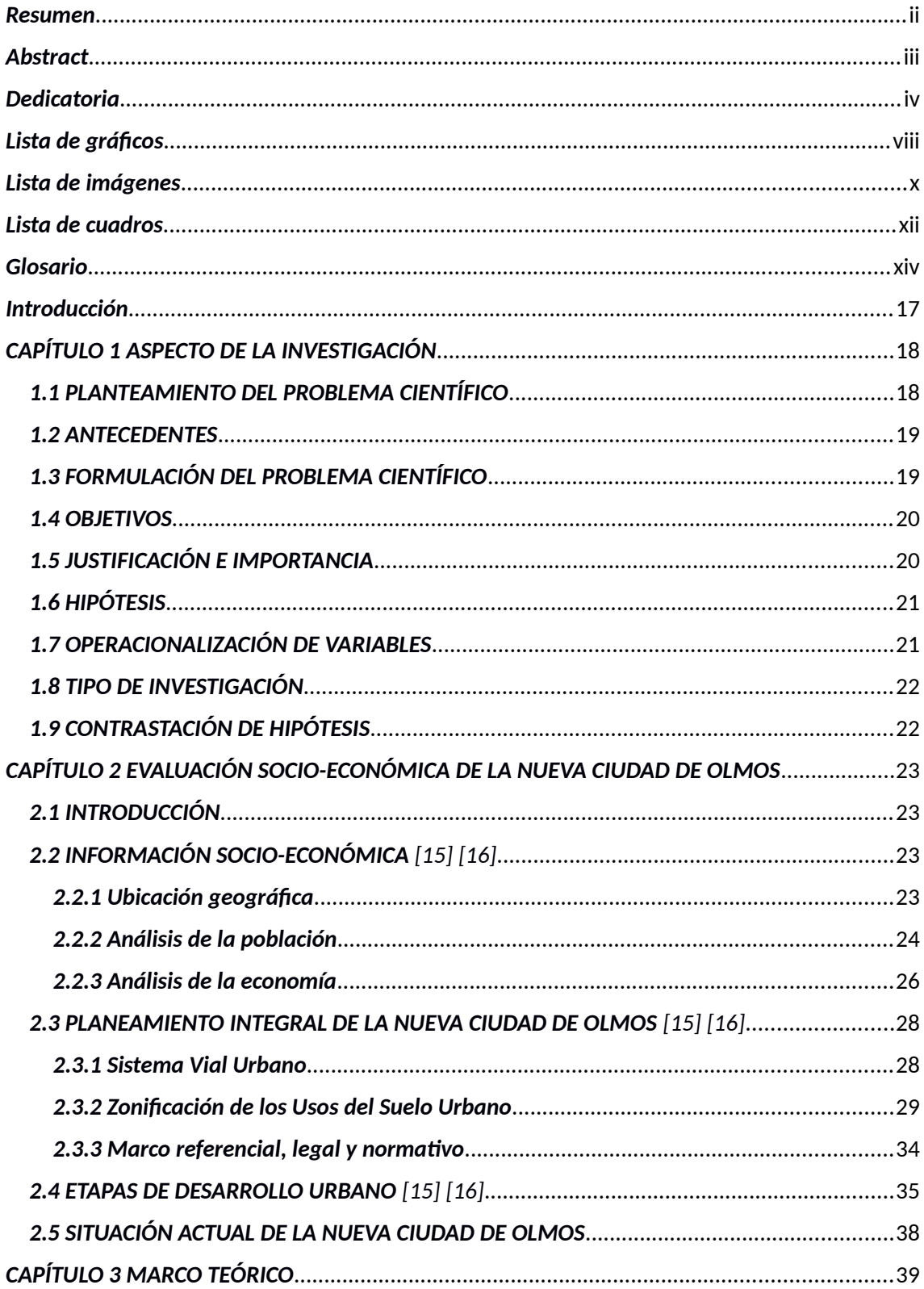

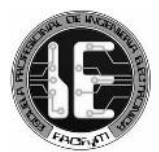

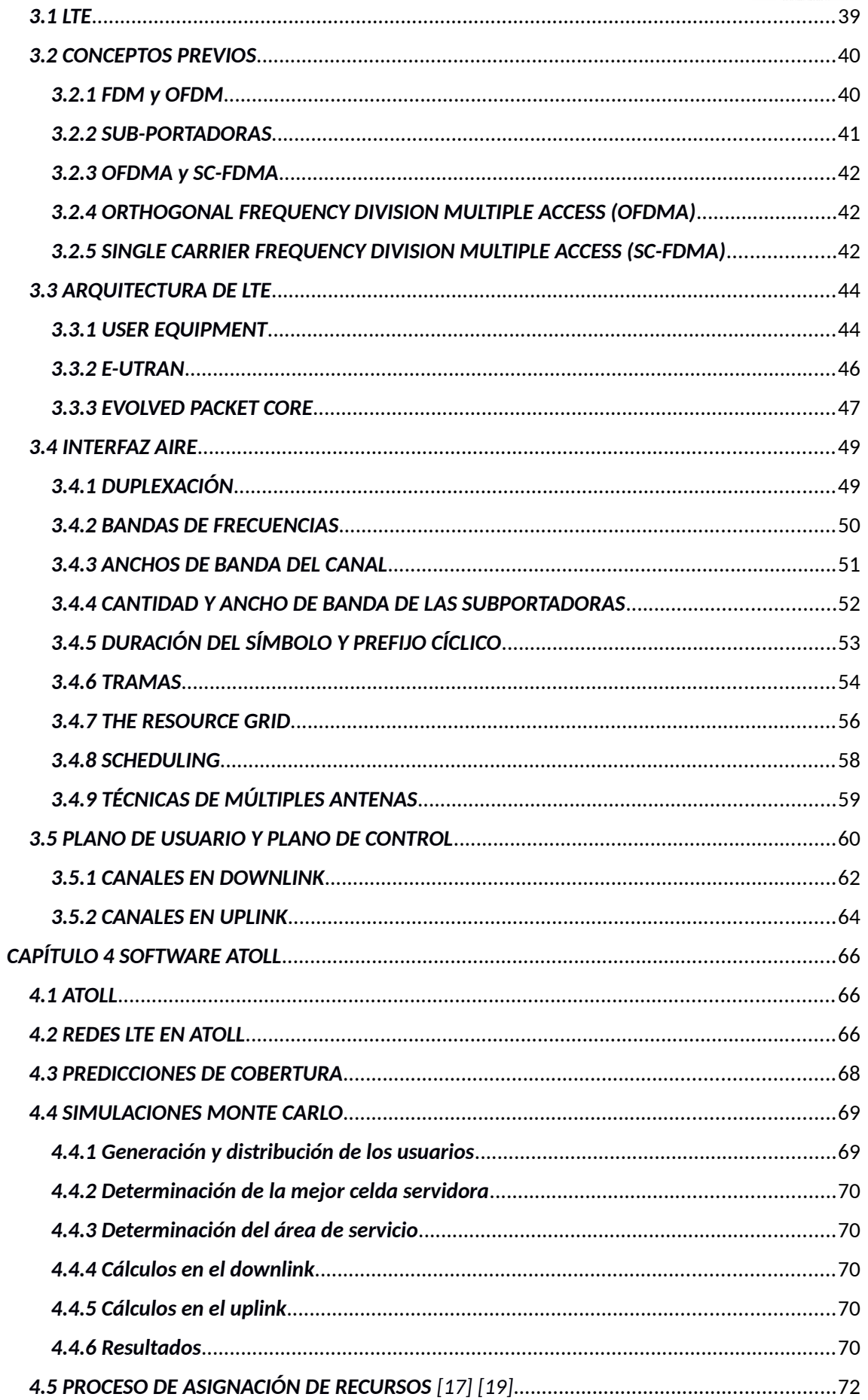

<span id="page-7-0"></span>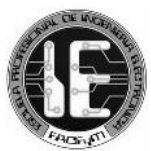

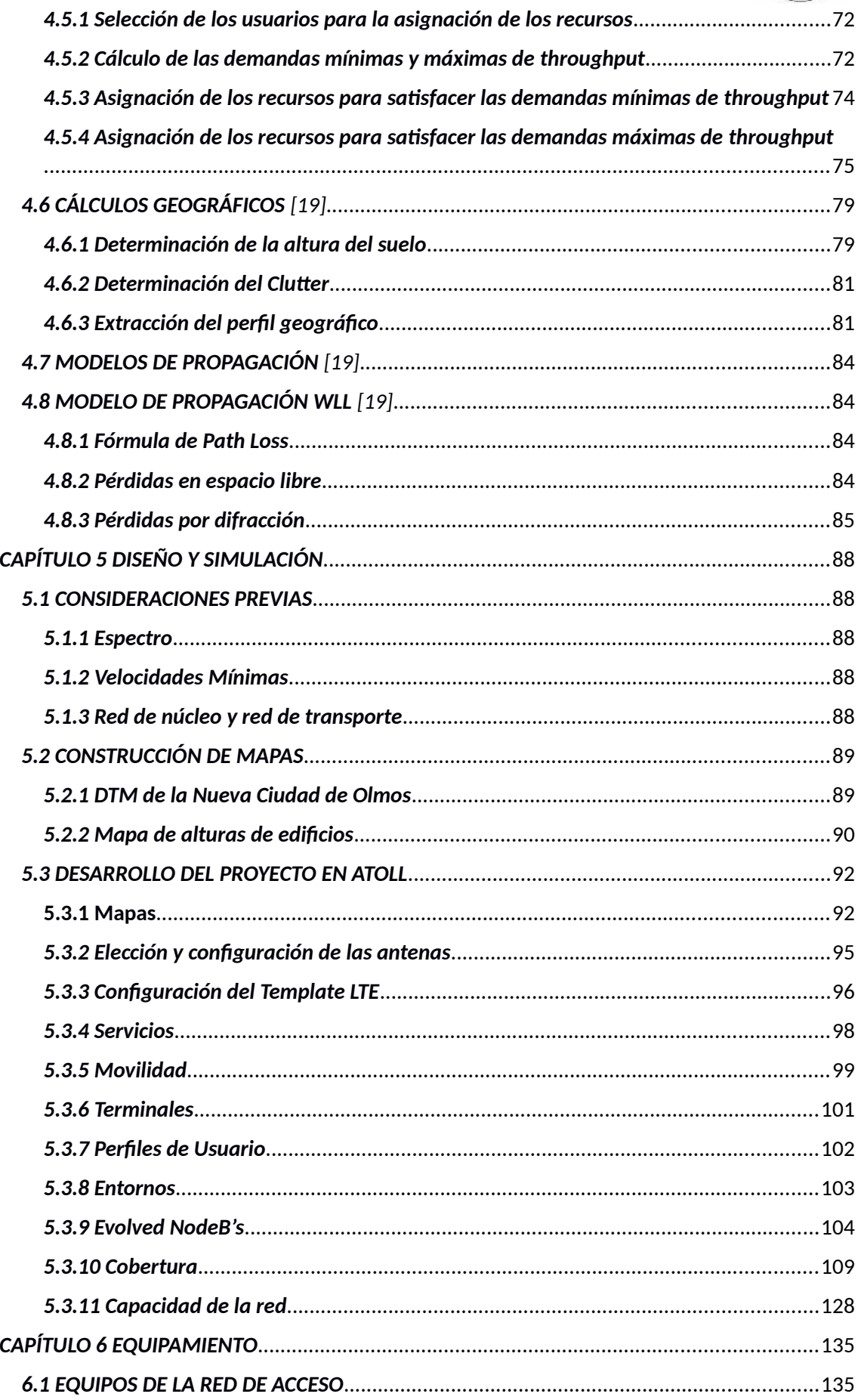

Diseño y simulación de una red inalámbrica con tecnología LTE para el acceso móvil de banda ancha en la Nueva Ciudad de Olmos

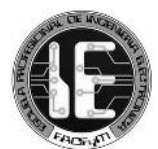

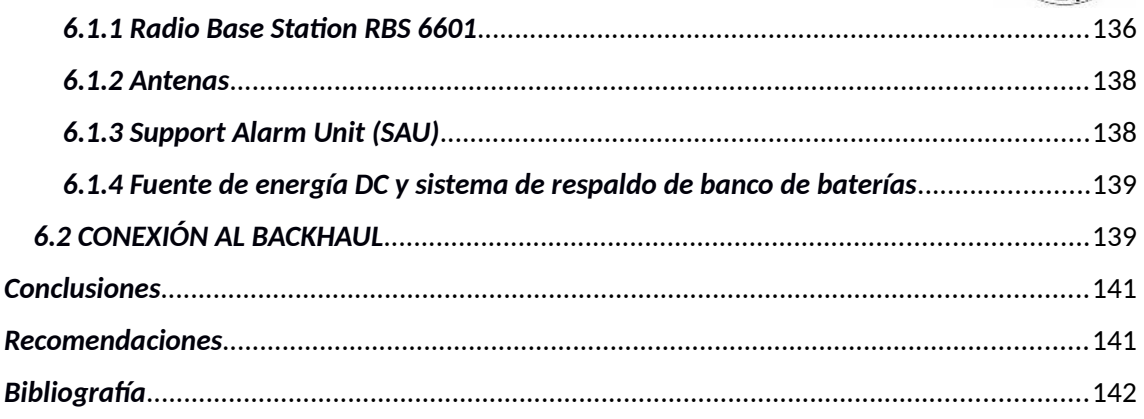

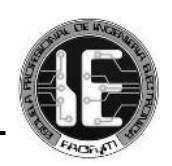

## <span id="page-9-0"></span>*Lista de gráficos*

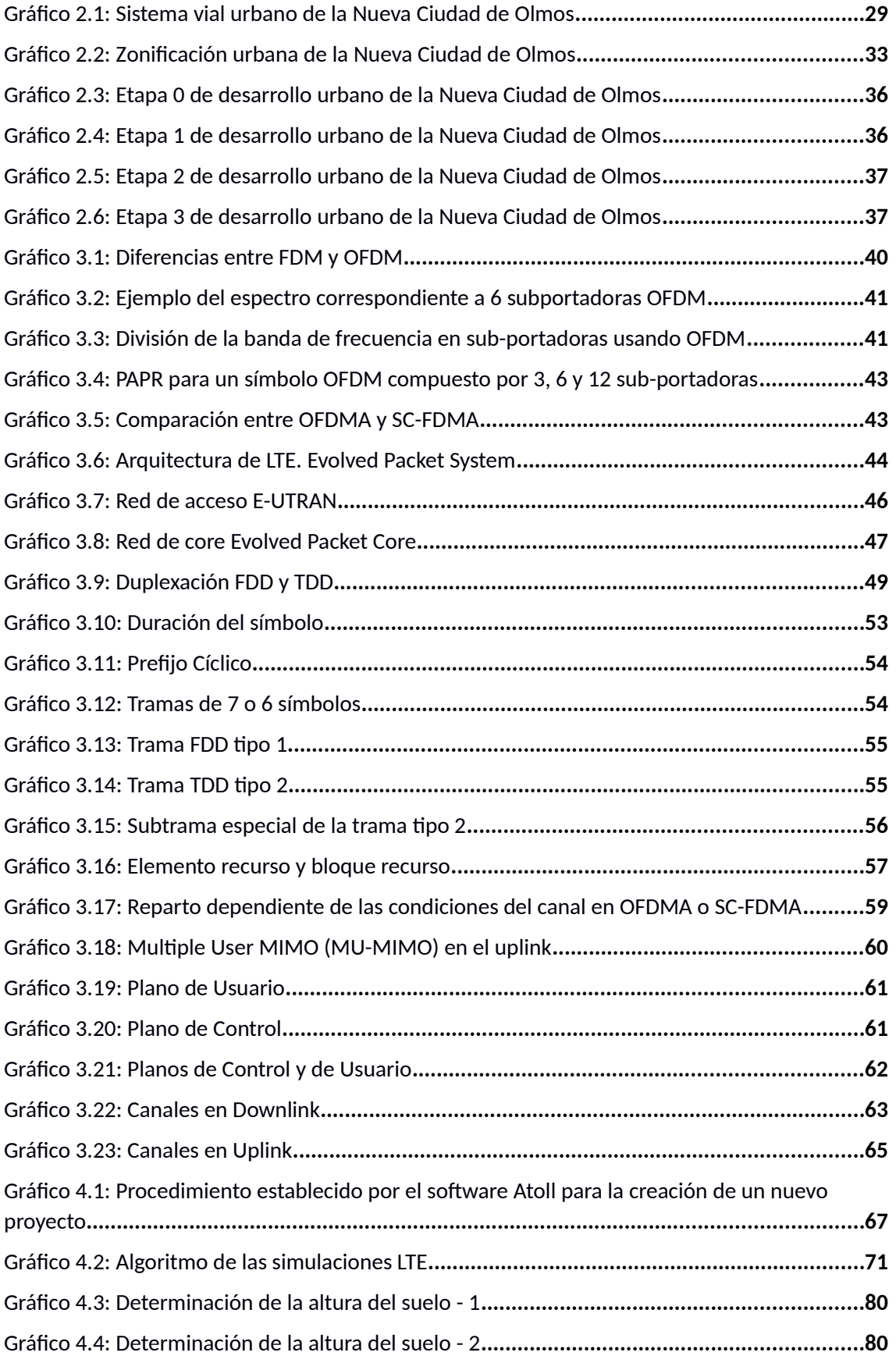

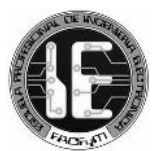

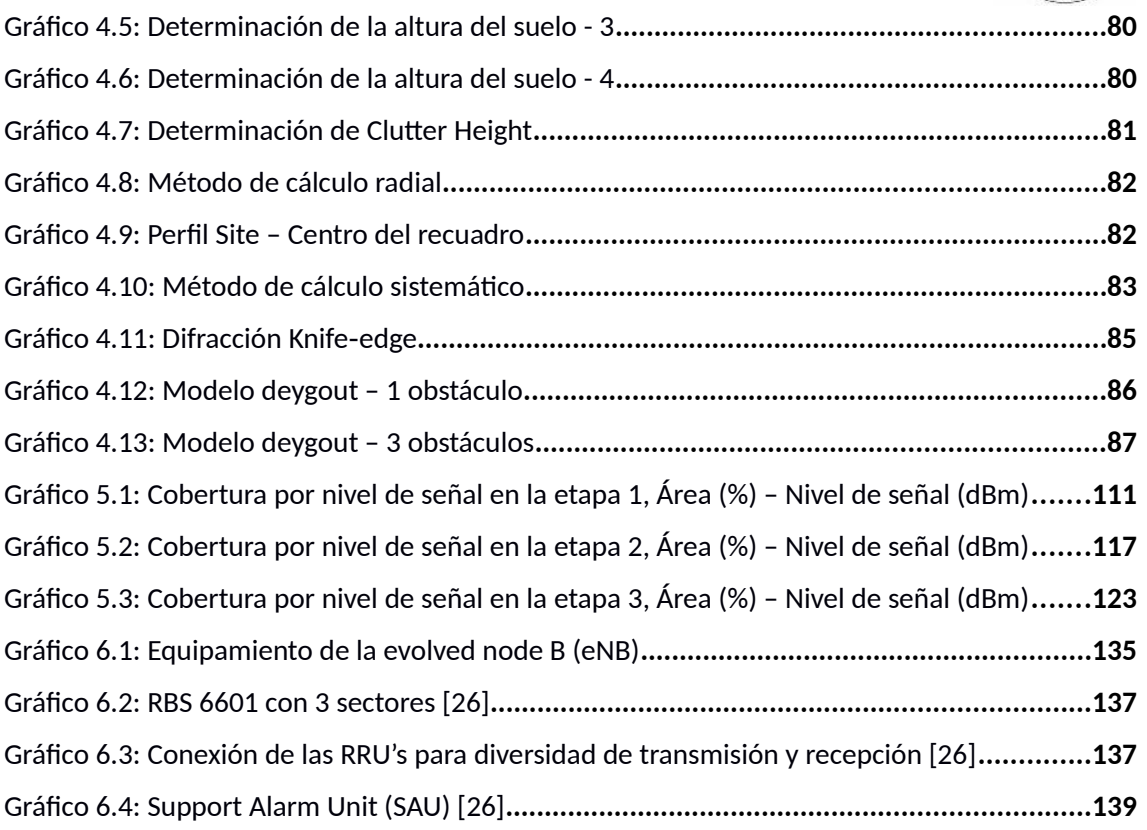

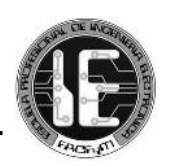

## <span id="page-11-0"></span>*Lista de imágenes*

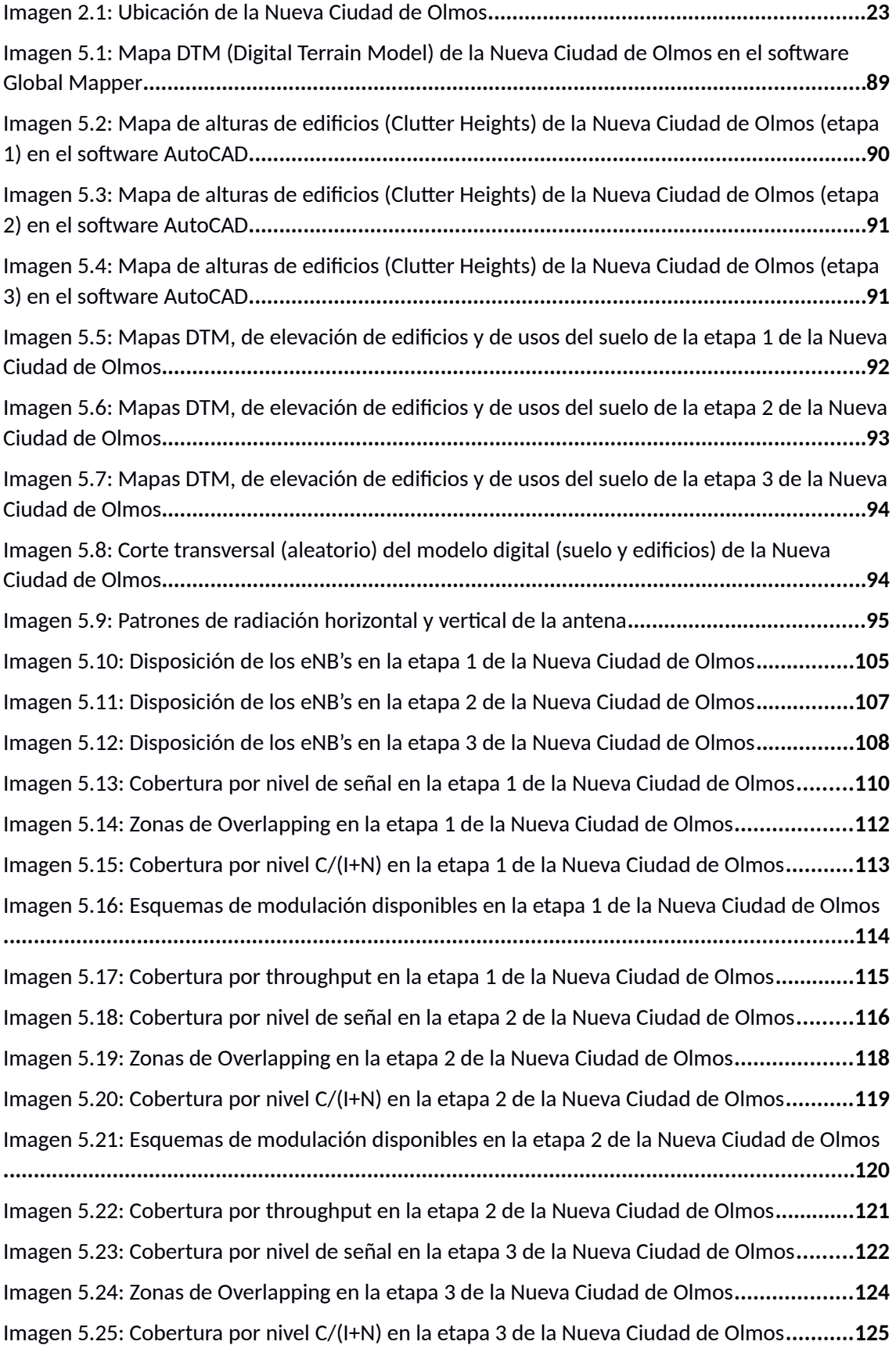

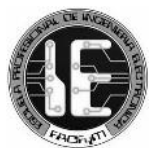

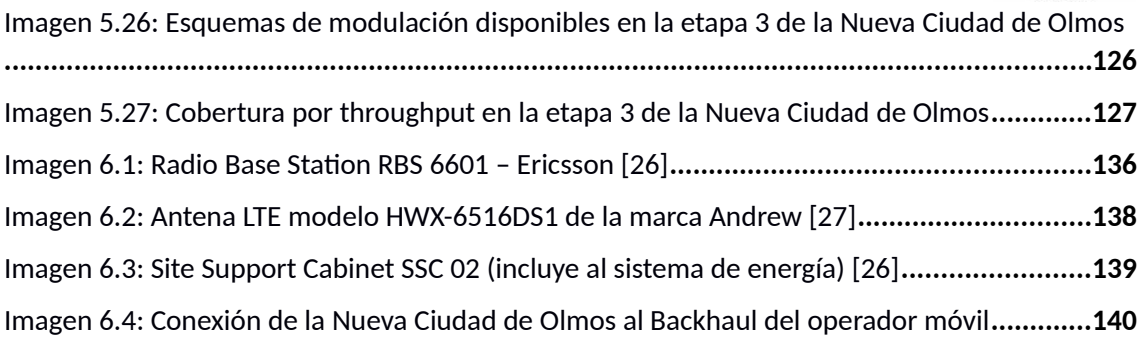

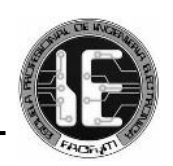

## <span id="page-13-0"></span>*Lista de cuadros*

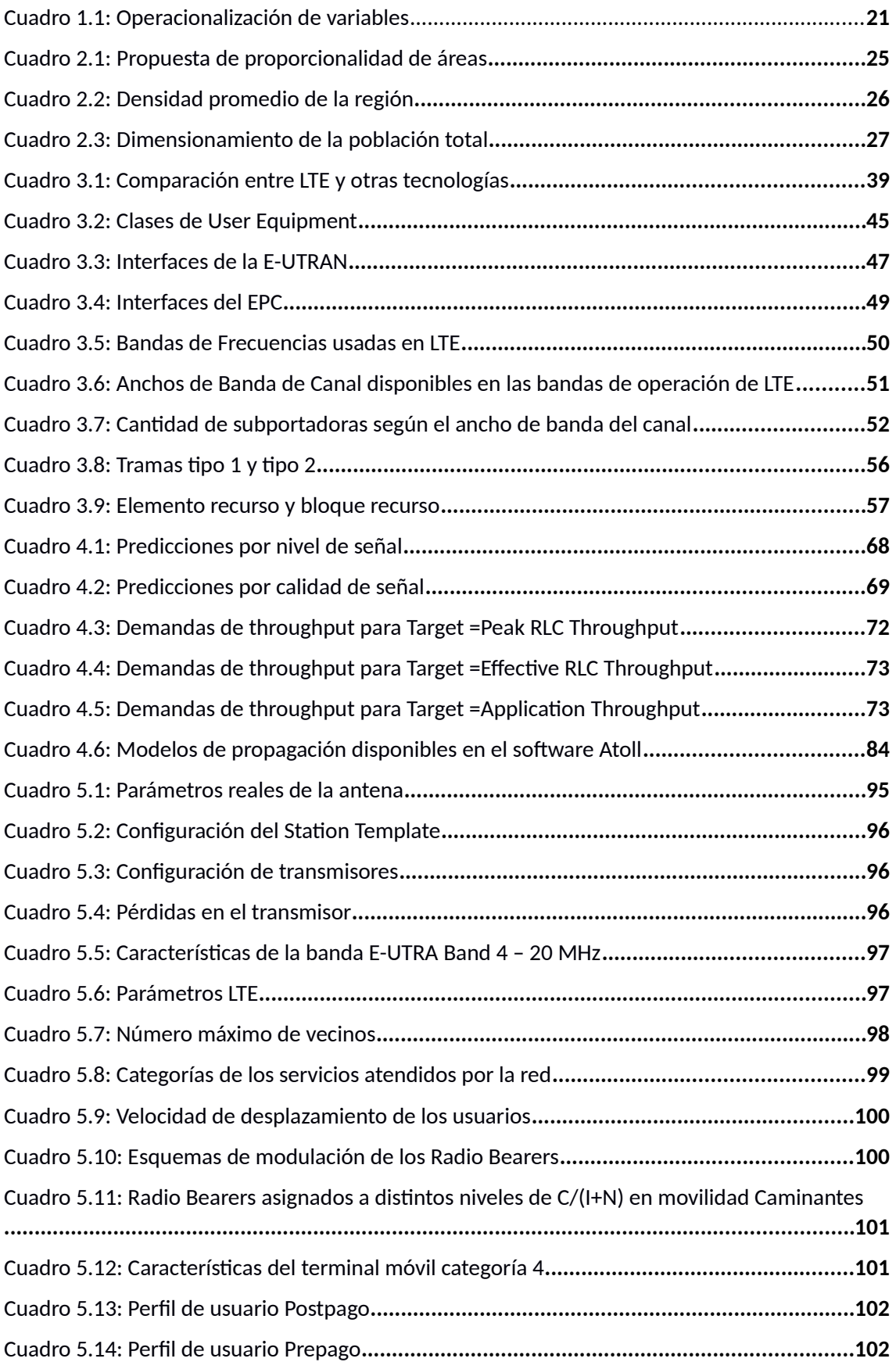

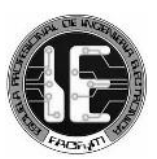

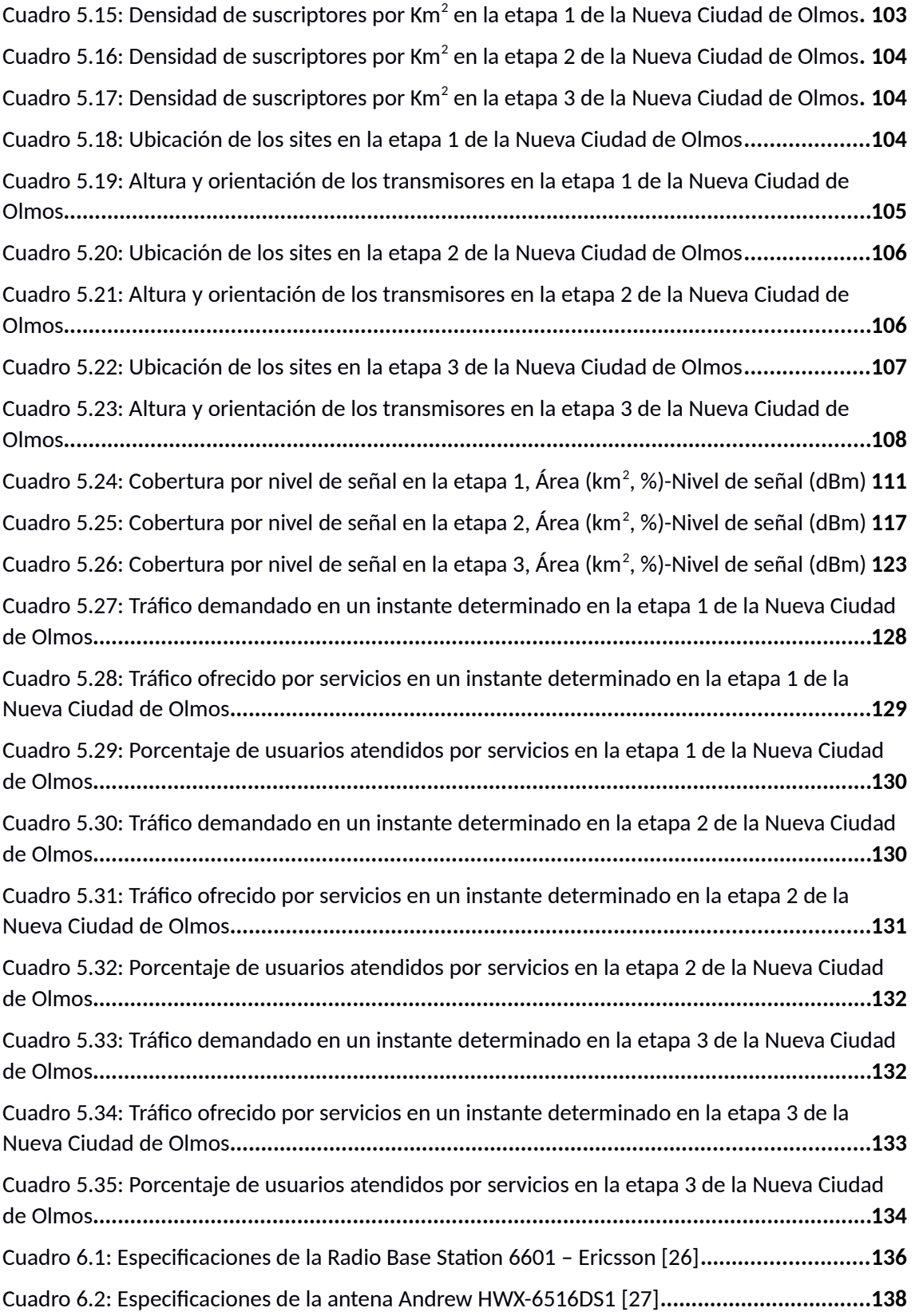

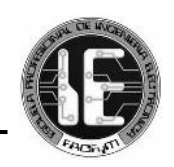

## <span id="page-15-0"></span>*Glosario*

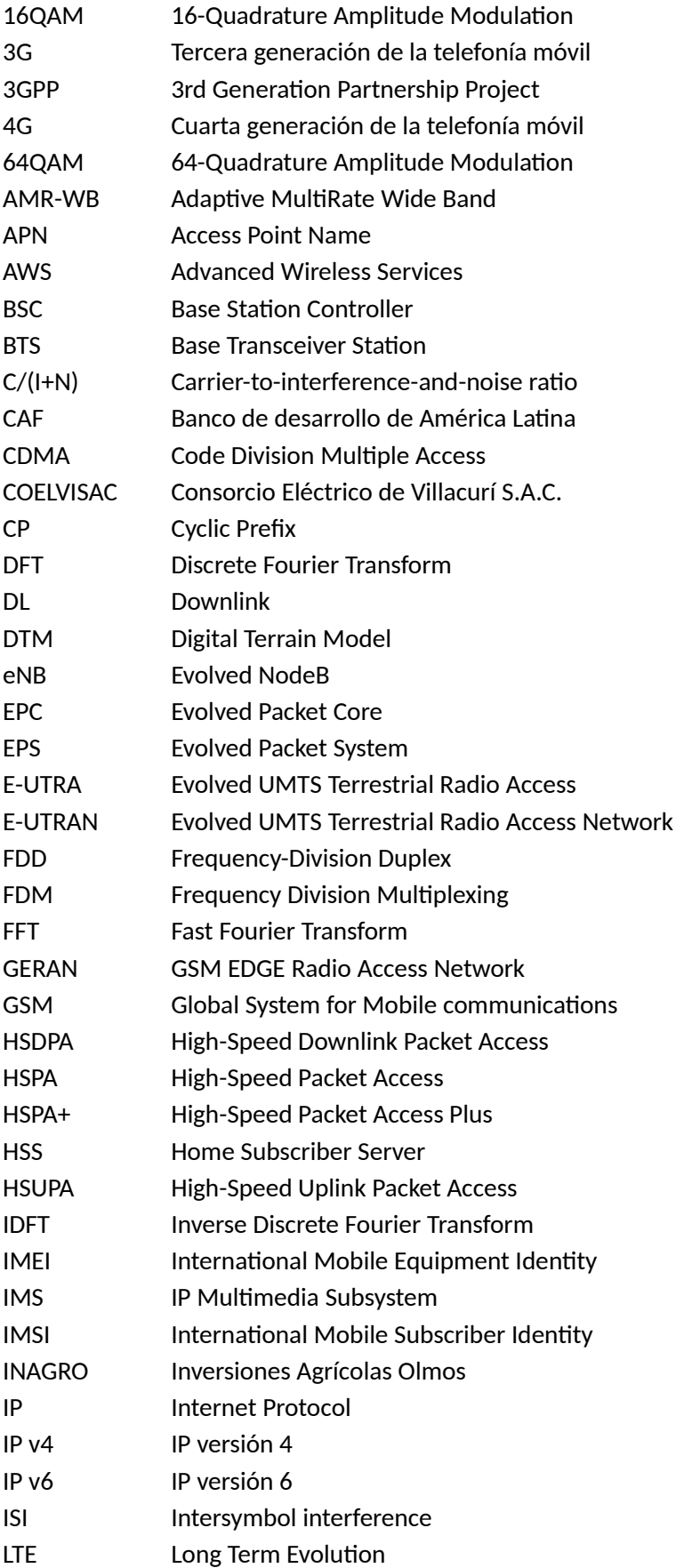

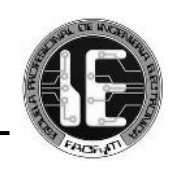

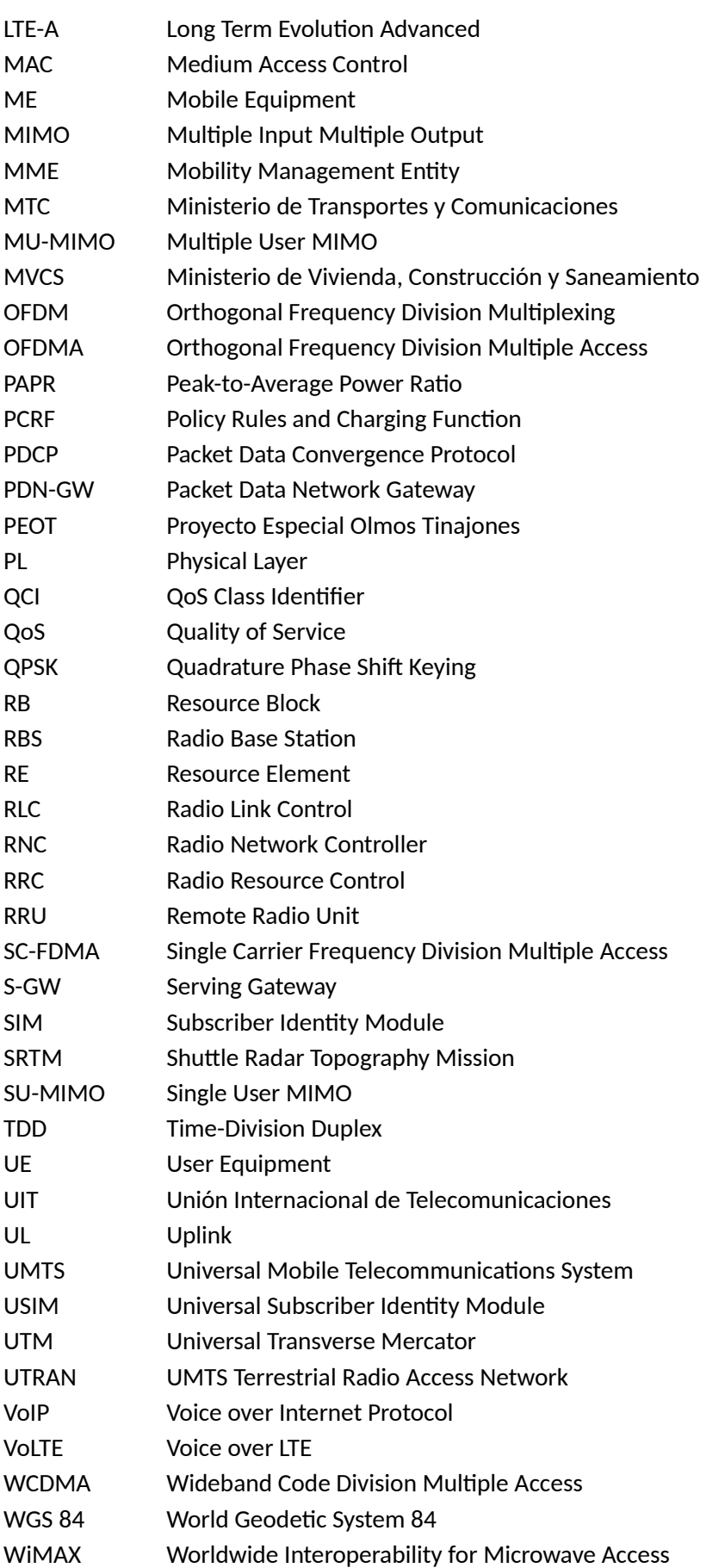

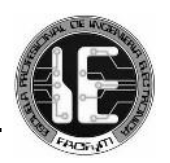

## <span id="page-17-0"></span>*Introducción*

Las telecomunicaciones constituyen un pilar fundamental en las sociedades modernas, en las que el acceso y manipulación digital de la información es vital para el desarrollo de sus actividades productivas. El creciente requerimiento de servicios por parte de los usuarios, apoyado por el desarrollo de la informática en la creación de nuevos sistemas operativos y aplicaciones, repercute en el incremento de la demanda de tráfico de datos que compromete mayores inversiones para el despliegue de redes móviles eficientes y la fabricación de dispositivos más potentes.

El desarrollo del estándar LTE representa un cambio en las comunicaciones móviles, por la eficiencia que sus características técnicas representan y por constituir una tecnología de banda ancha que provee de conexiones más veloces a los usuarios.

Es por esto que, en el marco de contribuir con el asentamiento y crecimiento de la Nueva Ciudad de Olmos, este proyecto de tesis diseña y simula una red inalámbrica con tecnología LTE para el acceso móvil de banda ancha.

Disponer de esta tecnología moderna en esta ciudad joven, permitiría acceder a una plataforma de servicios convergentes que contribuirían sustancialmente al desarrollo de actividades sociales y económicas, como la educación, la cultura, el entretenimiento, el comercio electrónico, el gobierno electrónico, la telemedicina, servicios de comunicación de alta calidad, entre otros.

Para realizar el diseño y simulación, este proyecto de tesis utiliza software para la planificación de redes móviles, que permite considerar factores como la cantidad de abonados, las características del entorno geográfico, los parámetros de funcionamiento de la red y más, para evaluar y definir una configuración para la prestación óptima del servicio de acuerdo a diversos requerimientos.

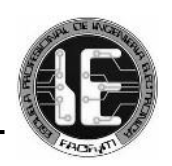

## <span id="page-18-0"></span>*CAPÍTULO 1 ASPECTO DE LA INVESTIGACIÓN*

## <span id="page-18-1"></span>*1.1 PLANTEAMIENTO DEL PROBLEMA CIENTÍFICO*

Actualmente en la región Lambayeque, provincia de Lambayeque, distrito de Olmos, se está desarrollando el Proyecto Especial Olmos Tinajones que es uno de los principales proyectos de infraestructura hidro-energética y de irrigación en el norte del Perú.

En el año 2009, el Proyecto Especial Olmos Tinajones – PEOT formuló el Plan de Ordenamiento Territorial del distrito de Olmos, en Convenio con la Municipalidad Distrital de Olmos con la finalidad de lograr un territorio ordenado. La propuesta se planteó a través de la creación e implementación de nuevos centros urbanos para alojar inversionistas, profesionales, técnicos y operarios de todas las especialidades y pobladores de la zona, que respondan a la oferta de empleos directos e indirectos.

Es así que en el año 2012, el Banco de Desarrollo de América Latina – CAF, en convenio con el Ministerio de Vivienda, Construcción y Saneamiento – MVCS, formulan una propuesta de diseño de un sistema urbano integral, ordenado y de ocupación equilibrada en el territorio de Olmos.

Como resultado, se propuso una "Nueva Ciudad de Olmos" localizada sobre la infraestructura principal de la zona, al borde de la vía proyectada que se articulará con la nueva panamericana norte.

Es por esto que la Nueva Ciudad de Olmos se proyecta como un centro de alta actividad económica e industrial, que necesitará servicios de vanguardia que atiendan a sus necesidades de manera adecuada.

Uno de los servicios fundamentales es la comunicación. La Nueva Ciudad de Olmos necesitará disponer de un sistema de telecomunicaciones móviles que sirva eficientemente a la población.

Hasta el momento, no se han formulado proyectos de telecomunicaciones para atender a esta demanda. Ni mucho menos, proyectos con tecnologías de banda ancha móvil que ofrezcan mayores velocidades de acceso que permitan utilizar nuevos servicios puestos sobre internet, y que tengan un impacto mayor en la productividad de la población.

Una tecnología de banda ancha trae consigo beneficios provenientes de la innovación. Se habilitan nuevos servicios y aplicaciones como telemedicina, educación en línea, telefonía por internet, difusión de contenidos audiovisuales de alta calidad, entre otros, necesarios en una sociedad moderna como la que espera albergar la Nueva Ciudad de Olmos.

También permite a la población acercarse más a servicios que ya conocemos como el gobierno electrónico, comercio electrónico, redes sociales, entre otros.

Por lo antes expuesto, se plantea diseñar y simular una red inalámbrica con tecnología LTE para el acceso móvil de banda ancha en la Nueva Ciudad de Olmos.

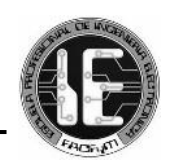

### <span id="page-19-0"></span>*1.2 ANTECEDENTES*

 Despliegue de una Red LTE en una Zona Rural al Sureste de Madrid. Teresa Irene Téllez y García. Universidad Carlos III de Madrid. España, 2013

#### Resumen:

Este proyecto se basa en la planificación de una red LTE en un entorno rural. El estudio de los parámetros que relacionan la potencia transmitida por elementos de la red y los efectos del ruido y la distancia, determinan el despliegue de la red. Se aplicarán estrategias de cancelación de interferencias, reutilización de frecuencias y se emplearán distintas modulaciones.

 Diseño de una red de nueva generación LTE-A para una zona urbana en Bogotá bajo el estándar 3gpp y la recomendación ITU-R M.1457. Jimmy Alexander Núñez Coral. Universidad Nacional de Colombia. Bogotá, 2013

### Resumen:

La industria de las telecomunicaciones, a nivel mundial y vista desde la perspectiva de sus principales actores, operadores, fabricantes y distribuidores, atraviesa por una serie de cambios relacionados con el despliegue de la banda ancha inalámbrica y la entrada de IP y muchos servicios embebidos tras estos desarrollos tecnológicos. Estos cambios implican desafíos y aplican a cualquier mercado, donde esté establecido un operador móvil o un prestador de servicios móvil. Siendo el reto más importante migrar sus redes basadas en circuitos conmutados a redes IP, el uso masificado de terminales móviles cada vez más sofisticadas y robustas hacen que el usuario demande más servicios. Por ende la implantación de la tecnología LTE hace que cubra todas las expectativas de velocidad tanto para los usuarios como para los operadores móviles.

 Diseño de una Red LTE para la parroquia de Iñaquito utilizando la herramienta Atoll. Cinthia Katerin Logroño LLumiquinga. Universidad Tecnológica Israel. Quito, 2014

### Resumen:

El presente trabajo de graduación tiene como objetivo diseñar una red de acceso LTE para la parroquia Iñaquito utilizando la herramienta de planificación Atoll. Para esto, se analizaran los componentes y parámetros que interviene en la tecnología LTE.

### <span id="page-19-1"></span>*1.3 FORMULACIÓN DEL PROBLEMA CIENTÍFICO*

¿Cómo diseñar y simular una red inalámbrica con tecnología LTE para el acceso móvil de banda ancha?

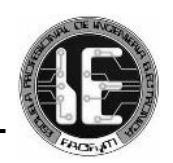

## <span id="page-20-0"></span>*1.4 OBJETIVOS*

a) Objetivo general del proyecto

Diseñar y simular una red inalámbrica con tecnología LTE para el acceso móvil de banda ancha.

- b) Objetivos específicos
- Conocer las especificaciones, componentes y funcionamiento de la tecnología LTE (Long Term Evolution).
- Aprender a utilizar el software de planificación y optimización de redes inalámbricas ATOLL.
- Adquirir el mapa de elevación de terreno (DTM) de la Nueva Ciudad de Olmos desde el servidor del proyecto SRTM Worldwide Elevation Data de la NASA utilizando el software Global Mapper, y generar un archivo con un formato adecuado para el software ATOLL.
- Elaborar el mapa de alturas de edificios (clutter heights) basándose en las estimaciones del planeamiento integral de la Nueva Ciudad de Olmos utilizando el software AutoCAD y Global Mapper, y generar un archivo con un formato adecuado para el software ATOLL.
- Simular en el software ATOLL el despliegue de la red inalámbrica con tecnología LTE sobre la Nueva Ciudad de Olmos, enfocándonos en los cálculos de cobertura.
- Determinar el aspecto económico del proyecto.

## <span id="page-20-1"></span>*1.5 JUSTIFICACIÓN E IMPORTANCIA*

El Proyecto Especial Olmos Tinajones es uno de los principales proyectos de infraestructura que tiene asociado un importante componente productivo que busca potenciar la capacidad de desarrollo de la región mediante la incorporación de nuevos terrenos para explotación agro industrial y el mejoramiento de las condiciones de producción para las zonas agrícolas existentes que se localizan en distrito de Olmos.

Este cambio en el potencial productivo de la zona supone la generación de una demanda de nueva mano de obra que a su vez proyecta urbanizar 700 hectáreas, con unas 22,000 viviendas, además de áreas verdes y servicios básicos que generarán actividades urbanas.

Debido a lo expuesto, elaboramos este proyecto de planeamiento de telecomunicaciones móviles que contribuye de manera directa a la planificación ordenada de esta nueva ciudad, además de dar a conocer las capacidades tecnológicas que se pueden alcanzar al hacer uso de la tecnología LTE. LTE permitiría a la población de la Nueva Ciudad de Olmos transmitir y descargar datos a una mayor velocidad y confiabilidad a comparación con cualquier otra tecnología de redes móviles. Además, la elaboración de este proyecto de infraestructura de telecomunicaciones es importante para el desarrollo tecnológico del país.

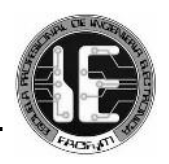

En este escenario, ofreceremos una solución de acceso móvil planificado de banda ancha en la Nueva Ciudad de Olmos diseñando y simulando una red inalámbrica con tecnología LTE.

La simulación se acercará más a la realidad, debido a que se utilizará el software de planificación y optimización de redes inalámbricas Atoll, un mapa de elevación de terreno y un mapa de las alturas de los edificios.

Al mismo tiempo sería importante realizar una evaluación económica que permita hacer un cálculo estimado del costo de la implementación de la red que diseñaremos. Esto daría paso a una posible inversión de algún operador de telefonía móvil.

Para nosotros, este proyecto de investigación representa un escalón importante de nuestra formación profesional, que nos permitirá adquirir conocimientos de planeamiento de redes LTE, y fortalecer nuestras capacidades para nuestro futuro desempeño laboral.

## <span id="page-21-0"></span>*1.6 HIPÓTESIS*

Si se diseña y simula una red inalámbrica con tecnología LTE podremos tener acceso móvil de banda ancha.

## <span id="page-21-1"></span>*1.7 OPERACIONALIZACIÓN DE VARIABLES*

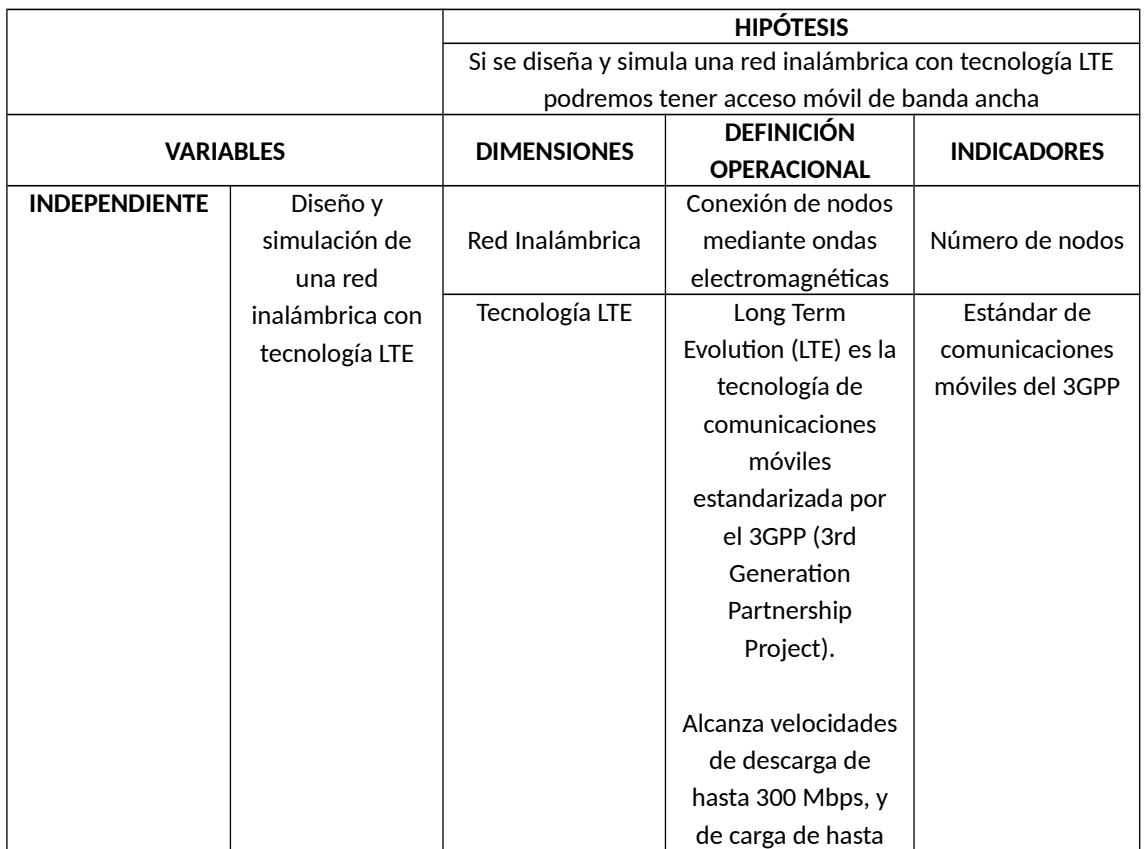

### <span id="page-21-2"></span>*Cuadro 1.1: Operacionalización de variables*

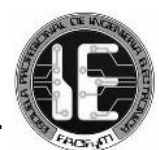

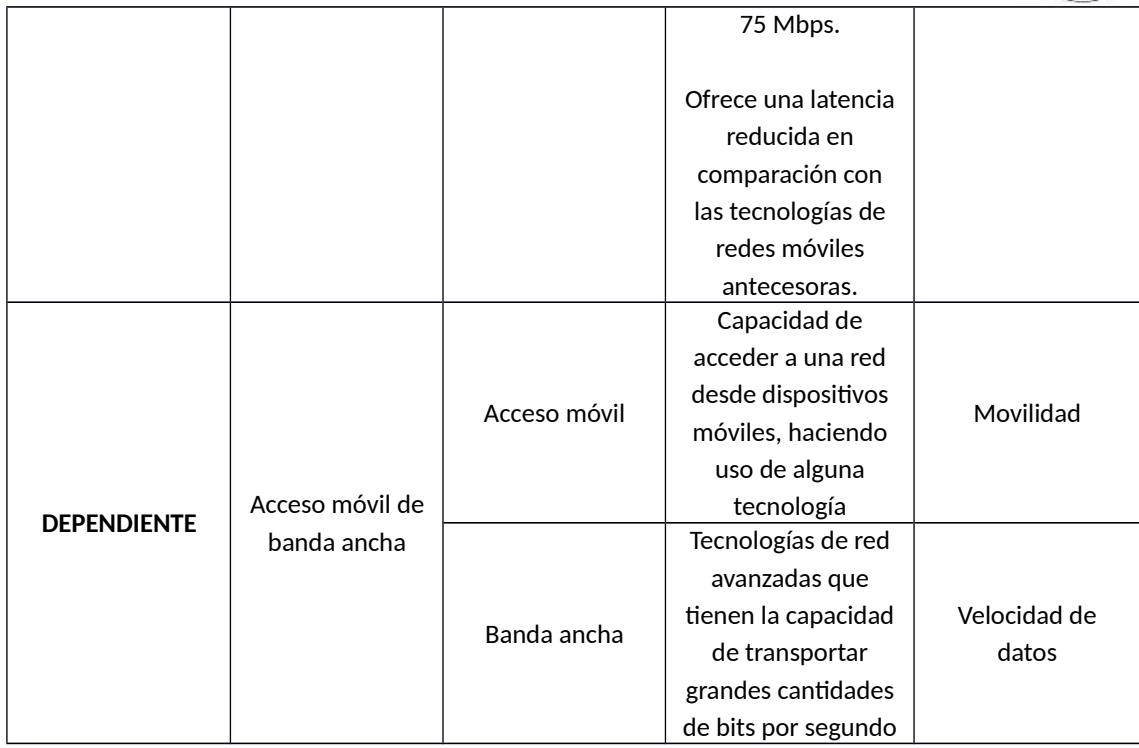

### <span id="page-22-0"></span>*1.8 TIPO DE INVESTIGACIÓN*

La investigación es del tipo tecnológica con naturaleza:

- Tecnología Física
- Tecnología Formal

## <span id="page-22-1"></span>*1.9 CONTRASTACIÓN DE HIPÓTESIS*

Para poder demostrar la veracidad de nuestra hipótesis tendremos como:

- Variable independiente: Diseño y simulación de una red inalámbrica con tecnología LTE = X
- Variable dependiente: Acceso móvil de banda ancha =Y

Además:

A1 = Diseño y simulación de la red inalámbrica A2 = Tecnología LTE X=A1+A2 Concluimos que: X influye en Y.

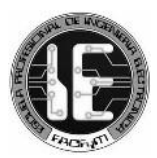

## <span id="page-23-0"></span>*CAPÍTULO 2 EVALUACIÓN SOCIO-ECONÓMICA DE LA NUEVA CIUDAD DE OLMOS*

## <span id="page-23-1"></span>*2.1 INTRODUCCIÓN*

Este capítulo trata específicamente de la proyección socioeconómica de la Nueva Ciudad de Olmos, de su localización y la clasificación del uso del suelo urbano. Así también, de los antecedentes y del marco legal necesario para el asentamiento de la primera ciudad de construcción planificada en el Perú.

Cabe mencionar que, el aspecto socioeconómico de la planificada Nueva Ciudad de Olmos depende de las estimaciones de la cantidad de habitantes y de la infraestructura urbana necesaria para albergarlos; por lo que este capítulo recoge las proyecciones socioeconómicas del estudio "Diseño de un Sistema Urbano para el Territorio de Olmos" realizado por el Banco de Desarrollo de América Latina – CAF, en convenio con el Ministerio de Vivienda, Construcción y Saneamiento – MVCS, y aprobado por la Municipalidad Distrital de Olmos mediante R.M. N° 774-2013-MDO/A.

## <span id="page-23-2"></span>*2.2 INFORMACIÓN SOCIO-ECONÓMICA [15] [16]*

### <span id="page-23-3"></span>*2.2.1 Ubicación geográfica*

La nueva ciudad de Olmos se encuentra en el distrito de Olmos, provincia de Lambayeque, departamento de Lambayeque. El distrito de Olmos tiene la mayor extensión territorial del departamento de Lambayeque, con un área de 5,335.25 Km $^2$ , representa el 51% del territorio de la provincia de Lambayeque y el 33% del departamento de Lambayeque.

La Nueva Ciudad de Olmos se ubica entre las coordenadas UTM N 9332150.8787 - 9328829.3244 y E 592494.1793 - 595111.2703 del Sistema WGS 84, más explícitamente en tierras altas en el borde del polígono subastado, en tierras públicas de propiedad del PEOT (Proyecto Especial Olmos Tinajones). Igualmente se halla sobre la infraestructura principal de la zona, al borde de la vía a construir por parte del concesionario, con un área aproximada de 730 ha.

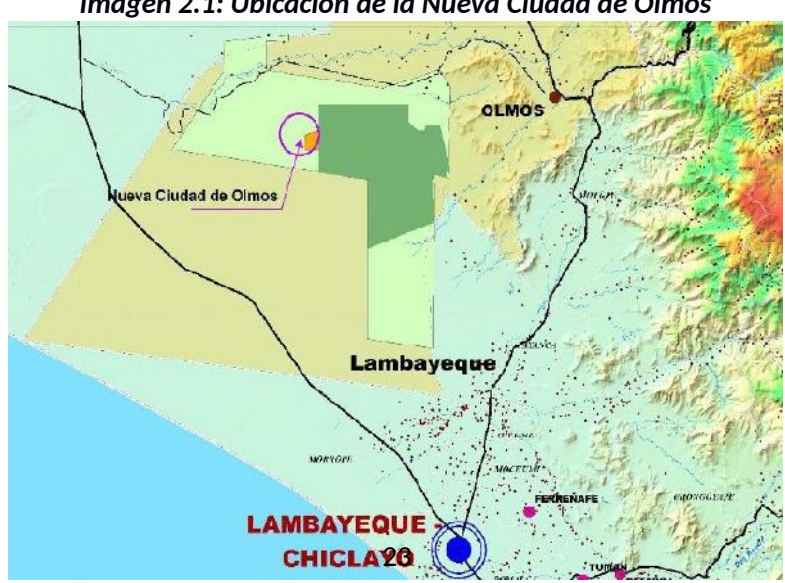

<span id="page-23-4"></span>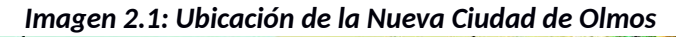

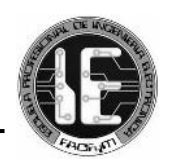

## <span id="page-24-0"></span>*2.2.2 Análisis de la población*

### **Plan de Ordenamiento Territorial**

El Plan de Ordenamiento Territorial del distrito de Olmos fue elaborado en el año 2009 por el Proyecto Especial Olmos Tinajones - PEOT en Convenio con la Municipalidad Distrital de Olmos con la finalidad de lograr un territorio ordenado, con planificación urbana y desarrollo de nuevas ciudades.

El objetivo del Plan fue ofrecer una herramienta de utilidad al Gobierno Local de Olmos y a las entidades comprometidas e interesadas en la ejecución de los Planes de Ordenamiento Territorial Municipal y Regional. El PEOT propone las siguientes acciones orientadas a consolidar un sistema urbano para el territorio del distrito de Olmos:

- $\checkmark$  Crear entre 80,000 y 100,000 puestos permanentes de trabajo, en el transcurso de los 6 - 8 años que demorará la incorporación de 35,000 has netas previstas para actividades agroindustriales de exportación durante la Primera Fase del Proyecto.
- $\checkmark$  Implantar 4 nuevos centros urbanos planificados, para en el transcurso de 6 8 años albergar a los cerca de 400,000 – 500,000 habitantes esperados (empleos directos más familias) con una inversión que sobrepasa los 1,500 millones de dólares.
- $\checkmark$  Considerar en la planificación de los nuevos centros urbanos la migración de 200-300 mil personas desde los departamentos vecinos a Lambayeque, hacia las nuevas zonas productivas.
- $\checkmark$  Creación de nuevos distritos y de una nueva provincia en el departamento con toda la infraestructura física, y toda estructura institucional y legal necesaria.
- $\checkmark$  Construcción de nueva red de caminos para articular comercial y administrativamente a los distritos colindantes con Olmos y entre los caseríos aledaños al área de desarrollo del Proyecto (Mórrope, Illimo, Pacora, Jayanca, Motupe, Tongorrape).
- $\checkmark$  Desarrollar la infraestructura energética en la zona, propiciando la implementación de agroindustrias.
- $\checkmark$  Ampliar el sistema de infraestructura agraria, con uso de tecnologías modernas y método de riego por goteo, logrando que con la misma masa de agua trasvasada sea posible ampliar la frontera agrícola en la región, hasta en 140,000 ha al término de la ejecución de todo el Proyecto Olmos. Descontando los 335 Hm $^{\rm 3}$  para el Alto Piura.
- $\checkmark$  Promover un mayor flujo de turistas extranjeros hacia Lambayeque atraídos por la actividad agrícola para la exportación y los recursos turísticos con que cuenta el

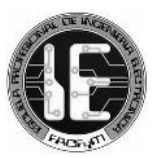

distrito, incluyendo el bosque seco, paraje único en la tierra de ecosistemas especializados, que se difunde desde la parte costeña Sur de Ecuador y llega hasta el Norte de La Libertad.

Finalmente, como conclusión del Plan de Ordenamiento Territorial de Olmos, se puede señalar que, una de las políticas concertadas del distrito es la creación de nuevos centros urbanos como respuesta a un proceso de desarrollo productivo basado en la actividad agroindustrial.

### **Dimensionamiento**

Según el Estudio de la CAF, la población esperada en la nueva ciudad para el año 2021 es 62,000 personas aproximadamente. La primera etapa de viviendas está prevista para 2600 unidades unifamiliares edificadas sobre lotes de 120 m $^2\!$ .

El área total de la ciudad al 2021 está prevista en 730 ha aproximadamente. Esta área está orientada para el desarrollo de la habilitación residencial; además contará con el equipamiento básico comunal, de educación, salud y recreación.

Así mismo, se establecerá un área importante (cercana a las 80 ha) para el uso industrial y de servicios, donde se prevé la implementación de un Parque Industrial Tecno Ecológico, orientado principalmente al envasado y procesamiento de frutas. La propuesta promueve áreas comerciales frente a las avenidas principales para dinamizar la ciudad, y; un área de protección ambiental, que contribuya a la sostenibilidad de la misma.

### **Densidad poblacional y requerimiento de áreas**

Para un dimensionamiento de las necesidades de área en la nueva ciudad el Estudio de la CAF establece comparaciones de proporciones de usos de las experiencias internacionales de creación de ciudades nuevas así como en ciudades existentes.

Esta comparación ofrece un referente importante sobre las posibilidades de vivienda y sus correspondientes necesidades en vías y espacio público. Igualmente, los referentes locales dan lineamientos en términos de dinamismo comercial y áreas industriales en las ciudades latinoamericanas y peruanas

A partir de la revisión de los promedios encontrados por el Estudio de la CAF en estos referentes se definieron unas dinámicas de proporción de usos y actividades que sirvió de base para la definición de las proporciones mínimas propuestas para la nueva ciudad.

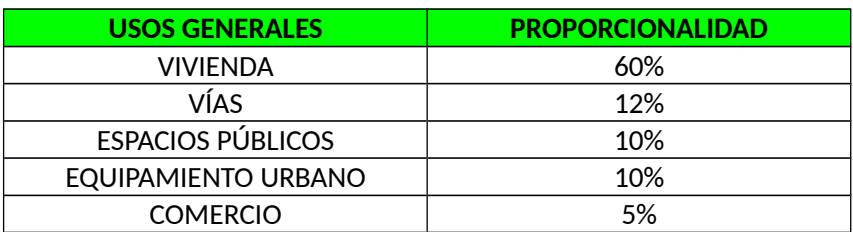

### <span id="page-25-0"></span>*Cuadro 2.1: Propuesta de proporcionalidad de áreas*

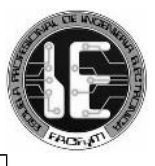

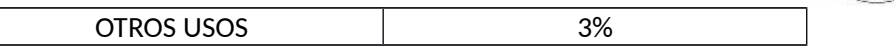

Se estudiaron las densidades ideales y existentes en varios centros urbanos del Perú y particularmente en el área próxima al proyecto. El promedio de estos lugares son 166.76 habitantes por hectárea. Así mismo nos señala que las ciudades latinoamericanas son particularmente densas debido a la falta de un sistema eficiente de transporte entre los centros y la periferia y, una alta concentración de la tierra en pocas manos.

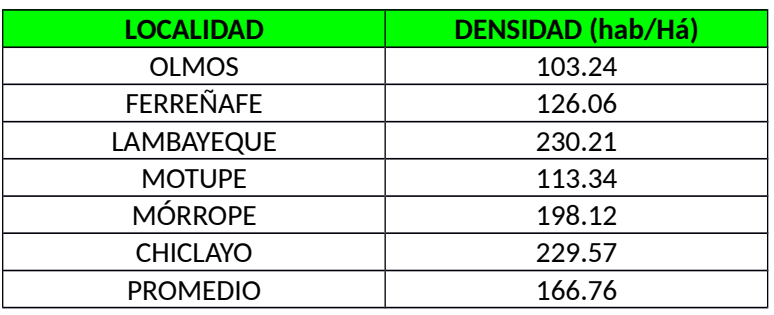

#### <span id="page-26-1"></span>*Cuadro 2.2: Densidad promedio de la región*

#### <span id="page-26-0"></span>*2.2.3 Análisis de la economía*

#### **Crecimiento del dimensionamiento poblacional**

En primera instancia se describen tres escenarios de crecimiento y evolución del desarrollo urbano para el territorio de Olmos. La definición y construcción de estos tres escenarios incluyó los hallazgos surgidos del diagnóstico, la articulación de los objetivos y las políticas definidos por las entidades e instituciones en diversos niveles de Gobierno y la incorporación de los intereses y expectativas de los actores privados que fueron entrevistados como parte del ejercicio de diagnóstico. Este ejercicio definió tres escenarios: escenario tendencial, escenario concentrado y escenario disperso.

El escenario **Tendencial** prevé una ocupación espontánea de la población, sin ninguna acción de planificación. Esta situación es la que generalmente sucede en el territorio nacional. Se ocupan de manera desordenada e inorgánica las ciudades más cercanas al ámbito del proyecto, que cuentan con el equipamiento de salud y educación preferentemente y, los servicios básicos de agua, alcantarillado y energía eléctrica, como soporte de desarrollo urbano de los nuevos pobladores.

El escenario **Concentrado** pretende atender directamente una demanda de vivienda generada a partir de la implementación del proyecto de irrigación, mediante la formulación de nuevos asentamientos urbanos sostenibles, con conceptos modernos de urbanismo y estándares de usos del suelo que promuevan actividades productivas, comerciales y beneficien la calidad de vida de sus habitantes. Este es el escenario, considerado el contexto de la nueva ciudad de Olmos.

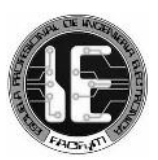

Finalmente, el escenario **Disperso** es el que prevé la ocupación planificada en las ciudades cercanas al ámbito del proyecto. Se realiza asistencia técnica a los gobiernos locales para la planificación del desarrollo urbano de sus territorios y la correspondiente programación y ejecución de proyectos de promoción urbana. Este escenario debe ser una tarea complementaria a la implementación de nuevas ciudades.

A partir del dimensionamiento de la cantidad de empleos directos, indirectos y la población total, el Estudio de la CAF buscó elaborar un horizonte temporal de desarrollo de la nueva ciudad. Uno de los objetivos de estas proyecciones es que permitirá realizar el planeamiento para que el nuevo centro urbano esté preparado para el asentamiento de las poblaciones que migren a la zona, en particular en lo correspondiente a la provisión de infraestructura de servicios básicos, escuelas, centros de salud, viviendas, entre otros.

Según el cronograma establecido y considerando la fecha de vigencia de las obligaciones, el cierre financiero, los términos de endeudamiento, entre otros aspectos, se propusieron cinco escenarios para estimar la cantidad de habitantes que se establecerán en la nueva ciudad. La población fue dimensionada a partir de las actividades que se realizarán en las 38 mil hectáreas destinadas al desarrollo de la agro-exportación.

| <b>ESCENARIOS</b>  | N° DE EMPLEOS   | N° DE EMPLEOS     | <b>TOTAL DE</b> | <b>POBLACION</b> |
|--------------------|-----------------|-------------------|-----------------|------------------|
|                    | <b>DIRECTOS</b> | <b>INDIRECTOS</b> | <b>EMPLEOS</b>  | <b>TOTAL</b>     |
| <b>ESCENARIO 1</b> | 7.554           | 2.689             | 10.243          | 40,974           |
| <b>ESCENARIO 2</b> | 8.931           | 3,180             | 12.111          | 48,443           |
| <b>ESCENARIO 3</b> | 11.523          | 4.102             | 15,625          | 62,502           |
| <b>FSCENARIO 4</b> | 12,900          | 4,593             | 17,493          | 69,971           |
| <b>ESCENARIO 5</b> | 18,246          | 6,496             | 24.742          | 98,968           |

<span id="page-27-0"></span>*Cuadro 2.3: Dimensionamiento de la población total*

### **Tipos de pobladores**

Para lograr que el diseño urbano propuesto responda al patrón de asentamiento de los diferentes grupos familiares y poblacionales, el Estudio de la CAF determinó unos perfiles de pobladores teniendo en cuenta la diversidad de la población, su riesgo social, económico y la necesidad de mejorar las condiciones de habitabilidad que se han venido presentando en la zona. Lo que se pretende es definir modelos de vivienda que varíen según el usuario y adquiera características de complejidad diferentes de acuerdo a sus necesidades, intereses y oportunidades. Las principales son.

 $\checkmark$  Pueden ser trabajadores independientes, asociados al proyecto agroindustrial o estudiantes. Generalmente en esta categoría se pueden encontrar individuos jóvenes, solteros o jóvenes-adultos con un nivel de instrucción elevado y categoría socioeconómica media o alta. La permanencia en la vivienda en este caso es poca durante el día por las actividades de estudio o trabajo.

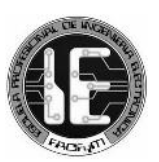

- $\checkmark$  En otra categoría se pueden presentar dos condiciones, aquella donde ambos desempeñan una actividad laboral u oficio, permaneciendo la mayor parte del día por fuera y/o la pareja donde una de las dos personas trabaja mientras la otra desempeña un papel más doméstico, pero en ambas situaciones siempre existe la posibilidad de recibir a un integrante ocasional. En este grupo se encuentran generalmente jóvenesadultos o adultos sin niños.
- $\checkmark$  Otro grupo conformado por amigos, compañeros de trabajo o personas que por su situación económica comparten los gastos de residencia. No hay presencia de niños, solo de adultos. La permanencia en la vivienda durante el día depende la variabilidad en los horarios de cada integrante.
- $\checkmark$  Grupo conformado por una familia típica (3 5 integrantes). Siempre hay presencia de población joven o infantil. Por lo general, una de las personas que conforma este grupo desarrolla actividades domésticas y permanece en la vivienda mientras los demás integrantes trabajan o estudian.

Con base en estos perfiles, se busca dar pautas y orientaciones en el momento de definir una serie de programas y proyectos desde la línea de vivienda que aporten al objetivo general de mejorar los indicadores de calidad de vida, impactando en las condiciones de habitabilidad.

### <span id="page-28-0"></span>**2.3 PLANEAMIENTO INTEGRAL DE LA NUEVA CIUDAD DE OLMOS [15] [16]**

El planeamiento integral considera el sistema vial, la zonificación de usos del suelo y su correspondiente reglamentación, de acuerdo a la normatividad peruana vigente, principalmente con lo establecido en el Reglamento de Acondicionamiento Territorial y Desarrollo Urbano, aprobado por D.S. 004‐2011‐VIVIENDA.

El Sistema Vial Urbano de la nueva ciudad de Olmos está estructurado de acuerdo a su función mediante una red vial Primaria y Secundaria. Se establece y define la jerarquización de vías, como las vías expresas, vías arteriales y las vías colectoras. Así mismo, se define la zonificación de usos del suelo determinando las zonas de uso residencial, de media y alta densidad, zonas de uso comercial, uso industrial; de equipamientos de educación, de salud, recreación y otros usos como terminal terrestre, centro cívico, comandancia policial, iglesia, etc.

## <span id="page-28-1"></span>*2.3.1 Sistema Vial Urbano*

El objetivo de la propuesta del Sistema Vial de la Nueva Ciudad de Olmos es establecer una red vial que satisfaga la demanda de movilidad futura, que garantice la interrelación entre los diferentes sectores del área urbana, así como la vinculación de ésta con el resto del distrito y de la región.

### **Estructuración del sistema vial urbano**

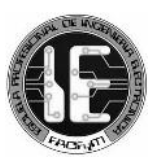

El Sistema Vial Urbano está estructurado en una red vial Primaria y Secundaria. El Plano del Sistema Vial Urbano muestra las vías por su jerarquía, diferenciando las vías de articulación regional y articulación urbana, con el fin de establecer un ordenamiento en la tipología y niveles del transporte vehicular.

- **Red vial primaria:** Conformada por la Vía Expresa. Su principal función es la de servir a los desplazamientos del tránsito de los sectores de la nueva ciudad entre sí, y de éstos con el resto del distrito y región. Esta red permite la circulación del transporte pesado de pasajeros y de carga; así como, la ubicación de terminales de transporte terrestre y comercio mayorista.
- **Red vial secundaria:** Esta red está conformada por las vías Arteriales; son las que articulan los diferentes sectores de la nueva ciudad e integra a la totalidad de los principales equipamientos, en forma longitudinal y transversal. Estas vías tienen la función de dar paso preferencial al transporte público.

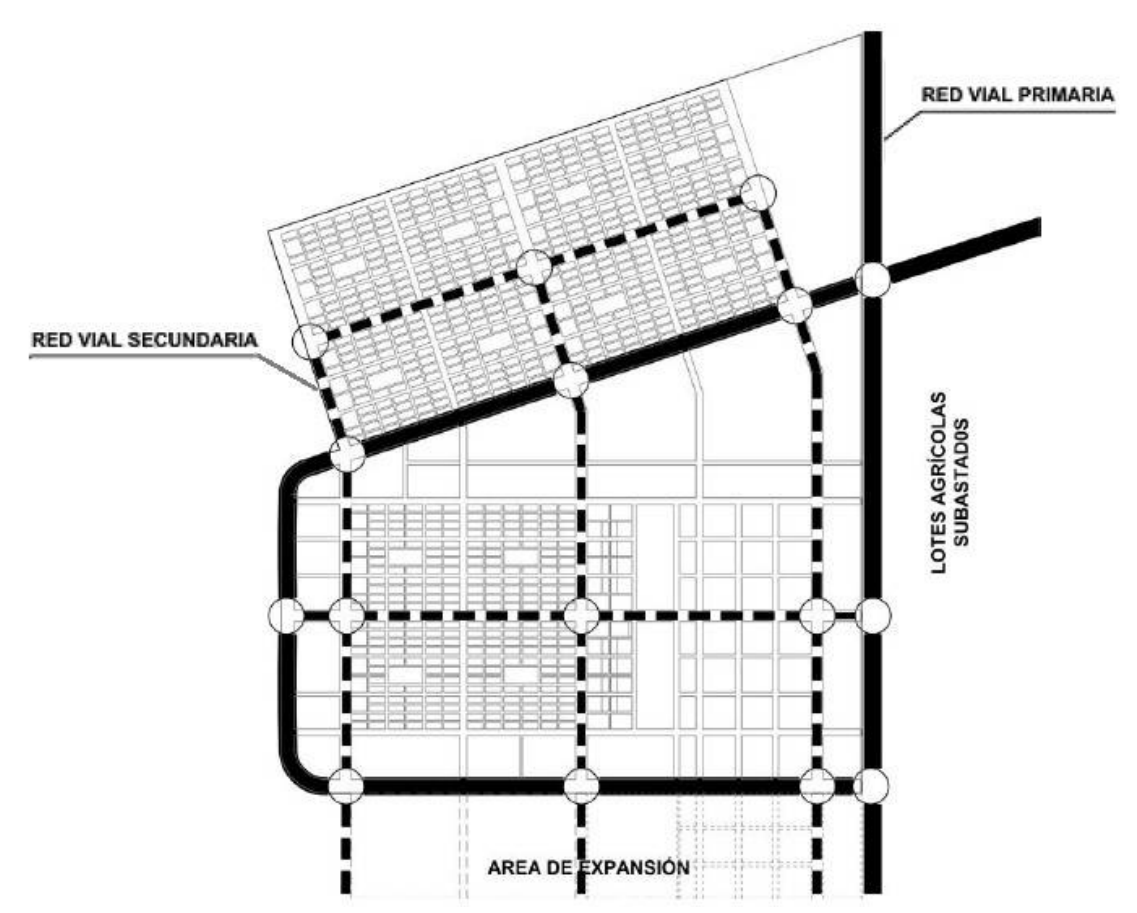

<span id="page-29-1"></span>*Gráfico 2.1: Sistema vial urbano de la Nueva Ciudad de Olmos*

Fuente: Elaborado por el Programa Nuestras Ciudades. Marzo 2013

### <span id="page-29-0"></span>*2.3.2 Zonificación de los usos del suelo urbano*

La propuesta de zonificación de usos del suelo urbano está enmarcada en la propuesta de acondicionamiento territorial del distrito de Olmos y se plantea como respuesta al modelo de

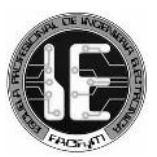

desarrollo urbano de la Nueva Ciudad de Olmos y al aprovechamiento de las ventajas de ubicación del nuevo asentamiento.

La Propuesta del Planeamiento Integral de la nueva ciudad se formula en función a las perspectivas de futuro, etapas crecimiento de la ciudad, así como de las posibilidades de dinamismo económico, industrial y de servicios.

Los objetivos de la propuesta de zonificación urbana son los siguientes:

- $\checkmark$  Orientación del uso y ocupación del suelo urbano y urbanizable a fin de utilizar convenientemente los recursos físicos y ambientales del territorio urbano.
- $\checkmark$  Definición de zonas de usos de suelo y de las características, criterios técnicos y de compatibilidad de cada uno de ellos.
- $\checkmark$  Promoción de consolidación urbana progresiva, a fin de lograr el máximo aprovechamiento de la futura capacidad instalada y del espacio disponible en áreas a consolidar con servicios, y en áreas de expansión urbana.
- $\checkmark$  Regulación de las habilitaciones urbanas y del uso adecuado de las edificaciones y sistemas constructivos.
- $\checkmark$  Promoción de la localización de las actividades económicas e instalaciones estratégicas en las áreas de mayores ventajas comparativas.

La propuesta de zonificación urbana identifica zonas que por sus características físico espaciales, por sus tendencias y por una decisión de planeamiento, deben estar calificadas normativamente como determinado uso del suelo. Estas zonas están señaladas y descritas en el Reglamento de Acondicionamiento Territorial y Desarrollo Urbano, aprobado por D.S. 004- 2011-VIVIENDA.

### **Clasificación de las zonas de uso del suelo**

De esta manera se ha clasificado al suelo urbano y urbanizable de acuerdo a sus condiciones específicas de uso del suelo de la siguiente manera:

- $\checkmark$  Zona Residencial: Son áreas urbanas destinadas predominantemente al uso de vivienda, pudiendo tolerar además otros usos compatibles. Los planos de zonificación consignan: Zona de Densidad Alta (RDA), Zona de Densidad Media (RDM), y Zona de Densidad Baja (RDB).
- $\checkmark$  Zona de Vivienda-Taller: Son áreas urbanas destinadas predominantemente al uso de vivienda de uso mixto (vivienda e industria elemental y complementaria); así como servicios públicos complementarios y comercio local. Las actividades económicas que se desarrollen tendrán niveles de operación permisibles con el uso residencial.

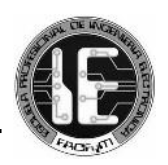

- $\checkmark$  Zona Industrial: Son las áreas urbanas destinadas predominantemente a la ubicación y funcionamiento de establecimientos de transformación de productos. Los planos de zonificación consignan: Zona de Industria Pesada (I4), Zona de Gran Industria (I3), Zona de Industria Liviana (I2), y Zona de Industria Elemental (I1).
- $\checkmark$  Zona Comercial: Son las áreas urbanas destinadas fundamentalmente a la ubicación y funcionamiento de establecimientos de compra-venta de productos y servicios. Los planos de zonificación consignan: Zona de Comercio Especializado (CE), Zona de Comercio Metropolitano (CM), Zona de Comercio Zonal (CZ), Zona de Comercio Vecinal (CV). El comercio local no se señala en los planos de zonificación, su localización es definida en los procesos de habilitación urbana.
- $\checkmark$  Zona Pre-Urbana: Son las zonas o extensiones inmediatas al área urbana; en donde, pueden ser habilitadas para granjas o huertas. Corresponden a las áreas de expansión urbana inmediata.
- $\checkmark$  Zona de Recreación Pública: Son áreas que se encuentran ubicadas en zonas urbanas o de expansión urbana destinadas fundamentalmente a la realización de actividades recreativas activas y/o pasivas, tales como: Plazas, Parques, Campos Deportivos, Juegos Infantiles y similares.
- $\checkmark$  Zona de Usos Especiales: Son áreas urbanas destinadas fundamentalmente a la habilitación y funcionamiento de instalaciones de usos especiales no clasificados anteriormente, tales como: Centros cívicos, dependencias administrativas del Estado, culturales, terminales terrestres, ferroviarios, marítimos, aéreos, establecimientos institucionales representativos del sector privado, nacional o extranjero, establecimientos religiosos, asilos, orfelinatos, grandes complejos deportivos y de espectáculos, estadios, coliseos, zoológicos, establecimientos de seguridad y de las fuerzas armadas; y Servicios Públicos como instalaciones de producción y/o almacenamiento de energía eléctrica, gas, telefonía, comunicaciones, agua potable y de tratamiento sanitario de aguas servidas. Estas zonas se regirán por los parámetros correspondientes a la zonificación residencial o comercial predominante en su entorno.
- $\checkmark$  Zona de Servicios Públicos Complementarios: Son las áreas urbanas destinadas a la habilitación y funcionamiento de instalaciones destinadas a Educación (E) y Salud (H). Para Educación los planos de zonificación consignan: Educación Básica (E1), Educación Superior Tecnológica (E2), Educación Superior Universitaria (E3) y Educación Superior Post Grado (E4). Para Salud los planos de zonificación consignan: Posta Médica (H1), Centro de Salud (H2), Hospital General (H3) y Hospital Especializado (H4). Estas zonas se regirán por los parámetros correspondientes a la zonificación residencial o comercial predominante en su entorno.

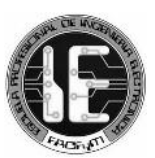

- $\checkmark$  Zona de Reglamentación Especial: Son áreas urbanas y de expansión urbana, con o sin construcción, que poseen características particulares de orden físico, ambiental, social o económico, que serán desarrolladas urbanísticamente mediante Planes Específicos para mantener o mejorar su proceso de desarrollo urbano-ambiental. Las áreas de protección se incluyen en esta zonificación.
- $\checkmark$  Zona Monumental: Constituyen un tipo específico de ZRE, en donde se localizan bienes inmuebles integrantes del Patrimonio Cultural de la Nación. Las intervenciones en este tipo de zonas se rigen según lo dispuesto en la Ley Nº 28296, Ley General del Patrimonio Cultural de la Nación.
- $\checkmark$  Zona Agrícola: Constituida por las áreas rurales.

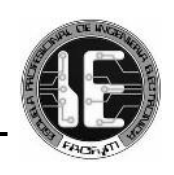

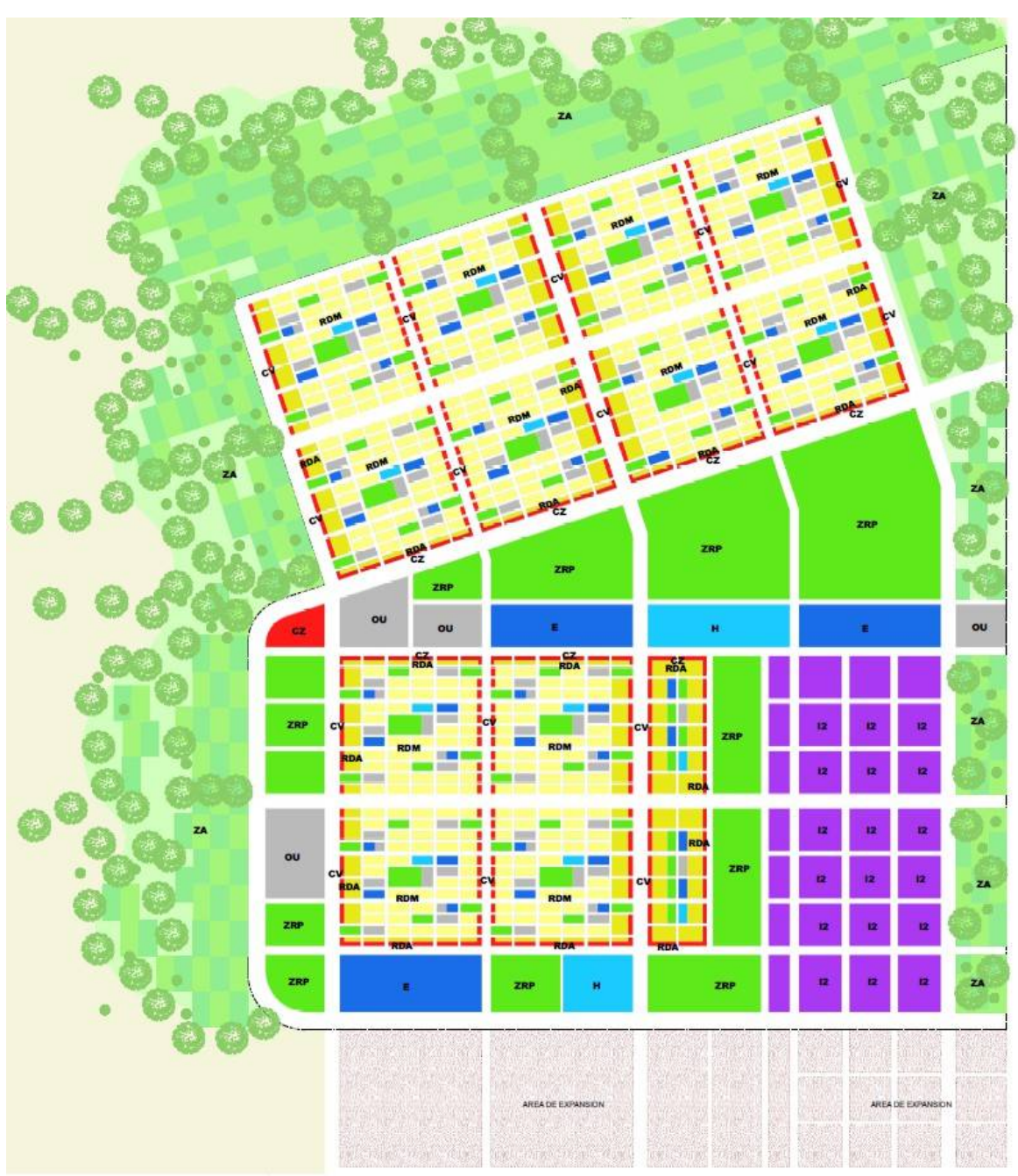

<span id="page-33-0"></span>*Gráfico 2.2: Zonificación urbana de la Nueva Ciudad de Olmos*

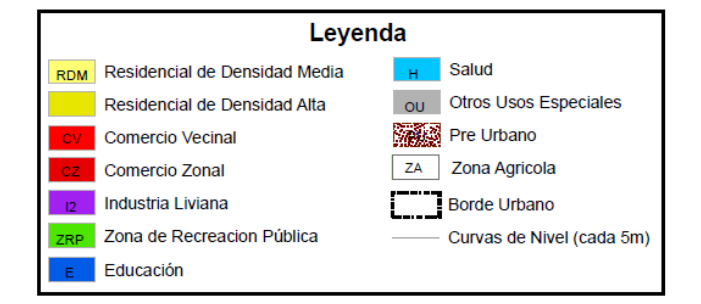

Fuente: Elaborado por el Programa Nuestras Ciudades. Marzo 2013

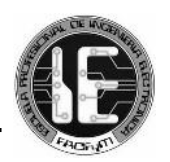

### <span id="page-34-0"></span>*2.3.3 Marco referencial, legal y normativo*

### **A. Marco Referencial**

La formulación de planes de desarrollo urbano en el Perú debe establecer como marco, los dispositivos legales y normativos que regulan la elaboración de instrumentos de gestión del desarrollo local en el país; así mismo, debe realizarse bajo un concepto claro de los alcances de un plan urbano y lo que contribuye al ordenamiento territorial del municipio.

### **B. Legal y Normativo**

El marco legal que regula la elaboración del Plan de Desarrollo Urbano en el país está conformado por diversas normas, desde la misma Constitución Política del Perú, que establece: "*la planificación del desarrollo urbano es una función municipal vigente y necesaria, en el marco de liberación de la economía y, reestructuración y modernización del Estado*".

La Constitución también hace referencia aspectos colaterales que deben ser considerados en la formulación de los Planes de Desarrollo Urbano:

- $\checkmark$  Tutela del patrimonio cultural de la Nación (Art. 21°);
- $\checkmark$  El Estado tiene el deber de proteger a la población de las amenazas contra su seguridad (Art. 44º);
- $\checkmark$  El Estado atiende la promoción de empleo, salud, educación, seguridad, servicios públicos e infraestructura (Art. 58º);
- $\checkmark$  Los recursos naturales son patrimonio de la Nación. Existe la política nacional del ambiente y promoción del uso sostenible de sus recursos naturales. El Estado está obligado a promover la conservación de la diversidad biológica y de las áreas naturales protegidas (Arts. 66º, 67º y 68º);
- $\checkmark$  Las Municipalidades tienen competencia para planificar el desarrollo urbano y rural de sus circunscripciones y ejecutar los planes y programas correspondientes (Art. 192°).

En el artículo 195º, la Constitución establece la competencia municipal para:

- $\checkmark$  Aprobar "el Plan de desarrollo local concertado con la sociedad civil" (inc. 2)
- $\checkmark$  Planificar "el desarrollo urbano y rural de sus circunscripciones, incluyendo la zonificación, urbanismo y el acondicionamiento territorial" (Inc. 6).

La Ley Orgánica de Municipalidades  $N^{\circ}$  27972, precisa las competencias de los gobiernos locales, y establece las funciones correspondientes a la Organización del Espacio Físico y Uso del Suelo, entre las que se señalan como competencias y funciones exclusivas de las municipalidades provinciales y distritales aprobar los Planes de Desarrollo Urbano y Planes Urbanos, respectivamente; así como, el Esquema de Zonificación de áreas urbanas, el Plan de Desarrollo de Asentamientos Humanos y demás planes específicos de acuerdo con el Plan de Acondicionamiento Territorial.

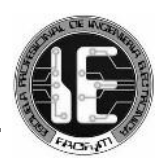

El Reglamento de Acondicionamiento Territorial y Desarrollo Urbano, aprobado por D.S. 004- 2011-VIVIENDA, establece los procedimientos mínimos que deben seguir las municipalidades en el ejercicio autónomo de sus competencias, en materia de planeamiento, acondicionamiento territorial y desarrollo urbano.

Este dispositivo no distingue precisiones para la tipología de todos los planes referidos en la Ley Orgánica de Municipalidades, pero si lo hace para los siguientes planes: Plan de Acondicionamiento Territorial; Plan de Desarrollo Metropolitano, Plan de Desarrollo Urbano, Plan Urbano Distrital, Esquema de Ordenamiento Urbano; así como, para Planes Específicos y Planeamientos Integrales.

Además de estas normas principales deben considerarse las pautas que establecen las siguientes normas:

- $\checkmark$  Ley del Procedimiento Administrativo General Ley N° 27444.
- $\checkmark$  Ley Marco para el Crecimiento de la Inversión Privada D.L. 757.
- $\checkmark$  Leyes para la Promoción de la Inversión Privada en Servicios Públicos D.L. 758; D.L. 839; Leyes N° 26885 y N° 27332.
- $\checkmark$  Reglamento Nacional de Edificaciones.
- $\checkmark$  Decreto Legislativo 613 código del medio Ambiente y de los Recursos Naturales.
- $\checkmark$  Zonificación Ecológica Económica D.S. 087-2004-PCM.
- $\checkmark$  Ley General del Ambiente N° 28611.
- $\checkmark$  Ley 26786 de Evaluación Ambiental para Obras y Actividades.
- $\checkmark$  Ley 27446 Ley del Sistema Nacional de Evaluación del Impacto Ambiental y su modificatoria Decreto Legislativo N° 1078.
- $\checkmark$  Ley 27314 Ley General de Residuos Sólidos.
- $\checkmark$  Ley de Formalización de la Propiedad Informal de terrenos ocupados por posesiones informales, centros urbanos informales y urbanizaciones populares – Ley N° 28391.
- $\checkmark$  Reglamento de la Ley de Promoción de la Inversión Privada en Acciones de Renovación Urbana – D.S. N° 11-95-MTC.
- $\checkmark$  Ley de Mancomunidades N° 29029.

### <span id="page-35-0"></span>*2.4 ETAPAS DE DESARROLLO URBANO [15] [16]*

La planeación física que propone el Estudio de la CAF se realiza en niveles de análisis y de acuerdo a etapas temporales. El desarrollo urbano se planeta en 4 etapas distribuidas de la siguiente manera:

 $\checkmark$  Etapa 0: (2012 - 2014). Se trata del aprestamiento de la infraestructura social básica para la generación de la ciudad. Es la etapa donde se concentra la inversión del Estado y en donde se configura realmente la posibilidad de la creación de una nueva ciudad.
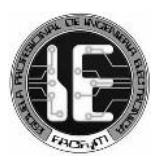

Esta propuesta parte del entendido que las ciudades se construyen a partir de un acuerdo social que toma forma en el espacio público, y no desde el espacio privado.

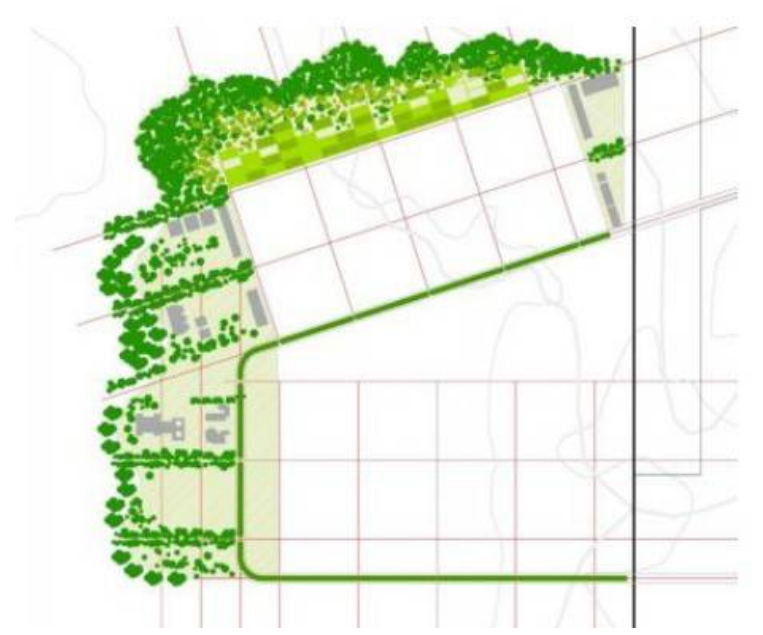

*Gráfico 2.3: Etapa 0 de desarrollo urbano de la Nueva Ciudad de Olmos*

Fuente: Diseño de un Sistema Urbano para el Territorio de Olmos. CAF, 2012

 $\checkmark$  Etapa 1: (2014 - 2016). Es el primer momento de llegada del contingente de trabajadores. Se estima que entre el año 2014 y el 2016 arriben a la ciudad habitantes suficientes para la consolidación de 4 células y se desarrollan las primeras unidades de vivienda. En esta etapa toman forma las zonas públicas centrales y se concretan las conexiones con los otros centros urbanos regionales a partir de ejes muy activos comercialmente.

### *Gráfico 2.4: Etapa 1 de desarrollo urbano de la Nueva Ciudad de Olmos*

Diseño y simulación de una red inalámbrica con tecnología LTE para el acceso móvil de banda ancha en la Nueva Ciudad de Olmos

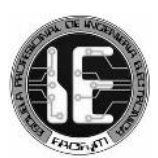

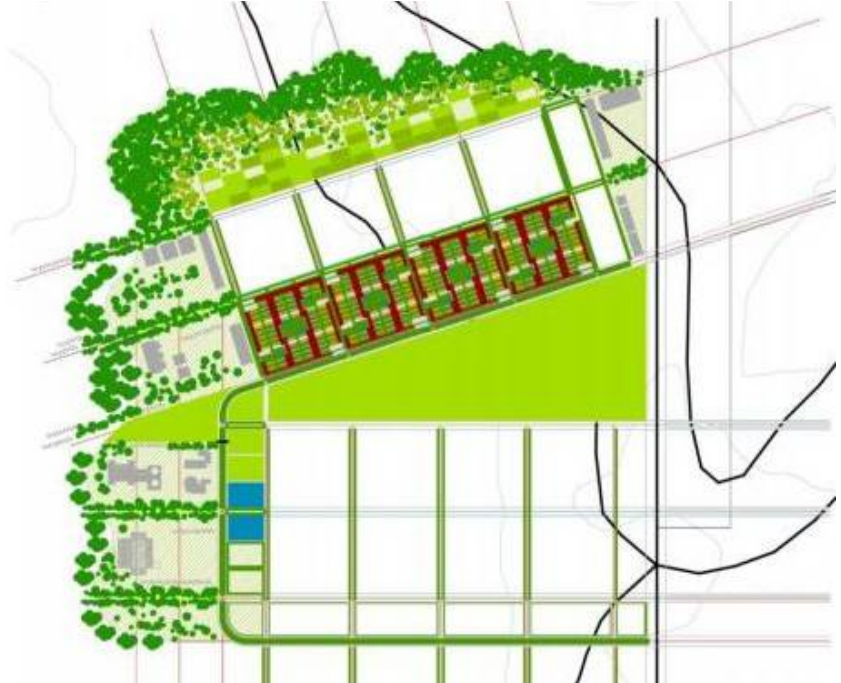

Fuente: Diseño de un Sistema Urbano para el Territorio de Olmos. CAF, 2012  $\checkmark$  Etapa 2: (2016 - 2021). Se termina la llegada de todos los trabajadores por empleos directos e indirectos y es aquí donde inicia el arribo de las familias de los trabajadores. En esta etapa también aparecen las unidades productivas de la nueva ciudad contra la vía regional. Este borde asegura principalmente la conectividad y movilidad regional.

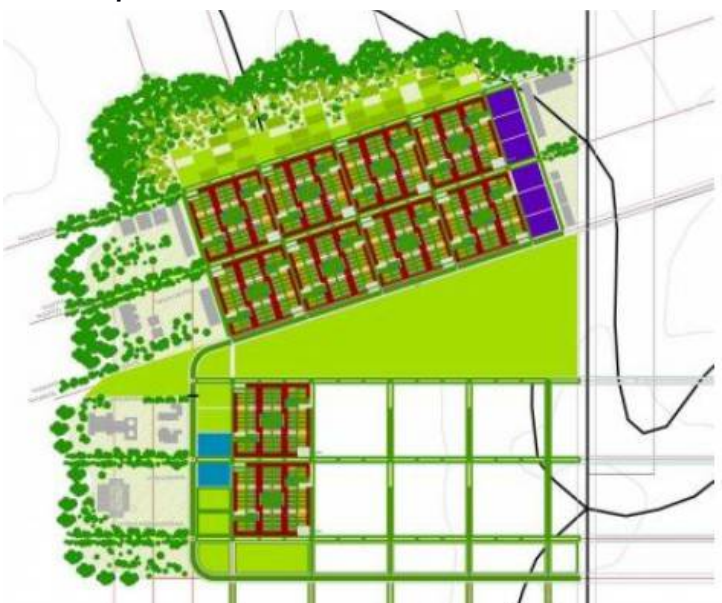

*Gráfico 2.5: Etapa 2 de desarrollo urbano de la Nueva Ciudad de Olmos*

Fuente: Diseño de un Sistema Urbano para el Territorio de Olmos. CAF, 2012

 $\checkmark$  Etapa 3: 2021 en adelante. Se consolida la ciudad y se inicia un crecimiento natural de la misma. Se terminan de consolidar los bordes y el frente de la ciudad, al mismo tiempo que la actividad comercial y residencial en los ejes locales. En esta etapa, se

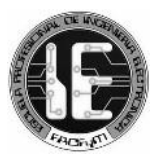

espera que el dinamismo generado por la inversión inicial del Estado tome propio vuelo.

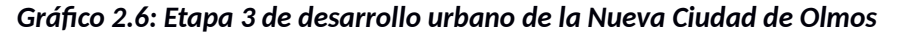

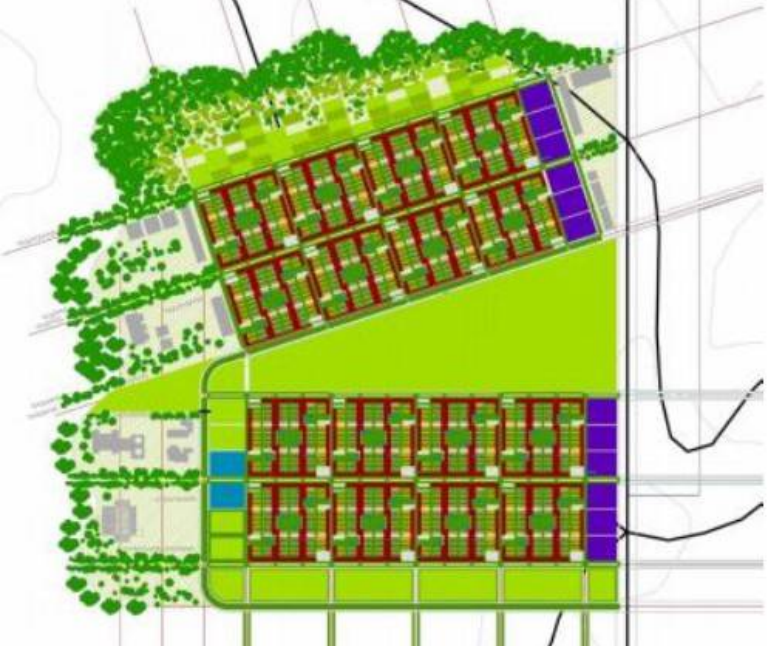

Fuente: Diseño de un Sistema Urbano para el Territorio de Olmos. CAF, 2012

### *2.5 SITUACIÓN ACTUAL DE LA NUEVA CIUDAD DE OLMOS*

La Nueva Ciudad de Olmos, considerada como el polo del desarrollo del norte del país, se encuentra en etapa de licitación del proyecto de habilitación urbana de las 730 ha que comprende la ciudad, y que consiste en la ejecución de obras de agua y alcantarillado, pistas y veredas, electrificación y áreas verdes.

La Oficina de las Naciones Unidas de Servicios para Proyectos (UNOPS) está encargada del proceso de licitación para el Ministerio de Vivienda, Construcción y Saneamiento (MCVS), y que a mediados de febrero de 2016, recibió las propuestas de las empresas interesadas en la construcción de la nueva ciudad. En este proceso están registradas un total de 80 empresas, de las cuales 30 han mostrado fuerte interés en el desarrollo del megaproyecto, entre las que destacan empresas españolas, brasileras, ecuatorianas y peruanas.

Es importante mencionar también que, el Consorcio Eléctrico Villacuri S.A.C. (COELVISAC) a fines de 2014 construyó una línea de transmisión eléctrica de 30 Km denominada Felam-Tierras Nuevas, y una subestación de transformación eléctrica denominada Tierras Nuevas de 220/60/22.9 kV, que permitirá conectar a la Nueva Ciudad de Olmos con el Sistema Interconectado Eléctrico Nacional.

Por último, en marzo de 2015 la Municipalidad Distrital de Olmos, mediante acuerdo de concejo, decidió que la Nueva Ciudad de Olmos llevaría el nombre de "Augusto B. Leguía", en honor a quien fue dos veces presidente del Perú y que además nació en tierras Lambayecanas.

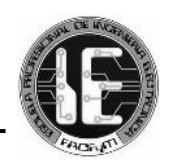

# *CAPÍTULO 3 MARCO TEÓRICO*

## *3.1 LTE*

Long Term Evolution (LTE) es la tecnología de comunicaciones móviles estandarizada por el 3GPP (3rd Generation Partnership Project) ante la necesidad de garantizar la continuidad de la competitividad del sistema 3G para el futuro [1].

El principal objetivo de LTE ha sido reducir considerablemente la latencia para el acceso a internet así como proporcionar un aumento del throughput [2]. LTE ofrece varias ventajas frente a las tecnologías de redes móviles predecesoras, entre ellas:

- Velocidad de bits pico de 326,4 Mbps (300 Mbps utilizable) con MIMO 4 x 4, en el enlace descendente.
- Velocidad de bits pico de 86,4 Mbps (75 Mbps utilizable), en el enlace ascendente.
- Tiempo de ida y vuelta de 10 ms, lo que proporciona un buen rendimiento en latencia. (A comparación con unos 70 ms o 200 ms de los otros sistemas móviles).
- Gestión de más de 200 teléfonos móviles activos en cada celda.
- Soporte para móviles que viajan rápido (por ejemplo, trenes de alta velocidad de hasta 350 km/h).
- Implementación de la tecnología de antenas múltiples MIMO, tanto en el terminal móvil como en la estación base [2].

También ofrece beneficios técnicos a los operadores de red. Se puede implementar LTE con diferentes anchos de banda, desde 1,4 MHz a 20 MHz, esto permite a los operadores móviles

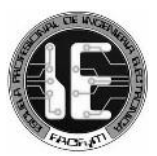

adaptar esta tecnología a sus diferentes asignaciones de ancho de banda. LTE puede ser desplegado en 27 bandas de frecuencia FDD y 11 bandas de frecuencias TDD.

Además de simplicidad de la arquitectura, integración con las redes móviles ya desplegadas y la reducción de costes [1].

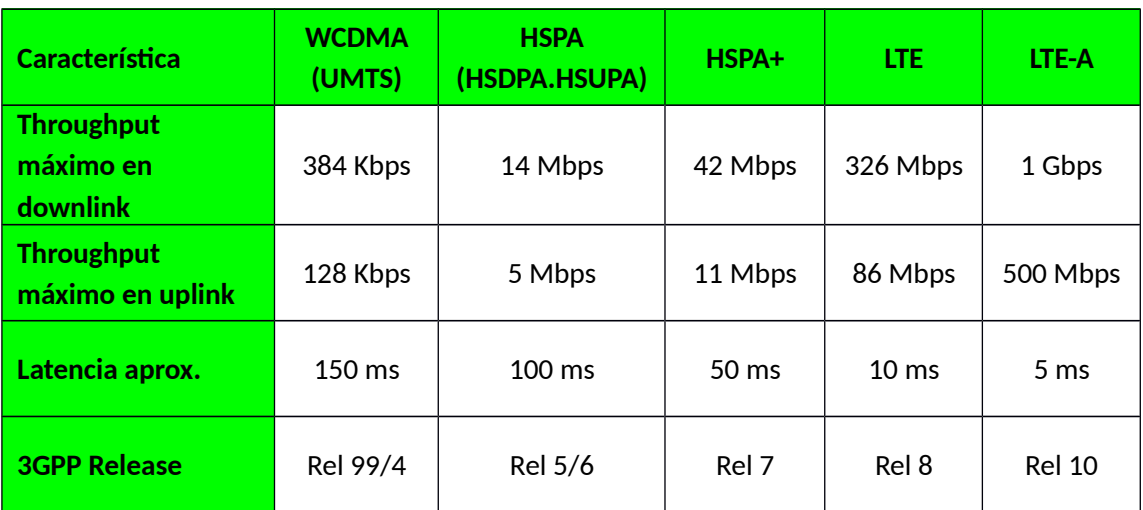

### *Cuadro 3.1: Comparación entre LTE y otras tecnologías*

### *3.2 CONCEPTOS PREVIOS*

### *3.2.1 FDM y OFDM*

La multiplexación por división de frecuencias (FDM) es un tipo de multiplexación en donde varias señales en banda base son moduladas en diferentes frecuencias de sub-portadoras que conformarán una única señal [6].

OFDM es muy similar a FDM pero mucho más eficiente espectralmente. Mientras que FDM debe dejar una banda de guarda entre canales, OFDM por su parte trata de acercar los canales lo más posible hasta superponerlos. Esto se logra escogiendo frecuencias que sean ortogonales, lo cual significa que son perpendiculares en el sentido matemático; permitiendo que sus espectros se superpongan sin interferir [5].

Con esto, cuando una sub-portadora está en su punto máximo la sub-portadora adyacente se encuentra en su punto mínimo. En LTE cada sub-portadora es de 15Khz.

### *Gráfico 3.1: Diferencias entre FDM y OFDM*

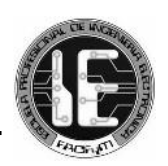

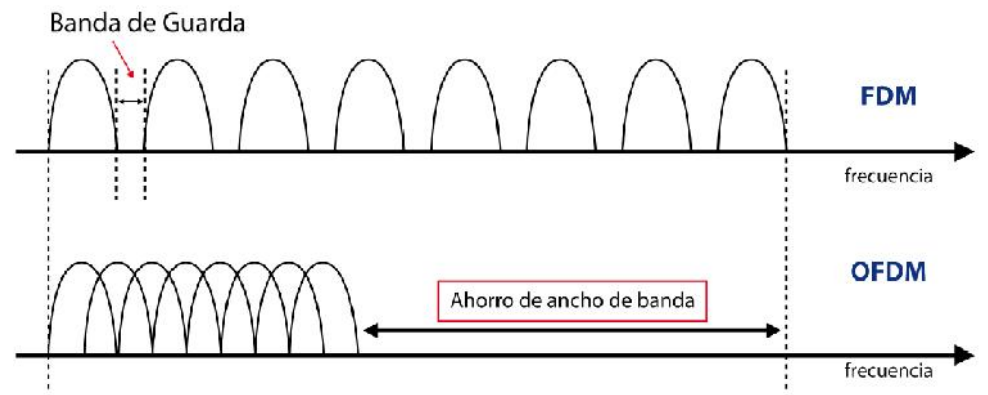

OFDM es una poderosa técnica que además de mejorar la eficiencia espectral del sistema, permite reducir al mínimo los problemas de desvanecimiento y la interferencia entre símbolos (ISI) [4].

A pesar de esto, OFDM tiene dos desventajas. Presenta un elevado Peak-to-Average Power Ratio (PAPR, Relación de potencia pico con respecto a la potencia promedio) lo que genera problemas en el amplificador de potencia del transmisor; y presenta una alta sensitividad al offset de frecuencias (cambios en la frecuencia de las subportadoras).

### *3.2.2 SUB-PORTADORAS*

Un transmisor OFDM toma un bloque de símbolos del flujo de información saliente y transmite cada símbolo en una frecuencia de radio diferente que se conoce como un sub-portadora. El ancho de banda de cada sub-portadora individual es pequeño (15KHz), por lo que sólo puede soportar una baja tasa de símbolos. En conjunto, sin embargo, las sub-portadoras ocupan el mismo ancho de banda como un sistema de portadora simple tradicional [4].

#### *Gráfico 3.2: Ejemplo del espectro correspondiente a 6 subportadoras OFDM*

Diseño y simulación de una red inalámbrica con tecnología LTE para el acceso móvil de banda ancha en la Nueva Ciudad de Olmos

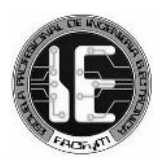

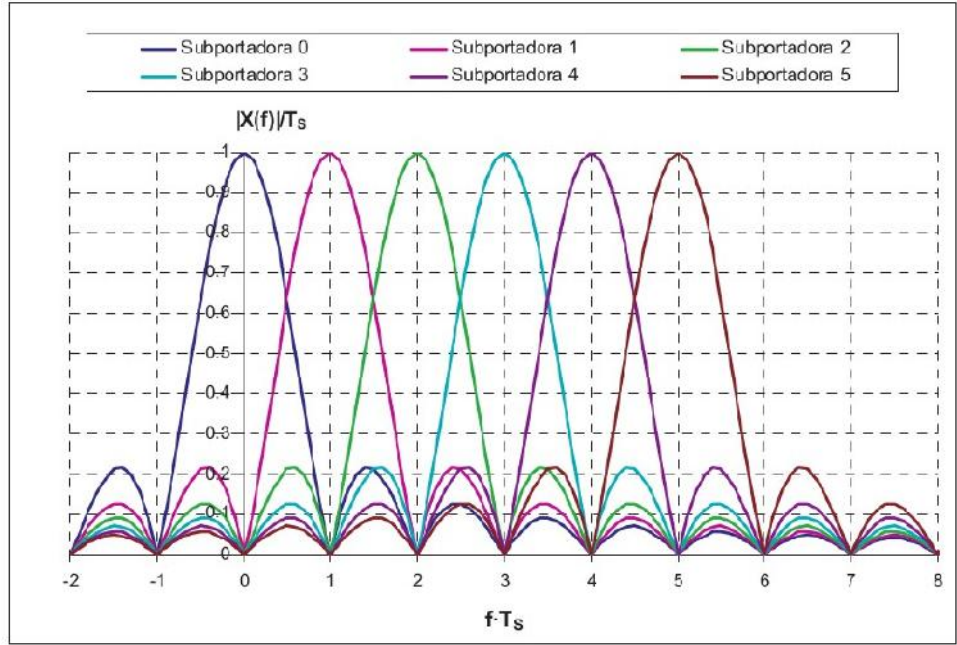

*Gráfico 3.3: División de la banda de frecuencia en sub-portadoras usando OFDM*

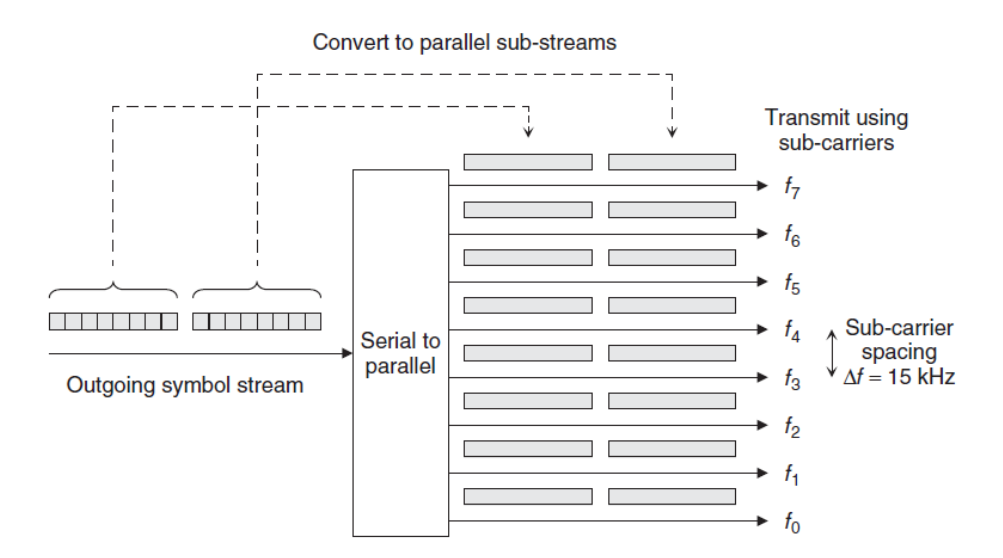

#### *3.2.3 OFDMA y SC-FDMA*

La interfaz de aire LTE utiliza Orthogonal Frequency Division Multiple Access (OFDMA) para el enlace descendente (en adelante lo llamaremos, downlink) y Single Carrier Frequency Division Multiple Access (SC-FDMA) para el enlace ascendente (en adelante lo llamaremos, uplink).

#### *3.2.4 ORTHOGONAL FREQUENCY DIVISION MULTIPLE ACCESS (OFDMA)*

OFDMA es una técnica de acceso múltiple basada en OFDM que permite a la estación base comunicarse con varios móviles al mismo tiempo mediante la asignación de recursos. La

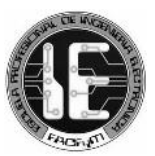

información se transporta en flujos paralelos a través de una secuencia de símbolos sobre un conjunto de subportadoras [3].

Dado que los requerimientos de los usuarios, en principio, son diferentes, los recursos asignados a cada uno varían en cantidad, en modulación y en tasa de codificación. Es decir, OFDMA no sólo permite compartir recursos sino adaptarse a las condiciones particulares de los usuarios en un tiempo de símbolo [7].

Un canal de OFDMA puede ser visto como una entidad bidimensional, con un eje de subportadora (dimensión de frecuencia) y un eje de símbolos (dimensión temporal). Un símbolo OFDMA representa un conjunto de información que se transporta en una subportadora específica en un período de tiempo específico dentro de una estructura de trama. Un símbolo puede ser representado tanto en el dominio del tiempo y el dominio de la frecuencia [3].

## *3.2.5 SINGLE CARRIER FREQUENCY DIVISION MULTIPLE ACCESS (SC-FDMA)*

SC-FDMA es una técnica de acceso múltiple con características similares a OFDMA, pero con la diferencia de que ahora la información se transmite en serie y no en paralelo. En términos generales, se usa SC-FDMA para el uplink por el hecho de ser más adecuada para el equipo de usuario como se explica a continuación.

OFDMA funciona bien en el enlace descendente LTE. Sin embargo, tiene un inconveniente: la potencia de la señal transmitida está sujeta a variaciones bastante grandes [4]. En el caso de modulaciones multi-portadora, el Peak-to-Average Power Ratio (PAPR) se incrementa al incrementar el número de subportadoras utilizadas [6].

Estas variaciones de potencia pueden causar problemas para el amplificador de potencia del transmisor. Si el amplificador es lineal, entonces la potencia de salida es proporcional a la entrada, por lo que la forma de onda de salida es exactamente la forma que requerimos. Si el amplificador no es lineal, entonces, la potencia de salida ya no es proporcional a la entrada, por lo que la forma de onda de salida está distorsionada.

Cualquier distorsión de la forma de onda en el dominio de tiempo distorsiona el espectro de potencia en el dominio de la frecuencia, así, la señal se fuga en bandas de frecuencias adyacentes y causará interferencias a otros receptores.

En el enlace descendente, los transmisores de las estaciones base son dispositivos grandes y caros, por lo que pueden evitar el problema mediante el uso de amplificadores de potencia caros que están muy cerca de ser lineales. En el enlace ascendente, un transmisor móvil tiene que ser barato, así que no tienen esta opción. Esto hace OFDMA inadecuado para el enlace ascendente LTE y se elige a SC-FDMA para sustituirlo. [4]

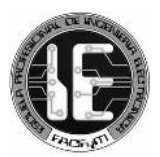

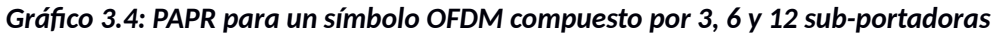

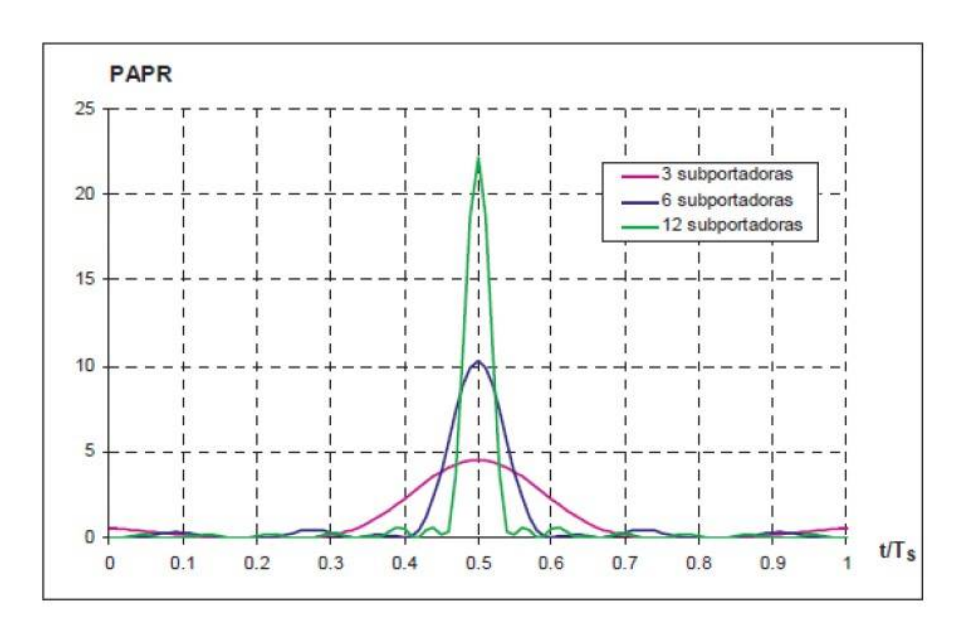

*Gráfico 3.5: Comparación entre OFDMA y SC-FDMA*

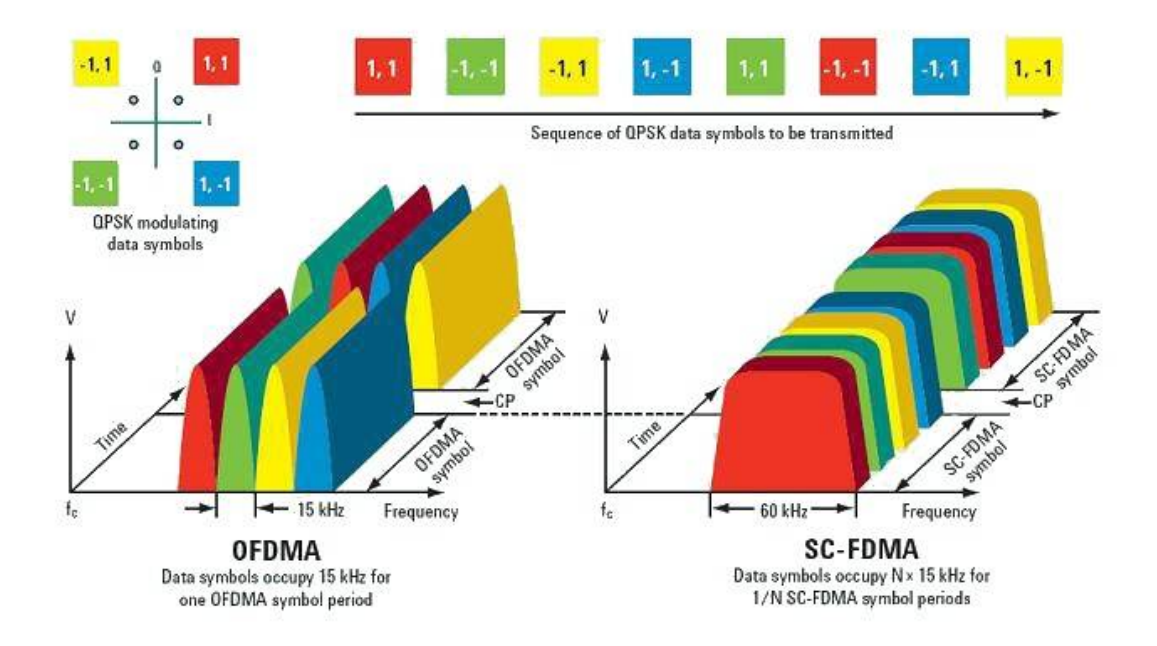

### *3.3 ARQUITECTURA DE LTE*

La arquitectura de red LTE se basa completamente en el Protocolo de Internet (IP), incluso la voz se encuentra ahora sobre el dominio de paquetes (VoIP). A diferencia de las redes 2G y 3G, ya no encontramos un nodo controlador de estaciones base en LTE, constituyendo una arquitectura menos compleja y que ayuda también a reducir la latencia.

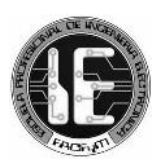

Esta arquitectura se denomina EPS (Evolved Packet System) y está conformada por tres elementos, user equipment (UE), evolved UMTS terrestrial radio access network (E-UTRAN) y evolved packet core (EPC).

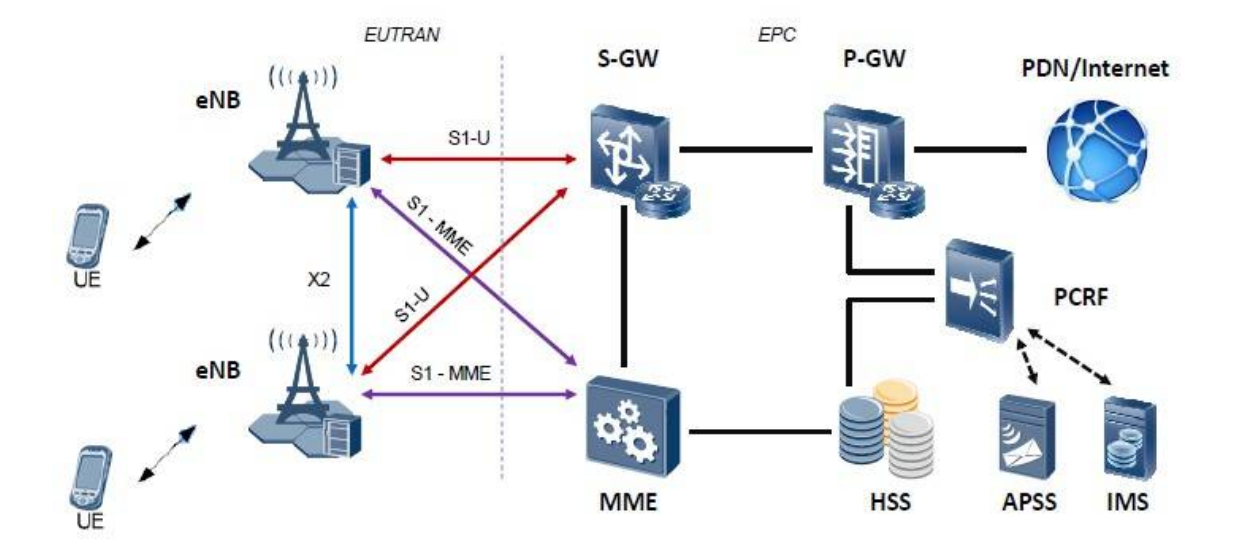

### *Gráfico 3.6: Arquitectura de LTE. Evolved Packet System*

### *3.3.1 USER EQUIPMENT*

Como en GSM y UMTS, la arquitectura del User Equipment (UE) consta de 2 elementos. Primero el equipo propiamente dicho conocido como Mobile Equipment (ME), y segundo el Universal Subscriber Identity Module (USIM).

El Mobile Equipment (ME) es el dispositivo de comunicación, como lo es un smartphone. Este también se puede dividir en dos componentes, El EMM (EPS Mobility Management) que permite el manejo del handover y de la movilidad para el manejo de estados Idle, activo y desconectado, y el ESM (EPS Session Management) que maneja la activación, modificación y desactivación de las portadoras. LTE ofrece compatibilidad con móviles que utilizan IP versión 4 (IPv4), IP versión 6 (IPv6) o dual stack IPv4/v6.

El Universal Subscriber Identity Module (USIM) almacena datos específicos como el número de la línea telefónica y la red a la cual el equipo móvil se conecta. LTE es compatible con los móviles que utilizan un USIM de versión 99 o posterior, pero no admite versiones anteriores como el Subscriber Identity Module (SIM) usado en redes GSM [4].

Además de esto, el User Equipment (UE) presenta las siguientes identidades:

• IMSI (International Mobile Subscriber Identity)

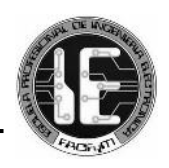

Conformado por: MCC (Mobile Country Code): PERU (716) MNC (Mobile Network Code): MOVISTAR (06), CLARO (10), ENTEL (17), VIETTEL (15) MSIN (Mobile Subscriber Entity Number)

- IMEI (International Mobile Equipment Identity) El IMEI es una identidad permanente asignado por el fabricante del dispositivo. Almacenado en el hardware del dispositivo y en el HSS (Home Subscriber Server)
- GUTI (Global Unique Temporary Identity) Identidad dinámica asignada por el MME (Mobility Management Entity). Válido mientras el UE esté registrado en el EPC (Evolved Packet Core) y a la MME que le asigna el GUTI. Almacenado en el UE y en el MME
- S-TMSI (Serving-Temporary Mobile Subscriber Identity) Es un código usado para proteger al subscriptor durante la señalización de acceso entre el UE y el MME
- Dirección IP

El UE requiere de una dirección IP (IPv4 o IPv6) del PDN-GW (PDN Gateway) de donde recibe los servicios de capa alta (aplicaciones). Identidad dinámica asignada por el PDN-GW. Válido mientras la UE esté registrado en el EPC. Almacenado en el UE y en el PDN-GW.

Las capacidades de radio del UE involucran a la velocidad de datos y a los esquemas de modulación, en LTE los equipos soportan modulación adaptativa, es decir, se elige un tipo de modulación entre QPSK, 16QAM y 64QAM dependiendo de la calidad de portadora que recibe el UE. Con esto, aparecen las distintas clases de UE.

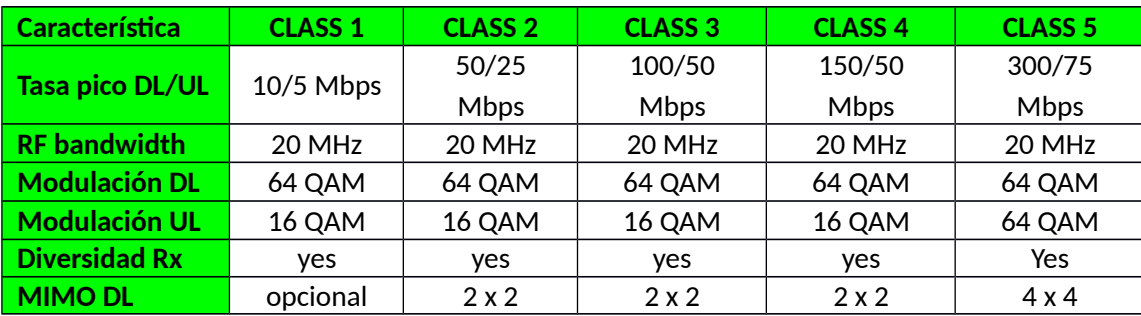

### *Cuadro 3.2: Clases de User Equipment*

### *3.3.2 E-UTRAN*

La E-UTRAN es la red de acceso de LTE y brinda conectividad entre el user equipment (UE) y el evolved packet core (EPC). La arquitectura de la E-UTRAN está compuesta únicamente por el evolved NodeB (eNB), que es una estación base que integra todas la funciones de la red de acceso, a diferencia de GSM y UMTS donde las redes de acceso están compuestas por estaciones base (BTS, NodoB) y equipos controladores (BSC y RNC) [8]. Estando estructurada

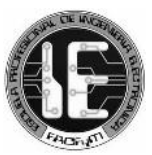

así, se reduce la latencia producida cuando el user equipment (UE) intercambia información con la red.

El eNB tiene 2 funciones importantes. En primer lugar, envía las transmisiones de radio a todos sus teléfonos móviles en el downlink y recibe las transmisiones de ellos en el uplink. En segundo lugar, el eNB controla el funcionamiento de bajo nivel de todos sus móviles, mediante el envío de mensajes de señalización, tales como comandos de Handover [4].

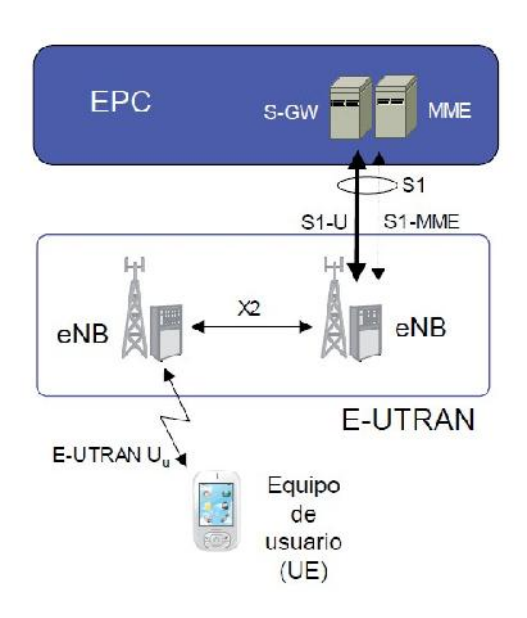

*Gráfico 3.7: Red de acceso E-UTRAN*

Cada eNB se conecta al evolved packet core (EPC) a través de la interfaz S1. Dicha interfaz está desdoblada en realidad en dos interfaces diferentes: S1-MME para sustentar el plano de control y S1-U como soporte del plano de usuario. Además, los eNB cercanos se pueden conectar entre ellos haciendo uso de la interfaz X2, para reenviar señalización y paquetes durante el handover. Aunque esta conexión se puede obviar, ya que el manejo del handover se puede realizar también a través del evolved packet core (EPC) utilizando dos instancias de S1, aunque de manera indirecta y más lentamente.

Las entidades de LTE están separadas en dos planos, el plano de usuario y el plano de control. El plano de usuario hace referencia a los protocolos usados en el envío de tráfico del usuario, como por ejemplo, los paquetes IP que se intercambian entre el eNB y el Serving Gateway (S-GW) mediante la interfaz S1-U.

Por otro lado, el plano de control se refiere a los protocolos que permiten gestionar la operación de interfaces, por ejemplo la configuración del eNB desde el Mobility Management Entity (MME) mediantes la interfaz S1-MME [8].

### *Cuadro 3.3: Interfaces de la E-UTRAN*

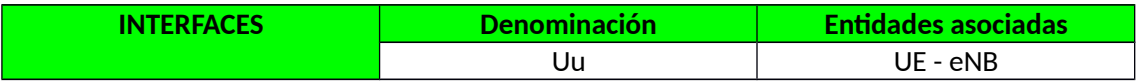

Diseño y simulación de una red inalámbrica con tecnología LTE para el acceso móvil de banda ancha en la Nueva Ciudad de Olmos

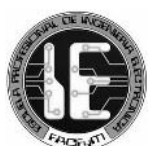

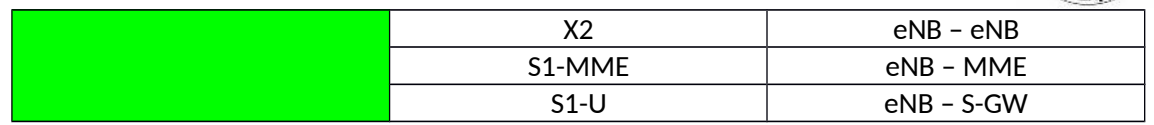

La red de acceso E-UTRAN presenta las siguientes identidades:

- TAI (Tracking Area Identity): formado por un grupo lógico de celdas vecinas definidas por el proveedor de servicios en el cual el UE en modo "idle" puede desplazarse sin necesidad de actualizar la red, concepto similar al RAI (Routing Area Identity) en 2G y 3G.
- ECGI (E-UTRAN Cell Global Identifier) formado por el MNC+MCC+ECI (Evolved Cell Identity)

#### *3.3.3 EVOLVED PACKET CORE*

La red de core de LTE se denomina Evolved Packet Core (EPC) y está conformada por 4 elementos, Mobility Management Entity (MME), Packet Data Network Gateway (PDN-GW), Serving Gateway (S-GW) y Home Subscriber Server (HSS). Estos proveen conectividad IP entre los equipos de usuario conectados a través de E-UTRAN y las redes externas a las que se conecta la red de core EPC. El EPC permite acceder a sus servicios a través de otras redes de acceso, que pueden 3GPP (UTRAN y GERAN) como redes que no lo son (cdma2000, WiMAX, 802.11).

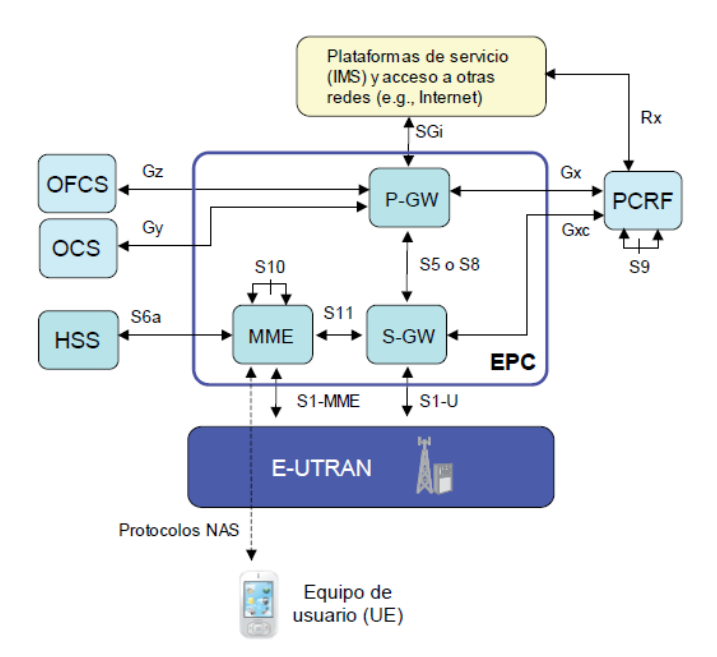

#### *Gráfico 3.8: Red de core Evolved Packet Core*

Los elementos de la red de core se constituyen como entidades lógicas encargadas de realizar funciones específicas, de manera que algunos de estos podrían ser implementados físicamente en el mismo equipo [8].

La Mobility Management Entity (MME) es la entidad encargada de manejar los recursos de señalización en el plano de control. Una red puede contener un grupo de MMEs, cada uno de los cuales maneja una TAL (Tracking Area List) para ocuparse de una determinada región

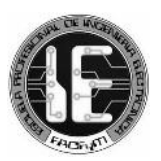

geográfica. Cada User Equipment (UE) es asignado a un único MME, que se conoce como su serving-MME, pero que se puede cambiar si el UE se mueve lo suficientemente lejos [4]. La MME realiza el paging y selecciona el S-GW y el PDN-GW adecuados según la ubicación del UE y la carga actual de la red.

El Packet Data Network Gateway (PDN-GW) es el punto de contacto de la EPC con las redes de paquetes de datos externas como servidores del operador de red, Internet o el Subsistema Multimedia IP (IMS) [4]. Es quien asigna direcciones IP, monitorea el volumen de tráfico y se asocia con la Policy Rules and Charging Function (PCRF) para analizar el tipo de tráfico. Cada packet data network (PDN) se identifica por un access point name (APN). Un operador de red utiliza normalmente un conjunto de diferentes APN; por ejemplo, uno para internet y otro para el subsistema multimedia IP (IMS) [4].

El Serving Gateway (S-GW) actúa como un router de alto nivel. Es quien realiza el ruteo y reenvío de paquetes entre el eNB y la PDN-GW. El S-GW tiene la capacidad de almacenar temporalmente el tráfico destinado al UE, mientras el MME realiza el paging para ubicarlo y el UE cambia del estado Idle al estado activo. Una red puede contener un grupo de serving gateways, los que se ocupan de diferentes regiones geográficas. Cada UE es asignado a una única serving Gateway, y de igual modo que el PDN-GW, esta se puede cambiar si el móvil se mueve lo suficientemente lejos [4].

El Home Subscriber Server (HSS) es la base de datos que almacena información de los usuarios de la red. El HSS contiene tanto información permanente que sólo puede ser cambiada mediante procesos administrativos (como campos creados al dar de alta a un usuario en la red o cambiar las condiciones de su contrato), así como información temporal que cambia a raíz de la propia operación del sistema (como la localización del terminal dentro de la zona de servicio del sistema).

El HSS almacena la siguiente información:

- Identificadores universales del usuario: como el International Mobile Subscriber Identity, IMSI.
- Identificadores de servicio: como el Mobile Station ISDN (MSISDN).
- Información de seguridad y cifrado.
- Información de localización del usuario en la red.
- Información necesaria para la provisión de los servicios de acuerdo con las condiciones establecidas en el contrato de subscripción [8].

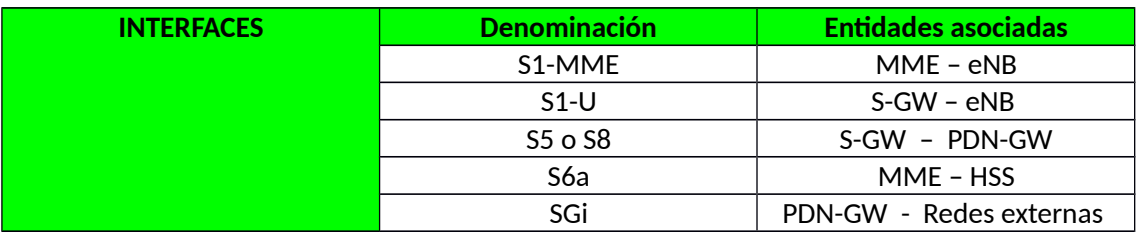

### *Cuadro 3.4: Interfaces del EPC*

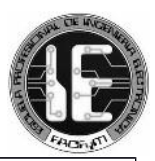

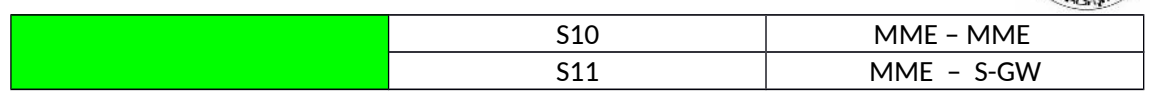

### *3.4 INTERFAZ AIRE*

### *3.4.1 DUPLEXACIÓN*

Una característica importante de LTE es su flexibilidad a la hora de utilizar el espectro, gracias a esto, esta tecnología ofrece la posibilidad de implementar el acceso de radio basado tanto en Frequency-Division Duplex (FDD) como en Time-Division Duplex (TDD).

Frequency-Division Duplex (FDD) implica utilizar dos bandas de frecuencia separadas, una para el uplink y otra para el downlink. Por su parte, Time-Division Duplex (TDD) utiliza solo una banda de frecuencia que es utilizada tanto para las transmisiones uplink como para las transmisiones downlink, pero ubicadas en diferentes ranuras de tiempo [10].

LTE también es compatible con FDD half-duplex en el terminal. En FDD half-dúplex, la transmisión y la recepción en un terminal específico están separados en frecuencia y tiempo. La estación base sigue utilizando FDD full-dúplex, ya que al mismo tiempo puede programar diferentes terminales en el uplink y en el downlink; esto es similar a, por ejemplo, el modo de operación de la tecnología GSM [10].

*Gráfico 3.9: Duplexación FDD y TDD*

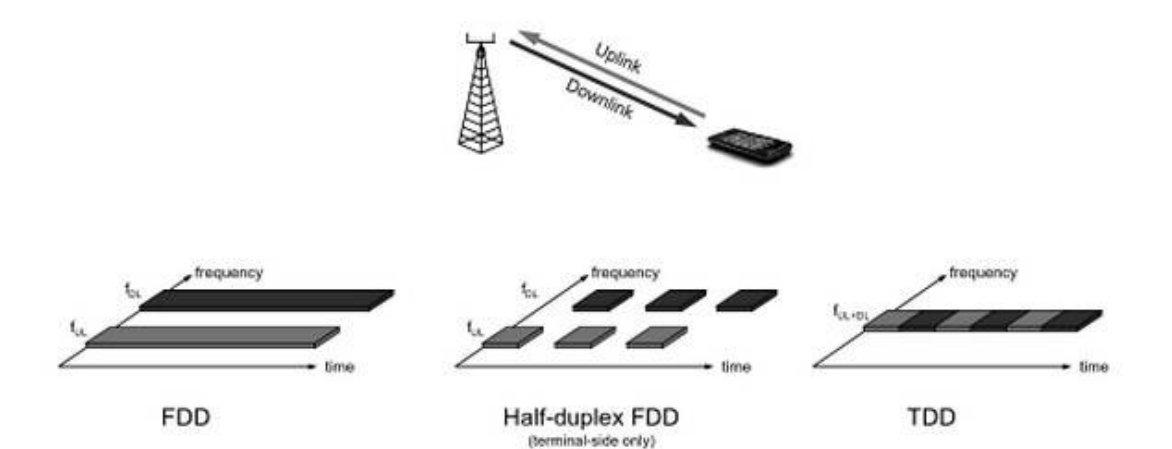

*<sup>3.4.2</sup> BANDAS DE FRECUENCIAS*

Las especificaciones 3GPP permiten utilizar un gran número de bandas de frecuencias. Estas bandas se definen según las decisiones de la Unión Internacional de Telecomunicaciones (UIT) y de los reguladores nacionales que asignan el espectro radioeléctrico para las telecomunicaciones móviles [4].

Se debe considerar que dependiendo de la banda elegida, tendremos un valor de pérdidas por propagación mayor o menor, si por ejemplo decidimos utilizar bandas de frecuencias más altas

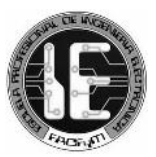

obtendremos más pérdidas por propagación, lo que ocasiona que el radio de cobertura de la celda sea menor [3].

Además de sufrir estas pérdidas, la elección del espectro de operación involucra a otros factores como los anchos de banda soportados y las características de la antena que dependen de la frecuencia, por ejemplo la ganancia de esta [3].

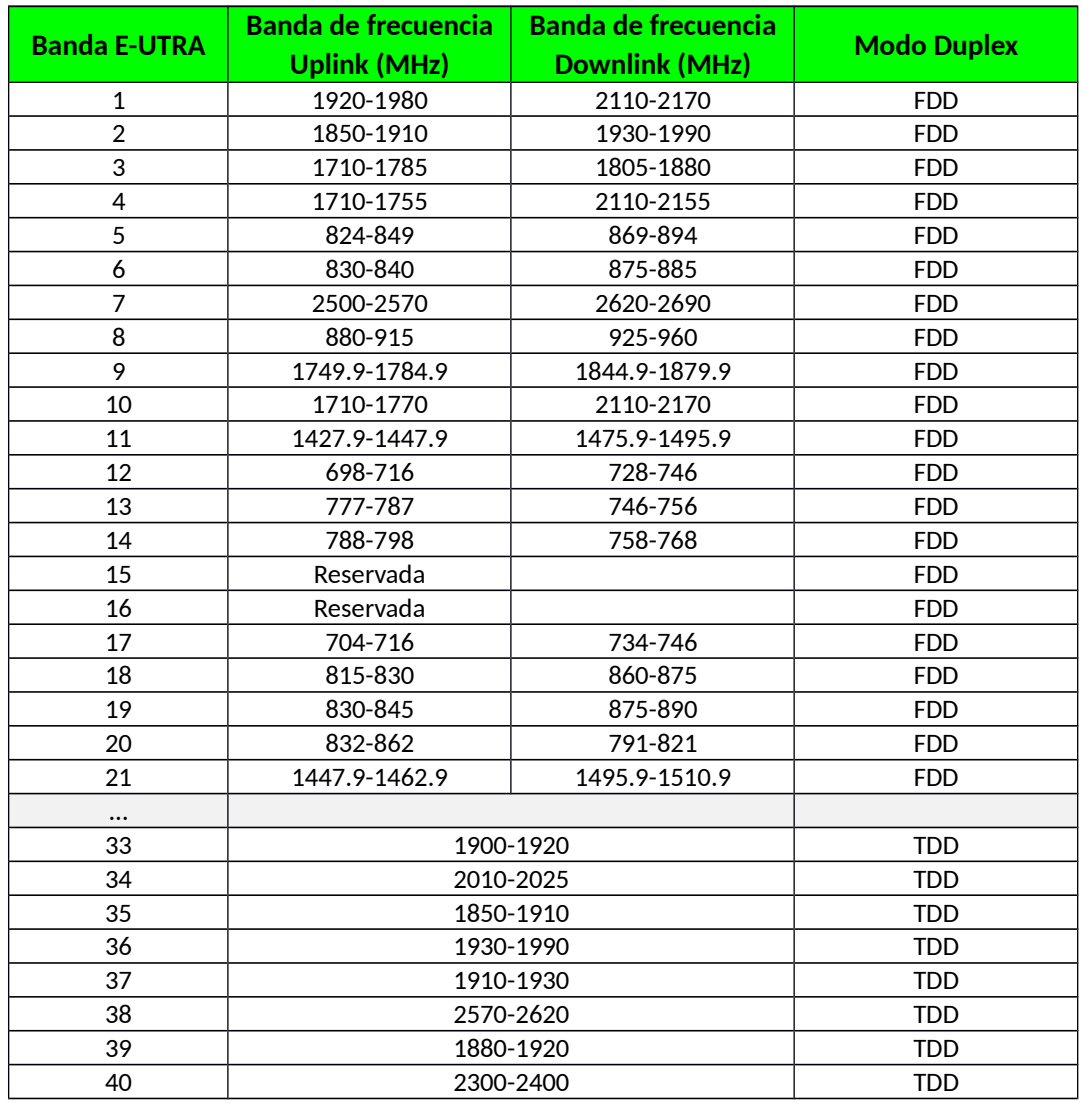

#### *Cuadro 3.5: Bandas de Frecuencias usadas en LTE*

### *3.4.3 ANCHOS DE BANDA DEL CANAL*

A diferencia de los sistemas móviles predecesores, LTE tiene la capacidad de escalar su ancho de banda de canal linealmente sin cambiar las propiedades de la capa física. Fue diseñado desde el principio para soportar seis anchos de banda diferentes. Estos son 1.4 MHz, 3 MHz, 5 MHz, 10 MHz, 15 MHz y 20 MHz [9].

El ancho de banda del canal depende de la cantidad de espectro que el operador haya obtenido, ya que no todos los anchos de banda del canal están soportados en cada banda [3]. Los canales más amplios ofrecen mayores velocidades de datos, y generan en el usuario la percepción de tener una conexión de gran ancho de banda [9]. Sin embargo, disminuyen

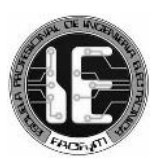

ligeramente la cobertura. Suponiendo que una cantidad fija de potencia está disponible para las subportadoras, si el ancho de banda de canal se vuelve más ancho habría más subportadoras, entonces hay menos energía disponible por cada subportadora, lo que genera una reducción del radio de cobertura [3].

| <b>Banda E-</b> | $1.4$ MHz            | 3 MHz | 5 MHz                | 10 MHz               | 15 MHz               | 20 MHz               |
|-----------------|----------------------|-------|----------------------|----------------------|----------------------|----------------------|
| <b>UTRA</b>     |                      |       |                      |                      |                      |                      |
| $\mathbf 1$     |                      |       | SI                   | SI                   | SI                   | SI                   |
| $\overline{2}$  | SI                   | SI    | SI                   | SI                   | SI                   | SI                   |
| $\overline{3}$  | SI                   | SI    | SI                   | SI                   | SI                   | SI                   |
| $\overline{4}$  | SI                   | SI    | SI                   | SI                   | SI                   | SI                   |
| 5               | SI                   | SI    | SI                   | SI                   |                      |                      |
| $\overline{6}$  |                      |       | SI                   | SI                   |                      |                      |
| $\overline{7}$  |                      |       | SI                   | SI                   | SI                   | $\mathsf{SI}\xspace$ |
| 8               | $\mathsf{SI}\xspace$ | SI    | SI                   | SI                   |                      |                      |
| 9               |                      |       | $\mathsf{SI}\xspace$ | SI                   | SI                   | SI                   |
| 10              |                      |       | SI                   | SI                   | SI                   | SI                   |
| 11              |                      |       | SI                   | SI                   |                      |                      |
| 12              | SI                   | SI    | SI                   | SI                   |                      |                      |
| 13              |                      |       | SI                   | SI                   |                      |                      |
| 14              |                      |       | SI                   | SI                   |                      |                      |
| $\cdots$        |                      |       |                      |                      |                      |                      |
| 17              |                      |       | SI                   | SI                   |                      |                      |
| 18              |                      |       | SI                   | SI                   | SI                   |                      |
| 19              |                      |       | SI                   | SI                   | SI                   |                      |
| 20              |                      |       | SI                   | $\mathsf{SI}\xspace$ | SI                   | $\mathsf{SI}\xspace$ |
| 21              |                      |       | SI                   | $\mathsf{SI}\xspace$ | SI                   |                      |
| $\cdots$        |                      |       |                      |                      |                      |                      |
| 33              |                      |       | $\mathsf{SI}\xspace$ | SI                   | SI                   | SI                   |
| 34              |                      |       | SI                   | SI                   | SI                   |                      |
| 35              | $\mathsf{SI}\xspace$ | SI    | SI                   | SI                   | SI                   | SI                   |
| 36              | SI                   | SI    | SI                   | SI                   | $\mathsf{SI}\xspace$ | SI                   |
| 37              |                      |       | SI                   | SI                   | SI                   | SI                   |
| 38              |                      |       | SI                   | SI                   | SI                   | SI                   |
| 39              |                      |       | $\mathsf{SI}\xspace$ | SI                   | SI                   | SI                   |
| 40              |                      |       | $\sf{SI}$            | SI                   | SI                   | SI                   |

*Cuadro 3.6: Anchos de Banda de Canal disponibles en las bandas de operación de LTE*

*3.4.4 CANTIDAD Y ANCHO DE BANDA DE LAS SUBPORTADORAS*

El número de subportadoras se calcula con una técnica computacional llamada Discrete Fourier Transform (DFT), que permite convertir los datos del dominio del tiempo al dominio de la frecuencia. De manera similar, se utiliza la Inverse Discrete Fourier Transform (IDFT) para pasar los datos de una función de frecuencia a una función de tiempo [4]

La DFT se puede implementar mediante un algoritmo llamado Fast Fourier Transform (FFT), el cual reduce la carga computacional en el transmisor y receptor. Para que la FFT trabaje de manera eficiente, el número de puntos de datos en cada cálculo debe ser una potencia exacta de dos o un producto de pequeños números primos. Normalmente se redondea el número de puntos de datos en la FFT hasta la siguiente potencia de dos más alta. Por ejemplo, en LTE

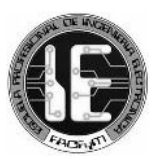

típicamente se transmiten 1200 subportadoras mediante FFT's que contienen 2.048 puntos de datos, con los puntos de datos no utilizados puestos a cero [4].

La cantidad de subportadoras que se obtienen depende del tamaño del canal. Por ejemplo, un ancho de banda de canal de 1,4 MHz utiliza 128 FFT y se obtienen 72 subportadoras; mientras que un ancho de banda de canal de 20 MHz utiliza 2048 FFT y se obtienen 1200 subportadoras como se explica líneas arriba [3].

Dado que las frecuencias centrales de las subportadoras están igualmente espaciadas a través de la anchura de banda del canal, el ancho de banda de la subportadora se puede calcular utilizando la siguiente ecuación:

Ancho de banda de la Subportadora = Frecuencia de muestreo / número de subportadoras [3]

Por ejemplo, un canal de 1,4 MHz tiene una frecuencia de muestreo de 1,92 MHz y 128 subportadoras, de modo que el ancho de banda de la subportadora se calcula operando 1,92 MHz / 128, que es igual a 15 KHz. El ancho de banda de la subportadora es 15 KHz para todos los anchos de banda de canal [3].

| Ancho de banda de<br>canal (MHz)                         | 1.4  | 3    | 5    | 10    | 15    | 20    |  |  |
|----------------------------------------------------------|------|------|------|-------|-------|-------|--|--|
| <b>Frecuencia de</b><br>muestreo (MHz)                   | 1.92 | 3.84 | 7.68 | 15.36 | 23.04 | 30.72 |  |  |
| <b>FFT (subportadoras)</b>                               | 128  | 256  | 512  | 1024  | 1536  | 2048  |  |  |
| <b>Espaciamiento de</b><br>subportadora (KHz)            | 15   |      |      |       |       |       |  |  |
| <b>Subportadoras</b><br>ocupadas (datos o<br>referencia) | 72   | 180  | 300  | 600   | 900   | 1200  |  |  |

*Cuadro 3.7: Cantidad de subportadoras según el ancho de banda del canal*

## *3.4.5 DURACIÓN DEL SÍMBOLO Y PREFIJO CÍCLICO*

La duración del símbolo es el intervalo de tiempo utilizado por todas las subportadoras para transmitir bits y es igual a la inversa del ancho de banda de la subportadora [3]. Ya sabemos que las subportadoras de LTE son de 15 KHz, entonces cada símbolo tiene una duración de 66,67 microsegundos [4].

Como sabemos en OFDMA, cada flujo de datos se transmite en una subportadora separada. Sin embargo, con SC-FDMA, múltiples flujos de datos se transmiten en una misma subportadora y con la misma duración del símbolo. Cada símbolo en SC-FDMA contiene 12 sub-simbolos que se transmiten sobre múltiples subportadoras a una tasa de 12 veces 15 KHz [3].

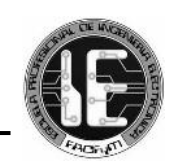

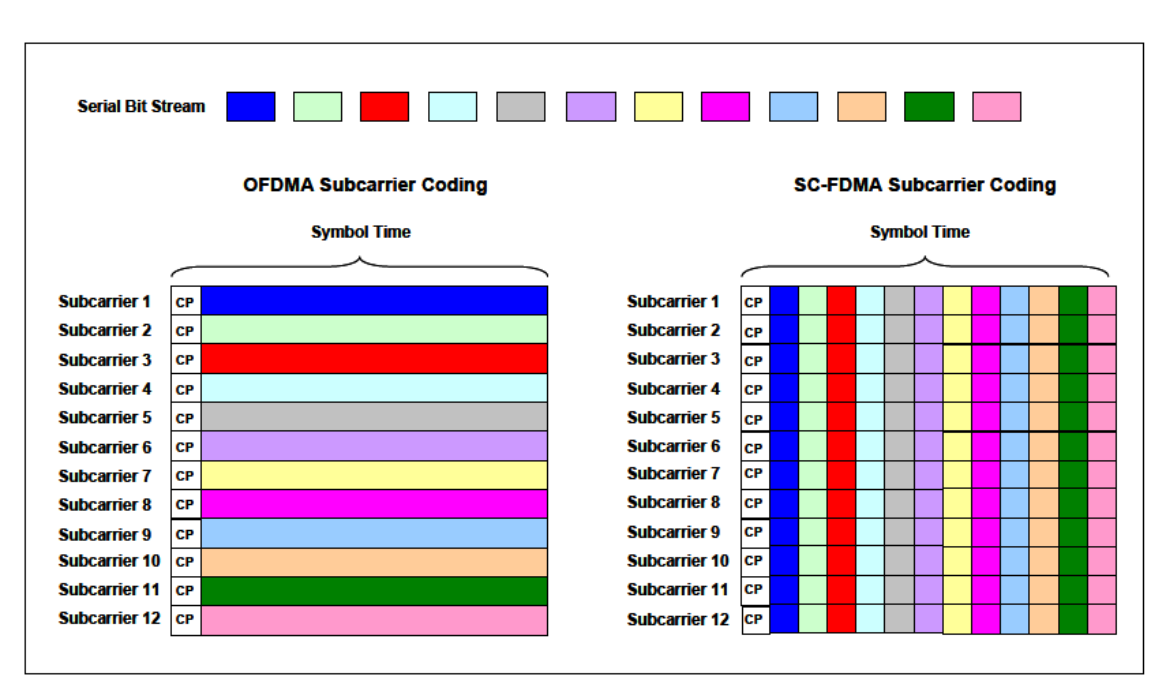

*Gráfico 3.10: Duración del símbolo*

Durante la transmisión, el problema principal es el retardo multicamimo que puede generar interferencia inter-símbolo (ISI) [3]. Para evitar esto se introduce un periodo de guarda entre cada símbolo, conocido como el Prefijo Cíclico (CP).

El Prefijo Cíclico realiza una copia de la parte final del símbolo he inserta esta copia al inicio. El símbolo transmitido real tiene entonces, una duración igual al tiempo del símbolo más el tiempo del prefijo cíclico [3]. Existen 2 tipos, el Prefijo Cíclico Normal y el Prefijo Cíclico Extendido. La elección del Prefijo Cíclico es realiza durante la planeación de la red donde se busca evitar la interferencia sin sacrificar símbolos en el espectro.

El Prefijo Cíclico Normal se emplea en áreas urbanas (altas frecuencias), tiene una duración de 5,21 microsegundos para el símbolo 0 y 4,67 microsegundos para los símbolos 1 al 6.

El Prefijo Cíclico Extendido se utiliza en áreas rurales (bajas frecuencias) y tiene una duración de 16,67 microsegundos.

*Gráfico 3.11: Prefijo Cíclico*

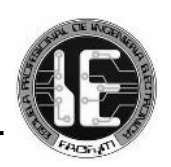

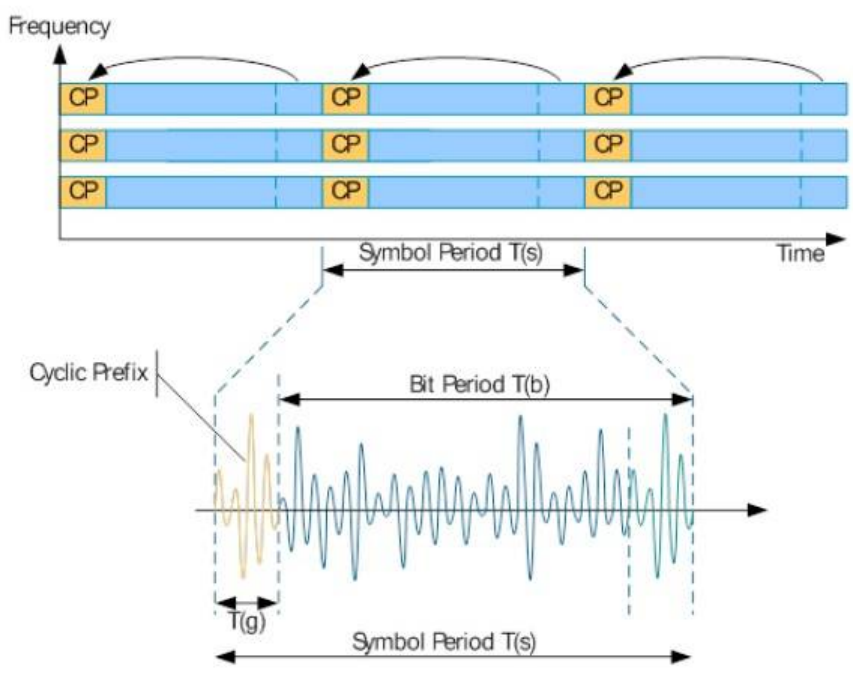

### *3.4.6 TRAMAS*

Como ya se explicó, la duración del símbolo OFDMA o SC-FDMA sin prefijo cíclico es de Ts = 66,7 us. Si se utiliza un CP Normal tendríamos una duración total de Ts = 66,7 us + 4,7 us = 71,4 us. Y con un CP Extendido la duración del símbolo sería Ts = 66,7 us + 16,7 us = 83,4 us.

Un slot está compuesto por 7 o 6 símbolos según se trabaje con prefijo cíclico normal o extendido, siendo mucho más común el primer caso. En ambos casos, el slot dura 0,5 ms.

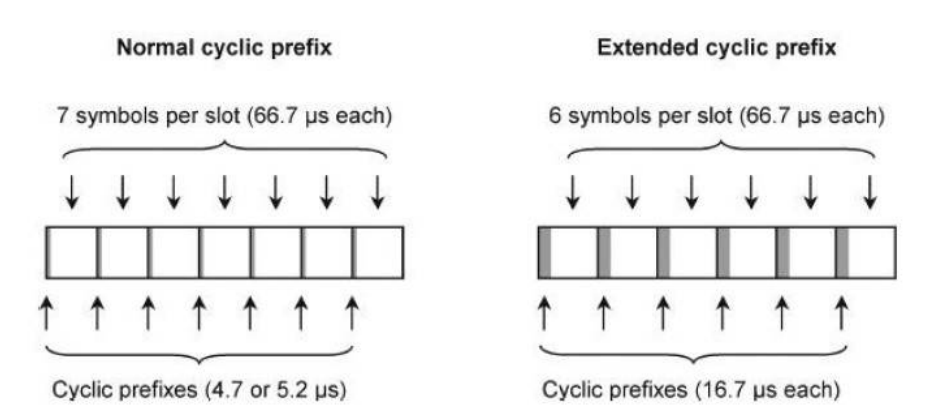

### *Gráfico 3.12: Tramas de 7 o 6 símbolos*

Los slots se agrupan en subtramas y tramas. Las subtramas están compuestas por 2 slots (1 ms) y las tramas están compuestas por 10 subtramas o 20 slots (10 ms) [11]. En LTE existen 2 tipos de tramas. La trama tipo 1 es usada en FDD y la tipo 2 para TDD.

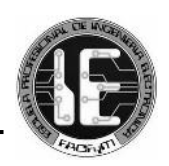

*Gráfico 3.13: Trama FDD tipo 1*

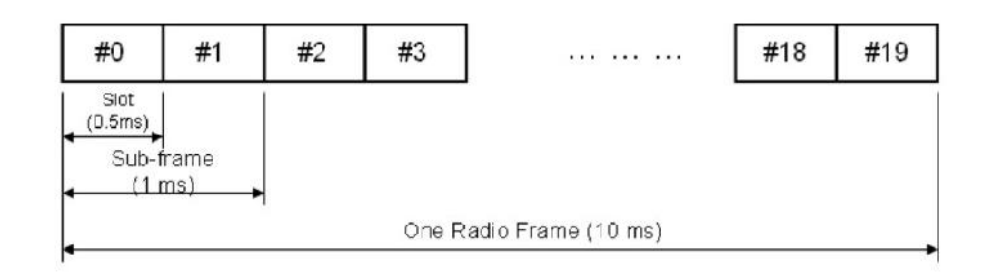

Para TDD, las subtramas están configuradas para ciertas funciones. Por ejemplo, las subtramas 0 y 5 están reservados para el tráfico downlink, la subtrama 2 contiene tráfico uplink, la subtrama 1 es una subtrama especial que sirve como un punto de conmutación entre las transmisiones downlink y las transmisiones uplink.

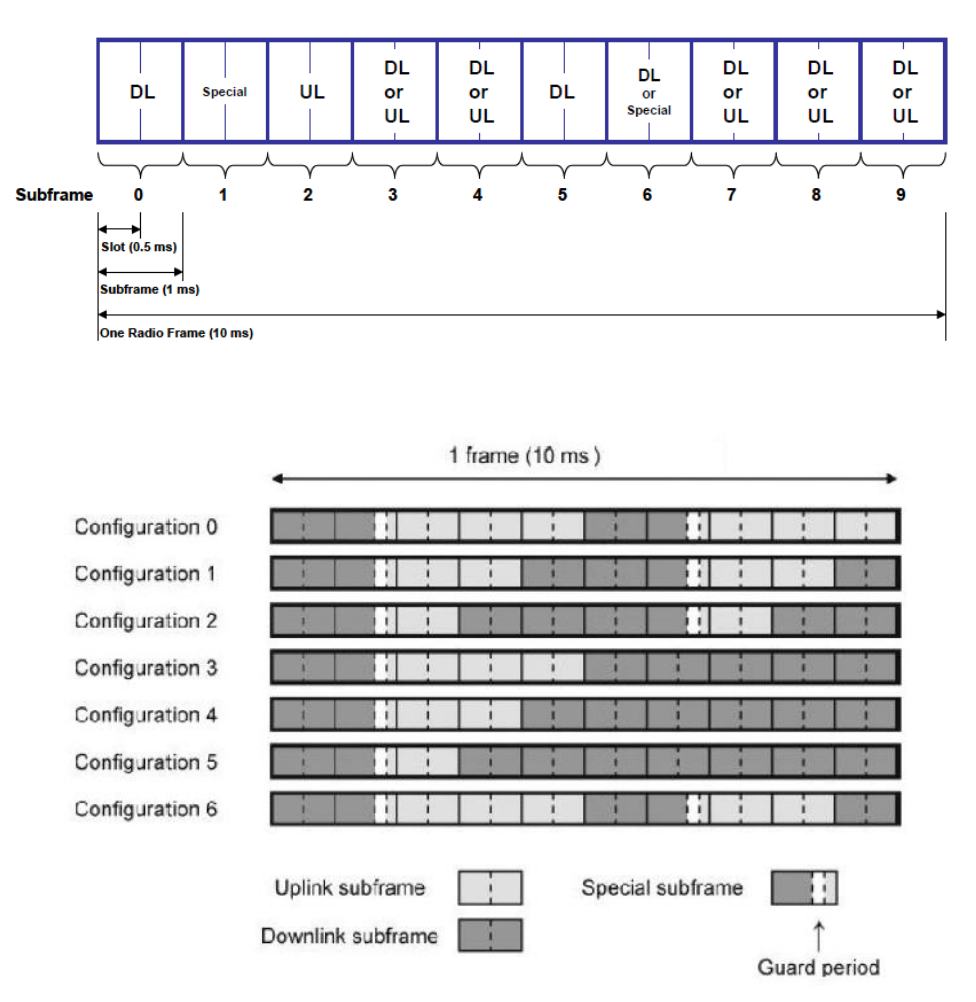

*Gráfico 3.14: Trama TDD tipo 2*

Una subtrama especial contiene 3 campos, Downlink Primary Timing Signal (DwPTS), Guard Period (GP), y Uplink Primary Timing Signal (UpPTS). El campo DwPTS contiene las

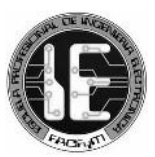

transmisiones y el control en downlink. El campo UpPTS para el sondeo de señales de referencia (UL Sounding Reference Signals). Y el campo Guard Period (GP) prove un interval de tiempo entre el downlink y el uplink [3].

### *Gráfico 3.15: Subtrama especial de la trama tipo 2*

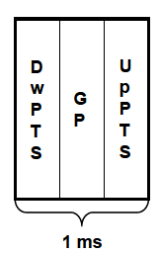

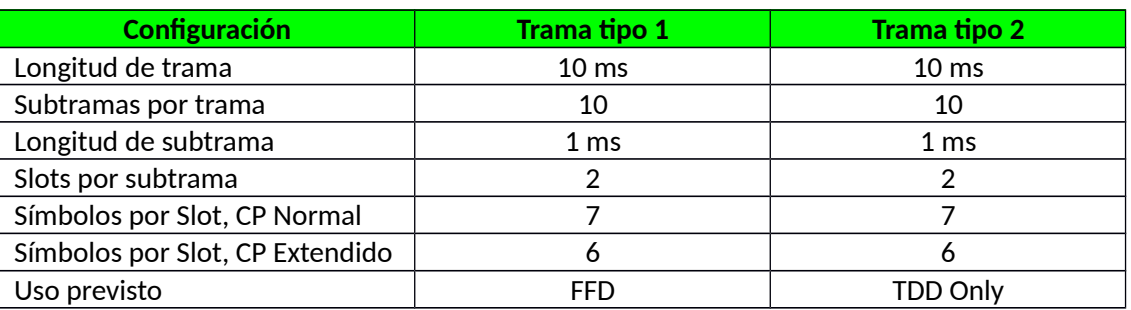

### *Cuadro 3.8: Tramas tipo 1 y tipo 2*

### *3.4.7 THE RESOURCE GRID*

En la capa física de LTE se mapean los canales físicos y las señales físicas para su envío mediante OFDMA o SC-FDMA en una cuadrícula formada por elementos recurso tiempofrecuencia transmitiendo cada uno de ellos un símbolo modulado [11].

El elemento recurso (resource element) es la unidad más pequeña que ocupa la duración de un símbolo OFDMA/SC-FDMA x 1 subportadora. Cada elemento recurso lleva 2, 4 o 6 bits (según sea la modulación Q-PSK, 16-QAM o 64-QAM) [11].

Estos elementos recurso (resource element) se agrupan en un bloque recurso (resource block). Cada bloque recurso ocupa 1 slot de 0.5 ms y está formado por 12 subportadoras, siendo cada subportadora LTE de 15 KHz, los bloques recurso tienen un ancho de banda de 180 KHz (12x15).

Según el prefijo cíclico, tendremos 84 (7x12) símbolos por cada bloque recurso con un prefijo cíclico normal, o 72 (6x12) símbolos por cada bloque recurso con prefijo cíclico extendido. Los bloques recurso son utilizados para repartir el ancho de banda de la celda de forma inteligente según las condiciones del canal para cada usuario [11].

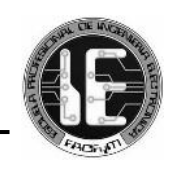

#### *Gráfico 3.16: Elemento recurso y bloque recurso*

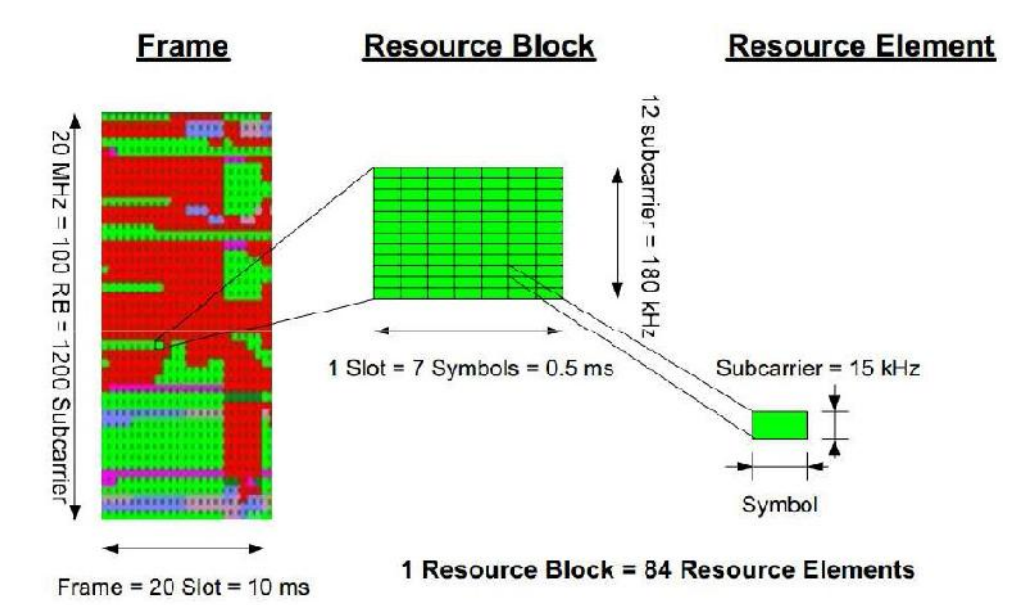

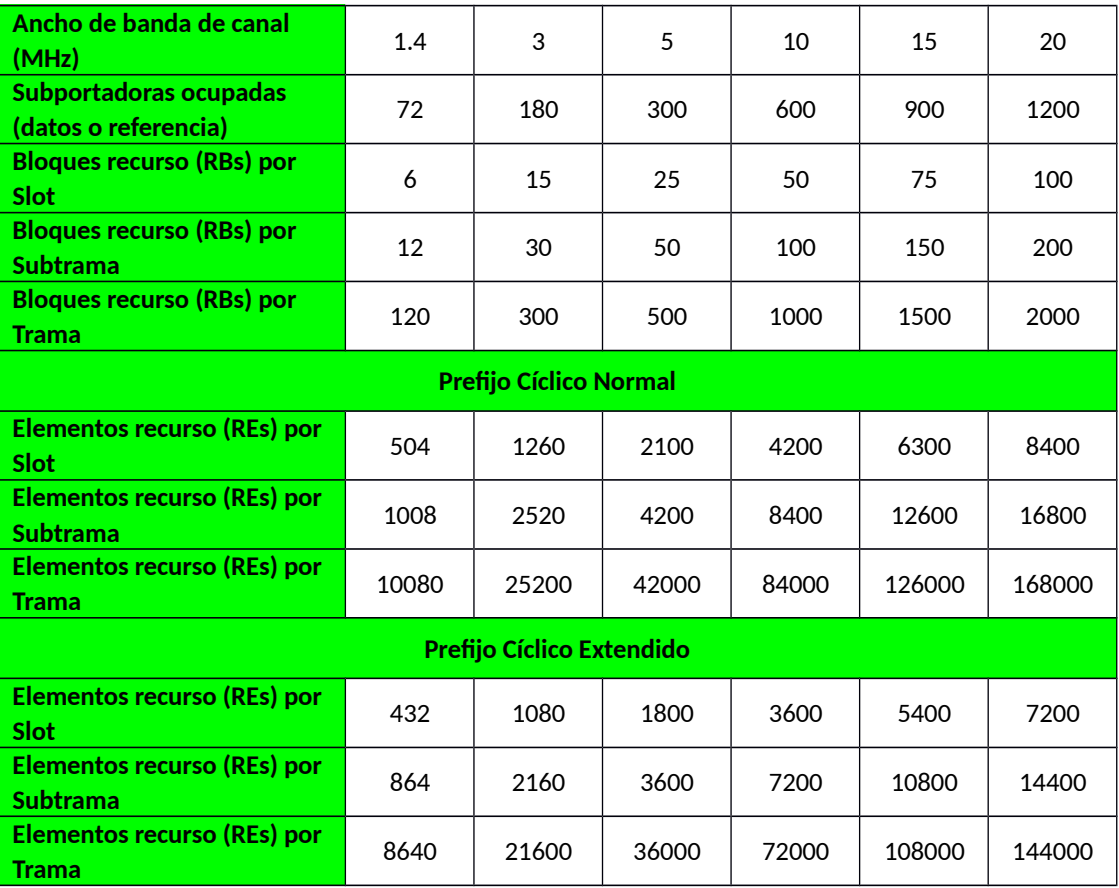

#### *Cuadro 3.9: Elemento recurso y bloque recurso*

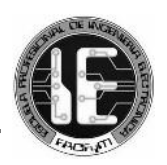

## *3.4.8 SCHEDULING*

El scheduling de paquetes consiste en asignar dinámicamente recursos de radio a los usuarios para que realicen sus transmisiones ordenadamente. El scheduling realiza diversas subtareas como decidir qué usuarios van a transmitir, en qué recursos de la interfaz radio, y con qué formato de modulación y codificación. Para ello, el scheduling de paquetes considera los requerimientos de calidad de servicio asociados a los servicios portadores, la calidad del canal para cada terminal, etc [8].

Es importante comprender los siguientes términos:

- CQI (Channel Quality Indicator). Es un valor que envía el user equipment (UE) al eNB como retroalimentación del canal downlink. CQI informa al eNB acerca de la calidad del canal en downlink. Esto ayuda al eNB a asignar un apropiado MCS (modulation and coding scheme) y un bloque de recursos (resource block) para el UE.
- BSR (Buffer Status Report). El UE usa el BSR para informar a la red que tiene ciertos datos en su buffer y que necesita recursos para poder enviarlos.
- QoS (Quality of Service). Define cómo deben ser tratados en la red los paquetes de un usuario en particular. QoS se implementa entre el UE y el PDN-Gateway. Por ejemplo los paquetes VoIP son priorizados por la red a comparación con el tráfico de un explorador web.

El UE calcula el valor CQI y el BSR para enviarlos al eNB. Sobre estos datos más el QoS, el eNB calcula el valor del MCS y mapea el bloque de recursos para asignarlo al UE [12].

En el dominio del tiempo, es posible utilizar diversidad multiusuario, donde, debido a la existencia de varios usuarios, es más probable que alguno de ellos experimente una buena calidad del canal en una determinada subtrama. Así, si el scheduler tiene en cuenta el estado del canal de cada usuario (channel-aware scheduling), podría asignar el canal al usuario con mejor calidad y de este modo se podría aprovechar mejor los recursos de radio. LTE permite además extender este concepto al dominio de la frecuencia, donde ahora se tienen en cuenta las variaciones del canal debido a los desvanecimientos selectivos en frecuencia [8].

Podemos apreciar un ejemplo de frequency-dependent scheduling de la siguiente manera. En una celda con 4 usuarios, el UE1 está realizando una llamada de voz (tasa de paquetes constante) y también el usuario UE3, pero su canal se ve afectado por desvanecimientos en frecuencia que varían con el tiempo, por lo que debe modificar las frecuencias a las que transmite. Los usuarios UE2 y UE4 están utilizando tráfico de datos que no es en tiempo real, lo cual se refleja en tasas más elevadas pero que vienen a ráfagas. Además, se observa como un desvanecimiento que afecta a UE4 (y por lo tanto no transmite a esas frecuencias) no afecta a UE3 que aprovecha dicha parte del espectro [11].

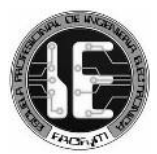

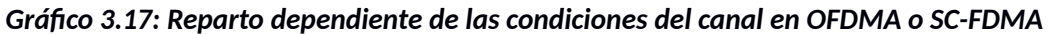

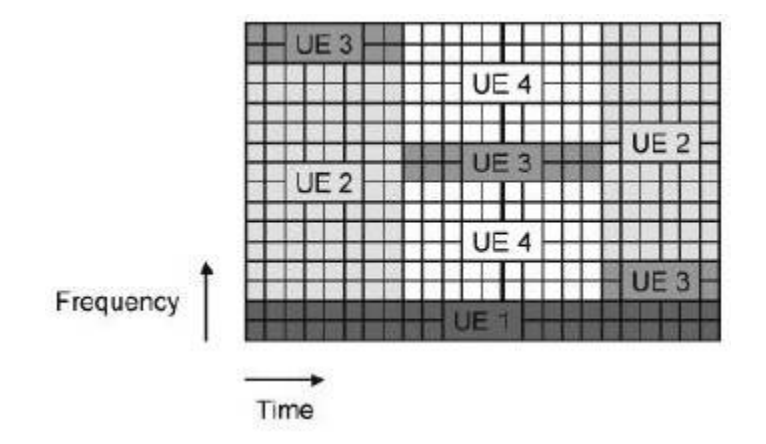

### *3.4.9 TÉCNICAS DE MÚLTIPLES ANTENAS*

LTE ha sido diseñado para que tanto el eNB como el user equipment (UE) utilicen múltiples antenas para la transmisión y recepción de radio. Esta característica es uno de los factores clave para que esta tecnología alcance los objetivos de alto rendimiento [10].

Existen 3 técnicas de múltiples antenas, Diversity Processing, Spatial Multiplexing (MIMO) y Beamforming.

Diversity Processing es la técnica más conocida y que ha sido utilizada por muchos sistemas celulares [10]. Con esta técnica se consigue aumentar la potencia de la señal recibida y reducir el desvanecimiento mediante el uso de múltiples antenas en el transmisor, el receptor o ambos [4].

En la multiplexación espacial, el transmisor y el receptor usan múltiples antenas para aumentar la tasa de datos. La multiplexación espacial es una técnica relativamente nueva que ha sido recientemente introducida en las comunicaciones móviles, como es el caso de LTE. La multiplexación espacial se describe como el uso de antenas MIMO (multiple input multiple output). Este nombre se deriva de las entradas y salidas en la interfaz de aire, por lo que "multiple input" se refiere al transmisor y "multiple output" al receptor [4].

Así, por ejemplo, el enlace descendente puede utilizar, por ejemplo, 4 antenas de transmisión en la estación base, y dos antenas de recepción en el terminal, que se conoce como "MIMO 4x2". El enlace ascendente puede utilizar una antena de transmisión única en el terminal y 4 antenas de recepción en la estación base, para un funcionamiento "SIMO 1x4". El "MxN" se refiere al número de antenas en cada extremo del enlace (enlace descendente o enlace ascendente) y no al número de antenas en un solo extremo del enlace [13].

Como otro ejemplo típico, un operador utiliza 2 antenas de transmisión y 4 antenas de recepción en las estaciones base mientras que el terminal utiliza 2 antenas de recepción y 1 antena de transmisión, por lo que el enlace descendente es MIMO 2x2 y el enlace ascendente es SIMO 1x4. La estación base se dice que tiene 2T4R y el terminal 1T2R [13].

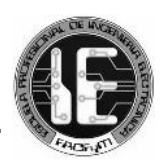

Específicamente, a la multiplexación espacial se le denomina Single User MIMO (SU-MIMO). Con SU-MIMO obtenemos un incremento de la tasa de datos mediante la creación de varios canales paralelos para un terminal único. Sin embargo, existe una variación de MIMO conocida como Multiple User MIMO (MU-MIMO) en la que múltiples terminales pueden transmitir en el mismo recurso de tiempo-frecuencia, mejorando la capacidad total de la celda [10].

Por otro lado, Beamforming hace uso de antenas inteligentes que cambian el diagrama de radiación con el fin de servir a los clientes de la mejor manera. Las señales transmitidas por cada antena alcanzan a un terminal móvil en fase, lo que ocasiona que exista interferencia constructiva entre ellas y se reciba una señal con alta potencia [4].

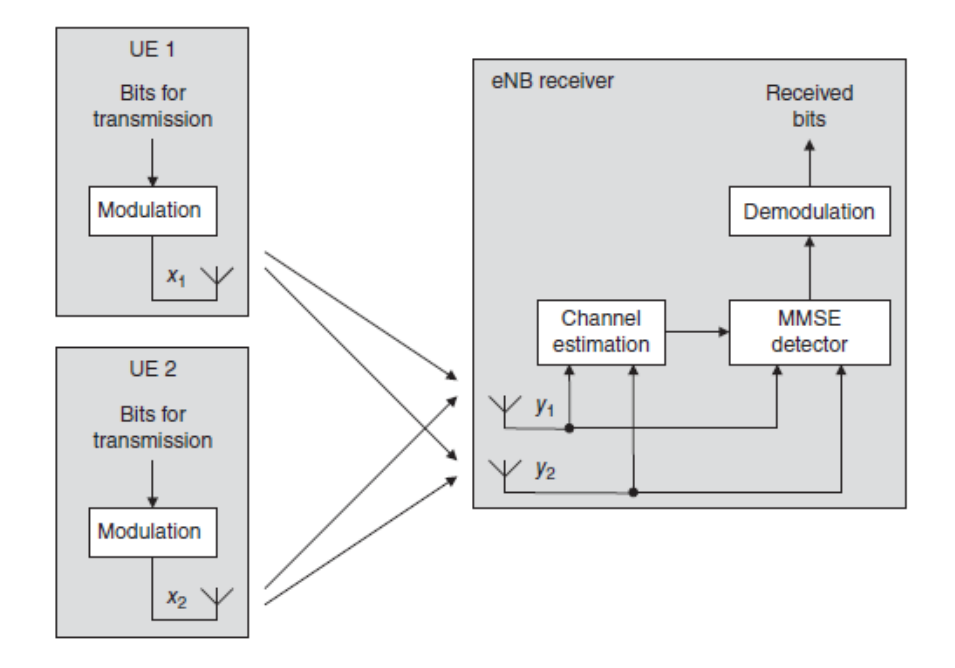

## *Gráfico 3.18: Multiple User MIMO (MU-MIMO) en el uplink*

## *3.5 PLANO DE USUARIO Y PLANO DE CONTROL*

La red LTE puede dividirse lógicamente en 2 planos, el plano de control encargado de los mensajes de señalización y el plano de usuario responsable del transporte de los datos generados por el usuario.

Como se explicó, cada eNB se conecta al Evolved Packe Core (EPC) mediante la interfaz S1, la cual está conformada por 2 interfaces más (S1-MME, S1-U). Así mismo, se pueden conectar un par de eNB mediante la interfaz X2.

Los siguientes gráficos muestran a las entidades de la arquitectura LTE conectadas con sus respectivas interfaces en los 2 planos, plano de usuario y plano de control.

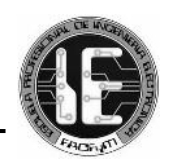

### *Gráfico 3.19: Plano de Usuario*

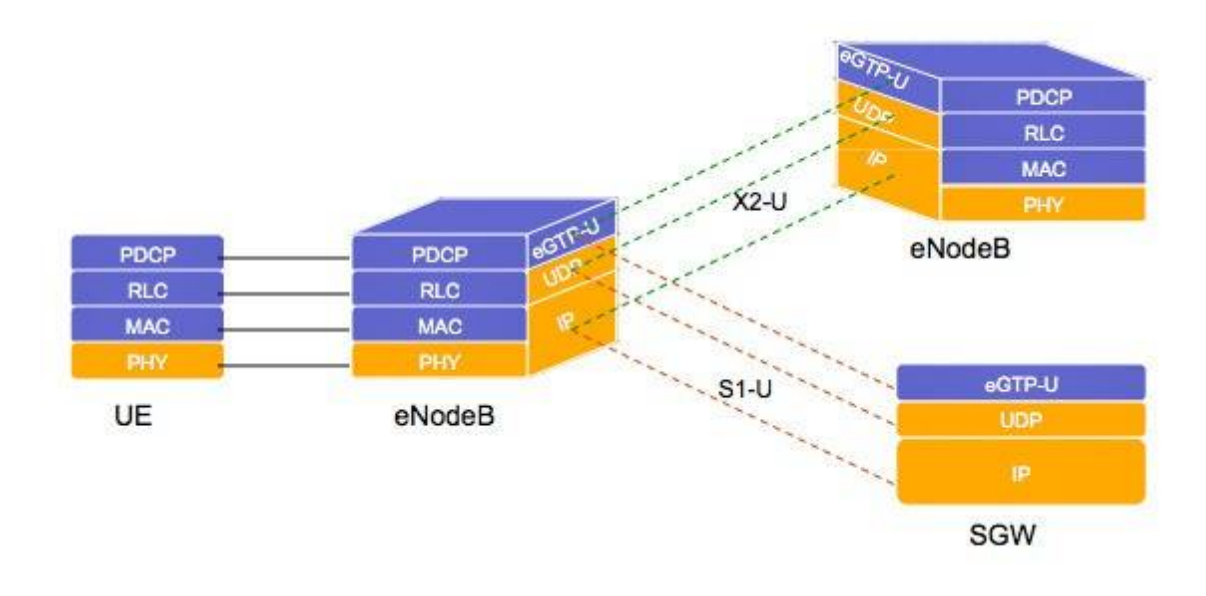

*Gráfico 3.20: Plano de Control*

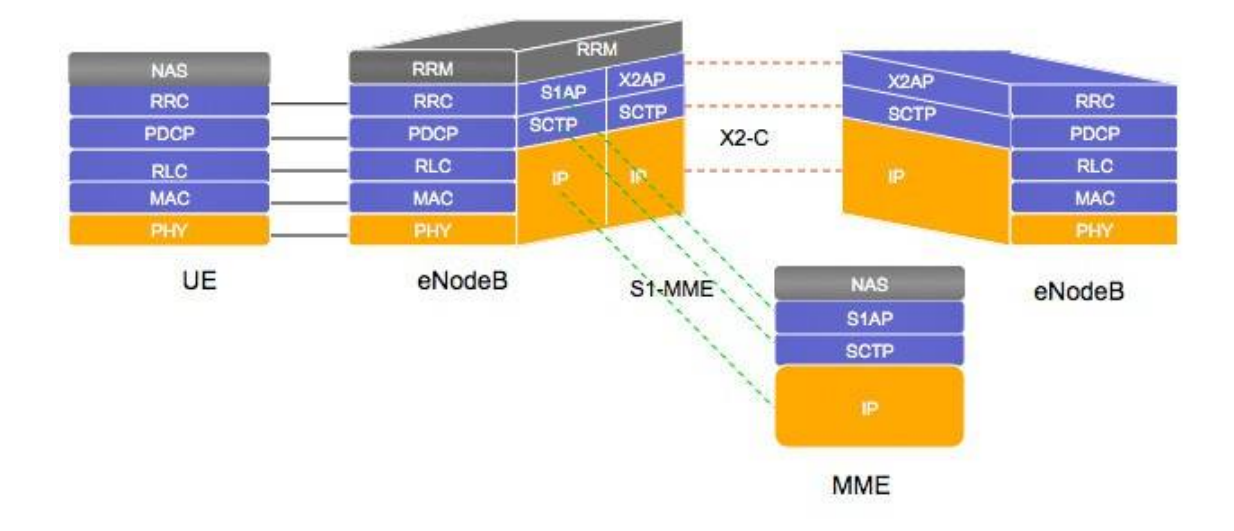

Las capas más importantes se describen a continuación: [6]

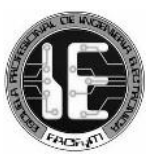

- **Capa física (PL):** Proporciona el mecanismo de transmisión y recepción a través del espectro radioeléctrico
- **Medium Access Control (MAC):** Permite un acceso ordenado de los diferentes usuarios al medio de transmisión.
- **Radio Link Control (RLC**): Establece un enlace fiable mediante la interfaz aire.
- **Packet Data Convergence Protocol (PDCP):** Realiza la compresión de cabecera de paquetes IP, entrega y recibe ordenadamente paquetes IP desde y hacia las capas superiores.
- **Radio Resource Control (RRC):** Utilizado adicionalmente en el plano de control, gestiona la conexión a nivel radio entre el user equipment y el eNB, configura los servicios portadores y el envío de mensajes relacionados con la movilidad del user equipment.

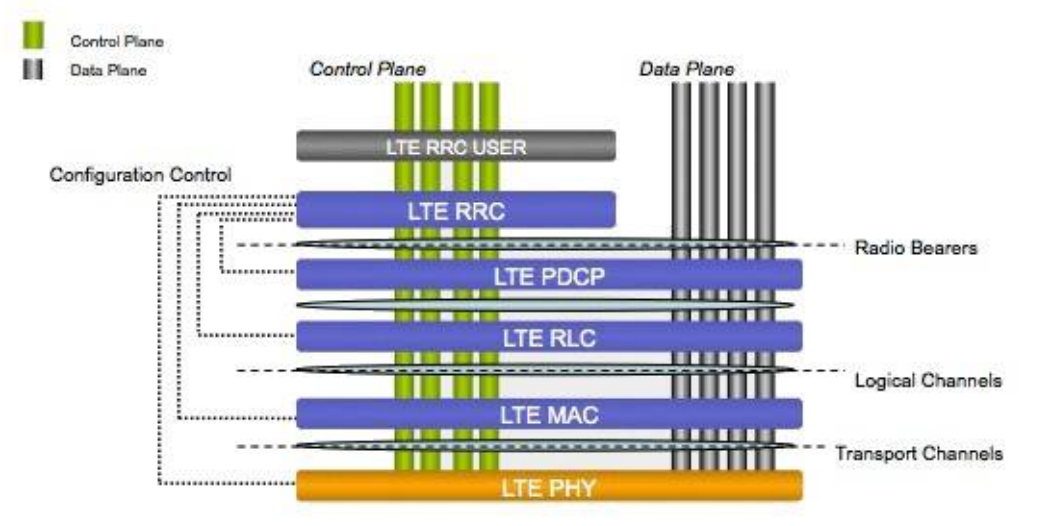

### *Gráfico 3.21: Planos de Control y de Usuario*

### *3.5.1 CANALES EN DOWNLINK*

### **A. CANALES LÓGICOS EN DOWNLINK [14]**

**Canales de control**

- **PCCH (Paging Control Channel):** Información de Paging.
- **BCCH (Broadcasting Control Channel):** Información de control de Broadcasting.
- **CCCH (Common Control Channel):** Información de control entre el UE y la red.
- **DCCH (Dedicated Control Channel):** Información de control dedicado entre el UE y la red.
- **MCCH (Multicast Control Channel**): Información de control para MBMS.

### **Canales de tráfico**

- **DTCH (Dedicated Traffic Channel):** Canal dedicado para la transferencia de información de usuario punto a punto.
- **MTCH (Multicast Traffic Channel):** Tráfico de datos punto a multipunto.

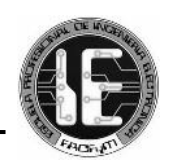

### **B. CANALES DE TRANSPORTE EN DOWNLINK [14]**

- **PCH (Paging Channel):** Transporta información de paging y permite el cambio del UE del estado IDLE al estado CONECTADO.
- **BCH (Broadcast Channel**): Transporta parámetros del sistema.
- **DL-SCH (Downlink Shared Channel):** Transferencia de datos punto a punto.
- **MCH (Multicast Channel):** Transferencia de datos multicast

### **C. CANALES FÍSICOS EN DOWNLINK**

### **Canales de control**

- **PCFICH (Physical Control Format Indicator Channel):** Informa al UE acerca del número de símbolos OFDM usados por el PDCCH [3].
- **PDCCH (Physical Downlink Control Channel):** Canal de control que transmite información sobre los recursos asignados en el enlace descendente al PDSCH [6].
- **PHICH (Physical Hybrid ARQ Indicator Channel):** Transporta las respuestas ACKs o NACKs del ARQ Híbrido (HARQ) de las transmisiones uplink en el PUSCH. Utiliza QPSK [3].

### **Canales de tráfico**

- **PBCH (Physical Broadcast Channel):** Transmite información del paging. Utiliza QPSK [3].
- **PDSCH (Physical Downlink Shared Channel):** Canal de tráfico que transmite información del usuario. No es un canal dedicado por lo que se asigna a un usuario cuando este tiene algo que recibir Usa modulaciones QPSK, 16-QAM, 64-QAM [6].
- **PMCH (Physical Multicast Channel):** Transporta datos de multicast MBMS en el caso que la celda soporte esta funcionalidad. Utiliza QPSK, 16-QAM, 64-QAM [3].

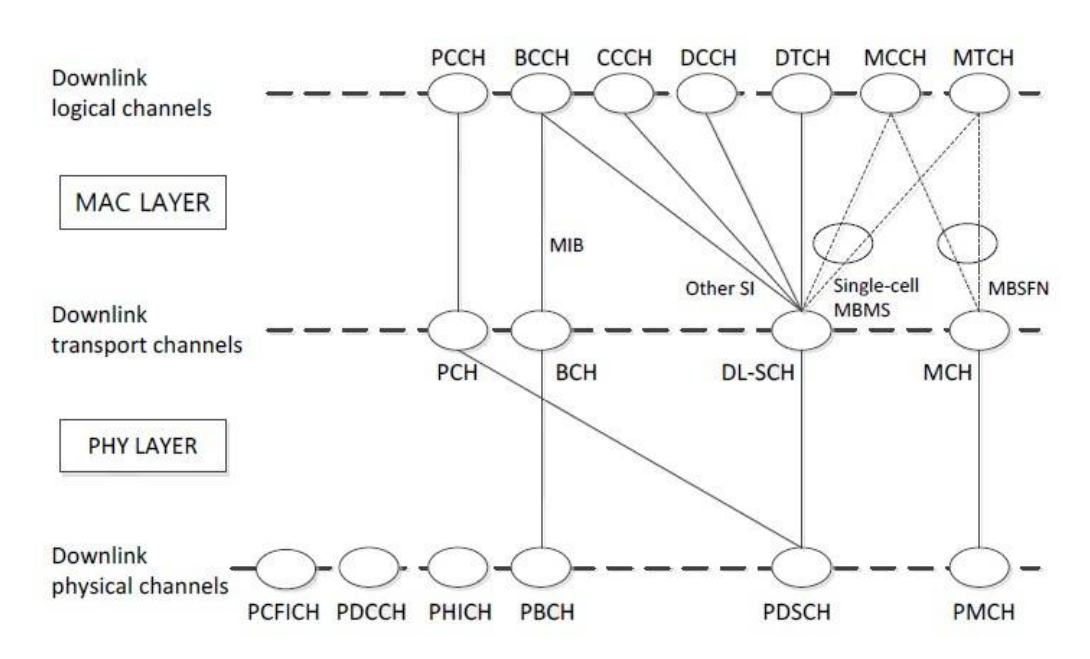

### *Gráfico 3.22: Canales en Downlink*

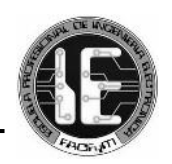

## *3.5.2 CANALES EN UPLINK*

## **A. CANALES LÓGICOS EN UPLINK [14]**

### **Canales de control**

- **CCCH (Common Control Channel):** Información de control entre el UE y la red.
- **DCCH (Dedicated Control Channel):** Información de control dedicado entre el UE y la red.

### **Canales de tráfico**

 **DTCH (Dedicated Traffic Channel):** Canal dedicado para transferencia de información de usuario punto a punto.

### **B. CANALES DE TRANSPORTE EN UPLINK [14]**

- **UL-SCH (Uplink Shared Channel):** Transmisión de datos en uplink.
- **RACH (Random Access Channel):** Usado para requerimientos de acceso aleatorio. Soporta transmisión de información de control limitada.

### **C. CANALES FÍSICOS EN UPLINK**

Las transmisiones de capa física del enlace ascendente LTE se componen de tres canales físicos y dos señales de referencia [14].

- **PRACH (Physical Random Access Channel):** Transporta los preámbulos de acceso aleatorio usados cuando el UE hace contacto inicial con la red [3].
- **PUSCH (Physical Uplink Shared Channel):** Canal utilizado para transmitir la información del usuario. Utiliza QPSK, 16-QAM, 64-QAM [6].
- **PUCCH (Physical Uplink Control Channel):** Canal utilizado para realizar peticiones de asignación de recursos. Envía ACK y NACK de HARQ. Transmite información acerca de la calidad del canal, Channel Quality Indicator (CQI). Utiliza BPSK o QPSK [6].
- **DM RS (DeModulation Reference Signal**): Es una señal utilizada para la estimación de la respuesta al impulso del canal. Son necesarias para permitir la demodulación coherente en el enlace ascendente. Si está asociada a la transmisión de datos se ubica en el cuarto símbolo de SC-FDMA, ocupando tantas subportadoras como los datos de usuario. Si está asociada a control, su ubicación no es fija y depende del formato utilizado [6].
- **SRS (Sounding Reference Signal):** Es una señal de referencia destinada al sondeo de la calidad del canal de transmisión. Se utiliza para facilitar la toma de decisión de los algoritmos de scheduling [6].

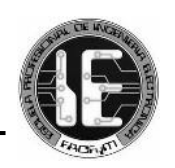

*Gráfico 3.23: Canales en Uplink*

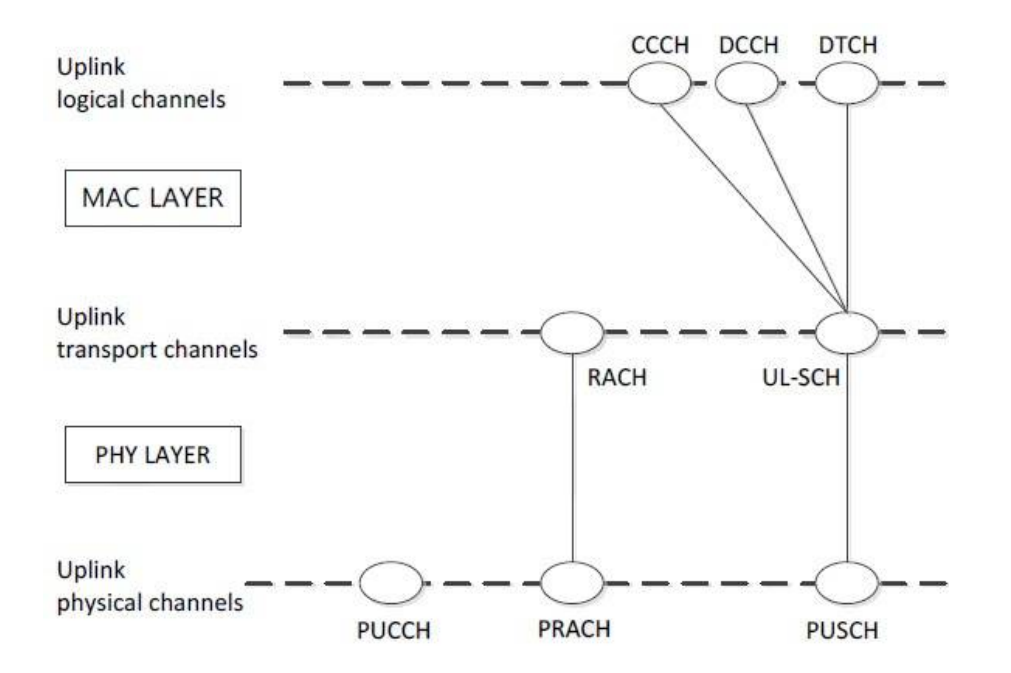

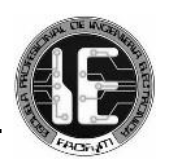

# *CAPÍTULO 4 SOFTWARE ATOLL*

## *4.1 ATOLL*

Atoll es una plataforma de 64 bits desarrollada por la firma francesa Forsk, que permite diseñar y optimizar redes inalámbricas multi-tecnología y apoyar a los operadores móviles en todo el ciclo de vida de la red, desde el diseño inicial hasta la densificación y la optimización.

Este software ofrece la posibilidad de crear redes con diferentes tecnologías, entre las que se encuentran GSM, CDMA, WiMAX, UMTS y LTE. Cuenta con uno de los mejores módulos LTE disponibles en el mercado de software, que permite implementar con detalle y precisión las características de una red E-UTRAN.

## *4.2 REDES LTE EN ATOLL*

Atoll permite diseñar redes haciendo uso de *templates* de diferentes tecnologías, es así que dispone de un *template* para LTE basado en el modelo propuesto por la 3GPP, sobre el cual se ingresa información específica de la red a diseñar.

Esta información incluye el entorno geográfico (clutter classes, clutter heights, mapas de elevación de terreno, etc), los equipos que conformarán la red (transmisores, antenas, etc), y parámetros de funcionamiento (banda de frecuencia, etc).

Es así que inicia un nuevo proyecto en la plataforma Atoll, ingresando información para configurar los Sites, Transmisores y Celdas. Hecho esto, la red LTE queda lista para realizar predicciones y simulaciones.

Atoll ofrece la posibilidad de realizar predicciones de cobertura por nivel de señal recibida. Estas predicciones comprenden estudios del nivel de señal recibido de distintas señales LTE en cada píxel del mapa, coberturas por transmisor y estudios de overlapping que permiten estudiar la configuración inicial de la red sin tomar en cuenta las interferencias ni datos de tráfico [17].

Esta herramienta puede realizar una asignación de vecinos calculando y estableciendo las colindancias entre celdas E-UTRAN. Esta asignación puede ser manual (localizando la estación base donde nosotros deseamos) o automática (asignando vecinos según la distancia con la estación base, con un máximo de hasta 16) siguiendo las instrucciones de la herramienta ANP – Authomatic Neighbour Planning) [18].

Adicionalmente, se pueden asignar frecuencias. Se asignan bandas de frecuencia y números de canal para intentar minimizar las interferencias en la red que se está diseñando. Esta operación puede ser manual o automática, acudiendo a la herramienta AFP – Automatic Frequency Planning. Se puede hacer también, una asignación de Physical Cell IDs para facilitar el procedimiento de selección de celdas [18].

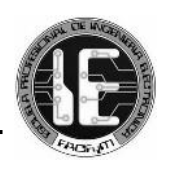

Pueden ejecutarse simulaciones Monte Carlo, basadas en mapas de tráfico o en listas de subscriptores, o se pueden definir los valores manualmente para cada celda. Se incluyen además, predicciones avanzadas que consideran la calidad de la señal y comprenden el estudio de nivel portadora a interferencia, área de servicio de las celdas, cobertura por throughput o indicadores de calidad [17].

### *Gráfico 4.1: Procedimiento establecido por el software Atoll para la creación de un nuevo proyecto*

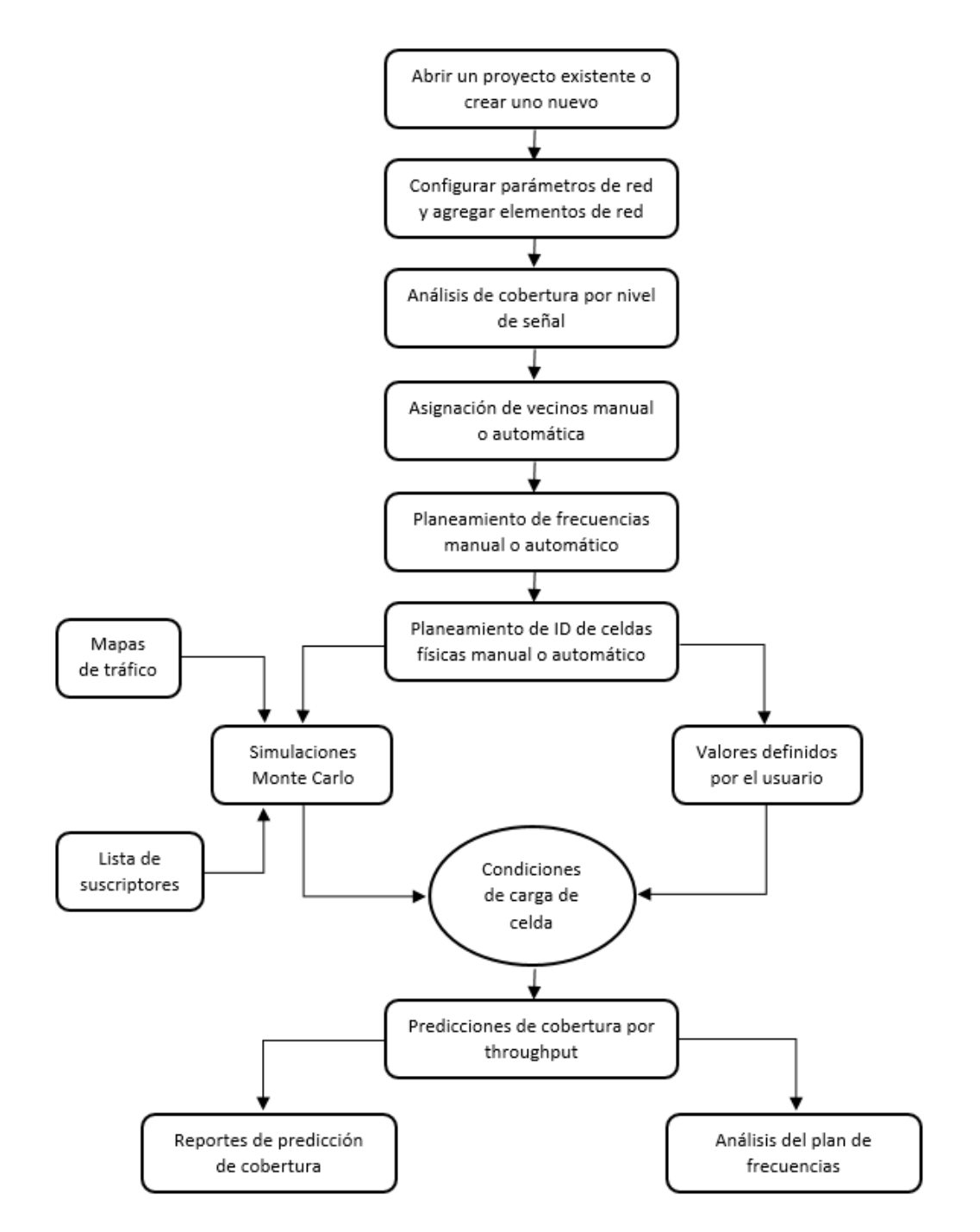

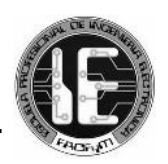

### *4.3 PREDICCIONES DE COBERTURA*

Existen dos tipos de predicciones de cobertura en Atoll, las que permiten analizar los niveles de señal y las que permiten analizar la calidad de la señal. Las primeras no dependen de las condiciones de carga de la red ni de las interferencias, mientras que las segundas sí.

En las predicciones cada píxel del mapa es considerado como un usuario no interferente con un servicio, movilidad y terminal específico que se definen al momento de realizar la predicción. En cuanto al servicio, se toman en cuenta los valores de Bearer máximo y mínimo que puede emplear el servicio en cuestión, así como el Throughput Scaling Factor, Throughput Offset y las pérdidas por cuerpo.

La movilidad determina los umbrales de selección de Bearers y las curvas de calidad de los equipos de recepción empleadas en los cálculos, ya que los requisitos de C/(I+N) para la selección de diferentes Radio Bearers depende en gran medida de la velocidad del móvil. Por último, el tipo de terminal influye en tanto que la figura de ruido establecida afectará los cálculos del ruido total en el downlink, así como el número de antenas afectará los casos que empleen diversidad.

Las predicciones de calidad de señal se basan en los valores de DL Traffic Load y UL Noise Rise establecidos en la tabla de celdas (Cells Table) o calculados por simulaciones Monte Carlo para calcular la relación portadora a interferencia más ruido, C/(I+N), en cada píxel del mapa. Es importante resaltar que a pesar de que Atoll permite establecer un valor de UL Traffic Load, éste solo es un indicador de las cargas de las celdas en el uplink pero únicamente el UL Noise Rise es tomado en consideración en las predicciones [17].

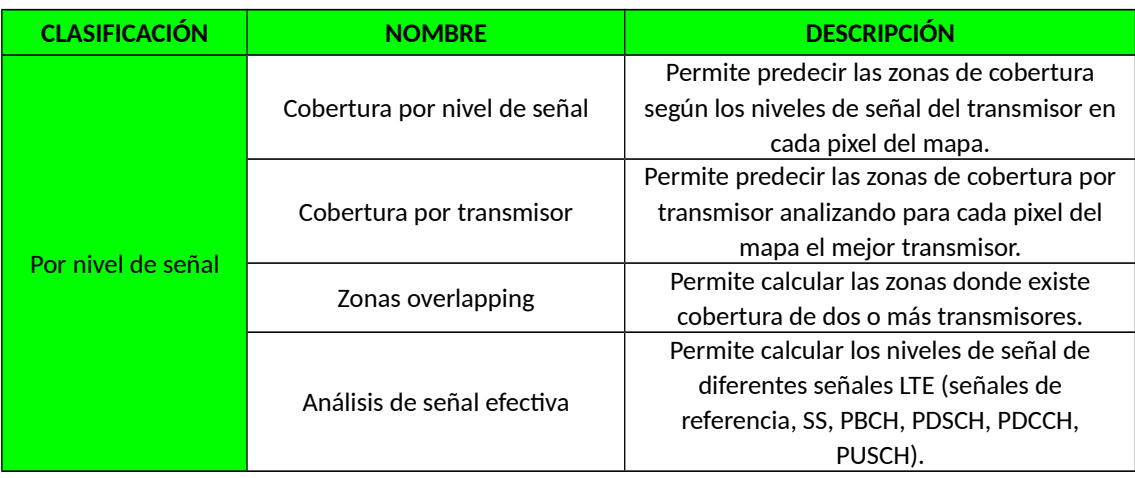

### *Cuadro 4.1: Predicciones por nivel de señal*

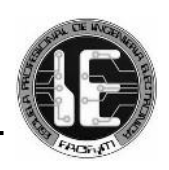

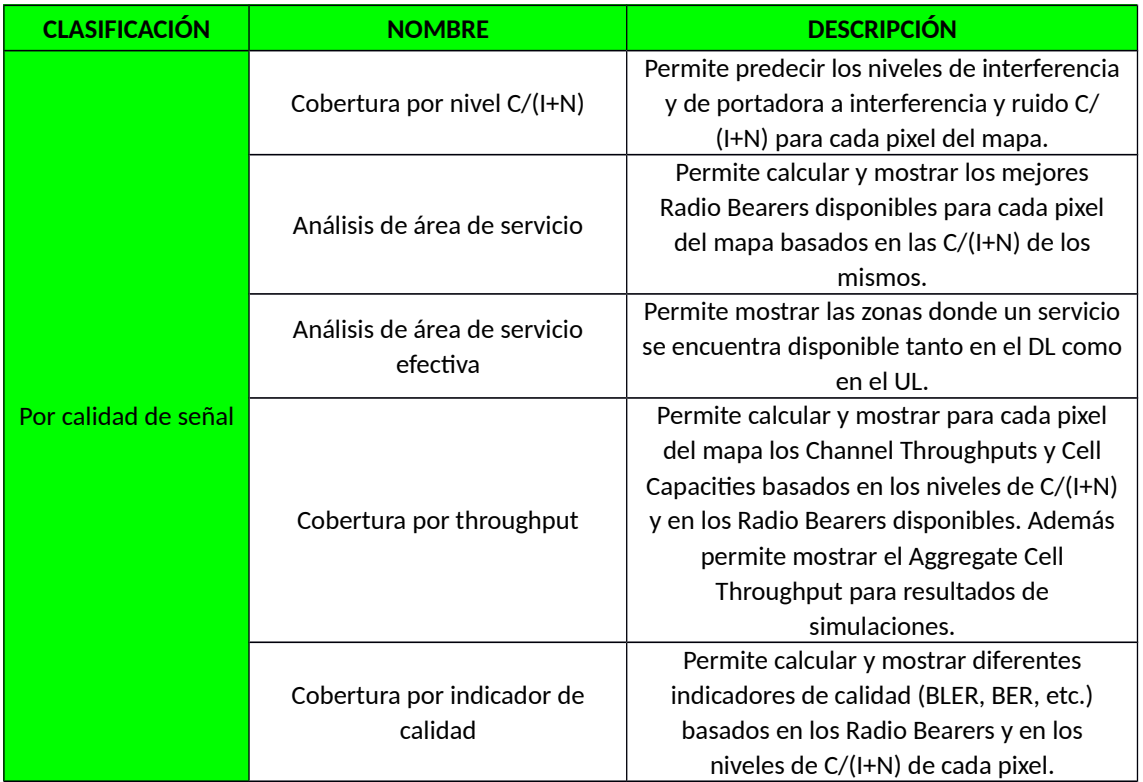

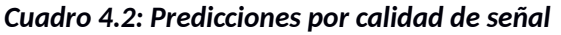

### *4.4 SIMULACIONES MONTE CARLO*

Las simulaciones de Atoll corresponden a una foto instantánea de la red para una distribución de usuarios dada. Los principales outputs de las simulaciones son la distribución geográfica de los usuarios con sus respectivas demandas de tráfico, la asignación de los recursos a cada uno de los usuarios simulados y las cargas de tráfico de las celdas.

Los resultados de dichas simulaciones pueden ser observados en el mapa así como en tablas que muestran las estadísticas de las simulaciones y los datos relacionados a los Sites, Cells y Mobiles.

El algoritmo que emplea Atoll para las simulaciones de las redes LTE consta de las siguientes etapas:

### *4.4.1 Generación y distribución de los usuarios*

Atoll genera una distribución de usuarios para cada simulación mediante el algoritmo Monte Carlo. Los usuarios son generados usando una distribución de Poisson basándose en los mapas de tráfico que contienen la información del tipo de entorno (Environment) para cada píxel del mapa. Cada uno de los Environments tiene a su vez la información de los perfiles de usuario con sus movilidades y densidades asociadas.

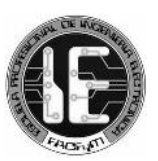

En este sentido, cada móvil generado tiene asignado un servicio, una movilidad y un tipo de terminal de acuerdo al perfil de usuario que se le ha asignado previamente. También se determina para cada móvil el status de transmisión (p. ej. inactivo, activo en el DL, activo en el UL o activo en DL y UL) de acuerdo a las probabilidades de actividad para cada servicio. Cabe destacar que el status del móvil influye directamente en los siguientes pasos del proceso de las simulaciones.

Posteriormente se calculan los valores de EPRE (Energy per Resource Element) de los canales a partir de la potencia máxima de los transmisores, se inicializan los valores de potencia de transmisión de los terminales a la máxima definida y los valores de carga de las celdas se inicializan según estén establecidos en el Cells Table.

## *4.4.2 Determinación de la mejor celda servidora*

En este punto se determina la mejor celda servidora para cada móvil según los niveles de señal recibida en el downlink de las señales de referencia de los distintos transmisores, siendo seleccionada aquella con la mayor potencia de señal recibida.

## *4.4.3 Determinación del área de servicio*

Para cada móvil se determina si se encuentra dentro del área de servicio de la celda seleccionada como su mejor servidor. Para esto se debe cumplir que el EPRE de la señal de referencia recibido por el móvil sea mayor o igual al mínimo RSRP (Received Reference Signal Energy per Resource Element) definido para la celda.

## *4.4.4 Cálculos en el downlink*

Se calcula la C/(I+N) de las señales de referencia, SS, PBCH, PDSCH y PDCCH para cada móvil en el downlink, se determina el mejor Bearer disponible según la C/(I+N) del canal PDSCH, se calcula el Channel Throughput en la ubicación del móvil, se realiza la asignación de los recursos a los usuarios de cada celda de acuerdo a las prioridades de los servicios y a las demandas de throughput y por último se calcula el User Throughput de cada usuario según los recursos que le fueron asignados.

## *4.4.5 Cálculos en el uplink*

De forma similar al downlink, en el uplink se calcula la C/(I+N) de los canales PUSCH y PUCCH, se determina el mejor Bearer disponible según la C/(I+N) de los canales PUSCH y PUCCH, se realiza el control de potencia en el uplink, se calcula el Channel Throughput, se lleva a cabo la asignación de los recursos y se calcula el User Throughput de cada usuario.

### *4.4.6 Resultados*
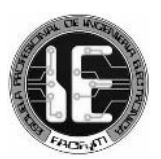

Una vez que se han asignado los recursos a todos los móviles se actualizan los valores de Traffic Load y UL Noise Rise de acuerdo a la cantidad total de recursos en uso en cada celda. De acuerdo a los valores de UL Noise Rise y Max UL Noise Rise de cada celda se realiza el control de potencia de transmisión de los móviles de las celdas vecinas para ser tomados en cuenta en las siguientes iteraciones.

Cuando los resultados superan las pruebas de convergencia, finaliza la simulación y se muestran los resultados. Los principales resultados que se obtienen son: Downlink Traffic Loads, Uplink Traffic Loads, Uplink Noise Rise, Downlink ICIC ratio, Uplink ICIC noise rise, Downlink AAS usage, Uplink MU-MIMO capacity gain, Maximum PUSCH C/(I+N), Number of connected users in downlink y Number of connected users in uplink [17].

## *Gráfico 4.2: Algoritmo de las simulaciones LTE*

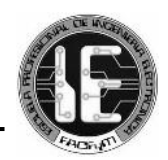

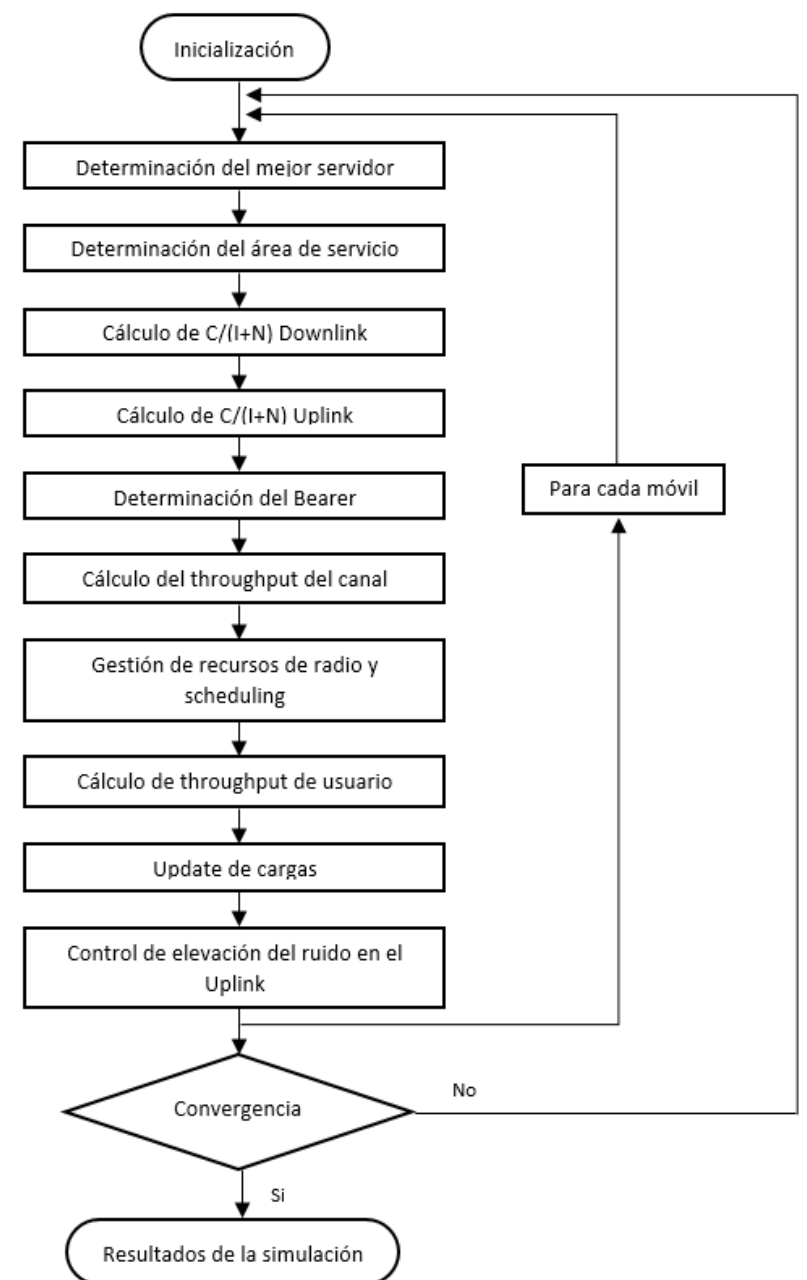

## *4.5 PROCESO DE ASIGNACIÓN DE RECURSOS [17] [19]*

En Atoll la asignación de recursos se lleva a cabo por el *scheduler* de acuerdo a los pasos descritos a continuación:

#### *4.5.1 Selección de los usuarios para la asignación de los recursos*

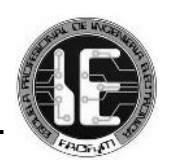

Para el proceso de asignación de recursos el *scheduler* selecciona *N Users*  $N_{\mathit{Users}}^{\mathit{TXi}}$ usuarios del total de usuarios generados por la simulación Monte Carlo (*N Users*−*Generated*  $\left(N\frac{TXi}{Users - Generate}\right)$  según se haya definido el *Max Number of Users* (*NUsers*−*Max TXi* ) para cada celda. Es decir:

$$
N_{\mathit{Users}}^{\mathit{TXi}} \!=\! \mathit{Min}\big(\mathit{N}_{\mathit{Users-Max}}^{\mathit{TXi}}, \mathit{N}_{\mathit{Users-General}}^{\mathit{TXi}}\big)
$$

Si no se establece una limitación del número de usuarios máximo por celda, el *scheduler* selecciona a todos los usuarios generados en la simulación. Cabe mencionar que el término

*TX<sup>i</sup>* hace referencia a la celda *i* en cuestión.

## *4.5.2 Cálculo de las demandas mínimas y máximas de throughput*

Dependiendo del *Target Throughput* seleccionado en las propiedades del *scheduler* las demandas mínimas y máximas de *throughput* de cada servicio son calculadas de la siguiente manera:

## **- Target Throughput = Peak RLC Throughput**

Las demandas mínimas y máximas de *throughput* en el *downlink* y en el *uplink* serán iguales a las establecidas directamente en las propiedades del servicio que utiliza el usuario  $M_{i}^{\textit{Sel}}$  ∈  $N_{\textit{Users}}^{\textit{TXi}}$  tal y como se muestra en la Tabla 4.2. En el caso de la demanda máxima del *uplink* se toma el valor mínimo entre la demanda máxima establecida en el servicio o la calculada según el número de *Frequency Blocks* asignados al usuario, es decir, según el  $\mathsf{A}$ llocated Bandwidth Throughput  $\;\; \left( \mathit{ABTP}_{P-UL}^{Mi} \right) \;$  .

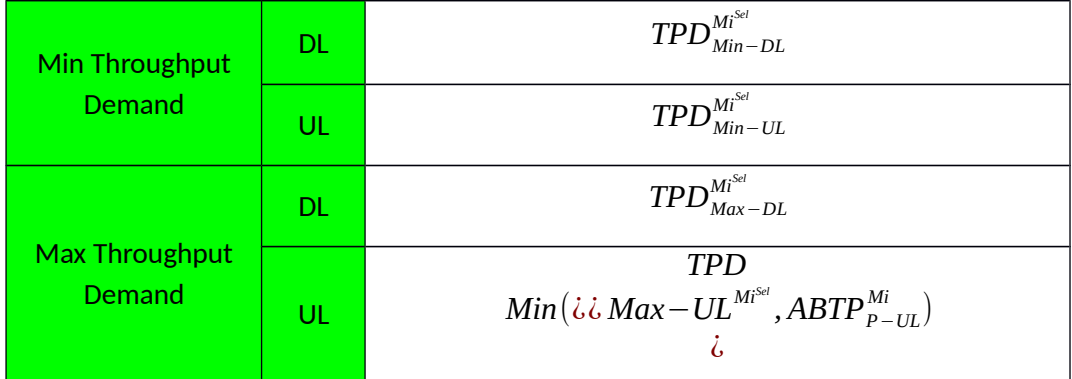

## *Cuadro 4.3: Demandas de throughput para Target =Peak RLC Throughput*

**- Target Throughput = Effective RLC Throughput**

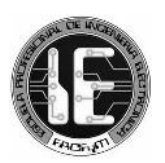

En este caso las demandas mínimas y máximas de throughput en el downlink y en el uplink serán siempre iguales o superiores al caso del Target Throughput establecido en Peak RLC Throughput porque se toma en cuenta la BLER (Block Error Rate) del Radio Bearer seleccionado por el usuario *M<sup>i</sup>* <sup>Sel</sup> ∈  $N^{TXi}_{\mathit{Users}}~$  . En la Tabla 4.3 se muestran las fórmulas.

| <b>Min</b>           | DL.       | $\label{eq:TPD} T\!P\!D^{{\tiny \textbf{Mi}^{\text{sel}}}}_{{\tiny \textbf{Min-DL}}} \!=\! \frac{\textit{TPD}^{{\tiny \textbf{Mi}^{\text{sel}}}}_{{\tiny \textbf{Min-DL}}} }{(1\!-\! \textit{BLER} \, (\textit{B}^{{\tiny \textbf{Mi}^{\text{sel}}}}_{{\tiny \textbf{Di}}}))}$ |
|----------------------|-----------|----------------------------------------------------------------------------------------------------|
| Throughput<br>Demand | UL        | $\label{eq:TPD} TPD_{Min-UL}^{Mi^{sel}}\!\!=\!\frac{TPD_{Min-UL}^{Mi^{sel}}}{(1-BLER\left(B_{\tau\tau}^{Mi^{sel}}\right))}$                                                                                                    |
| <b>Max</b>           | <b>DL</b> | $\label{eq:TPD} T\!P D_{\textit{Max-DL}}^{\textit{Mi}^{\textit{sel}}} \!=\! \frac{\textit{TPD}_{\textit{Max-DL}}^{\textit{Mi}^{\textit{Sel}}}}{\left(1\!-\! \textit{BLER}\left(\boldsymbol{B}_{\textit{DL}}^{\textit{Mi}^{\textit{Sel}}}\right)\right)}$                       |
| Throughput<br>Demand | UL        | $\overline{\mathit{TPD}^{M1^{\textnormal{Set}}}_{\mathit{Max}-\mathit{UL}}}, \mathit{ABTP}^{M1}_{\mathit{P}-\mathit{UL}}$<br>$Min\zeta$<br>$TPD_{Max-III}^{Mi^{Sel}} = \dot{\zeta}$                                                                                            |

*Cuadro 4.4: Demandas de throughput para Target =Effective RLC Throughput*

## **- Target Throughput = Application Throughput**

Atoll modela el *throughput* de la capa de aplicación mediante un *Throughput Offset TP*

 $(i \textit{i}$  *Offset*<sup>*Mi*</sup>) ¿ y un *Scaling Factor (*  $f^{Mi}_{TP-Scaling}$ <sup>*i*</sup> con respecto al *throughput* de la capa RLC

que permiten suprimir la información de encabezados y otros tipos de información que no aparecen en la capa de aplicación. Por esto, las demandas mínimas y máximas de *throughput* en el *downlink* y en el *uplink* serán superiores a los otros dos casos. En la Tabla 4.4 se muestran las fórmulas.

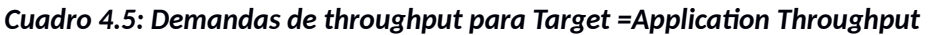

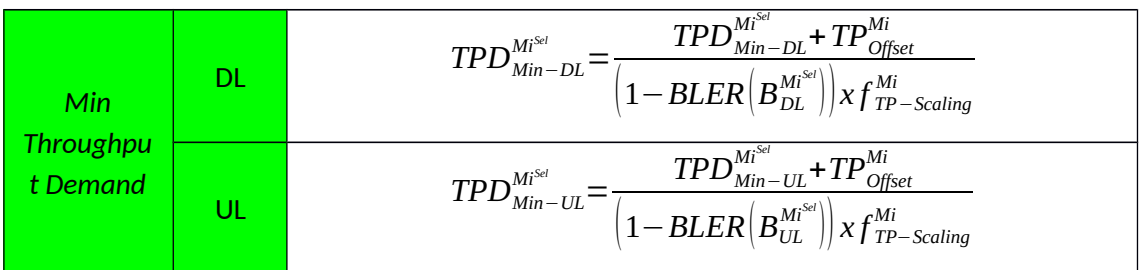

Diseño y simulación de una red inalámbrica con tecnología LTE para el acceso móvil de banda ancha en la Nueva Ciudad de Olmos

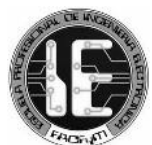

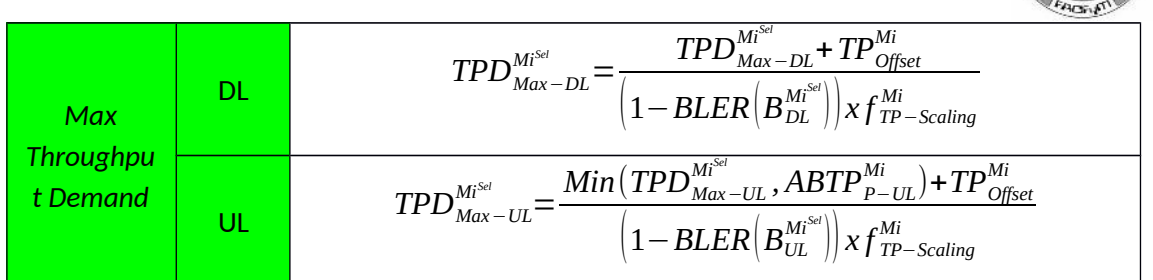

*4.5.3 Asignación de los recursos para satisfacer las demandas mínimas de throughput*

Las demandas mínimas de *throughput* son las tasas de datos mínimas que un servicio específico debe obtener para poder trabajar apropiadamente. Si el *scheduler* no consigue asignar la cantidad de recursos necesaria para satisfacer las demandas mínimas de *throughput* del servicio de un usuario, entonces el usuario no recibe ningún recurso y será rechazado debido a "*Resource Saturation*".

Para asignar los recursos Atoll primero ordena los usuarios <sup>Sel</sup> ∈ N $^{\textit{TXi}}_{\textit{Users}}$  según el *scheduler* seleccionado. Si se trata de *Round Robin* (RR), *Proportional Fair* (PF) o *Maximum C/I* (PD), se ordenan de manera descendente según la prioridad de sus servicios ( *p*  $(p^{Mi^{Sel}})$ , mientras que para la estrategia *Maximum C/I* (Max C/I) se ordenan de manera descendente según la C/(I+N) del canal PDSCH, para el *downlink*, o de los canales PUSCH y PUCCH, para el *uplink*.

Empezando por  $\hat{S}^{el}_{i}$   $\equiv$  1  $\;$  hasta  $\;$   $\;$   $M^{Sel}_{i}$   $\in$   $N^{TXi}_{\;Users}$   $\;$  Atoll asigna los recursos en el *downlink* y en el *uplink* necesarios para satisfacer las demandas mínimas de *throughput* de cada usuario. El cálculo de los recursos se realiza según se muestra en las siguientes ecuaciones:

$$
R_{Min-DL}^{Mi^{sel}} = \frac{TPD_{Min-DL}^{Mi^{sel}}}{CTP_{P-DL}^{Mi^{sel}}}
$$

$$
R_{\text{Min}-UL}^{\text{Mi}^{\text{Sel}}} = \frac{TPD_{\text{Min}-UL}}{CTP_{P-UL}^{\text{Mi}^{\text{Sel}}}}
$$

Donde *CTP<sup>P</sup>*−*DL MiSel* y *CTP<sup>P</sup>*−*UL MiSel* corresponden al *Peak Channel Throughput* en el *downlink* y en el *uplink* respectivamente y que para el caso de los *schedulers* RR, PD y Max C/I son calculados según las ecuaciones:

$$
CTP_{P-DL}^{Mi^{Set}} = \frac{R_{DL}^{TXi} \times \eta_{B_{DL}}^{Mi}}{D_{Frame}}
$$

Diseño y simulación de una red inalámbrica con tecnología LTE para el acceso móvil de banda ancha en la Nueva Ciudad de Olmos

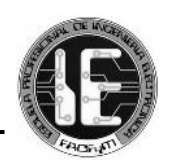

$$
CTP_{P-UL}^{Mi^{sel}} = \frac{R_{UL}^{Txi} \times \eta_{B_{UL}}^{Mi}}{D_{Frame}}
$$

Y para el caso del *scheduler* PF según las ecuaciones:

$$
CTP_{P-DL}^{Mi^{sel}} = \frac{R_{DL}^{Txi} \times \eta_{B_{DL}}^{Mi}}{D_{Frame}} \times G_{MUG-DL}^{Txi}
$$

$$
CTP_{P-UL}^{Mi^{sel}} = \frac{R_{UL}^{Txi} \times \eta_{B_{UL}}^{Mi}}{D_{Frame}} \times G_{MUG-UL}^{Txi}
$$

Donde *RDL TXi* y *RUL TXi* representan la cantidad total de recursos en el *downlink* y en el *uplink* de la celda  $\eta_{B_{\scriptscriptstyle{DL}}}^{\scriptscriptstyle{Mi}}$  y  $\;$   $\eta_{B_{\scriptscriptstyle{UL}}}^{\scriptscriptstyle{Mi}}$  representan la eficiencia espectral del *Radio Bearer* seleccionado por el usuario *M<sup>i</sup>* en el *downlink* y en el *uplink*, *<sup>D</sup>Frame* es la duración de la trama LTE (en el caso de las simulaciones es igual a 1s porque se realiza la asignación de recursos en 100 tramas LTE, cada una de 10 ms) y *GMUG*−*DL TXi* y *GMUG*−*UL TXi* representan la ganancia de diversidad multiusuario asignada al usuario  $\quad \, M_{\,i} \,$  en función del número de usuarios conectados en el *downlink* o en el *uplink* en la celda *TX<sup>i</sup>*  $TX_i$ 

Atoll finaliza la asignación de recursos en el *downlink* o en el *uplink* cuando se han asignado todos los recursos disponibles de la celda para satisfacer las demandas mínimas de *throughput* de los usuarios, es decir, cuando el número de recursos totales utilizados para asignar las demandas mínimas es igual al Max Traffic Load de la celda  $TX_i$ , tal y como se muestra en las ecuaciones siguientes:

$$
\sum_{Mi^{sel}} R_{Min-DL}^{Mi^{sel}} = TL_{DL-Max}^{Txi}
$$

$$
\sum_{Mi^{sel}} R_{Min-UL}^{Mi^{sel}} = TL_{UL-Max}^{Txi}
$$

Aquellos usuarios con *status* "*Active DL+UL"* deben haber conseguido sus demandas mínimas de *throughput* en ambos enlaces para poder ser considerados "*Connected DL+UL*", de lo contrario son rechazados por "*Resource Saturation"* y los recursos que le habían sido asignados se utilizan para otros usuarios.

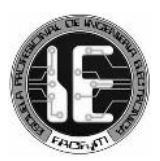

Los usuarios que tienen un *Min Throughput Demand* mayor a las capacidades de su equipo terminal son rechazados debido a "*No Service"*. Esto sucede cuando:

$$
R_{Min-DL}^{Mi^{Sel}} > \frac{TP_{UE-DL}^{Max}}{CTP_{P-DL}^{Mi^{Sel}}}
$$

$$
R_{Min-UL}^{Mi^{Sel}} > \frac{TP_{UE-UL}^{Max}}{CTP_{P-UL}^{Mi^{Sel}}}
$$

Los usuarios con *status "Active UL"* cuyos *Min Throughput Demand* sean mayores al *Allocated Bandwidth Throughput* son rechazados de igual manera por "*Resource Saturation".*

#### *4.5.4 Asignación de los recursos para satisfacer las demandas máximas de throughput*

Si en una celda *TX<sup>i</sup>* se han asignado los recursos necesarios para satisfacer las demandas mínimas de todos los usuarios y aun así quedan recursos libres (ecuaciones siguientes), el siguiente paso para Atoll es asignar esos recursos restantes para satisfacer las demandas máximas de *throughput* de los usuarios.

$$
\sum_{Mi^{sel}} R_{Min-DL}^{Mi^{Sel}} < TL_{DL-Max}^{Txi}
$$
  

$$
\sum_{Mi^{Sel}} R_{Min-UL}^{Mi^{Sel}} < TL_{UL-Max}^{Txi}
$$

Los recursos restantes son calculados como la diferencia entre los *Max Traffic Loads* y el total de recursos asignados para satisfacer las demandas mínimas (ecuaciones siguientes).

$$
R_{Rem-DL}^{Txi} = TL_{DL-Max}^{Txi} - \sum_{Mi^{Set}} R_{Min-DL}^{Mi^{Set}}
$$

$$
R_{\textit{Rem}-\textit{UL}}^{\textit{TXi}}\!=\!T L_{\textit{UL}-\textit{Max}}^{\textit{TXi}}\!-\!\sum_{\textit{Mi}^{\textit{Sel}}}R_{\textit{Min}-\textit{UL}}^{\textit{Mi}^{\textit{Sel}}}
$$

Por otro lado, para cada usuario *M<sup>i</sup>* se calcula la demanda de *throughput* restante como el menor valor entre la diferencia del *Max Throughput Demand* y el *Min Throughput Demand* o la capacidad máxima del equipo de dicho usuario (ecuaciones siguientes).

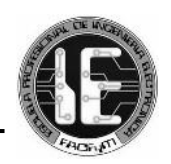

$$
\mathit{TPD}_{\mathit{Rem-DL}}^{\mathit{Mi}^{\mathit{Sel}}}\!=\!\mathit{Min}(\mathit{TPD}_{\mathit{Max-DL}}^{\mathit{Mi}^{\mathit{Sel}}}\!-\!\mathit{TPD}_{\mathit{Min-DL}}^{\mathit{Mi}^{\mathit{Sel}}},\mathit{TP}_{\mathit{UE-DL}}^{\mathit{Max}})
$$

$$
\mathit{TPD}_{\mathit{Rem}-\mathit{UL}}^{\mathit{Mi}^{\mathit{Sel}}}{=}\mathit{Min}(\mathit{TPD}_{\mathit{Max}-\mathit{UL}}^{\mathit{Mi}^{\mathit{Sel}}}{-}\mathit{TPD}_{\mathit{Min}-\mathit{UL}}^{\mathit{Mi}^{\mathit{Sel}}}, \mathit{TP}_{\mathit{UE}-\mathit{UL}}^{\mathit{Max}})
$$

Los algoritmos empleados por Atoll para asignar los recursos a fin de satisfacer las demandas máximas de *throughput* de los usuarios dependen del *scheduler* seleccionado y son:

#### **- Round Robin**

El objetivo de esta estrategia es asignar la misma cantidad de recursos a los usuarios de manera justa. Para ello, Atoll divide la cantidad de recursos restantes de cada celda entre el número de usuarios de dicha celda, tal y como se muestra en las ecuaciones siguientes:

$$
\frac{R_{\textit{Rem-DL}}^{\textit{TXi}}}{N_{\textit{Users-DL}}^{\textit{TXi}}}
$$

$$
\frac{R_{\textit{Rem}-\textit{UL}}^{\textit{TXi}}}{N_{\textit{Users}-\textit{UL}}^{\textit{TXi}}}
$$

Posteriormente se calcula el número de recursos que cada usuario necesita para obtener su demanda de *throughput* restante tal y como se muestra en las ecuaciones siguientes:

$$
RD_{Rem-DL}^{Mi^{Sel}} = \frac{TPD_{Rem-DL}^{Mi^{Sel}}}{CTP_{P-DL}^{Mi^{Sel}}}
$$

$$
RD_{Rem-UL}^{Mi^{sel}} = \frac{TPD_{Rem-UL}^{Mi^{sel}}}{CTP_{P-UL}^{Mi^{sel}}}
$$

Finalmente, los recursos asignados a cada usuario mediante la estrategia RR se definen según las ecuaciones:

$$
R_{\text{Max-DL}}^{\text{Mi}^{\text{Sel}}} = \text{Min}\left(\frac{R_{\text{Rem-DL}}^{\text{Txi}}}{N_{\text{Users-DL}}^{\text{Txi}}}, \text{RD}_{\text{Rem-DL}}^{\text{Mi}^{\text{Sel}}}\right)
$$

$$
R_{\text{Max}-UL}^{\text{Mi}^{\text{Sel}}} = \text{Min}\left(\frac{R_{\text{Rem}-UL}}{N_{\text{Users}-UL}}\right), R\text{D}_{\text{Rem}-UL}^{\text{Mi}^{\text{Sel}}}\right)
$$

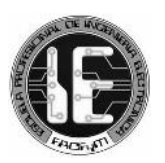

Cada usuario que logra obtener su demanda máxima de *throughput* es eliminado de la lista de usuarios restantes de la celda  $TX_i$  ), Posteriormente Atoll recalcula los recursos restantes de dicha celda (ecuaciones siguientes) antes de seguir el proceso de asignación de recursos con el próximo usuario.

$$
R_{Rem-DL}^{TXi}=TL_{DL-Max}^{TXi}-\sum_{Mi^{Sel}}R_{Min-DL}^{Mi^{Sel}}-\sum_{Mi^{Sel}}R_{Max-DL}^{Mi^{Sel}}
$$

$$
R_{Rem-UL}^{TXi}=TL_{UL-Max}^{TXi}-\sum_{Mi^{Sed}}R_{Min-UL}^{Mi^{Sed}}-\sum_{Mi^{Sed}}R_{Max-UL}^{Mi^{Sed}}
$$

Atoll finaliza la asignación de recursos en el *downlink* o en el *uplink* cuando se han agotado todos los recursos restantes de la celda (ecuaciones siguientes) o cuando todos los usuarios de la celda han obtenido el máximo *throughput* demandado.

$$
R_{\text{Rem-DL}}^{\text{TXi}} = 0
$$
  

$$
R_{\text{Rem-DL}}^{\text{TXi}} = 0
$$

#### **- Proportional Fair**

El objetivo de esta estrategia es distribuir los recursos entre los usuarios de manera tal que cada usuario obtenga el mayor *throughput* posible que éste puede obtener en media bajo las condiciones de su ubicación. Sin embargo, como las simulaciones se realizan para un instante de tiempo y no tienen memoria, el algoritmo que emplea Atoll para la estrategia PF es el mismo que el descrito para la estrategia RR excepto que los *Channel Throughputs* que observan los usuarios se ven incrementados por la ganancia de diversidad multiusuario, tal y como se ha definido con las ecuaciones:

$$
CTP_{P-DL}^{Mi^{sel}} = \frac{R_{DL}^{Txi} \times \eta_{B_{DL}}^{Mi}}{D_{Frame}} \times G_{MUG-DL}^{Txi}
$$

$$
CTP_{P-UL}^{Mi^{sel}} = \frac{R_{UL}^{Txi} \times \eta_{B_{UL}}^{Mi}}{D_{Frame}} \times G_{MUG-UL}^{Txi}
$$

Cabe destacar que las ganancias de diversidad multiusuario se establecen igual a 1 si la C/(I+N) que obtiene el usuario *M<sup>i</sup>* es superior a la máxima C/(I+N) definida en las propiedades del *scheduler* PF, tal y como se muestra en las ecuaciones:

$$
G_{\textit{MUG-DL}}^{\textit{TXi}}\!=\!1\,\textit{si CINR}_{\textit{PDSCH}}^{\textit{Mi}^{\textit{Sel}}}\!\geq \textit{CINR}_{\textit{MUG}}^{\textit{Max}}
$$

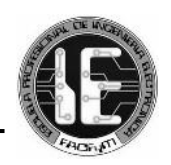

$$
G_{MUG-UL}^{TXi} = 1 si CINR_{PUSCH, PUCCH}^{Mi^{Sel}} \ge CINR_{MUG}^{Max}
$$

#### **- Proportional Demand**

El objetivo de esta estrategia es asignar recursos a los usuarios ponderados de acuerdo a sus demandas de *throughput* restantes. Por lo tanto, el *User Throughput* de los usuarios con mayores *Max Throughput Demands* será mayor que el de aquellos con menores *Max Throughput Demand.* Para esto Atoll primero calcula los recursos que cada usuario necesita para obtener su demanda de *throughput* restante tal y como se ha definido con las ecuaciones:

$$
RD_{Rem-DL}^{Mi^{sel}} = \frac{TPD_{Rem-DL}^{Mi^{sel}}}{CTP_{P-DL}^{Mi^{sel}}}
$$

$$
RD_{Rem-UL}^{Miseu} = \frac{TPD_{Rem-UL}^{Miseu}}{CTP_{P-UL}^{Miseu}}
$$

Posteriormente se calcula la cantidad efectiva de recursos restantes de cada celda para distribuir entre los usuarios atendidos por cada una de ellas:

$$
R_{\text{Eff}\text{-}\text{Rem}\text{-}\text{DL}}^{\text{TXi}} = \text{Min}\left(R_{\text{Rem}\text{-}\text{DL}}^{\text{TXi}}, \sum_{\text{Mi}^{\text{Sel}}}\text{RD}_{\text{Rem}\text{-}\text{DL}}^{\text{Mi}^{\text{Sel}}}\right)
$$

$$
R_{\text{Eff}\text{-}\text{Rem}\text{-}\text{UL}}^{\text{TXi}} = \text{Min}\left(R_{\text{Rem}\text{-}\text{UL}}^{\text{TXi}}, \sum_{\text{Mi}^{\text{Sel}}}\text{RD}_{\text{Rem}\text{-}\text{UL}}^{\text{Mi}^{\text{Sel}}}\right)
$$

Por último, los recursos asignados a cada usuario mediante el *scheduler* PD para satisfacer las demandas máximas de *throughput* se llevan a cabo según se indican en las ecuaciones:

$$
R_{\text{Max-DL}}^{\text{Mi}^{\text{Sel}}} = R_{\text{Eff}-\text{Rem}-\text{DL}}^{\text{TXi}} \times \frac{R D_{\text{Rem}-\text{DL}}^{\text{Mi}^{\text{Sel}}} }{\sum_{\text{Mi}^{\text{Sel}}} R D_{\text{Rem}-\text{DL}}^{\text{Mi}^{\text{Sel}}}}
$$

$$
R_{\text{Max}-UL}^{\text{Mi}^{sel}} = R_{\text{Eff}-\text{Rem}-UL}^{\text{TXi}} \times \frac{R D_{\text{Rem}-UL}^{\text{Mi}^{sel}}}{\sum_{\text{Mi}^{sel}} R D_{\text{Rem}-UL}^{\text{Mi}^{sel}}}
$$

**- Maximum C/I** 

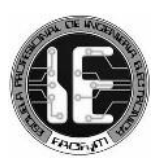

El objetivo de esta estrategia es alcanzar el máximo *Aggregate Throughput* para cada celda. Esto se consigue asignando los recursos a los usuarios con las mejores condiciones de C/(I+N), es por esto que Atoll ordena los usuarios por orden decreciente según la C/(I+N) a diferencia de las demás estrategias.

Empezando desde el usuario con la mejor condición de canal, se asignan los recursos para satisfacer las demandas máximas de *throughput* según se muestra en las ecuaciones:

$$
R_{\text{Max-DL}}^{\text{Mi}^{\text{Sel}}} = \frac{TPD_{\text{Rem-DL}}^{\text{Mi}^{\text{Sel}}}}{CTP_{\text{P-DL}}^{\text{Mi}^{\text{Sel}}}}
$$

$$
R_{\text{Max}-UL}^{\text{Mi}^{\text{Sel}}} = \frac{TPD_{\text{Rem}-UL}}{CTP_{\text{P}-UL}}^{\text{Mi}^{\text{Sel}}}
$$

Atoll finaliza la asignación de recursos en el *downlink* o en el *uplink* cuando se han asignado todos los recursos restantes de la celda para satisfacer las demandas máximas de *throughput* (ecuaciones siguientes) o cuando todos los usuarios de la celda han obtenido el máximo *throughput* demandado.

$$
\sum_{Mi^{sel}} R_{Max-DL}^{Mi^{sel}} = R_{Rem-DL}^{Txi}
$$
  

$$
\sum_{Mi^{sel}} R_{Max-UL}^{Mi^{sel}} = R_{Rem-UL}^{Txi}
$$

## *4.6 CÁLCULOS GEOGRÁFICOS [19]*

## *4.6.1 Determinación de la altura del suelo*

Atoll determina la altitud del site de recepción y transmisión del mapa DTM (Digital Terrain Model). El método usado para evaluar la altitud del site está basado en una interpolación bilineal, descrita a continuación.

Supongamos un site S ubicado dentro de un recuadro. Atoll conoce las altitudes de los cuatro vértices del recuadro, S'1, S''1, S'2 y S''2, del archivo DTM (centro de cada píxel DTM).

## *Gráfico 4.3: Determinación de la altura del suelo - 1*

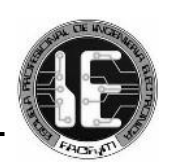

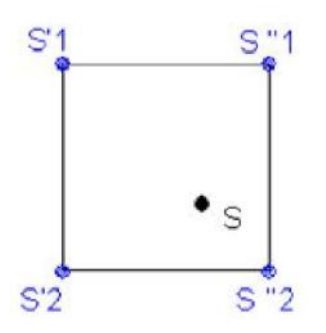

**a.** Atoll traza una línea vertical a través de S. Esta línea cruza las líneas (S'1, S''1) y (S'2, S''2) en S1 y S2 respectivamente.

#### *Gráfico 4.4: Determinación de la altura del suelo - 2*

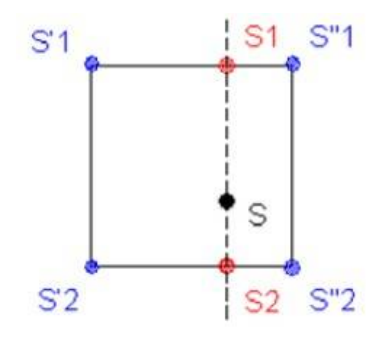

**b.** Atoll determina las altitudes S1 y S2 utilizando un método de interpolación lineal.

*Gráfico 4.5: Determinación de la altura del suelo - 3*

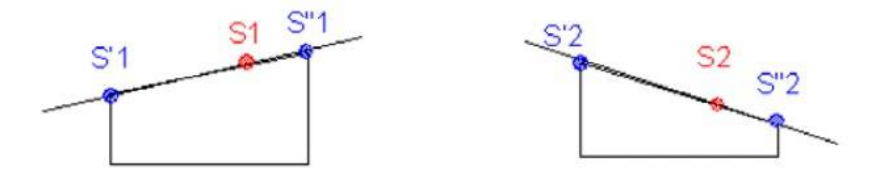

**c.** Atoll realiza una segunda interpolación lineal para evaluar la altitud S.

*Gráfico 4.6: Determinación de la altura del suelo - 4*

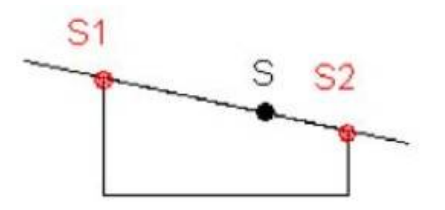

## *4.6.2 Determinación del Clutter*

Algunos modelos de propagación necesitan un Clutter Class y un Clutter Height como información en el receptor o a lo largo del perfil transmisor – receptor.

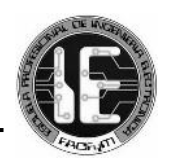

Atoll utiliza el archivo Clutter Class para determinar el Clutter Class. Para evaluar el Clutter Height, Atoll utiliza el archivo Clutter Height si está disponible en el documento .atl, el clutter height de un site es la altura del punto más cercano en el archivo.

Supongamos un site S. En el archivo Clutter Height, Atoll lee la altura de cuatro puntos alrededor del site, S'1, S''1, S'2 y S''2. Aquí, el punto más cercano a S es S''2; por lo tanto Atoll toma la altura de S''2 como la altura de S.

## *Gráfico 4.7: Determinación de Clutter Height*

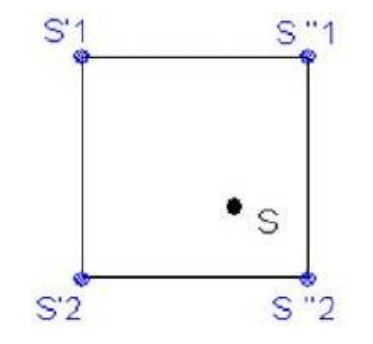

Si no hay ningún archivo Clutter Height, Atoll toma información del archivo Clutter Class. En este caso, el clutter height es una altura media en relación al Clutter Class.

## *4.6.3 Extracción del perfil geográfico*

Es necesaria la extracción del perfil geográfico con el fin de calcular las pérdidas de difracción. Los perfiles pueden estar basados en DTM solamente o en DTM, Clutter Class y Clutter Height, dependiendo del modelo de propagación seleccionado.

**a.** Método 1: Extracción Radial

Atoll dibuja líneas desde el site (donde se encuentra el transmisor) a cada recuadro ubicado en el borde del área de cálculo del transmisor. En otras palabras, Atoll determina el perfil geográfico entre el site y cada centro del recuadro.

*Gráfico 4.8: Método de cálculo radial*

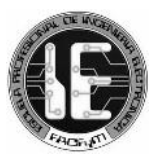

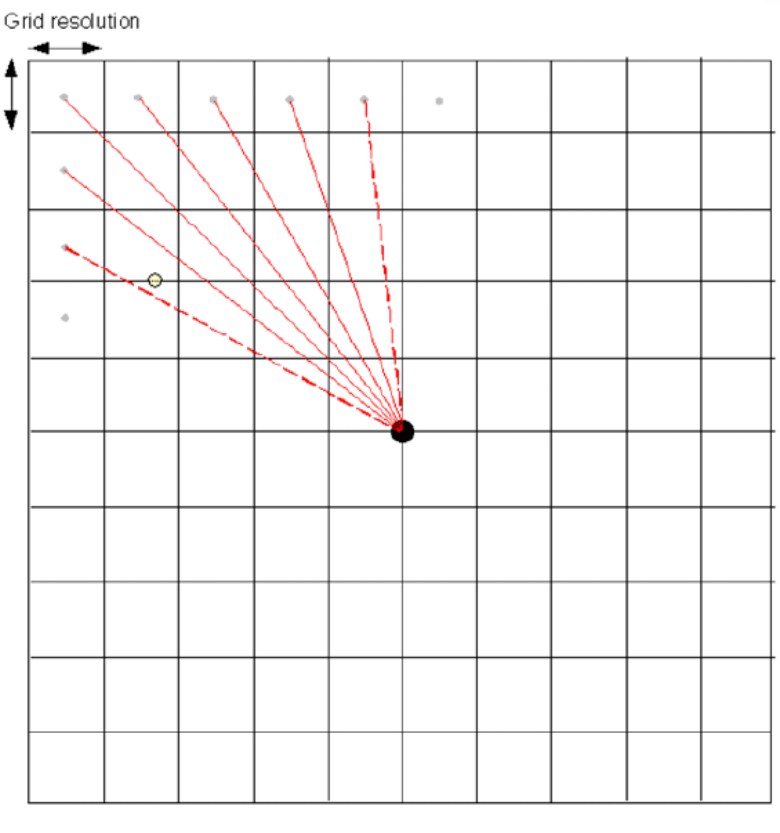

- $\bullet$ **Transmitter location**
- Radials (Atoll extracts a geographic profile for each radial)
- Centres of bins located on the calculation border  $\ddot{\phantom{a}}$
- **Receiver location**  $\bullet$

*Gráfico 4.9: Perfil Site – Centro del recuadro*

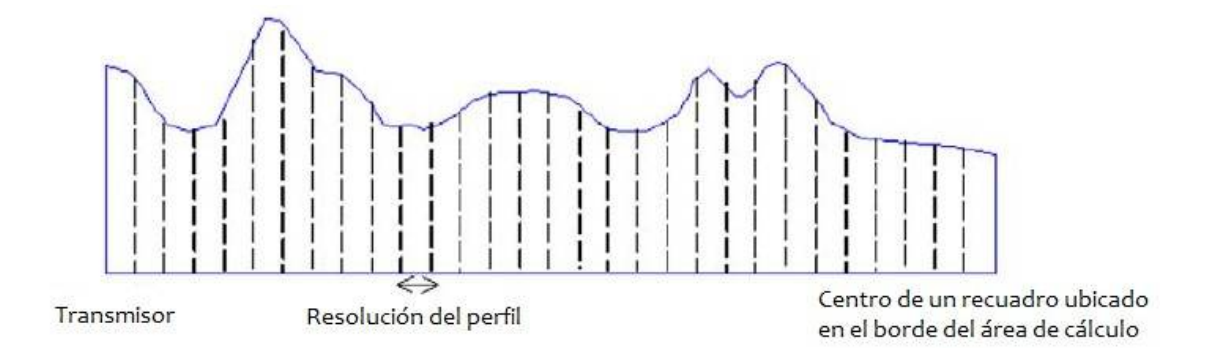

Dependiendo del cálculo llevado a cabo, el receptor puede estar situado en el centro de un recuadro de cálculo (predicciones de cobertura) o en cualquier lugar dentro de un recuadro de cálculo. Atoll utiliza el perfil más próximo al receptor para los cálculos (se supone que el receptor se encuentra en el perfil).

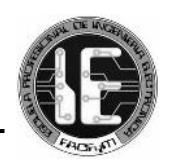

## **b.** Método 2: Extracción sistemática

Atoll extrae un perfil geográfico exacto entre el site y el receptor.

## *Gráfico 4.10: Método de cálculo sistemático*

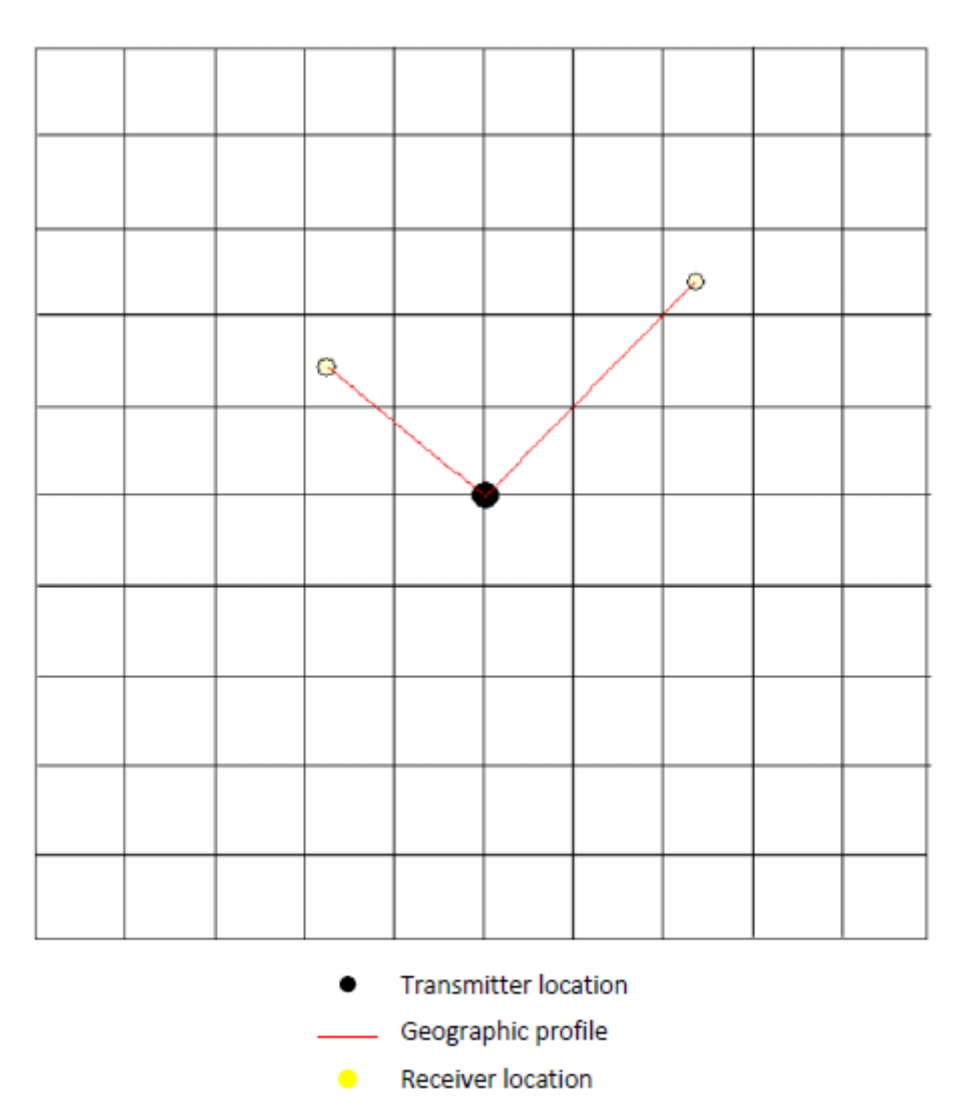

La resolución del perfil geográfico extraído (con cualquiera de los 2 métodos), depende de la resolución de los datos geográficos usados por el modelo de propagación (DTM y/o Clutter). La resolución del perfil no depende del orden de las capas geográficas.

Si el modelo de propagación usa DTM y Clutter Height en el perfil, la resolución del perfil será la más alta de los dos. Si el modelo de propagación usa sólo DTM en el perfil la resolución del perfil será la resolución más alta entre los archivos DTM.

## *4.7 MODELOS DE PROPAGACIÓN [19]*

Los modelos de propagación disponibles en Atoll se enumeran en la tabla siguiente junto con sus características principales.

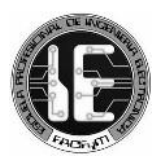

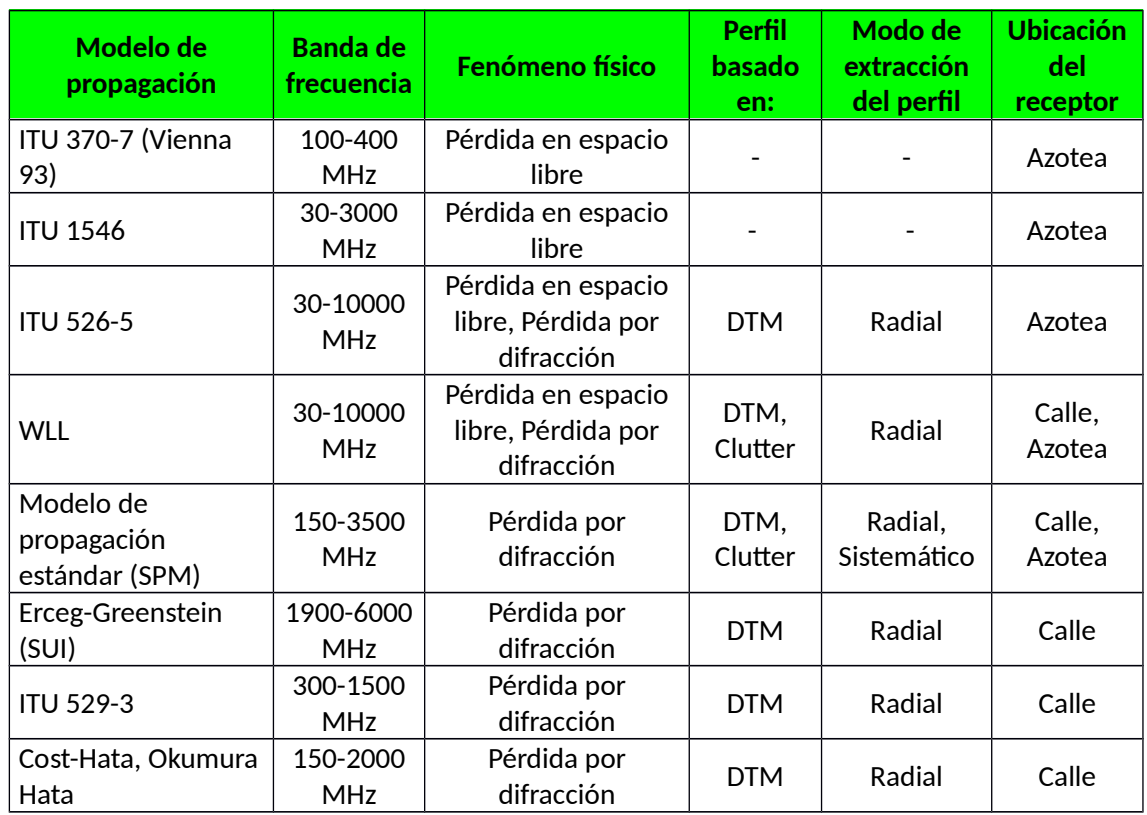

## *Cuadro 4.6: Modelos de propagación disponibles en el software Atoll*

## *4.8 MODELO DE PROPAGACIÓN WLL [19]*

## *4.8.1 Fórmula de Path Loss*

$$
L_{model} = L_{FS} + F_{Diff} \times L_{Diff}
$$

Donde *LFS* es la pérdida en espacio libre, *LDiff* es la pérdida por difracción calculada usando el método Deygout de 3 obstáculos, y *FDiff* es el factor de multiplicación de difracción.

## *4.8.2 Pérdidas en espacio libre*

El cálculo de las pérdidas en espacio libre se basa en las recomendaciones ITU 525.

 $L_{FS}$ =32.4+20log  $(f)$ +20log *d* 

Donde,

*f* es la frecuencia en MHz,

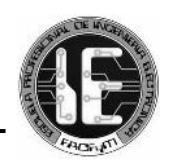

*d* es la distancia transmisor-receptor en Km,

*LFS* se expresa en dB.

## *4.8.3 Pérdidas por difracción*

El cálculo de las pérdidas por difracción se basa en las recomendaciones ITU 526-5.

a. Difracción Knife-edge

El procedimiento comprueba si una Knife-edge obstruye la primera zona de Fresnel construida entre el transmisor y el receptor. La pérdida por difracción, *J (v)*, depende del parámetro de obstrucción *(v)*, que corresponde a la relación de la altura de la obstrucción *(h)* y el radio de la zona de Fresnel *(R)*.

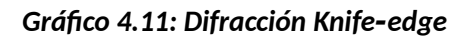

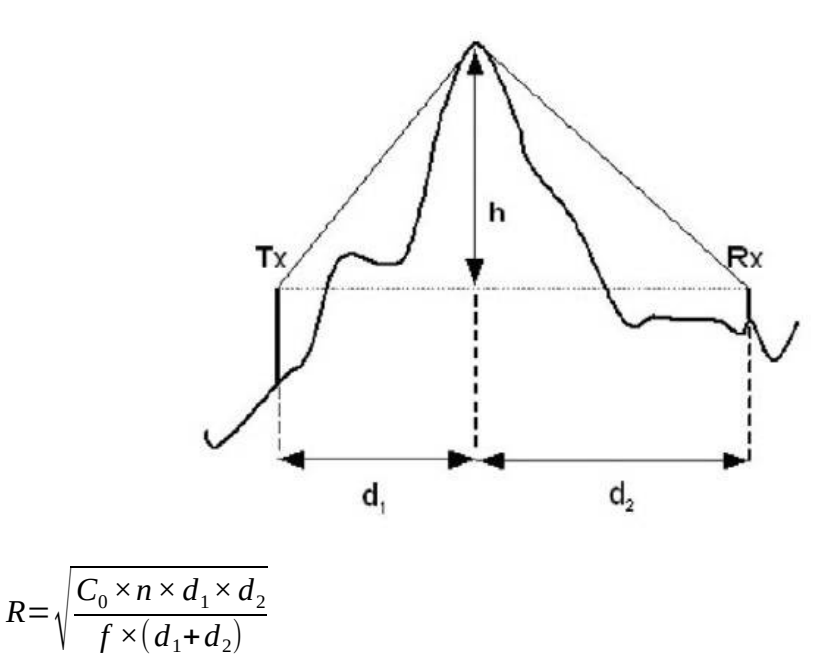

Donde

n es el índice de zona de Fresnel,  $C_0$  es la velocidad de la luz (2.99792 x 108 ms-1), f es frecuencia en Hz,  $d_1$  es la distancia del transmisor al obstáculo en metros,  $d_2$  es la distancia del obstáculo al receptor en metros.

Tenemos: 
$$
v = \frac{h}{r}
$$

$$
p_{\text{onde:}} \quad r = \frac{R}{\sqrt{2}}
$$

h es la altura de la obstrucción (altura del obstáculo sobre el eje transmisor-receptor).

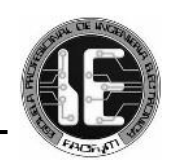

Por lo tanto, para el método de 1 Knife-edge, Si  $v \ge -0.7$ ,  $J(v) = 6.9 + 20 \log \left(\sqrt{(v-0.1)^2 + 1 + (v-0.1)}\right)$ De lo contrario,  $J(v)=0$ 

**b.** Método Deygout de 1 Knife-edge

El método deygout, limitado a un máximo de 3 Knife-edge se aplica a todo el perfil desde el transmisor al receptor. Este método es usado para evaluar el path loss sufrido por múltiples Knife-edge. El método deygout se basa en una clasificación jerárquica de Knife-edge usada para distinguir los Knife-edge principales, que inducen las mayores pérdidas, y los Knife-edge secundarios, que tienen un efecto menor. La jerarquía de Knife edge depende del valor del parámetro de obstrucción (v). ‐

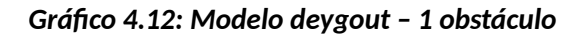

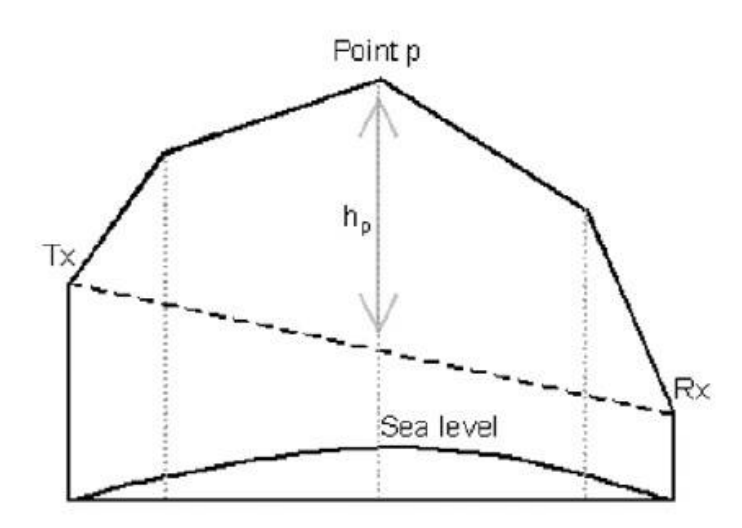

Se dibuja una línea recta entre el transmisor y el receptor y se calcula la altura del obstáculo, h, por encima del eje transmisor-receptor. La posición de la obstrucción, d, también se registra. V<sub>i</sub> se evalúa a partir de esos datos. El punto con el más alto valor de v es denominado el Knife-edge principal, p, y la pérdida correspondiente es J (vp).

Por lo tanto, tenemos:

*Pérdidas por difracción* $= J(vp)$ 

**c.** Método Deygout de 3 Knife edge ‐

Entonces, el Knife-edge principal (punto p) se considera un transmisor o receptor secundario. Por lo tanto, el perfil es dividido en 2 partes: una mitad del perfil, la sección entre el transmisor y el Knife-edge, y la otra mitad, constituida por la sección entre el Knife-edge y el receptor.

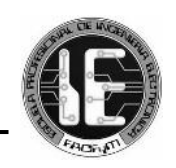

## *Gráfico 4.13: Modelo deygout – 3 obstáculos*

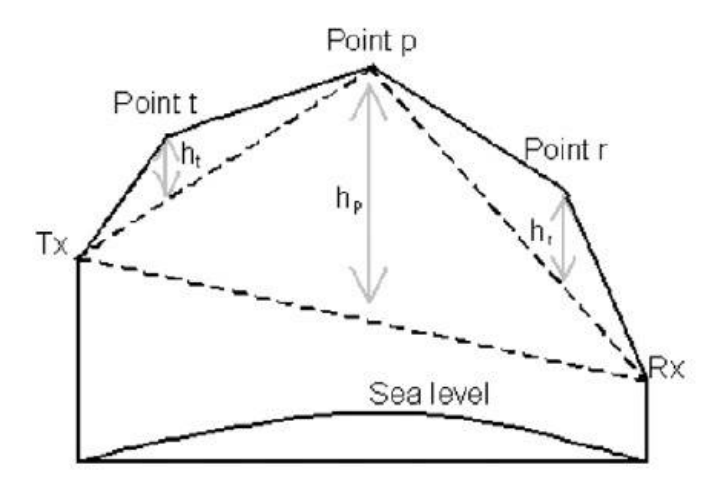

El mismo procedimiento se repite en cada mitad del perfil para determinar el Knife‐ edge con el más alto v. Los 2 obstáculos encontrados (puntos t y r) son llamados Knife‐ edge secundarios y se calculan las pérdidas sufridas por los Knife-edge secundarios,  $J(vt)$  y  $J(vr)$ .

Una vez que se determina la jerarquía de Knife-edge, la pérdida total se calcula mediante la adición de todas las pérdidas intermedias obtenidas.

Por lo tanto, si *vp*>−0.78

Tendríamos: *Pérdidas por difracción*= $J(vp)+(J(vt)+J(vr)) \times t$ 

De otro modo, *Pérdidas por difracción*=0

Donde:  $t = min \left( \frac{J(vp)}{6} \right)$  $\left(\frac{\mathbf{v}_{P}}{6}, 1\right)$ 

# *CAPÍTULO 5 DISEÑO Y SIMULACIÓN*

*5.1 CONSIDERACIONES PREVIAS*

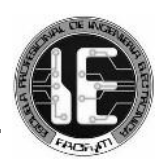

## *5.1.1 Espectro*

El Ministerio de Transportes y Comunicaciones (MTC) en julio de 2013 adjudicó la Banda 1.7/2.1 GHz (AWS) para la implementación de la Tecnología 4G-LTE. Esta banda fue canalizada en 3 bloques de 20+20 MHz, de los cuales los 2 primeros fueron adjudicados por 20 años a Telefónica Móviles (Movistar) y Entel Perú (Entel), quedando reservado el último bloque. América Móviles (Claro) ha utilizado 5 MHz de la banda de 1900 MHz para desplegar su servicio LTE.

Por otra parte, el MTC espera adjudicar la banda de 700 MHz que ha sido canalizada en 3 bloques de 15+15 MHz. Esta banda es una de las más esperadas a nivel mundial para el despliegue de la tecnología 4G-LTE, pues logra un mayor alcance geográfico en su cobertura y mayor penetración dentro de las edificaciones, lo que se traduce en una mejor recepción de la señal, calidad del servicio y cobertura en localidades alejadas [20].

Analizando este panorama, este proyecto consideró utilizar la banda 1.7/2.1 GHz (AWS) puesto que al estar canalizada en bloques de 20 MHz garantiza que los operadores ofrezcan mayores velocidades por las características de la tecnología LTE (mayor cantidad de bloques de recursos). También se justifica el uso de esta banda con el hecho de que la prioridad no es alcanzar la mayor cobertura posible (en el caso de usar 700 MHz), más bien, se busca un equilibrio entre cobertura y capacidad para prestar servicio de buena calidad en la Nueva Ciudad de Olmos.

## *5.1.2 Velocidades Mínimas*

De acuerdo a las exigencias regulatorias, la velocidad mínima garantizada que deben ofrecer los operadores debe ser de 1.2Mbps de bajada para un terminal de usuario con arreglo de antenas de 4x2, o a 1Mbps de bajada para un terminal de usuario con arreglo de antenas de 2x2, o superior. En cualquier caso, la velocidad de subida no podrá ser inferior al 20% de la velocidad de bajada [28].

Además de esto, las empresas operadoras están obligadas a prestar el servicio acorde con las velocidades contratadas por el abonado, garantizando como mínimo el 40% de la velocidad máxima contratada [21].

## *5.1.3 Red de núcleo y red de transporte*

En Perú, son 3 los operadores móviles que han desplegado redes LTE: Movistar, Entel y Claro. El equipamiento de red de núcleo se encuentra instalado principalmente en la ciudad capital, Lima. Y utilizan enlaces de fibra óptica y microondas para sus redes de transporte, cuyos nodos están ubicados en las principales ciudades de nuestro país.

Este proyecto se centra en el diseño de la red de acceso, por lo que obviamos mayores detalles de este apartado.

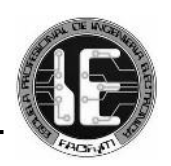

## *5.2 CONSTRUCCIÓN DE MAPAS*

## *5.2.1 DTM de la Nueva Ciudad de Olmos*

El DTM (Digital Terrain Model) es un modelo topográfico que contiene datos de elevación del terreno en un formato digital. La vegetación, edificios y construcciones del hombre se eliminan, dejando sólo tierra desnuda.

Este proyecto utiliza un DTM obtenido de la base de datos del proyecto SRTM (Shuttle Radar Topography Mission) de la NASA que contiene información de elevaciones del 80% del planeta con una precisión de 3 arcosegundos (1/1200 de un grado de latitud y longitud).

Se empleó el software Global Mapper para la conexión al servidor del proyecto SRTM y para la extracción del terreno de la Nueva Ciudad de Olmos usando las coordenadas definidas en el planeamiento integral realizado por el Banco de Desarrollo de América Latina – CAF, en convenio con el Ministerio de Vivienda, Construcción y Saneamiento – MVCS.

El mapa obtenido contiene los valores de las alturas del terreno con respecto al nivel del mar (m.s.n.m) que comprende la Nueva Ciudad de Olmos, con una resolución de 1 metro.

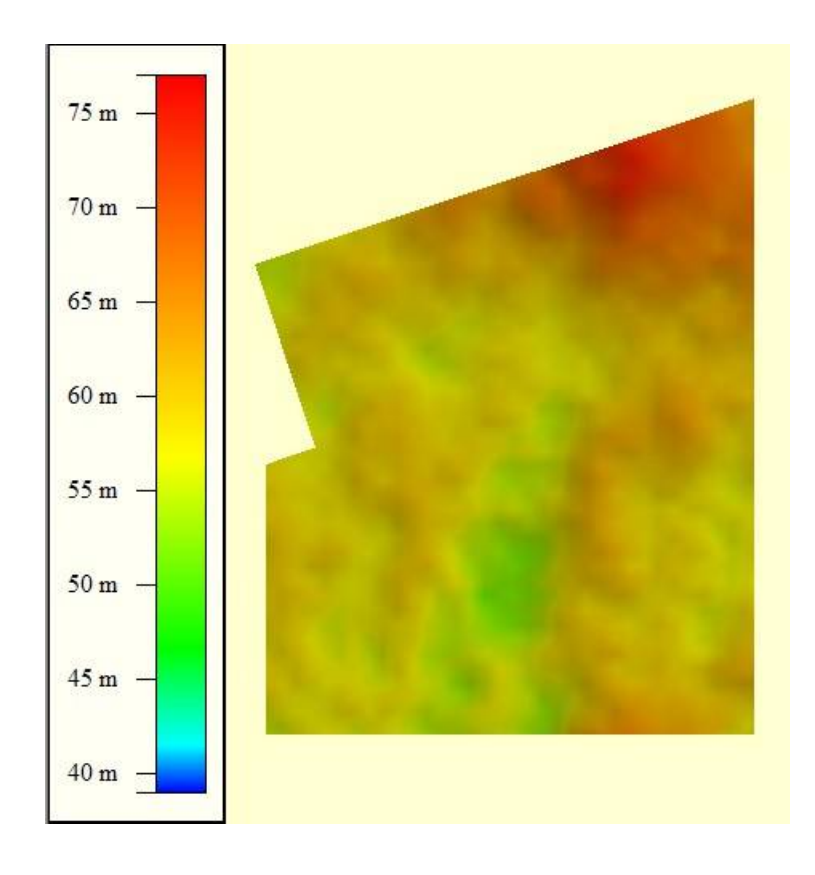

## *Imagen 5.1: Mapa DTM (Digital Terrain Model) de la Nueva Ciudad de Olmos en el software Global Mapper*

## *5.2.2 Mapa de alturas de edificios*

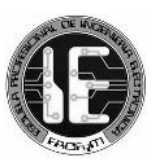

El mapa de alturas de edificios (Clutter Heights) es una representación digital de las edificaciones, de sus dimensiones (largo, ancho y altura) y su ubicación dentro de la ciudad.

Para este proyecto se elaboró el mapa de edificios de la Nueva Ciudad de Olmos haciendo uso del software AutoCAD. Las especificaciones del ordenamiento de la ciudad fueron tomadas del estudio titulado "Diseño de un Sistema Urbano para el Territorio de Olmos" realizado por el Banco de Desarrollo de América Latina – CAF y el Ministerio de Vivienda, Construcción y Saneamiento – MVCS, que a su vez se ajusta a lo regulado en el Reglamento de Acondicionamiento Territorial y Desarrollo Urbano de nuestro país (Decreto Supremo Nº 004- 2011-Vivienda).

Cabe precisar que hubo la necesidad de elaborar 3 mapas de la Nueva Ciudad de Olmos, puesto que la construcción de la misma está contemplada en etapas (etapas 1, 2 y 3), en las que se van incorporando nuevas unidades residenciales.

Cada mapa ha sido construido con una resolución de 5 metros, donde las dimensiones de edificios y la proyección 3D han sido tratadas digitalmente para adecuarlas al software Atoll.

## *Imagen 5.2: Mapa de alturas de edificios (Clutter Heights) de la Nueva Ciudad de Olmos (etapa 1) en el software AutoCAD*

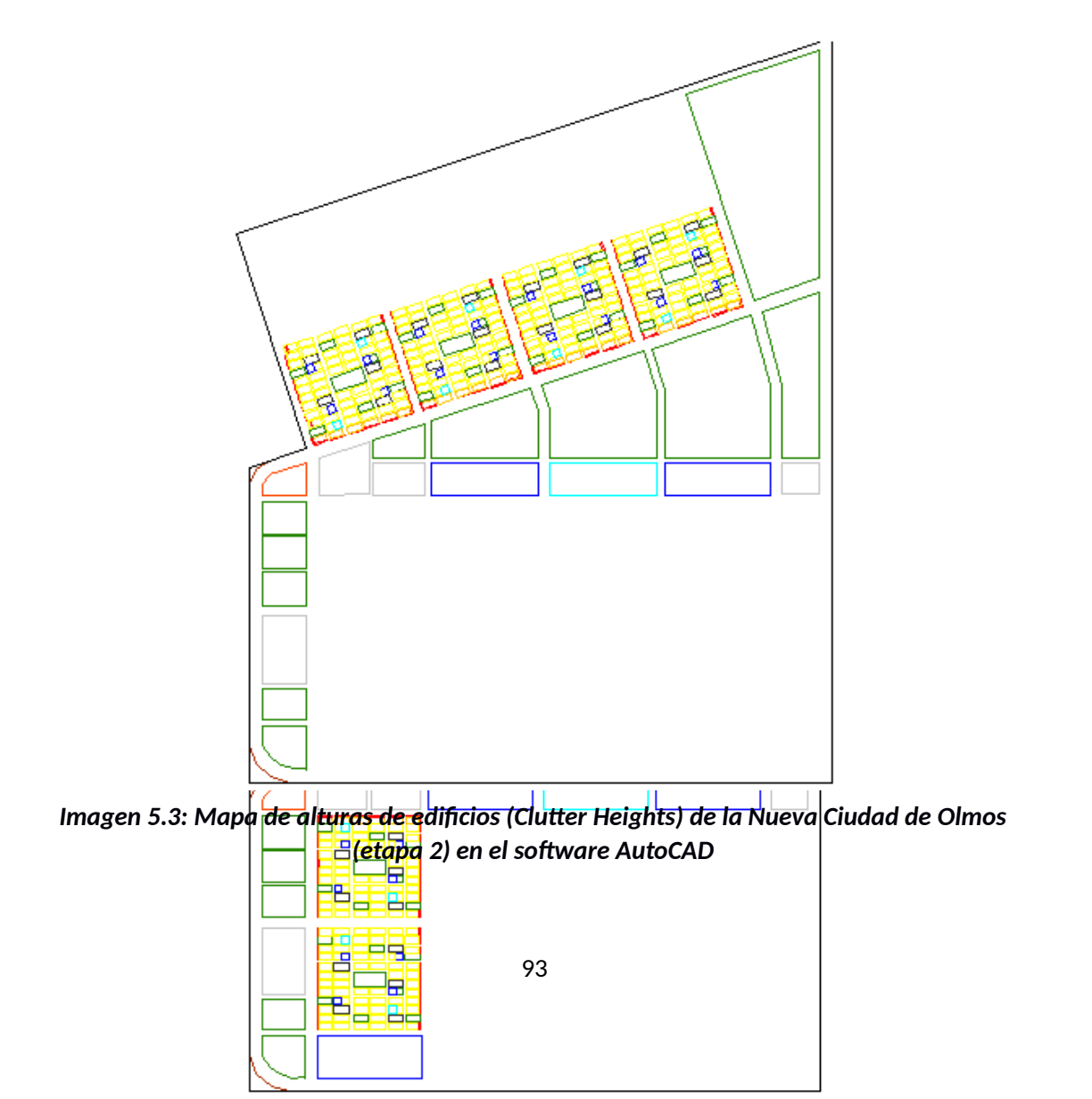

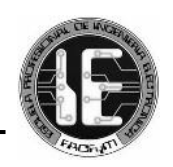

*Imagen 5.4: Mapa de alturas de edificios (Clutter Heights) de la Nueva Ciudad de Olmos (etapa 3) en el software AutoCAD*

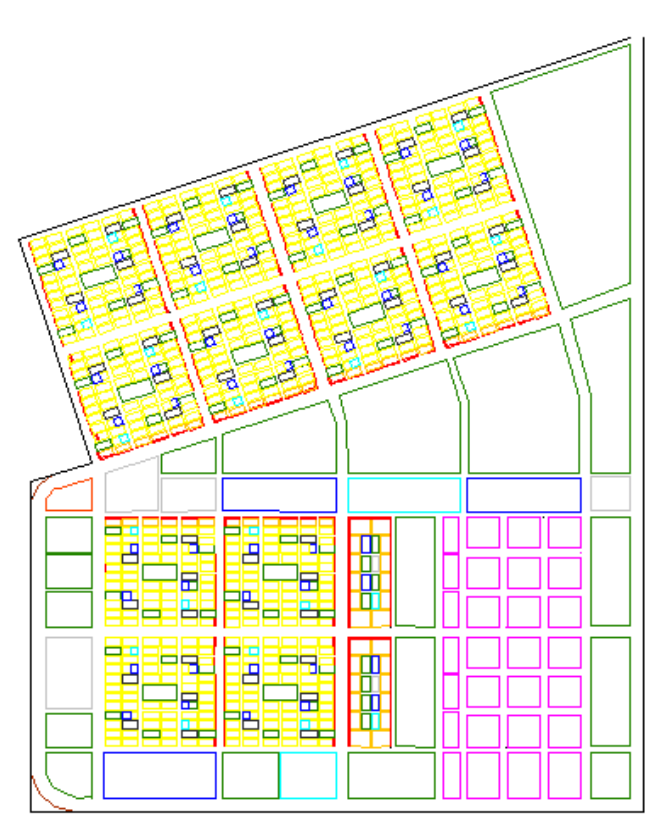

*5.3 DESARROLLO DEL PROYECTO EN ATOLL*

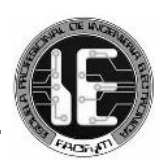

## **5.3.1 Mapas**

El proyecto del diseño y simulación de la red LTE en la plataforma Atoll inicia importando los mapas DTM y de elevación de edificios obtenidos. La información disponible en estos mapas ayuda a los procesos de predicción y simulación que realiza el software, y genera resultados más exactos debido a que se considera la presencia de edificios y las variaciones del terreno sobre el que están situados para el análisis de propagación de las ondas.

Como se ha mencionado, la Nueva Ciudad de Olmos será construida por etapas (etapas 1, 2 y 3) durante un periodo estimado de 7 años, por lo que resultó necesario realizar el análisis de cobertura y los procesos de simulación de la red LTE para cada una de estas etapas.

Además de los mapas mencionados, en el software Atoll se ha elaborado el mapa de usos del suelo (Clutter Classes) que permite diferenciar las superficies que contienen edificaciones, áreas verdes y/o áreas de tránsito.

## **- ETAPA 1**

## *Imagen 5.5: Mapas DTM, de elevación de edificios y de usos del suelo de la etapa 1 de la Nueva Ciudad de Olmos*

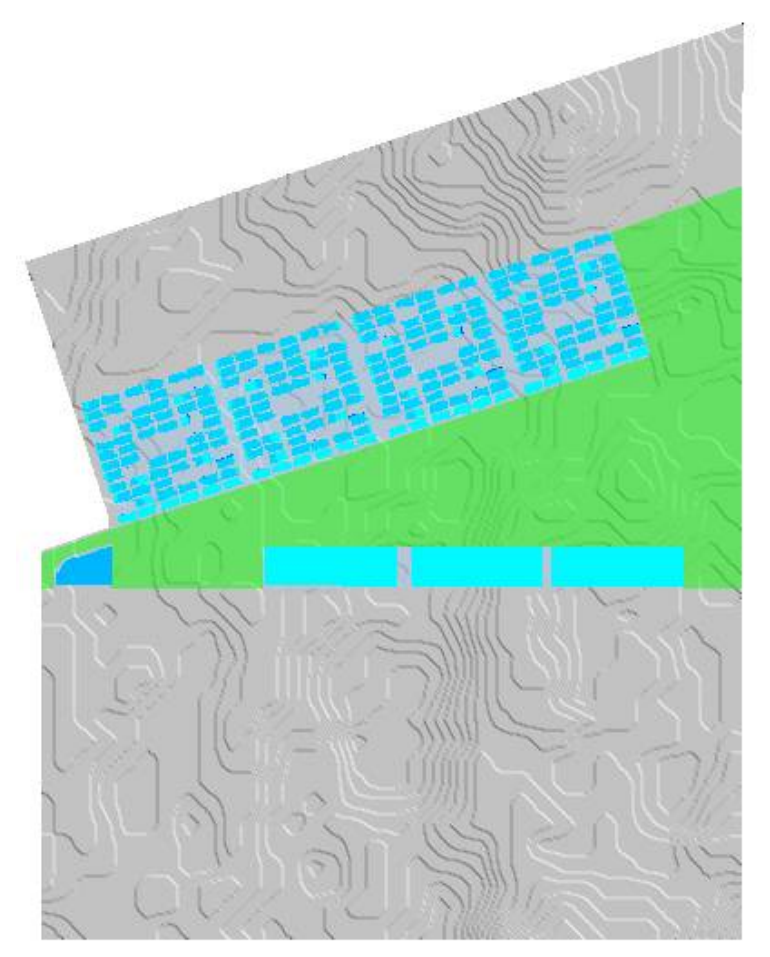

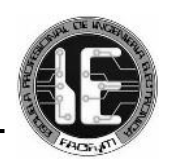

## **- ETAPA 2**

## *Imagen 5.6: Mapas DTM, de elevación de edificios y de usos del suelo de la etapa 2 de la Nueva Ciudad de Olmos*

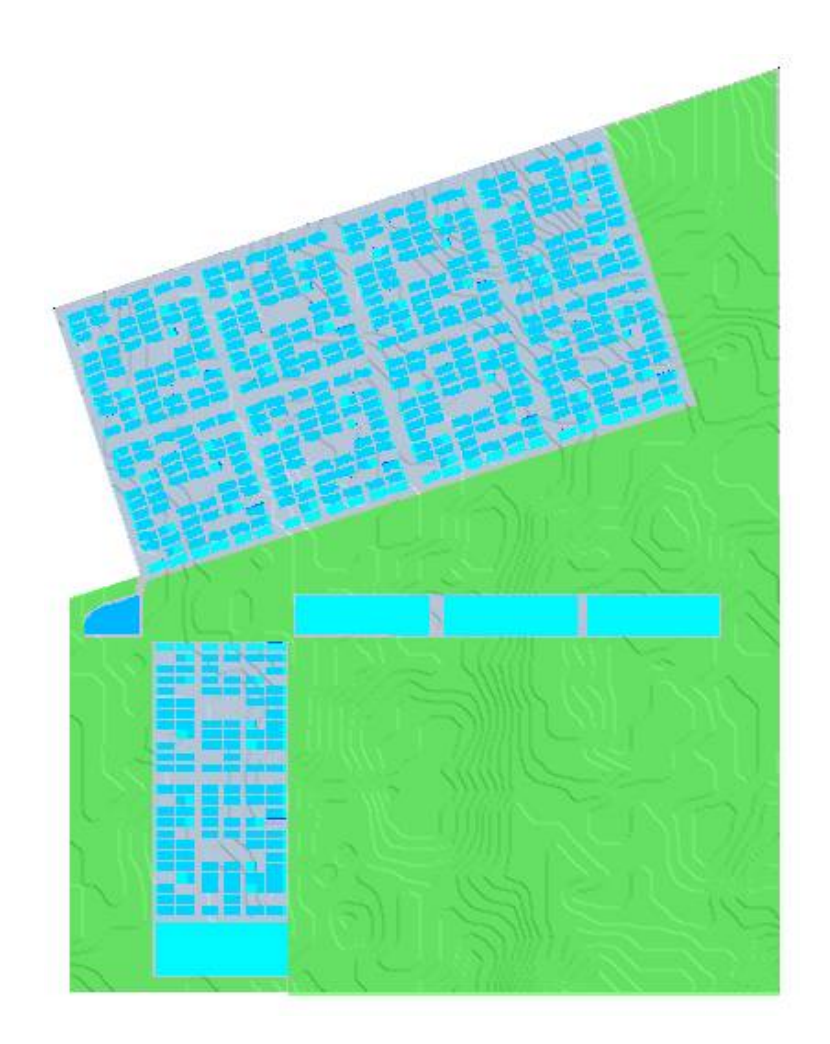

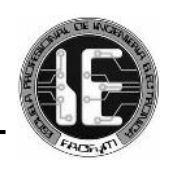

*Imagen 5.7: Mapas DTM, de elevación de edificios y de usos del suelo de la etapa 3 de la Nueva Ciudad de Olmos*

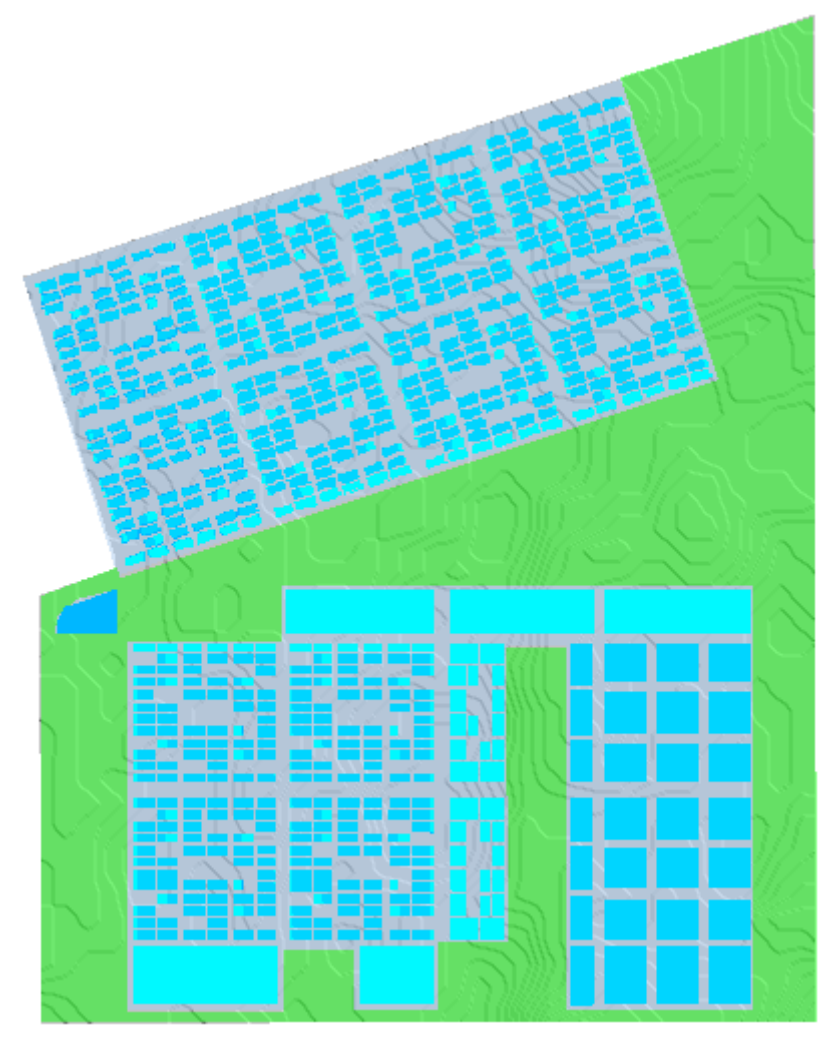

*Imagen 5.8: Corte transversal (aleatorio) del modelo digital (suelo y edificios) de la Nueva Ciudad de Olmos*

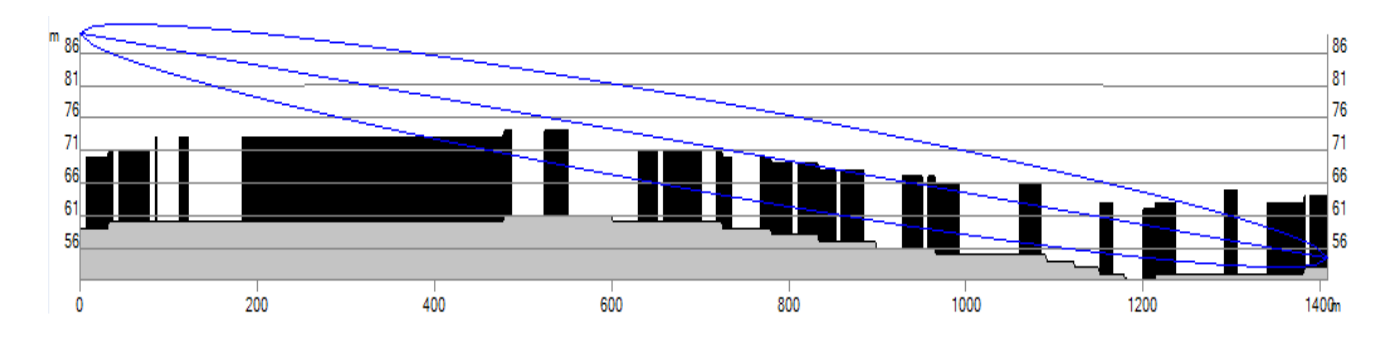

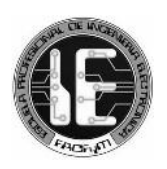

## *5.3.2 Elección y configuración de las antenas*

Para este proyecto se ha decidido usar el modelo de antena HWXX-6516DS1-VTM de la marca ANDREW. Esta elección se realizó recogiendo la experiencia de los operadores de redes, plasmada en algunos de sus manuales de instalación.

En Atoll fue necesario crear esta antena y configurarla con sus parámetros reales, como la ganancia, rango de frecuencias de operación, patrones de radiación y otros más como se muestra a continuación.

| <b>ANTENA</b>             | <b>ANTENALTE</b> |  |  |
|---------------------------|------------------|--|--|
| Physical antena           | HWX-6516DS1      |  |  |
| Manufacturer              | ANDREW           |  |  |
| Half-power beamwidth      | $65^\circ$       |  |  |
| Gain                      | 18 dBi           |  |  |
| <b>Electrical Tilt</b>    | 0°               |  |  |
| <b>Flectrical Azimuth</b> | ∩°               |  |  |
| <b>Frequency Min</b>      | 1710 MHz         |  |  |
| <b>Frequency Max</b>      | 2690 MHz         |  |  |

*Cuadro 5.1: Parámetros reales de la antena*

*Imagen 5.9: Patrones de radiación horizontal y vertical de la antena*

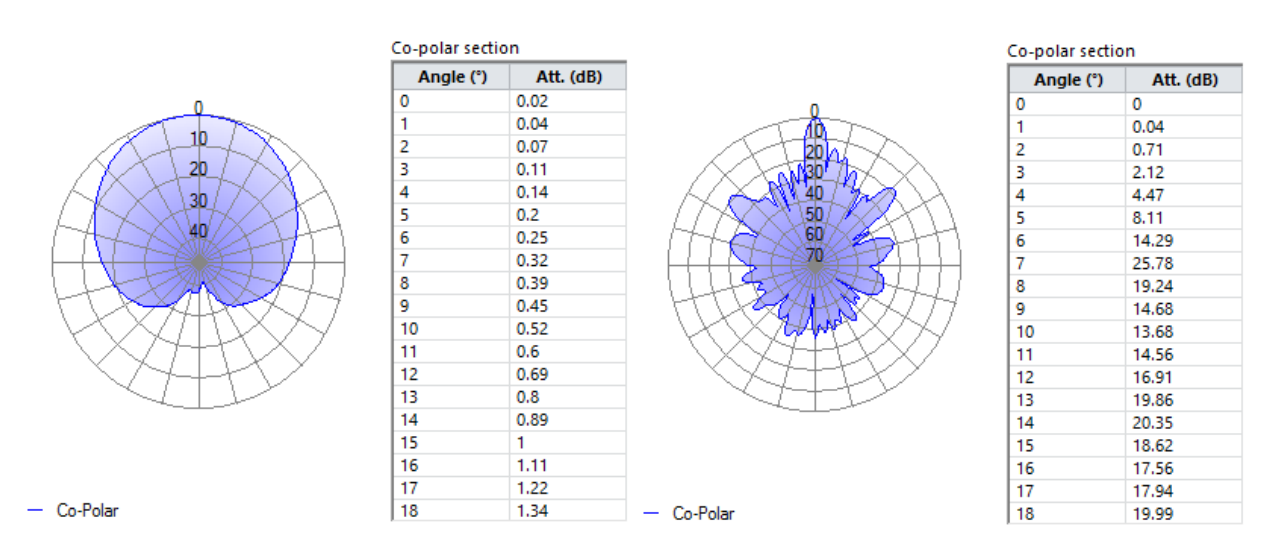

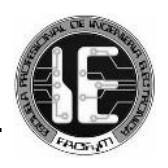

## *5.3.3 Configuración del Template LTE*

Los parámetros de funcionamiento de los transmisores de la red LTE de la Nueva Ciudad de Olmos han sido ingresados al software en el Station Template disponible.

El diseño ha considerado habilitar hasta 3 sectores por cada Site, en los que los transmisores se encuentran ubicados sobre los edificios y a una altura de 25 metros respecto al suelo.

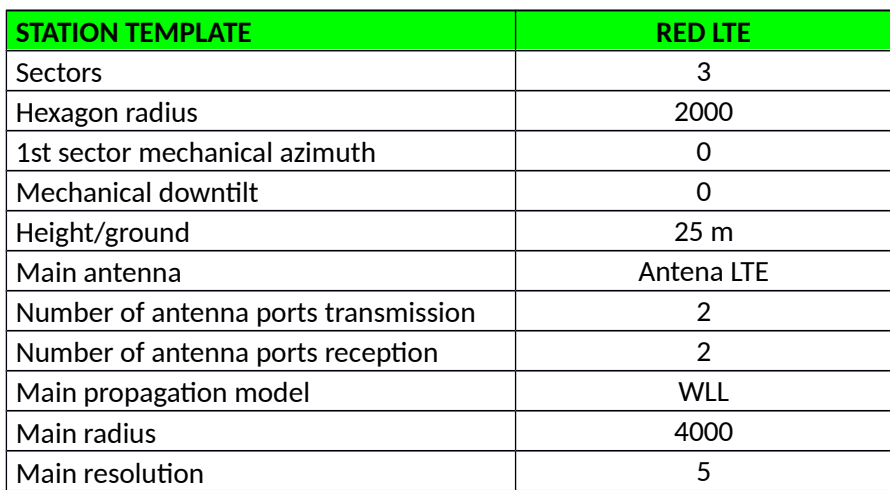

## *Cuadro 5.2: Configuración del Station Template*

Los transmisores han sido modelados con valores incluidos en el software Atoll que refieren a equipos estándar. Se ha ajustado el feeder con sus dimensiones y se han calculado las pérdidas en transmisión y recepción de los transmisores.

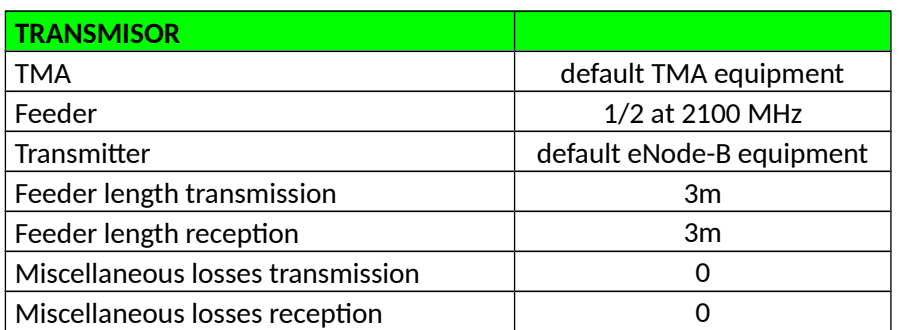

## *Cuadro 5.3: Configuración de transmisores*

#### *Cuadro 5.4: Pérdidas en el transmisor*

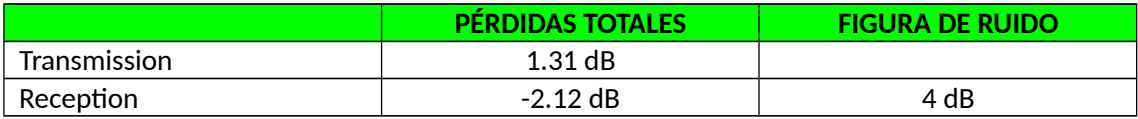

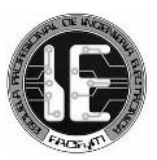

Con respecto a la configuración de la banda de frecuencias de operación, se seleccionó E-UTRA Band 4 – 20 MHz que modela la banda AWS (1.7/2.1 GHz, canalizada en 20 MHz) utilizada en nuestro país.

| <b>BANDA</b>                        | E-UTRA BAND 4 - 20 MHZ |  |  |
|-------------------------------------|------------------------|--|--|
| <b>Duplexing Method</b>             | <b>FDD</b>             |  |  |
| <b>DL Start Frequency</b>           | 2110 MHz               |  |  |
| <b>UL Start Frequency</b>           | 1710 MHz               |  |  |
| <b>Channel Width</b>                | 20 MHz                 |  |  |
| Number of Frequency blocks          | 100                    |  |  |
| <b>Sampling Frequency</b>           | 30.72 MHz              |  |  |
| Adjacent Channel Suppression Factor | 25.23 dB               |  |  |

*Cuadro 5.5: Características de la banda E-UTRA Band 4 – 20 MHz*

Así mismo, se han configurado los transmisores para radiar a una potencia de 43 dBm y utilizar un arreglo de antenas para realizar diversidad de transmisión y recepción. Esto último, como estrategia para elevar los niveles de recepción de señal en el borde de la celda y disminuir las interferencias ocasionadas por las celdas vecinas [22].

La asignación de recursos a los usuarios se realizó bajo la estrategia Proportional Fair, cuyo objetivo es que los usuarios alcancen el mayor throughput posible bajo las condiciones de la ubicación en que se encuentren [19]

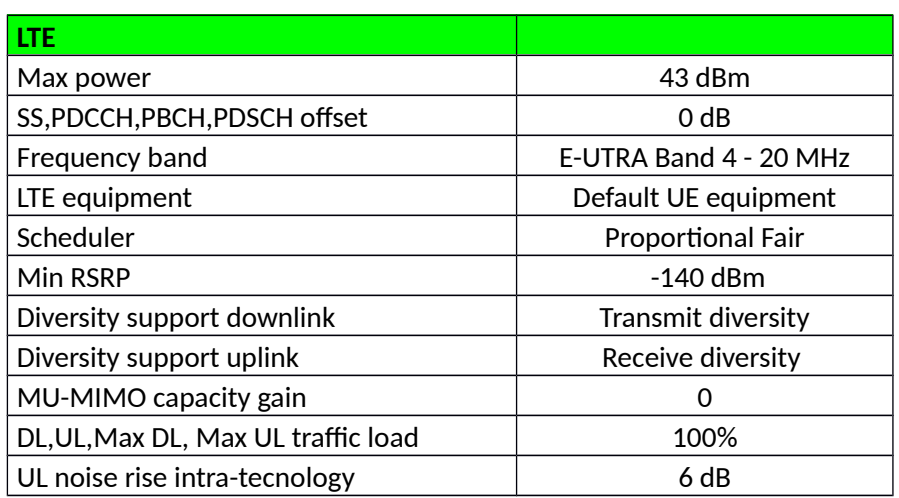

## *Cuadro 5.6: Parámetros LTE*

También se ha considerado un número máximo de vecinos para cada transmisor, 5 vecinos de la misma tecnología LTE y 5 de otras posibles tecnologías a instalarse.

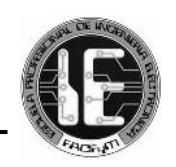

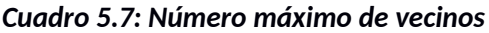

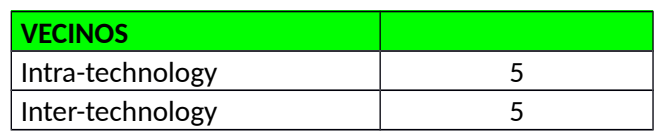

## *5.3.4 Servicios*

Los servicios de comunicaciones móviles atendidos por la red han sido clasificados en 4 categorías en el software Atoll. Cada una de estas ha sido modelada con tasas de datos máximas y mínimas requeridas para la correcta prestación de los servicios.

El servicio Acceso Básico involucra a aquellas aplicaciones de mensajería por internet, aplicaciones de redes sociales, navegación por páginas web y otras aplicaciones que demanden una tasa de datos relativamente baja.

El servicio Videoconferencia refiere a aquellos servicios de transmisión de video bilaterales. Ambos servicios han sido configurados con tasas de datos promedio, obtenidos de las recomendaciones hechas por las principales plataformas de comunicaciones utilizadas por usuarios a nivel mundial.

El servicio de comunicaciones de voz sobre LTE (VoLTE) planeado para la Nueva Ciudad de Olmos considera que las llamadas emplean el códec de voz de alta definición AMR-WB (Adaptive MultiRate – Wide Band). Este códec AMR-WB (especificación 3GPP TS26.171) utiliza una tasa de datos máxima de 23.85 Kbps (desde 6.6 Kbps hasta 23.85 Kbps) para la codificación de la voz, logrando mejorar notablemente la calidad de las llamadas y la experiencia de los usuarios [24].

El servicio Alta Velocidad agrupa a las aplicaciones que exigen una tasa de datos elevada. Esta categoría responde a las exigencias de calidad que se ha esperado obtener por la implementación de la tecnología LTE, es decir, que el usuario disponga de una tasa de datos mínima igual a 1.2 Mbps [28]. Igualmente, se ha considerado una tasa de datos máxima igual a 20 Mbps tomando como referencia al promedio de las velocidades actualmente ofrecidas por los operadores móviles de nuestro país [29]. En esta categoría se encuentran por ejemplo la descarga de datos desde servidores y la visualización de videos en alta definición.

Finalmente, se ha establecido el QoS Class Identifier (QCI) para cada servicio, de modo que los datos de las aplicaciones sean tratados con mayor o menor prioridad dentro de la red. Esto garantiza que, por ejemplo, los paquetes de las llamadas de voz cursen la red con menor retardo y se eviten interrupciones por saturación de enlaces.

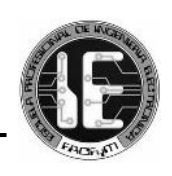

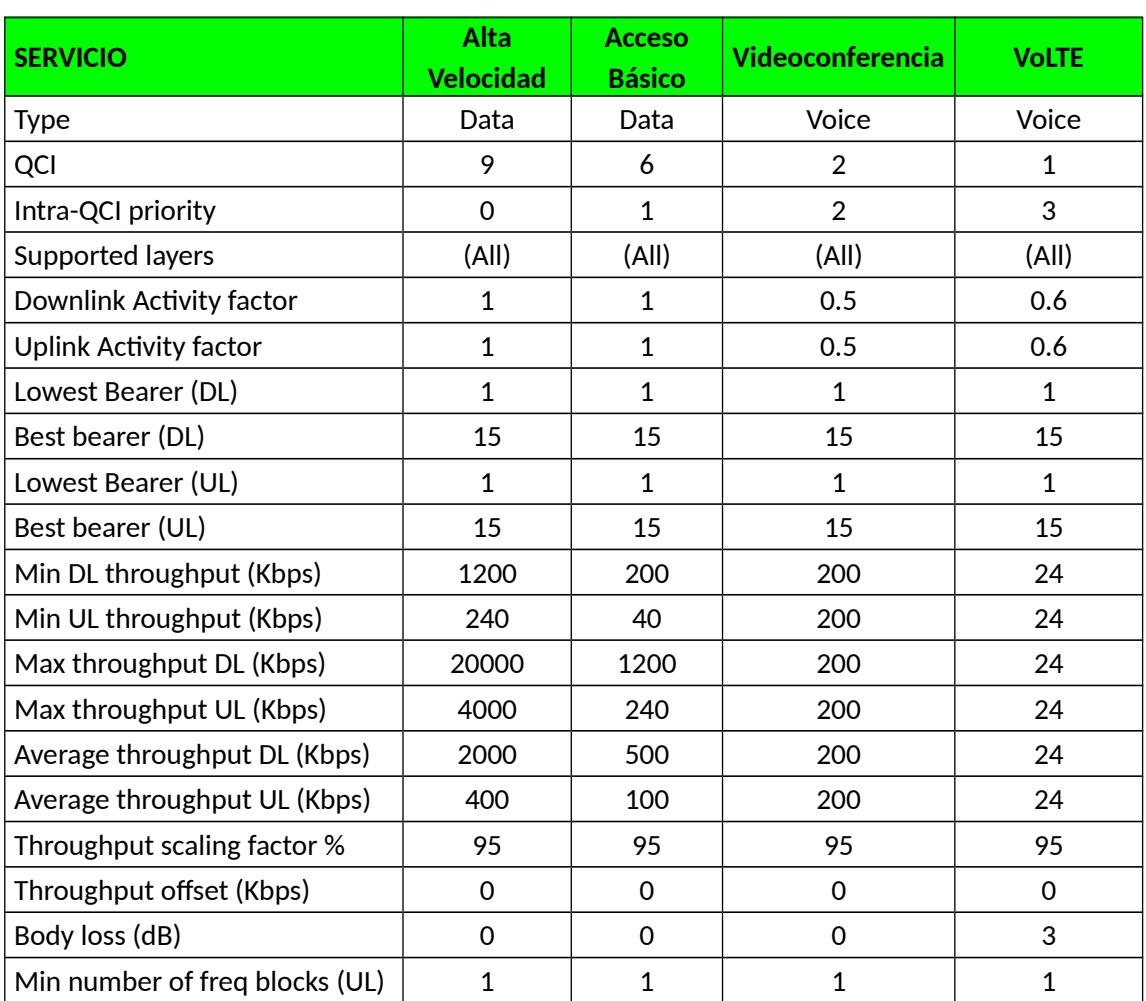

## *Cuadro 5.8: Categorías de los servicios atendidos por la red*

## *5.3.5 Movilidad*

La movilidad determina los umbrales de selección de Bearers y las curvas de calidad de los equipos de recepción empleadas en los cálculos, ya que los requisitos de C/(I+N) para la selección de diferentes Radio Bearers depende en gran medida de la velocidad del móvil [17] [19].

La Nueva Ciudad de Olmos cuenta con un sistema vial urbano compuesto de una red vial primaria y una red vial secundaria. La red primaria permite la circulación del transporte pesado de pasajeros y de carga, y la red secundaria articula los diferentes sectores de la nueva ciudad y tiene la función de dar paso preferencial al transporte público [15] [16].

Para este tipo de vías se ha considerado el desplazamiento de los usuarios a velocidades promedio de 50 y 90 Km/h. Así también se consideró una velocidad promedio de 3 Km/h para los ciudadanos que se desplacen a pie.

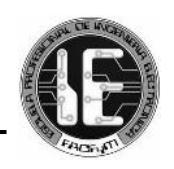

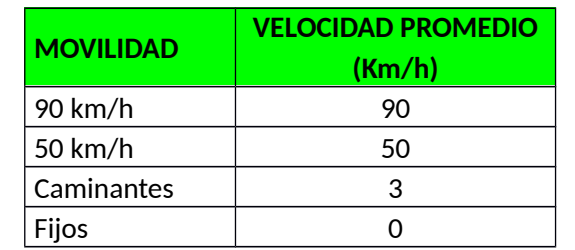

*Cuadro 5.10: Esquemas de modulación de los Radio Bearers*

## *Cuadro 5.9: Velocidad de desplazamiento de los usuarios*

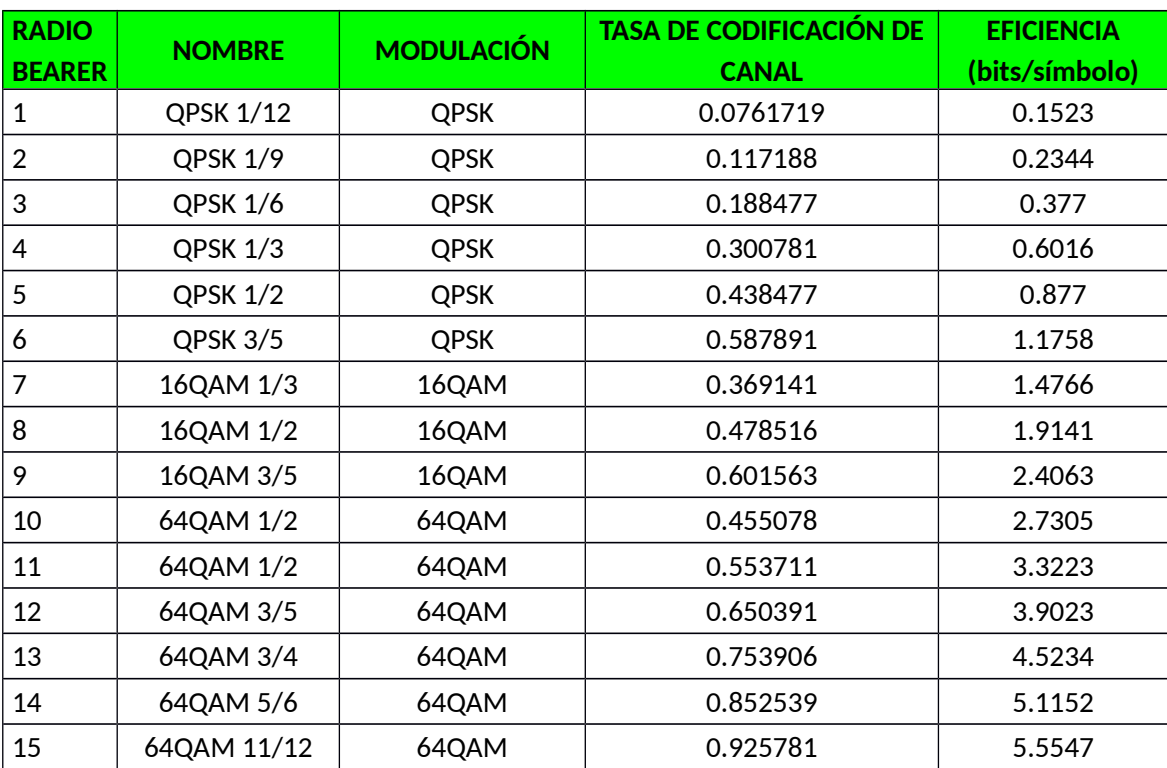

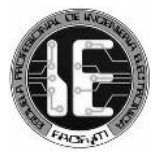

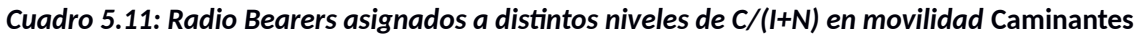

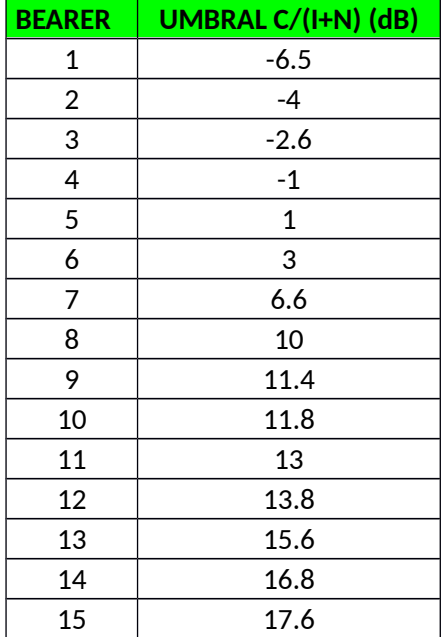

## *5.3.6 Terminales*

Los terminales móviles LTE están clasificados en 5 categorías por la 3GPP. Actualmente en el mercado de smartphones encontramos terminales de la categoría 4, cuyas especificaciones técnicas indican alcanzar velocidades de hasta 150/50 Mbps de descarga y subida respectivamente, y que tienden a dominar comercialmente. Por esto, es que se ha asignado exclusivamente esta categoría de terminales a toda la población de la Nueva Ciudad de Olmos.

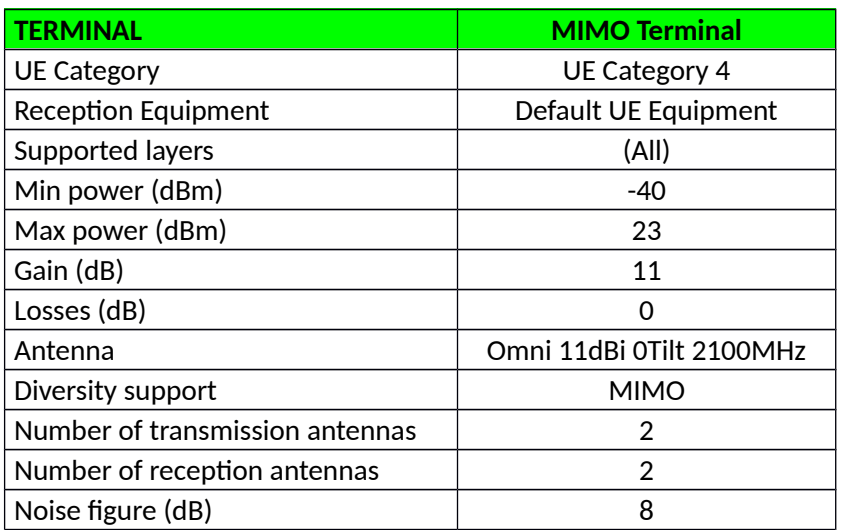

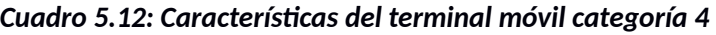

## *5.3.7 Perfiles de Usuario*

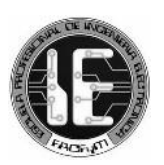

Las ofertas de planes de servicios de los operadores móviles están agrupadas en 2 tipos fundamentales, los planes prepago y los planes postpago. La población que espera albergar la Nueva Ciudad de Olmos estará conformada principalmente por profesionales que disfrutarán de un ingreso mensual estable y con un valor por encima del promedio de la región. Esta característica económica de la población hará que sea predominante la adquisición de planes postpago los cuales involucran un pago mensual y ofrecen una experiencia de comunicación más completa. Estos planes tendrían un costo mínimo aproximado de 80 nuevos soles y que aumentaría según las necesidades de consumo de datos de cada individuo en particular.

El plan prepago sería ofrecido también como una alternativa, para ser adquirido, por ejemplo, por los familiares (esposas y/o hijos) de los trabajadores que se muden a esta nueva ciudad. Este plan de servicios cubriría las necesidades de comunicación básicas, y estaría sujeto a pagos eventuales de acuerdo a las necesidades de cada usuario. En ese sentido, se han modelado 2 perfiles de usuarios para la Nueva Ciudad de Olmos, los usuarios postpago y los usuarios prepago.

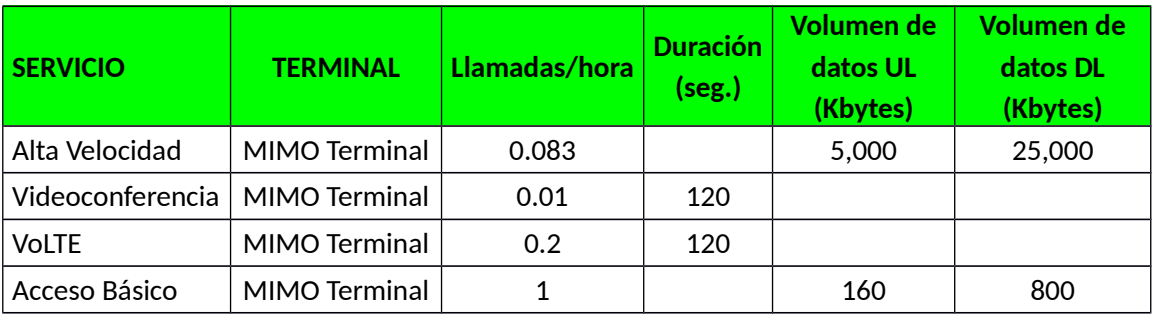

## *Cuadro 5.13: Perfil de usuario Postpago*

## *Cuadro 5.14: Perfil de usuario Prepago*

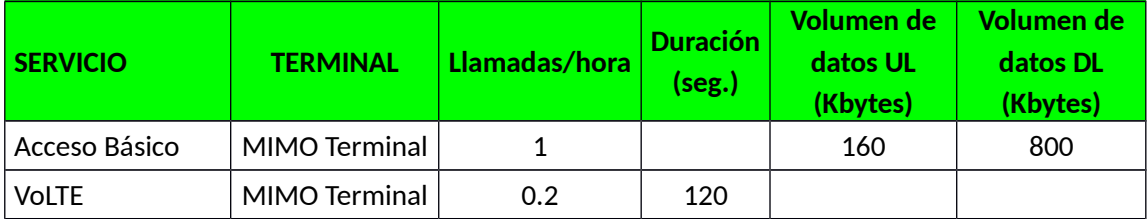

A cada perfil de usuario se le ha asignado una serie de factores que representan el volumen de datos consumido por un usuario cada cierto periodo. Para esto, se han tomado como referencia los planes ofrecidos por los operadores móviles para ser consumidos durante un mes en la modalidad postpago (que incluyen paquetes de datos que van desde 1 GB hasta 5 GB), y durante una semana en la modalidad prepago.

Es así que el perfil de usuario postpago representa el consumo mensual aproximado de 3 GB por usuario, y el perfil de usuario prepago representa el consumo semanal aproximado de 250 MB por usuario.

## *5.3.8 Entornos*

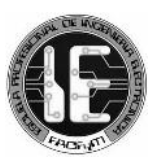

En el software Atoll es posible modelar entornos urbanos, suburbanos y rurales. Las características de la Nueva Ciudad de Olmos hacen que esta adquiera la categoría de zona urbana, por lo que se designó únicamente un entorno denominado Nueva Ciudad para representar la realidad de la misma.

La población que la Nueva Ciudad espera albergar ha sido dimensionada de acuerdo a las etapas de construcción de la Nueva Ciudad de Olmos, empleando el factor densidad bruta que considera a la población total dividida entre la superficie total de la ciudad. De este modo, se indica la cantidad de habitantes y de suscriptores en términos de Habitantes/Km $^2$  y Suscriptores/ $Km<sup>2</sup>$ según corresponda.

**- ETAPA 1**

Población dimensionada: 8000 habitantes [15] [16] Área total:  $2.85$  Km<sup>2</sup> Densidad bruta: 2807 hab/km<sup>2</sup>

Se ha considerado que de los habitantes, un 60 % serán abonados postpago y un 30 % serán prepago. De esta manera se consideran 1683 suscriptores/km $^{\text{2}}$  postpago y 841 suscriptores/km $^2$  prepago a los que se les asignó una característica de movilidad en las siguientes proporciones.

| <b>MOVILIDAD</b>  | <b>ABONADOS POSTPAGO</b> | <b>ABONADOS PREPAGO</b> |  |  |  |
|-------------------|--------------------------|-------------------------|--|--|--|
| Fijos (50 %)      | 842                      | 421                     |  |  |  |
| Caminantes (30 %) | 505                      | 252                     |  |  |  |
| 50 Km/h (10 %)    | 168                      | 84                      |  |  |  |
| 90 Km/h (10 %)    | 168                      | 84                      |  |  |  |
| Total             | 1683                     | 841                     |  |  |  |

*Cuadro 5.15: Densidad de suscriptores por Km<sup>2</sup> en la etapa 1 de la Nueva Ciudad de Olmos*

## **- ETAPA 2**

Población dimensionada: 24000 habitantes [15] [16] Área total:  $5.75$  Km<sup>2</sup> Densidad bruta: 4173 hab/km<sup>2</sup>

Se ha considerado que de los habitantes, un 60 % serán abonados postpago y un 30 % serán prepago. De esta manera se consideran 2501 suscriptores/km $^{\rm 2}$  postpago y 1250 suscriptores/km $^{\rm 2}$  prepago. Además, se hizo una distribución según sus características de movilidad.

**Cuadro 5.16: Densidad de suscriptores por Km<sup>2</sup> en la etapa 2 de la Nueva Ciudad de Olmos**

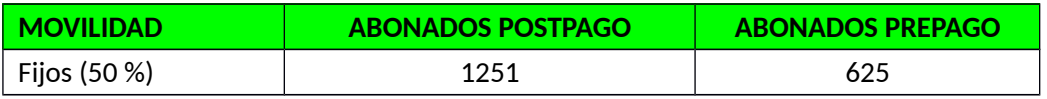

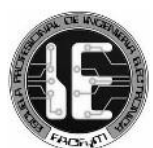

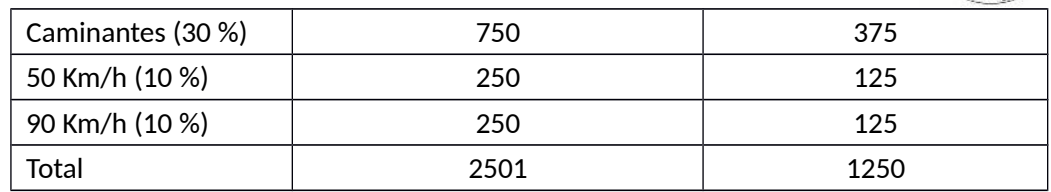

#### **- ETAPA 3**

Población dimensionada: 62 502 habitantes [15] [16] Área total: 7.34  $\text{Km}^2$ Densidad bruta: 8515 hab/km<sup>2</sup>

Se ha considerado que de los habitantes, un 60 % serán abonados postpago y un 30 % serán prepago. De esta manera se consideran 5106 suscriptores/km $^{\rm 2}$  postpago y 2553 suscriptores/km $^{\rm 2}$  prepago. Además, se hizo una distribución según sus características de movilidad.

*Cuadro 5.17: Densidad de suscriptores por Km<sup>2</sup> en la etapa 3 de la Nueva Ciudad de Olmos*

| <b>MOVILIDAD</b>  | <b>ABONADOS POSTPAGO</b> | <b>ABONADOS PREPAGO</b> |  |  |
|-------------------|--------------------------|-------------------------|--|--|
| Fijos (50 %)      | 2554                     | 1277                    |  |  |
| Caminantes (30 %) | 1532                     | 766<br>255              |  |  |
| 50 Km/h (10 %)    | 510                      |                         |  |  |
| 90 Km/h (10 %)    | 510                      | 255                     |  |  |
| Total             | 5106                     | 2553                    |  |  |

## *5.3.9 Evolved NodeB's*

La instalación de las estaciones base eNB's ha sido progresiva y debió adecuarse al crecimiento de la ciudad, que involucra la edificación de nuevas viviendas e incremento de la población. Los sites tienen ubicaciones fijas y se han habilitado transmisores según el área que necesitó cobertura.

## **- ETAPA 1**

## *Cuadro 5.18: Ubicación de los sites en la etapa 1 de la Nueva Ciudad de Olmos*

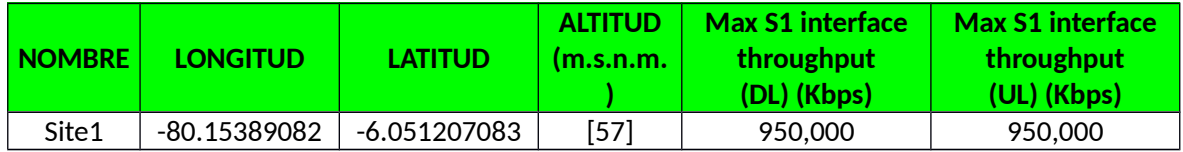

## *Cuadro 5.19: Altura y orientación de los transmisores en la etapa 1 de la Nueva Ciudad de*

*Olmos*

|  | <b>SITE   TRANSMISOR  </b> | <b>TIPO DE</b>    |              | ANTENA   ALTURA   Azimuth   Mechanical   Additional |                 |
|--|----------------------------|-------------------|--------------|-----------------------------------------------------|-----------------|
|  |                            | <b>TRANSMISOR</b> | $\mathsf{m}$ | Downtilt (°)   Electrical                           |                 |
|  |                            |                   |              |                                                     | <b>Downtilt</b> |
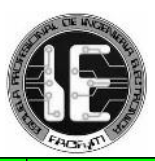

|           |                                  |                                             |                             |    |     |   | <b>EACH ATT</b> |
|-----------|----------------------------------|---------------------------------------------|-----------------------------|----|-----|---|-----------------|
| Site<br>1 | $t11$ <sup><math>E1</math></sup> | Intra-network<br>(Server and<br>Interferer) | <b>ANTENA</b><br><b>LTE</b> | 25 | 70  | 0 | 0               |
| Site<br>1 | $t12$ $E1$                       | Intra-network<br>(Server and<br>Interferer) | <b>ANTENA</b><br>LTE        | 25 | 233 | 0 | 0               |

*Imagen 5.10: Disposición de los eNB's en la etapa 1 de la Nueva Ciudad de Olmos*

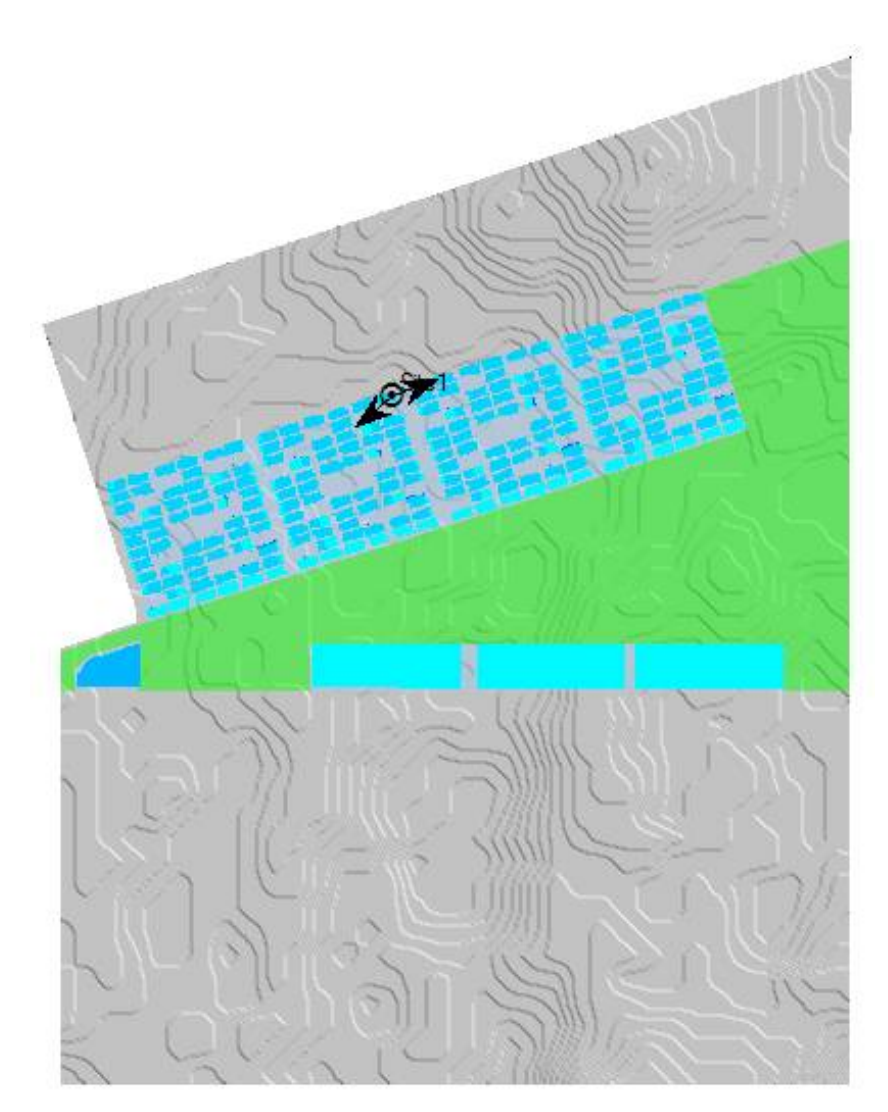

**- ETAPA 2**

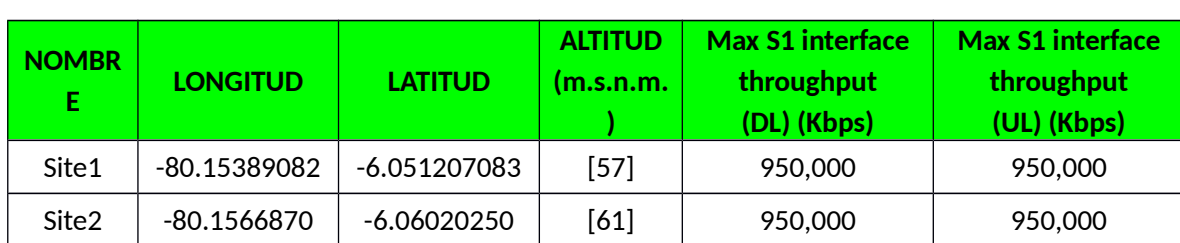

## *Cuadro 5.20: Ubicación de los sites en la etapa 2 de la Nueva Ciudad de Olmos*

### *Cuadro 5.21: Altura y orientación de los transmisores en la etapa 2 de la Nueva Ciudad de Olmos*

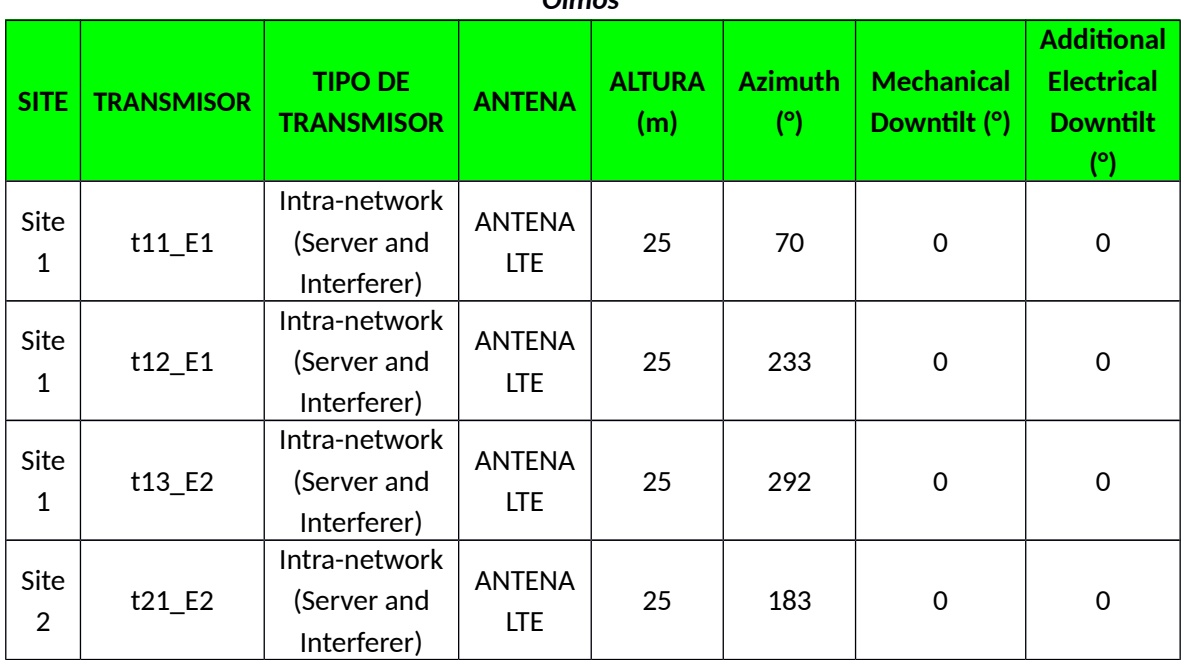

### *Imagen 5.11: Disposición de los eNB's en la etapa 2 de la Nueva Ciudad de Olmos*

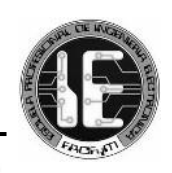

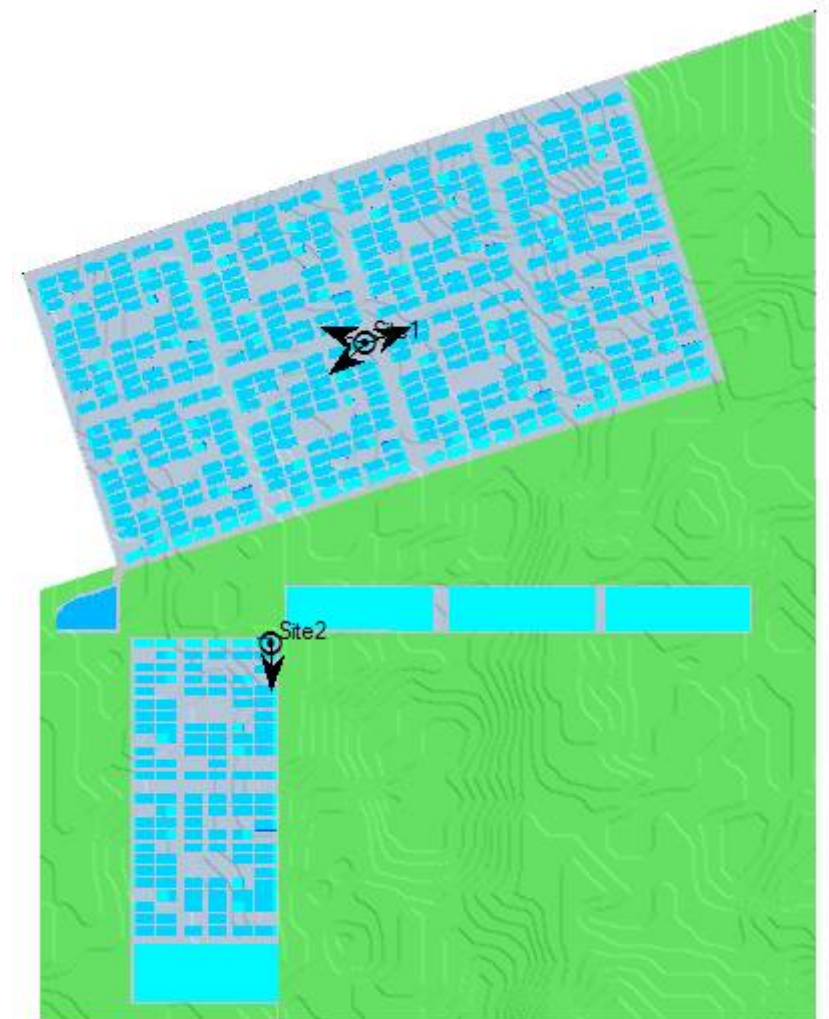

**- ETAPA 3**

# *Cuadro 5.22: Ubicación de los sites en la etapa 3 de la Nueva Ciudad de Olmos*

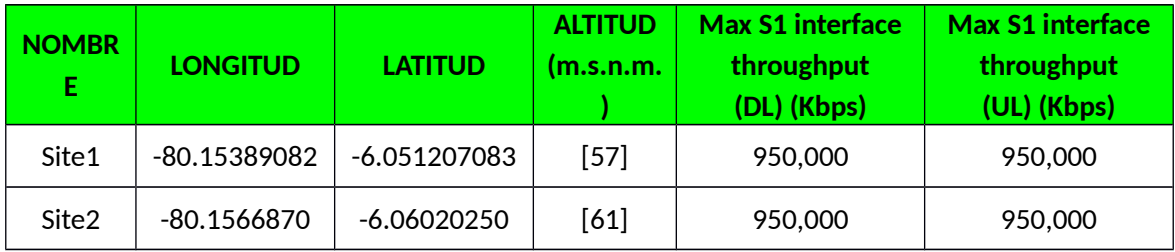

## *Cuadro 5.23: Altura y orientación de los transmisores en la etapa 3 de la Nueva Ciudad de Olmos*

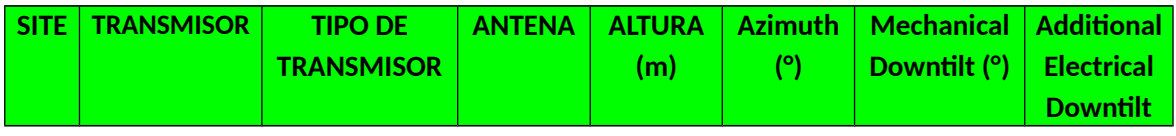

Diseño y simulación de una red inalámbrica con tecnología LTE para el acceso móvil de banda ancha en la Nueva Ciudad de Olmos

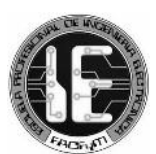

|                        |           |                                             |                             |    |     |             | (°)         |
|------------------------|-----------|---------------------------------------------|-----------------------------|----|-----|-------------|-------------|
| Site<br>$\mathbf{1}$   | $t11$ _E1 | Intra-network<br>(Server and<br>Interferer) | ANTENA<br>LTE.              | 25 | 70  | $\mathbf 0$ | $\pmb{0}$   |
| Site<br>$\mathbf{1}$   | t12_E1    | Intra-network<br>(Server and<br>Interferer) | <b>ANTENA</b><br><b>LTE</b> | 25 | 233 | 0           | 0           |
| Site<br>$\mathbf{1}$   | t13_E2    | Intra-network<br>(Server and<br>Interferer) | <b>ANTENA</b><br>LTE.       | 25 | 292 | 0           | 0           |
| Site<br>$\overline{2}$ | $t21$ E2  | Intra-network<br>(Server and<br>Interferer) | <b>ANTENA</b><br>LTE.       | 25 | 183 | $\mathbf 0$ | $\mathbf 0$ |
| Site<br>$\overline{2}$ | t22_E3    | Intra-network<br>(Server and<br>Interferer) | <b>ANTENA</b><br><b>LTE</b> | 25 | 110 | 0           | 0           |

*Imagen 5.12: Disposición de los eNB's en la etapa 3 de la Nueva Ciudad de Olmos*

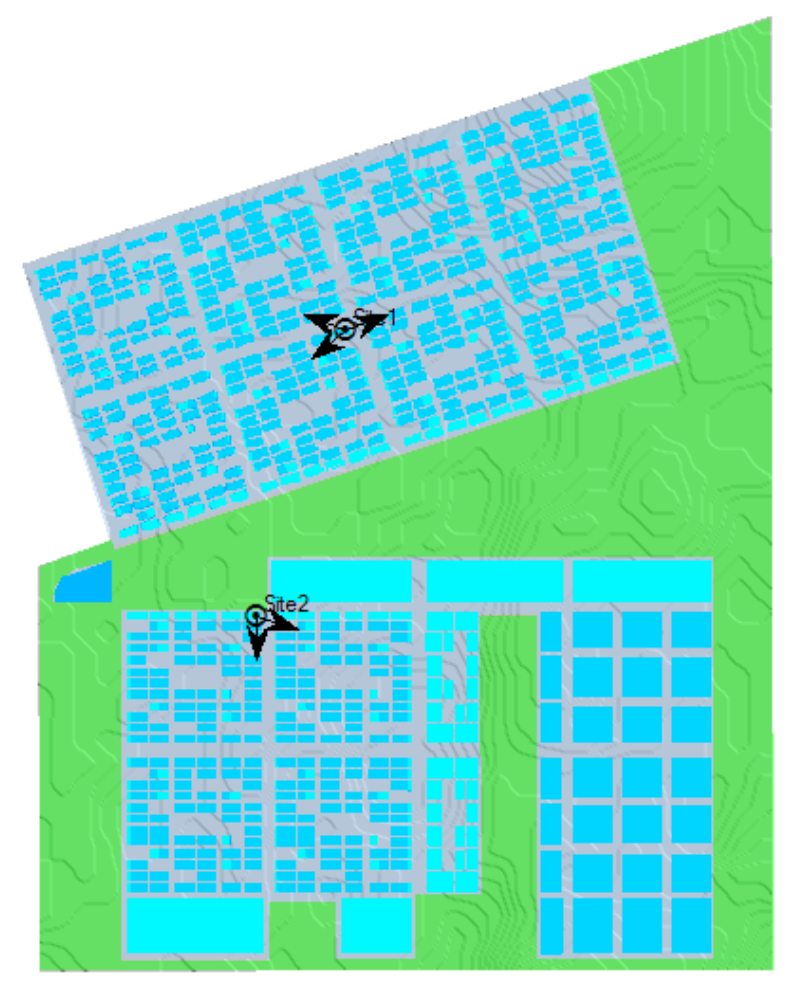

*5.3.10 Cobertura*

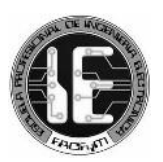

La red de acceso ha sido diseñada para brindar un servicio de calidad, es por esto que, los atributos de los transmisores (ubicación, altura y configuración) han sido establecidos para brindar cobertura de acuerdo a las exigencias regulatorias de nuestro país.

Respecto a la intensidad de la señal, se fijó un valor mínimo igual a -95 dBm, que garantiza el establecimiento y la retenibilidad de las llamadas que realizan los usuarios del servicio en la zona cubierta [21] [25].

La disposición de los transmisores responde a la necesidad de cubrir la totalidad del área de la Nueva Ciudad de Olmos, para cumplir y superar la exigencia de cobertura mínima del 80% en un centro poblado urbano [25]. Así también, evita el solapamiento excesivo de señales y consigue brindar niveles adecuados de señal con respecto al ruido y la interferencia que permitan disponer de esquemas de modulación más eficientes, y por extensión, alcanzar velocidades de navegación más altas.

Para observar el alcance y efectividad de las señales emitidas por los transmisores, se realizaron diferentes predicciones de cobertura, basadas en niveles de señal (en unidades dBm), en cantidad de señales que atienden a un punto determinado (overlapping), en niveles de relación portadora a interferencia más ruido C/(I+N), en esquemas de modulación disponibles en un punto determinado (portadoras) y en tasa de datos máxima alcanzable en un punto determinado (throughput).

Respecto a estas predicciones podemos observar los siguientes resultados, en los que apreciamos que con este diseño de red la Nueva Ciudad de Olmos disfruta de niveles aceptables dentro del rango de valores de estos parámetros.

### **- ETAPA 1**

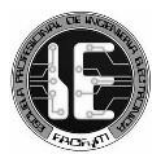

## *Imagen 5.13: Cobertura por nivel de señal en la etapa 1 de la Nueva Ciudad de Olmos*

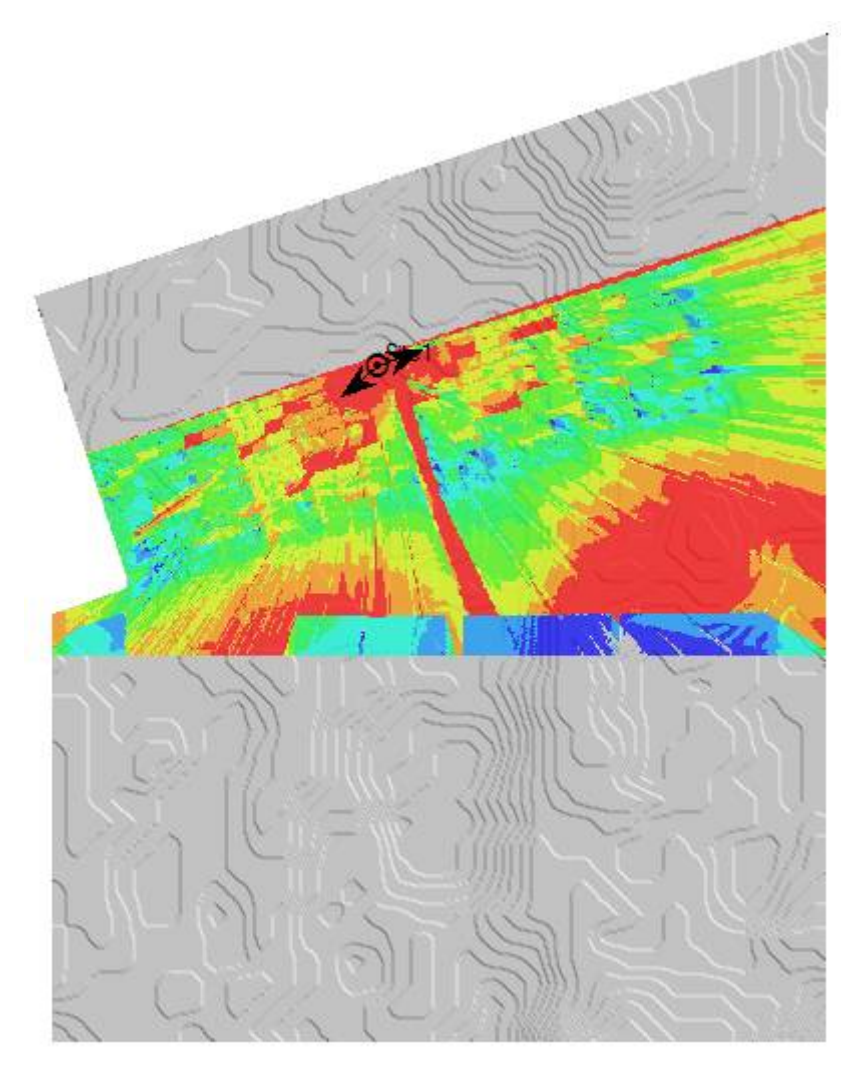

#### Cobertura por nivel señal (DL)

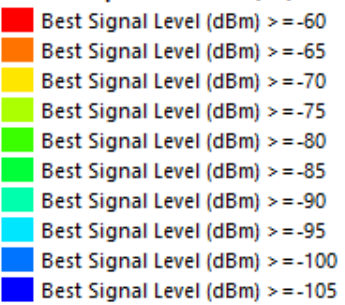

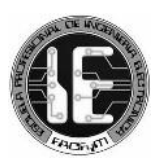

*Gráfico 5.1: Cobertura por nivel de señal en la etapa 1, Área (%) – Nivel de señal (dBm)*

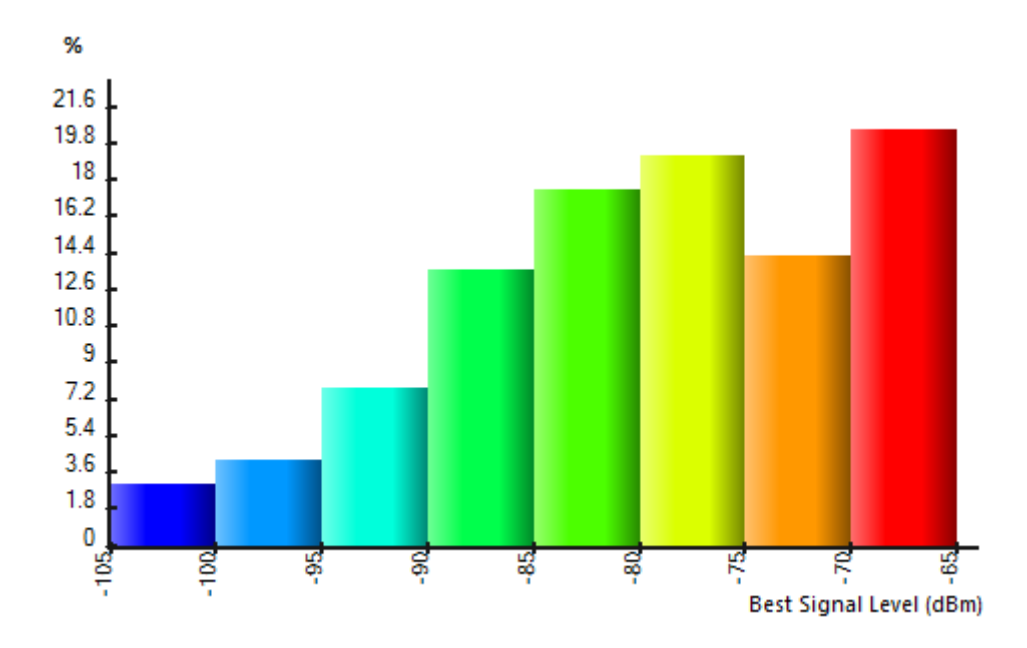

*Cuadro 5.24: Cobertura por nivel de señal en la etapa 1, Área (km<sup>2</sup> , %) – Nivel de señal (dBm)*

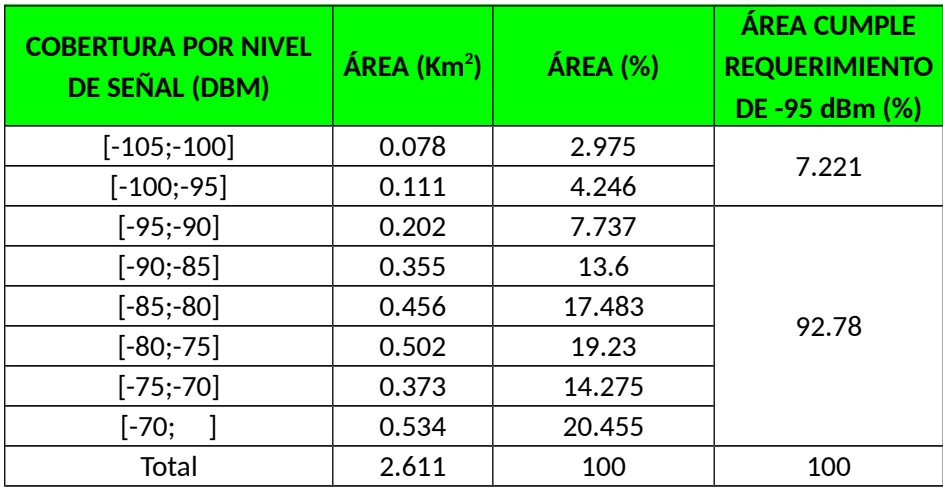

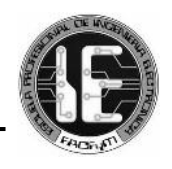

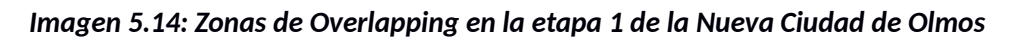

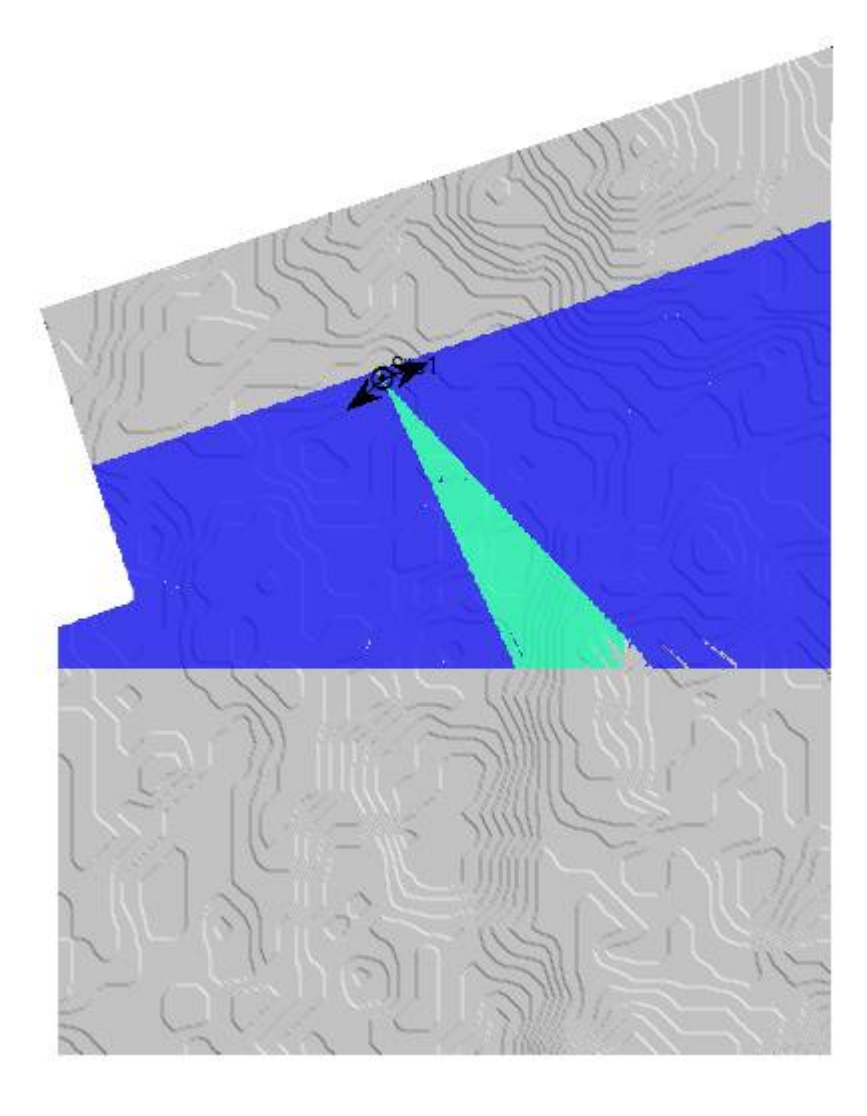

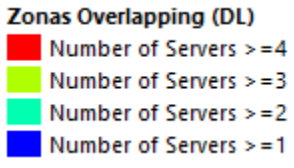

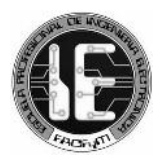

### *Imagen 5.15: Cobertura por nivel C/(I+N) en la etapa 1 de la Nueva Ciudad de Olmos*

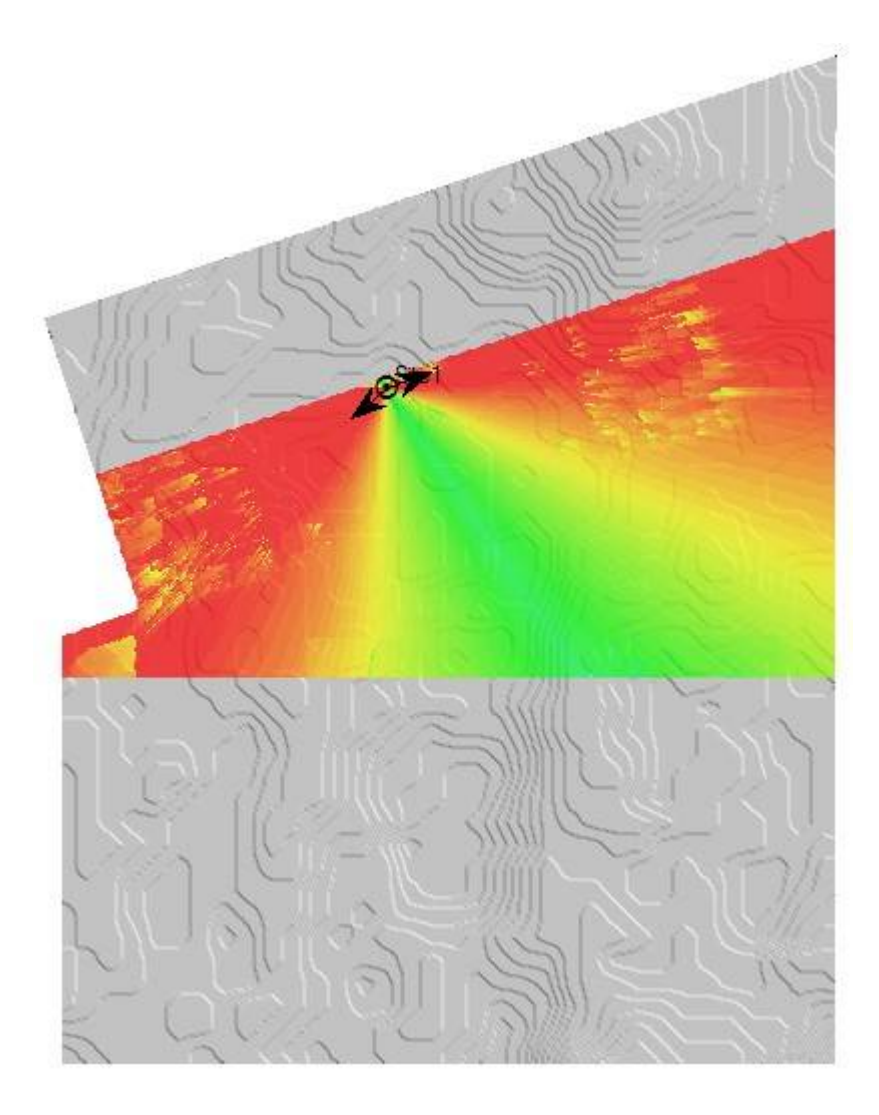

#### Cobertura por nivel C/(I+N) (DL)

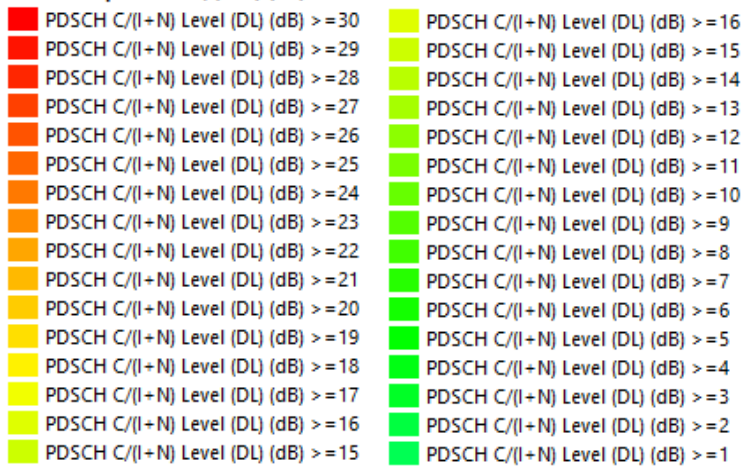

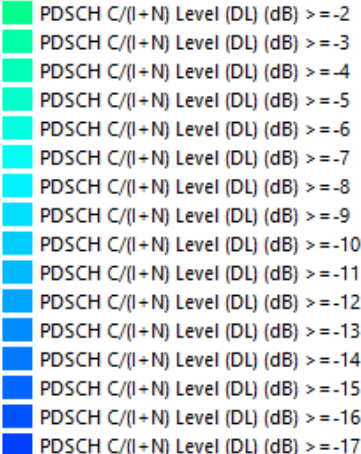

 $>= 11$  $>=10$  $>=9$ 

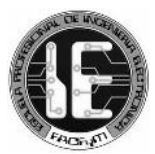

## *Imagen 5.16: Esquemas de modulación disponibles en la etapa 1 de la Nueva Ciudad de Olmos*

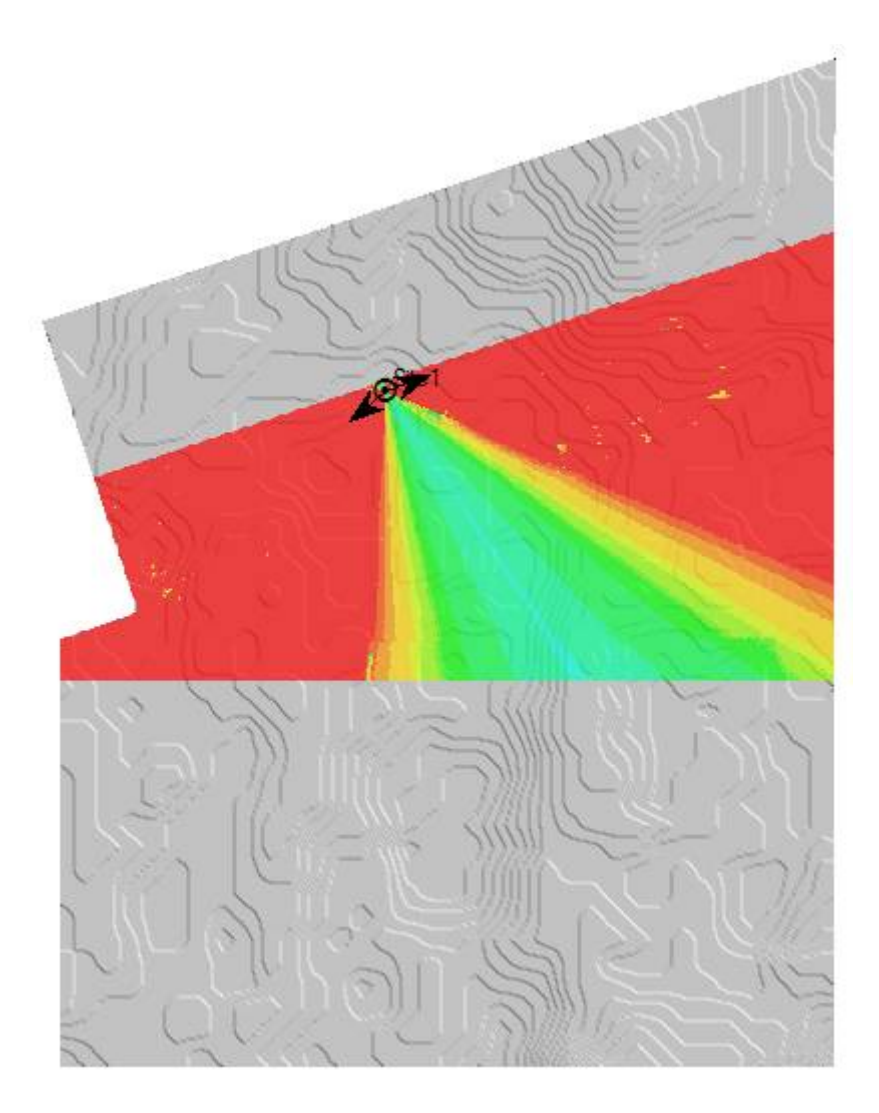

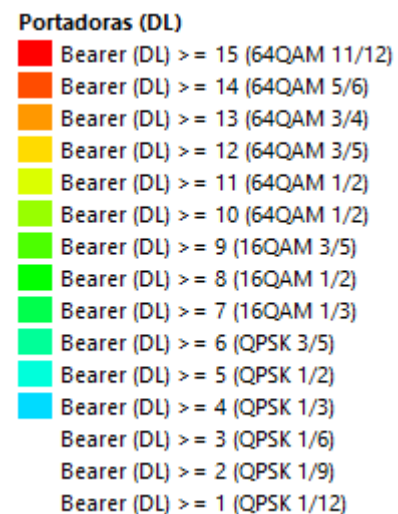

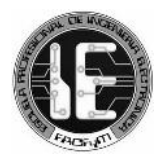

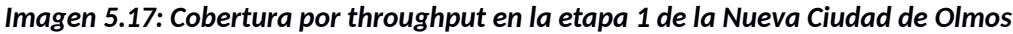

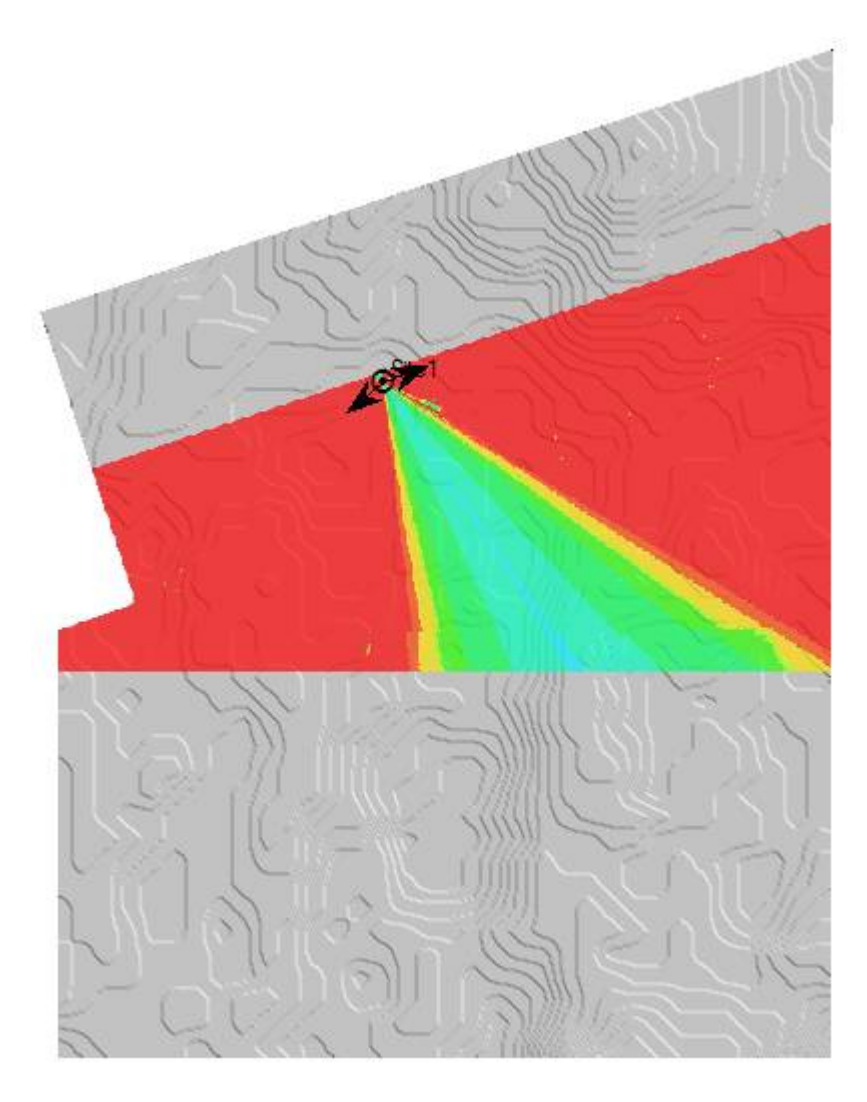

#### Cobertura por Throughput (DL)

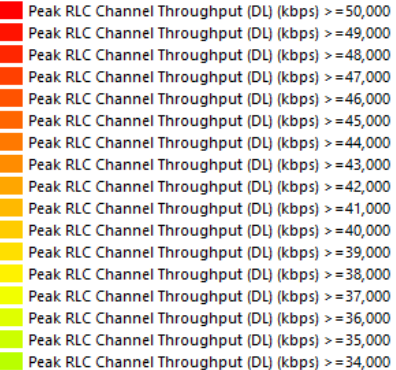

Peak RLC Channel Throughput (DL) (kbps) >=33,000 Peak RLC Channel Throughput (DL) (kbps) >=32,000 Peak RLC Channel Throughput (DL) (kbps) >=31,000 Peak RLC Channel Throughput (DL) (kbps) >=30,000 |<br>| Peak RLC Channel Throughput (DL) (kbps) >=29,000<br>| Peak RLC Channel Throughput (DL) (kbps) >=28,000 Peak KLC Channel Throughput (DL) (KDps) ۶–20,000<br>| Peak RLC Channel Throughput (DL) (kbps) ۶–27,000<br>| Peak RLC Channel Throughput (DL) (kbps) ۶–26,000 Peak RLC Channel Throughput (DL) (kbps) >=25,000 Peak RLC Channel Throughput (DL) (kbps) >=24,000 Peak RLC Channel Throughput (DL) (kbps) >=23,000 Peak RLC Channel Throughput (DL) (kbps) >=22,000 Peak RLC Channel Throughput (DL) (kbps) >=21,000 Peak RLC Channel Throughput (DL) (kbps) >=20,000 Peak RLC Channel Throughput (DL) (kbps) >=19,000 Peak RLC Channel Throughput (DL) (kbps) >=18,000 Peak RLC Channel Throughput (DL) (kbps) >=17,000

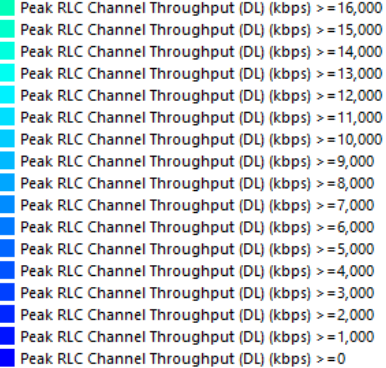

Г

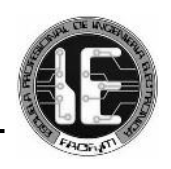

## **- ETAPA 2**

### *Imagen 5.18: Cobertura por nivel de señal en la etapa 2 de la Nueva Ciudad de Olmos*

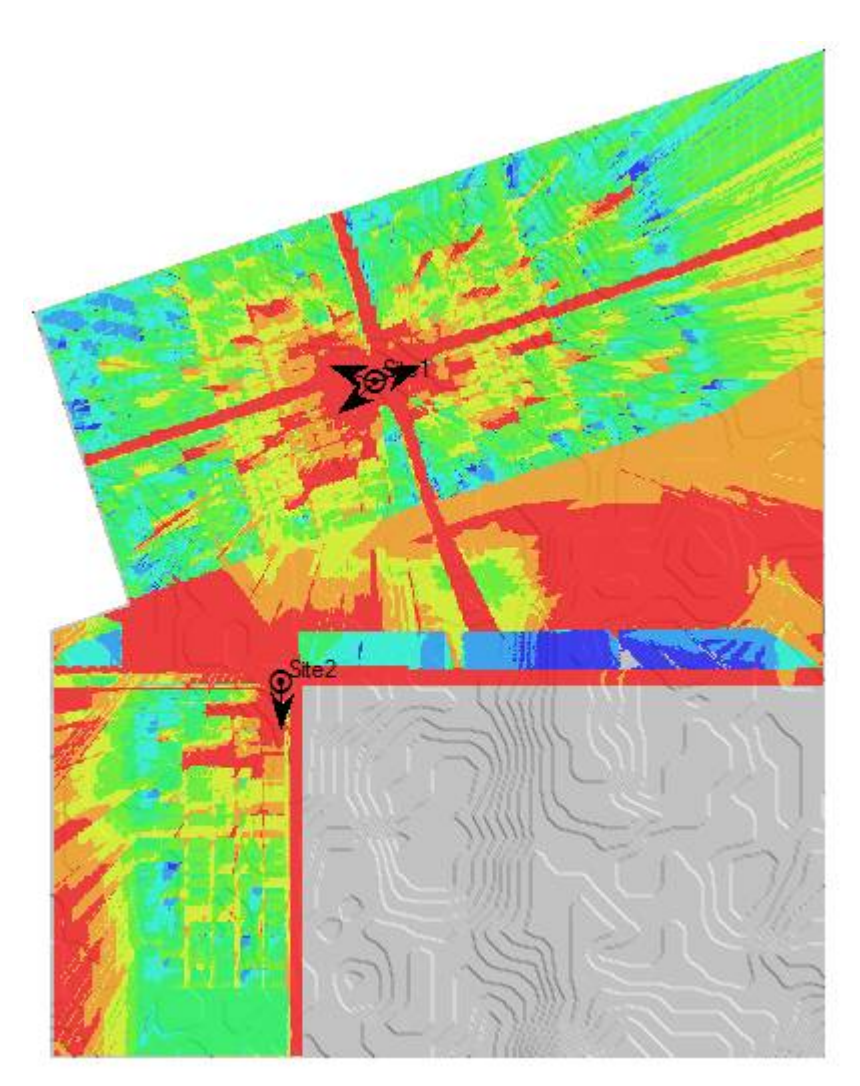

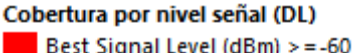

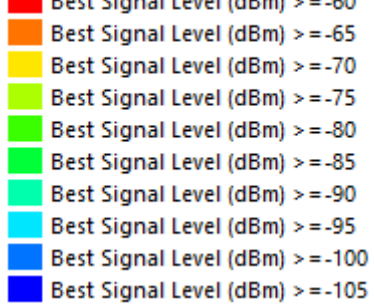

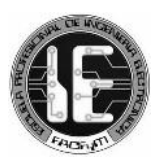

*Gráfico 5.2: Cobertura por nivel de señal en la etapa 2, Área (%) – Nivel de señal (dBm)*

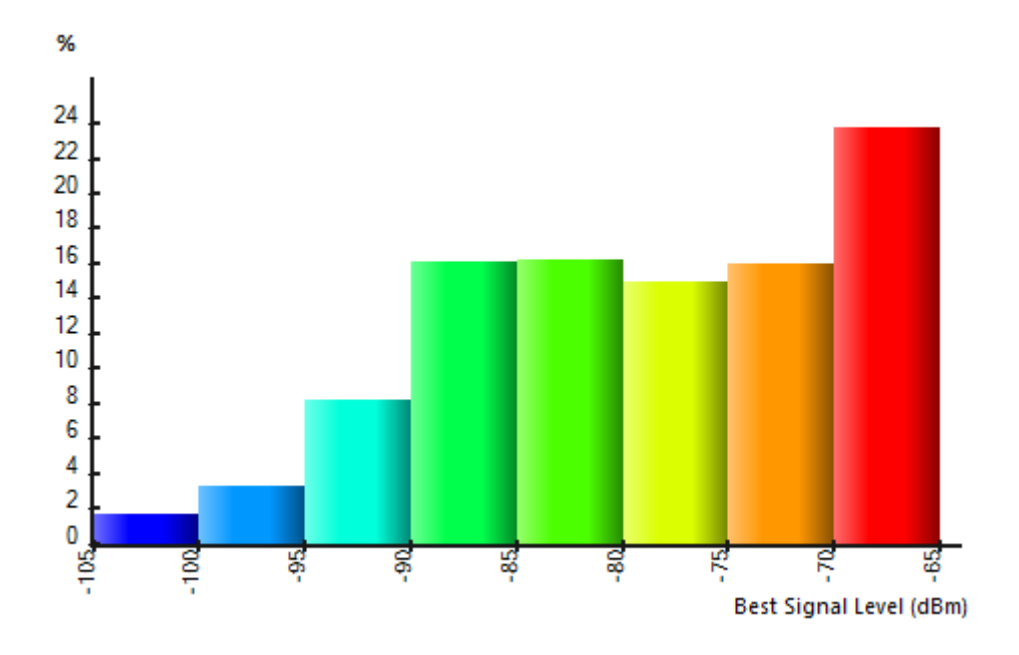

*Cuadro 5.25: Cobertura por nivel de señal en la etapa 2, Área (km<sup>2</sup> , %) – Nivel de señal (dBm)*

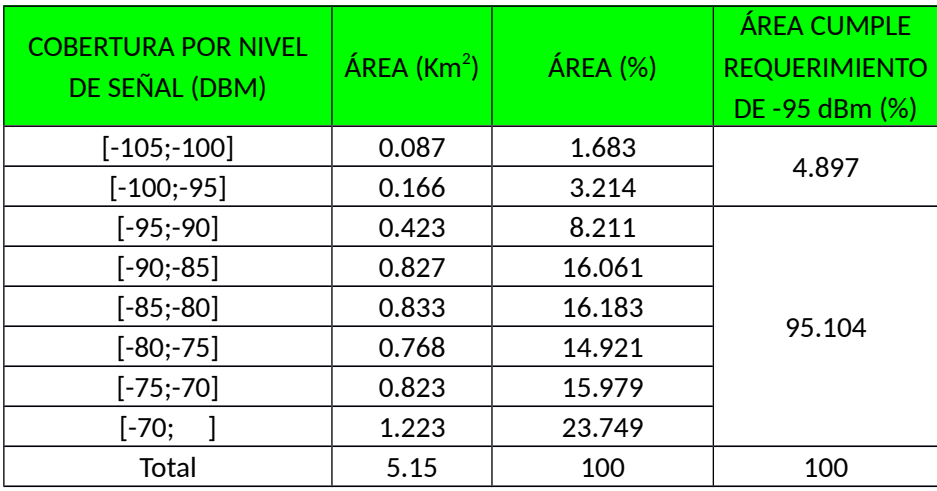

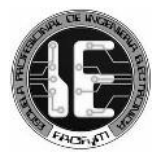

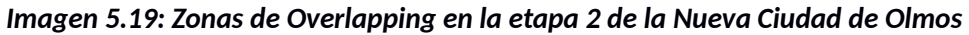

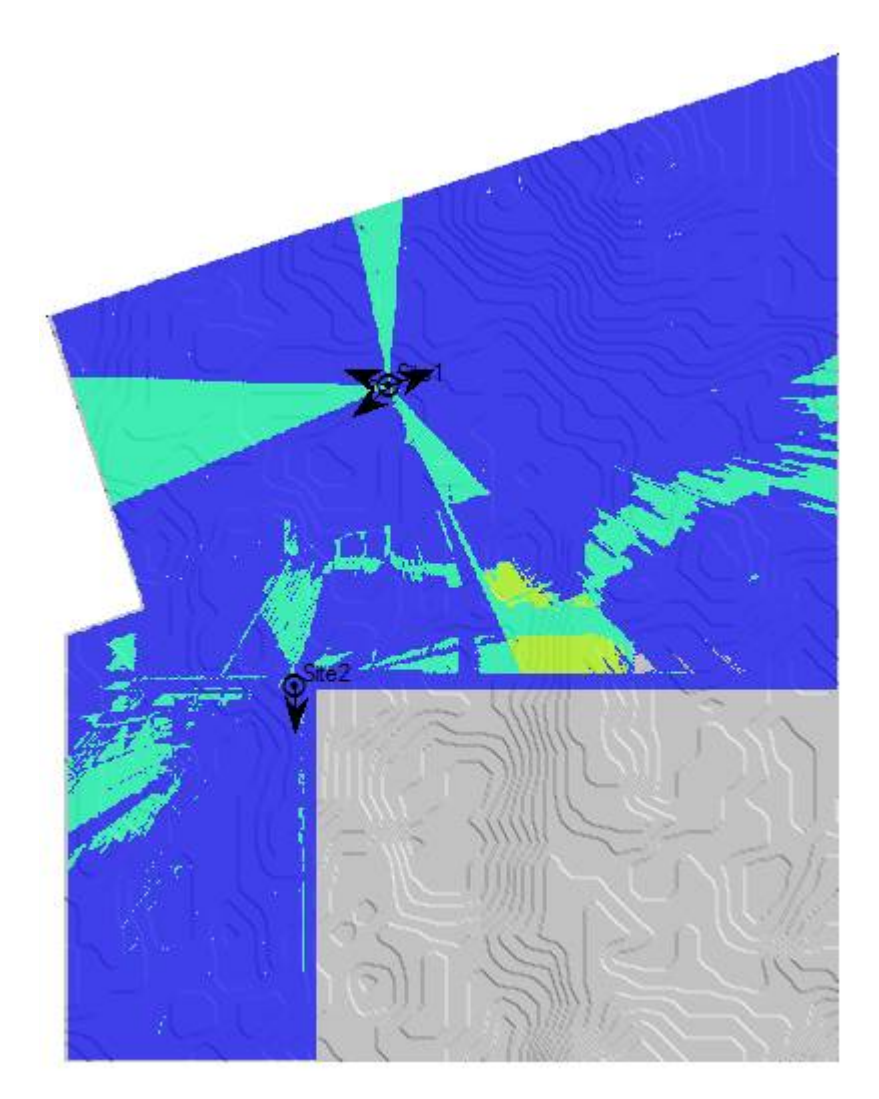

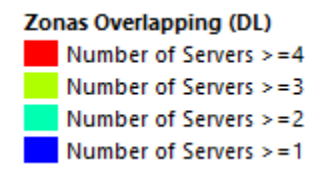

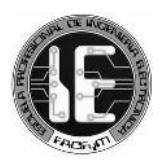

## *Imagen 5.20: Cobertura por nivel C/(I+N) en la etapa 2 de la Nueva Ciudad de Olmos*

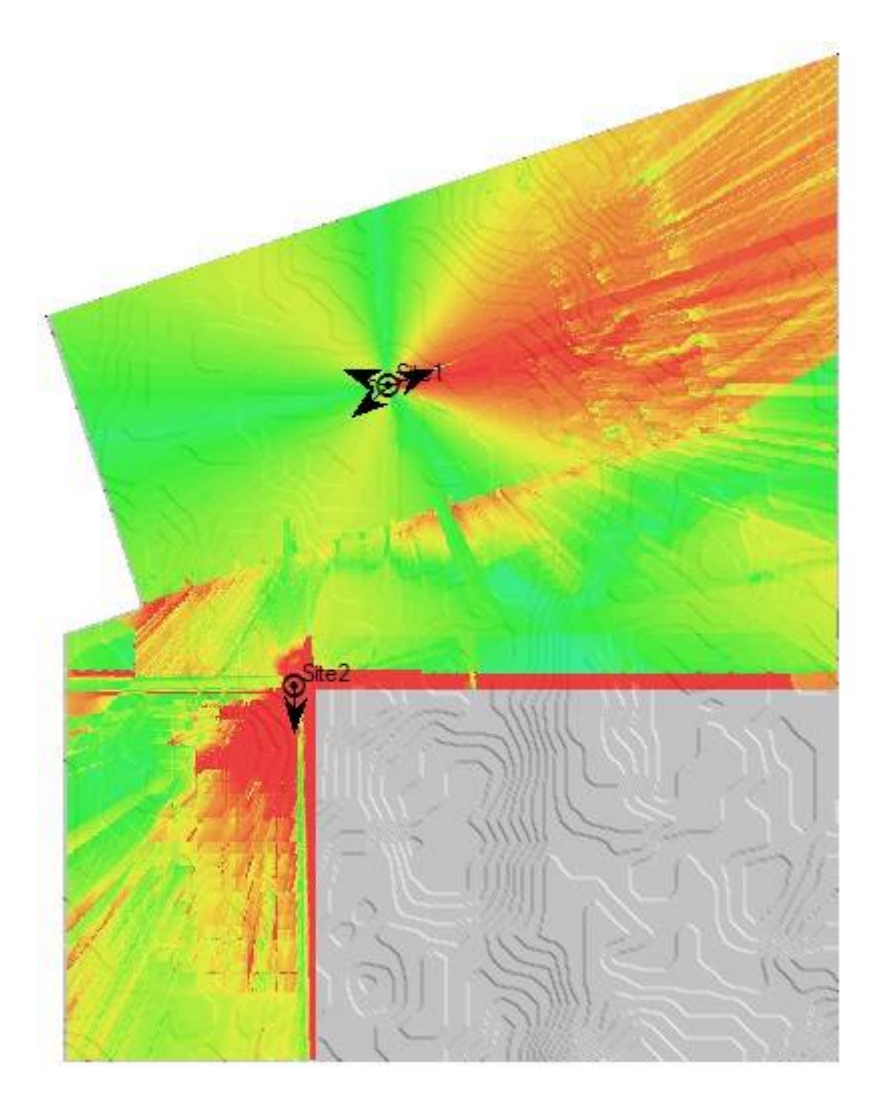

# Cobertura por nivel C/(I+N) (DL)

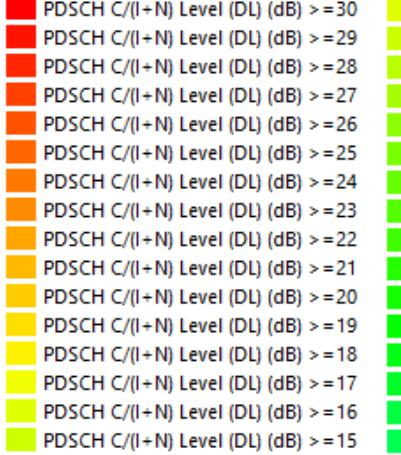

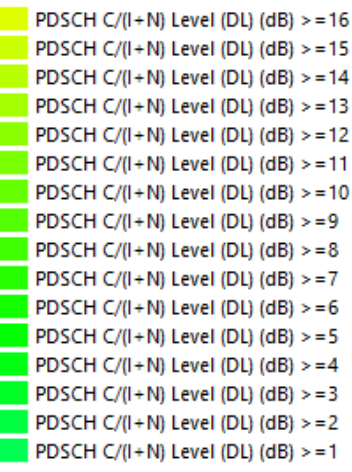

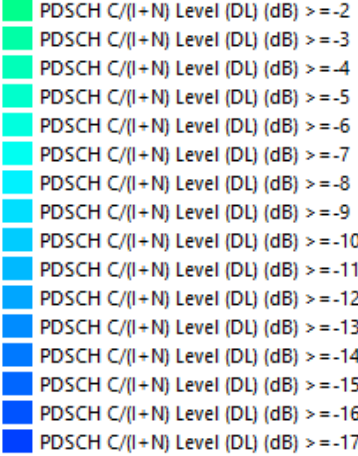

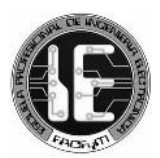

## *Imagen 5.21: Esquemas de modulación disponibles en la etapa 2 de la Nueva Ciudad de Olmos*

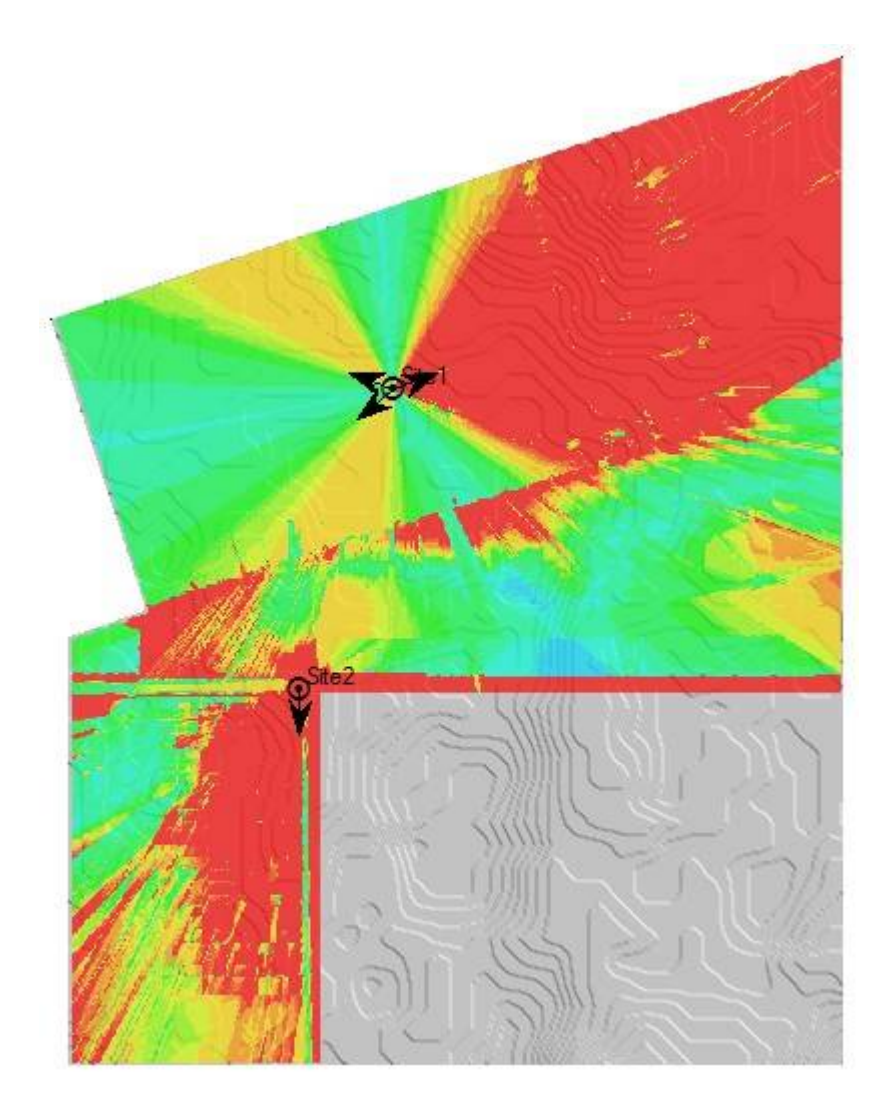

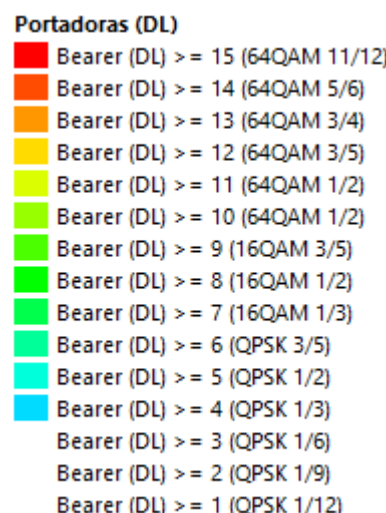

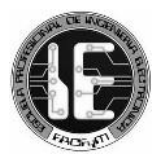

### *Imagen 5.22: Cobertura por throughput en la etapa 2 de la Nueva Ciudad de Olmos*

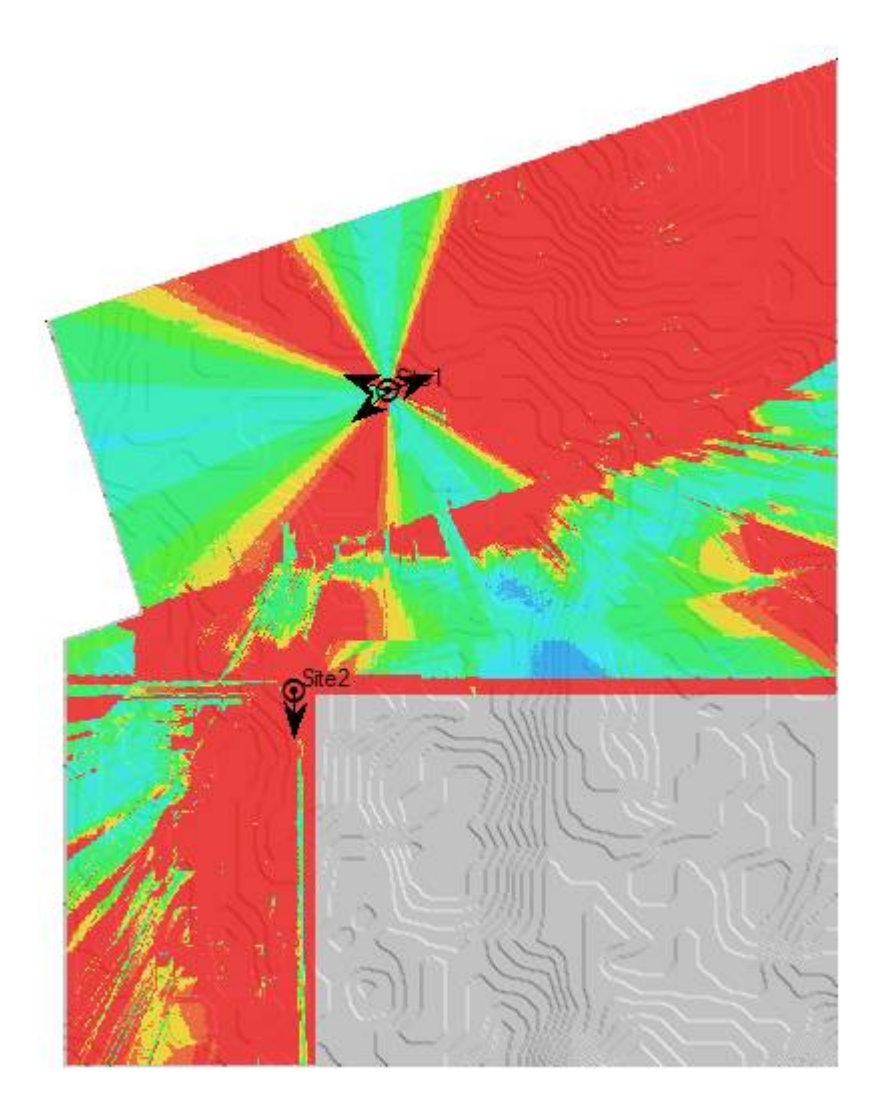

#### Cobertura por Throughput (DL)

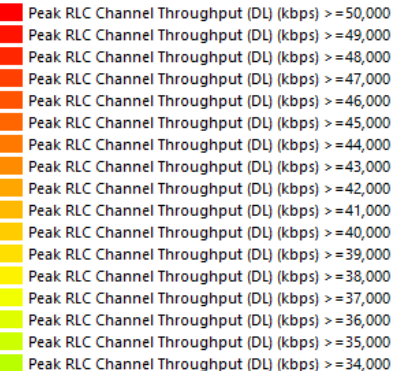

Peak RLC Channel Throughput (DL) (kbps) >=33,000 Peak RLC Channel Throughput (DL) (kbps) >=32,000 Peak RLC Channel Throughput (DL) (kbps) >=31,000 Peak RLC Channel Throughput (DL) (kbps) >=30,000 Peak RLC Channel Throughput (DL) (kbps) >=29,000 Peak RLC Channel Throughput (DL) (kbps) >=28,000 Peak RLC Channel Throughput (DL) (kbps) >=27,000 Peak RLC Channel Throughput (DL) (kbps) >=26,000 Peak RLC Channel Throughput (DL) (kbps) >=25,000 Peak RLC Channel Throughput (DL) (kbps) >=24,000 Peak RLC Channel Throughput (DL) (kbps) >=23,000 Peak RLC Channel Throughput (DL) (kbps) >=22,000 Peak RLC Channel Throughput (DL) (kbps) >=21,000 Peak RLC Channel Throughput (DL) (kbps) >=20,000 Peak RLC Channel Throughput (DL) (kbps) > = 19,000 Peak RLC Channel Throughput (DL) (kbps) >=18,000 Peak RLC Channel Throughput (DL) (kbps) >=17,000

Peak RLC Channel Throughput (DL) (kbps) >=16,000 Peak RLC Channel Throughput (DL) (kbps) >=15,000 Peak RLC Channel Throughput (DL) (kbps) >=14,000 Peak RLC Channel Throughput (DL) (kbps) > = 13,000 Peak RLC Channel Throughput (DL) (kbps) >=12,000 Peak RLC Channel Throughput (DL) (kbps) >=11,000 Peak RLC Channel Throughput (DL) (kbps) >=10,000 Peak RLC Channel Throughput (DL) (kbps) >=9,000 Peak RLC Channel Throughput (DL) (kbps) >=8,000 Peak RLC Channel Throughput (DL) (kbps) >=7,000 Peak RLC Channel Throughput (DL) (kbps) >=6,000 Peak RLC Channel Throughput (DL) (kbps) >=5,000 Peak RLC Channel Throughput (DL) (kbps) >=4,000 Peak RLC Channel Throughput (DL) (kbps) > = 3,000 Peak RLC Channel Throughput (DL) (kbps) >=2,000 Peak RLC Channel Throughput (DL) (kbps) > = 1,000 Peak RLC Channel Throughput (DL) (kbps) >=0

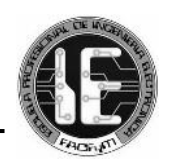

### **- ETAPA 3**

## *Imagen 5.23: Cobertura por nivel de señal en la etapa 3 de la Nueva Ciudad de Olmos*

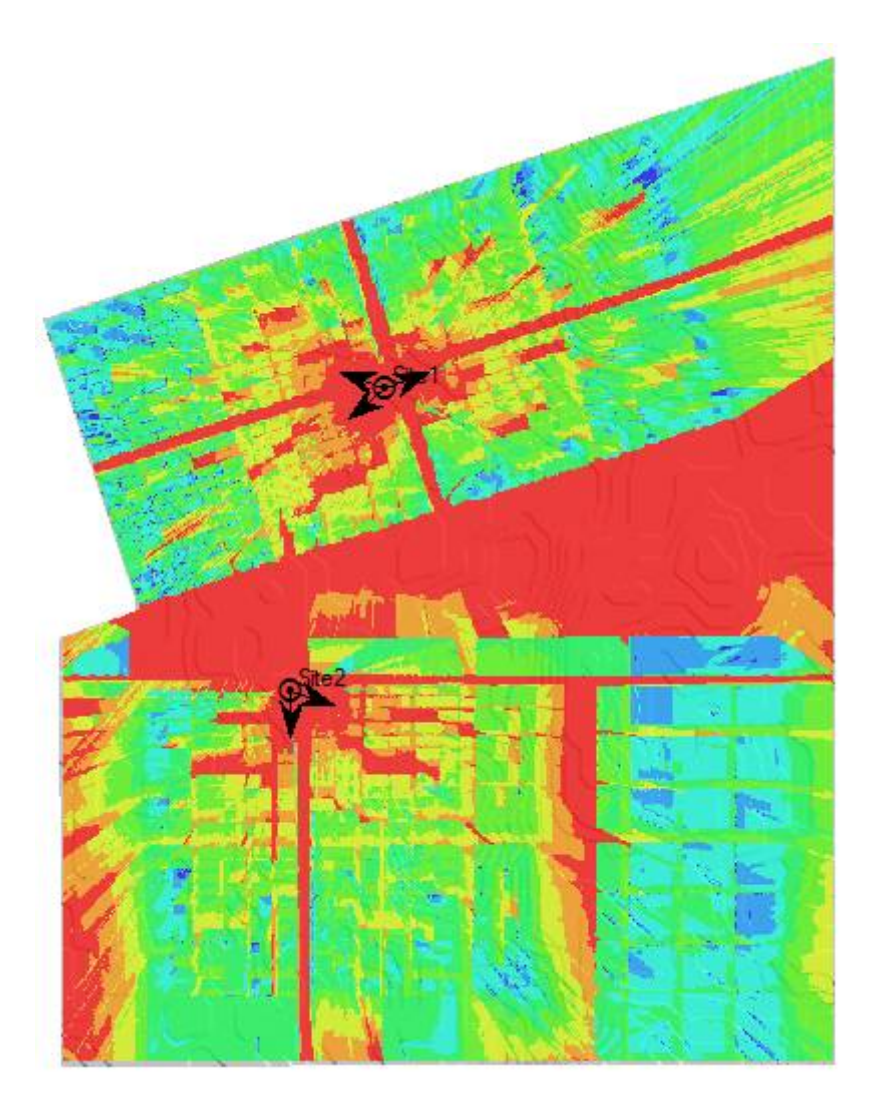

#### Cobertura por nivel señal (DL)

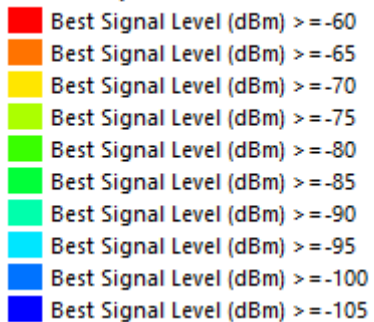

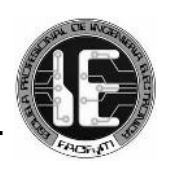

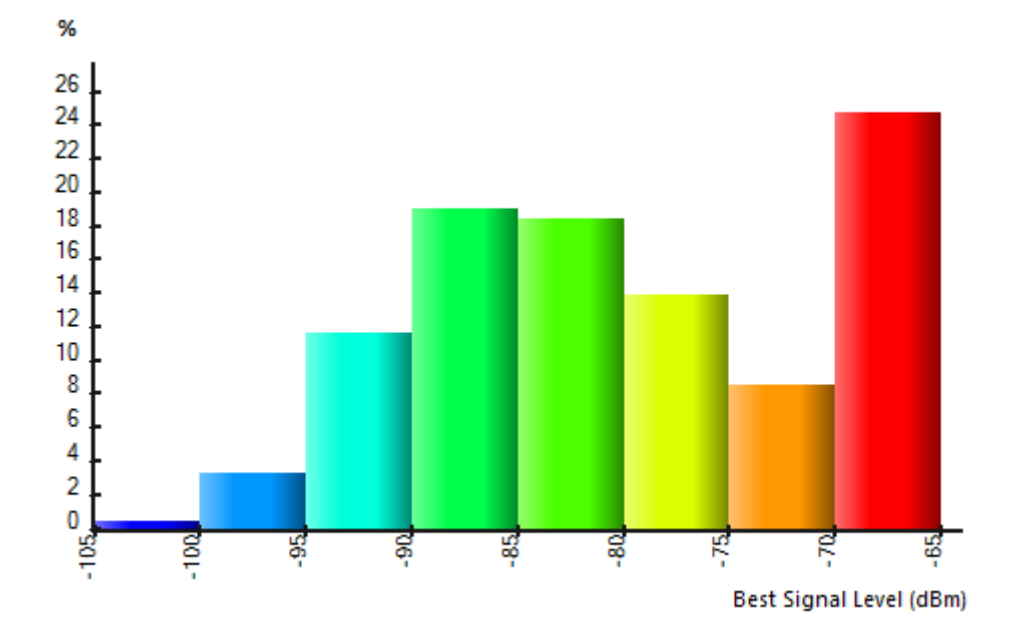

*Gráfico 5.3: Cobertura por nivel de señal en la etapa 3, Área (%) – Nivel de señal (dBm)*

*Cuadro 5.26: Cobertura por nivel de señal en la etapa 3, Área (km<sup>2</sup> , %) – Nivel de señal (dBm)*

| <b>COBERTURA POR NIVEL</b><br>DE SEÑAL (DBM) | $\widehat{AREA}$ (Km <sup>2</sup> ) | <b>ÁREA (%)</b> | <b>ÁREA CUMPLE</b><br><b>REQUERIMIENTO</b><br>DE -95 dBm (%) |  |
|----------------------------------------------|-------------------------------------|-----------------|--------------------------------------------------------------|--|
| $[-105; -100]$                               | 0.027                               | 0.367           | 3.62                                                         |  |
| $[-100; -95]$                                | 0.235                               | 3.253           |                                                              |  |
| $[-95; -90]$                                 | 0.843                               | 11.672          |                                                              |  |
| [-90;-85]                                    | 1.379                               | 19.082          |                                                              |  |
| $[-85; -80]$                                 | 1.331                               | 18.428          | 96.38                                                        |  |
| $[-80,-75]$                                  | 1.004                               | 13.898          |                                                              |  |
| $[-75; -70]$                                 | 0.619                               | 8.573           |                                                              |  |
| [-70;                                        | 1.786                               | 24.727          |                                                              |  |
| Total                                        | 7.224                               | 100             | 100                                                          |  |

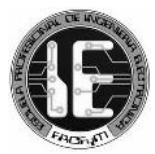

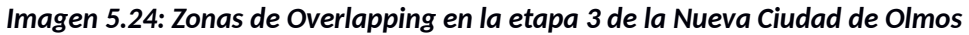

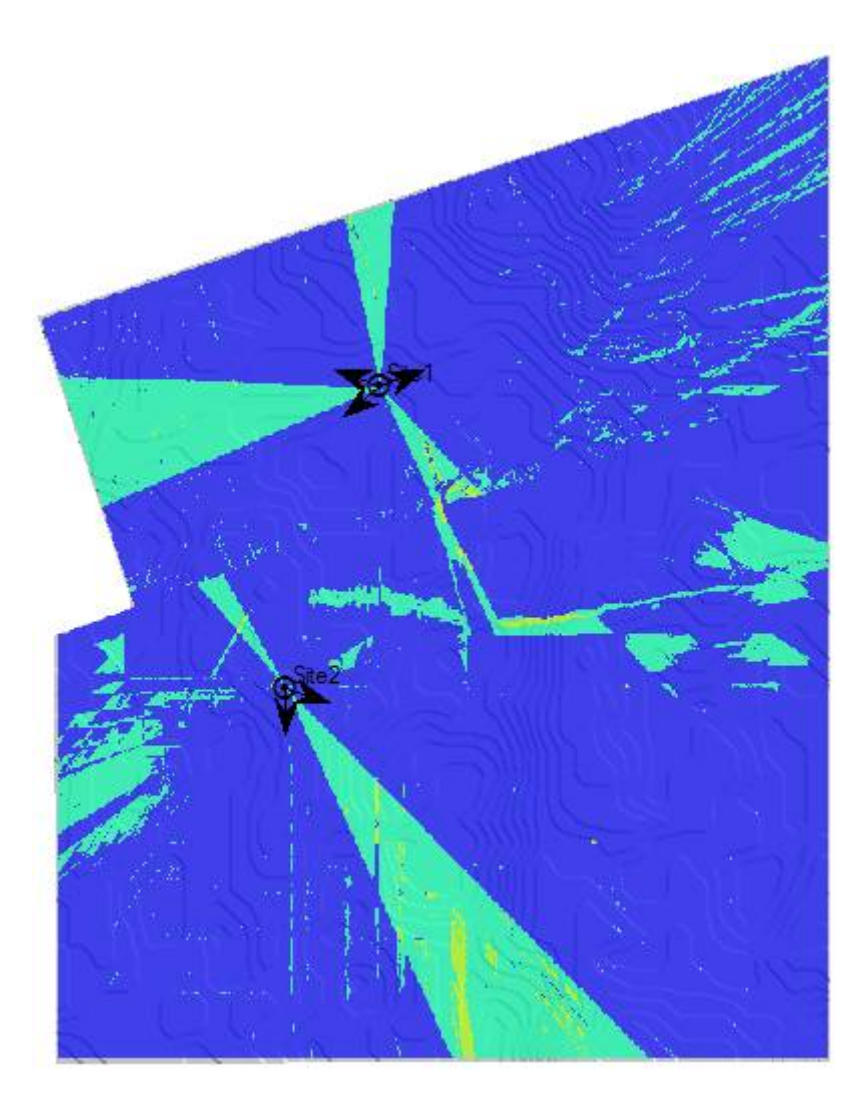

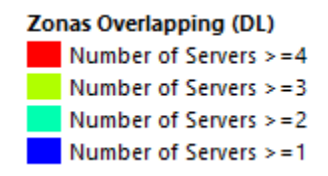

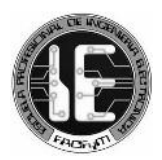

## *Imagen 5.25: Cobertura por nivel C/(I+N) en la etapa 3 de la Nueva Ciudad de Olmos*

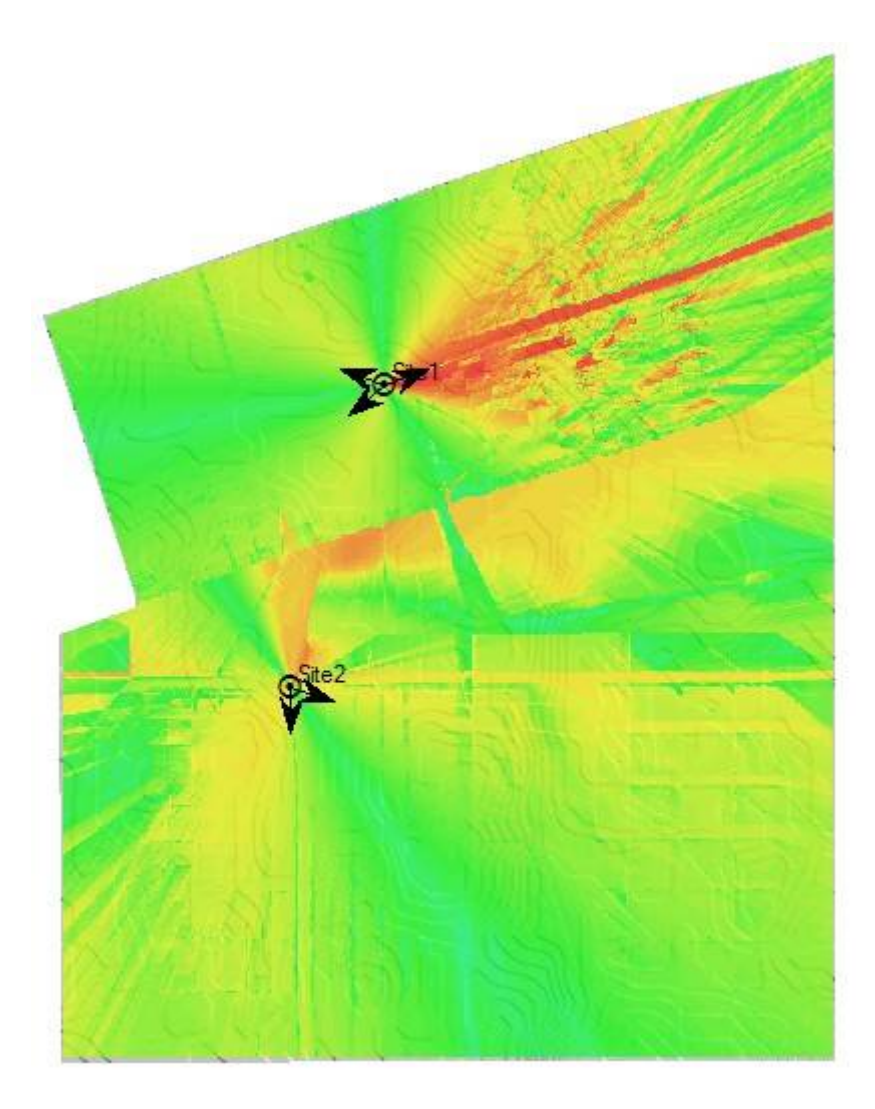

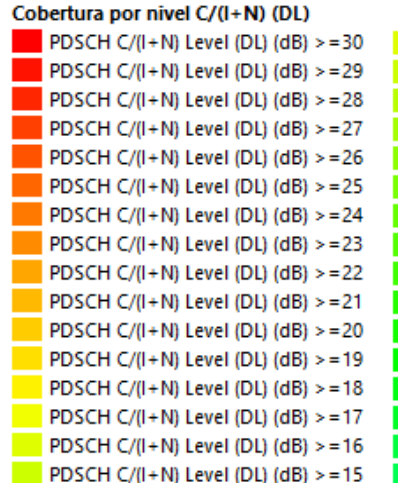

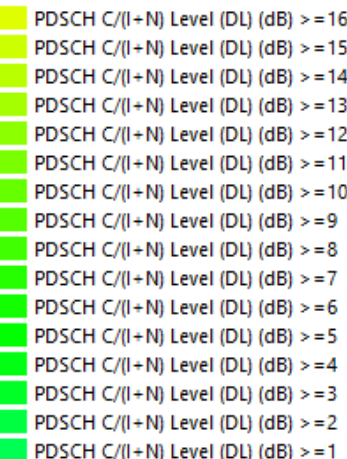

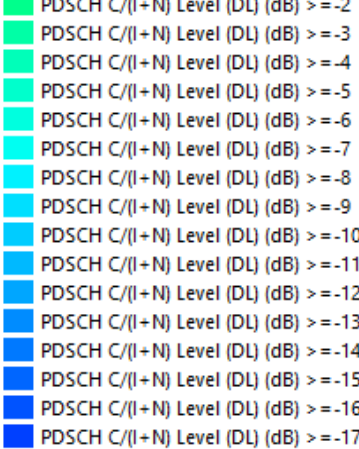

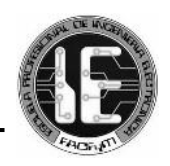

## *Imagen 5.26: Esquemas de modulación disponibles en la etapa 3 de la Nueva Ciudad de Olmos*

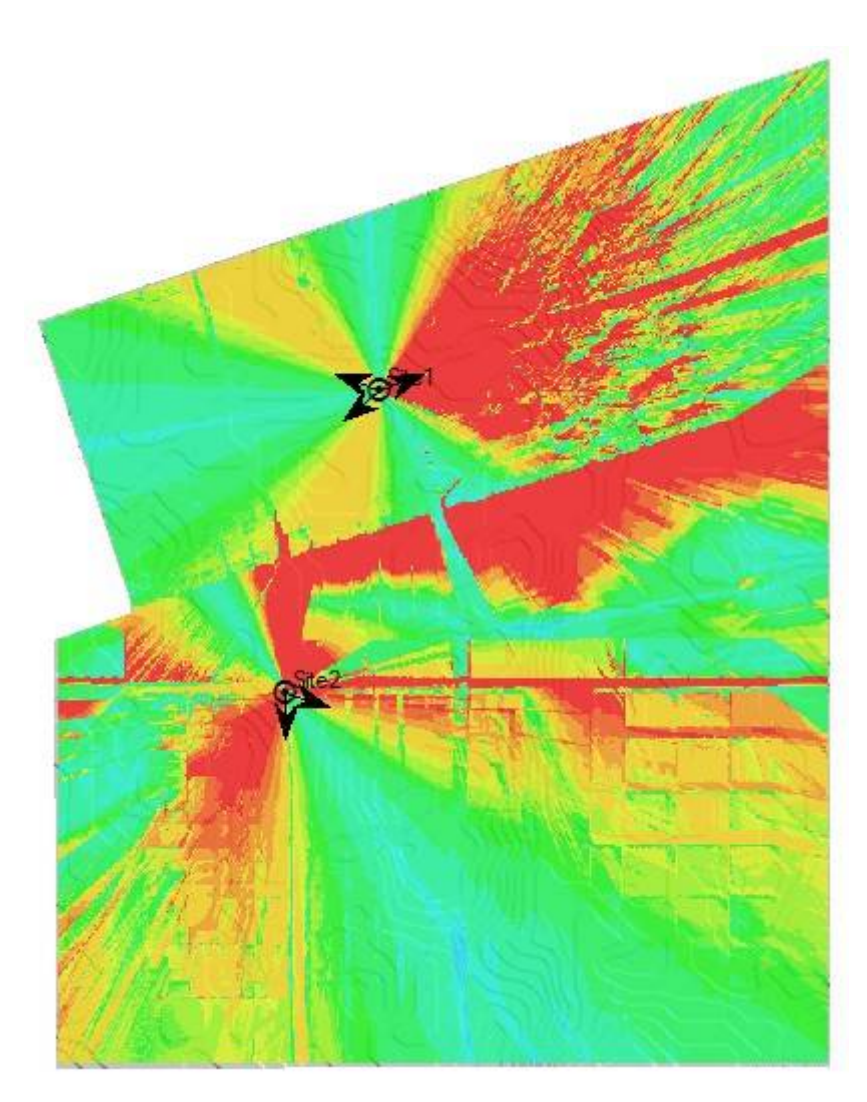

# Portadoras (DL) Bearer (DL) > = 15 (64QAM 11/12)  $\frac{1}{2}$  Bearer (DL) > = 14 (640AM 5/6)

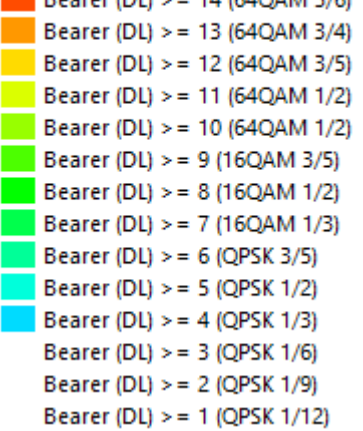

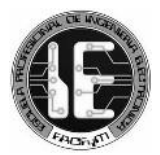

### *Imagen 5.27: Cobertura por throughput en la etapa 3 de la Nueva Ciudad de Olmos*

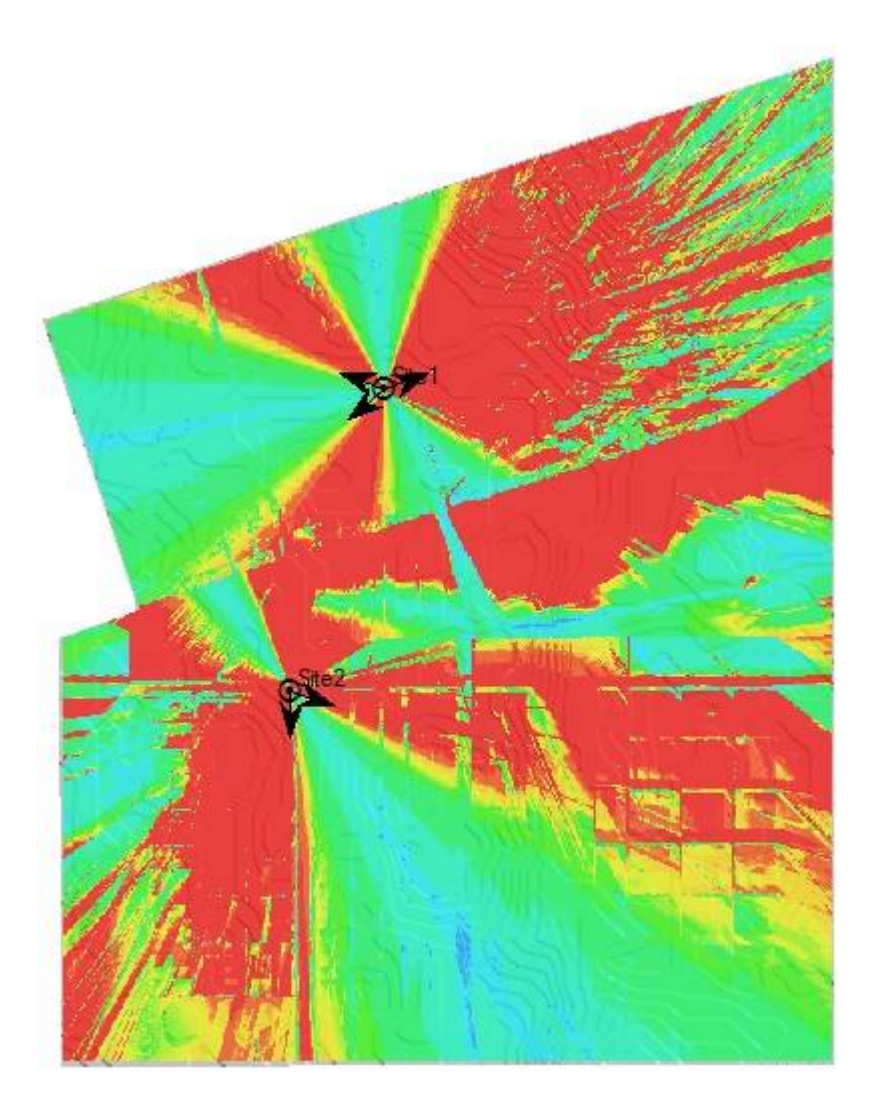

#### Cobertura por Throughput (DL)

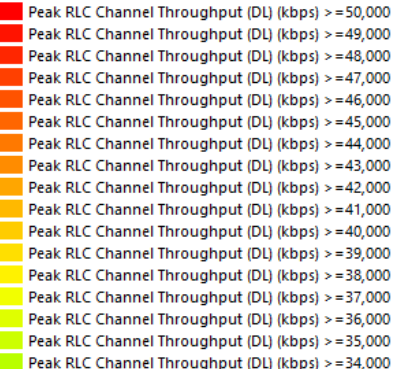

Peak RLC Channel Throughput (DL) (kbps) >=33,000 Peak RLC Channel Throughput (DL) (kbps) >=32,000 Peak RLC Channel Throughput (DL) (kbps) >=31,000 Peak RLC Channel Throughput (DL) (kbps) >=30,000 Peak RLC Channel Throughput (DL) (kbps) >=29,000 Peak RLC Channel Throughput (DL) (kbps) >=28,000 Peak RLC Channel Throughput (DL) (kbps) >=27,000 Peak RLC Channel Throughput (DL) (kbps) >=26,000 Peak RLC Channel Throughput (DL) (kbps) >=25,000 Peak RLC Channel Throughput (DL) (kbps) >=24,000 Peak RLC Channel Throughput (DL) (kbps) >=23,000 Peak RLC Channel Throughput (DL) (kbps) >=22,000 Peak RLC Channel Throughput (DL) (kbps) >=21,000 Peak RLC Channel Throughput (DL) (kbps) >=20,000 Peak RLC Channel Throughput (DL) (kbps) >=19,000 Peak RLC Channel Throughput (DL) (kbps) >=18,000<br>Peak RLC Channel Throughput (DL) (kbps) >=18,000<br>Peak RLC Channel Throughput (DL) (kbps) >=17,000

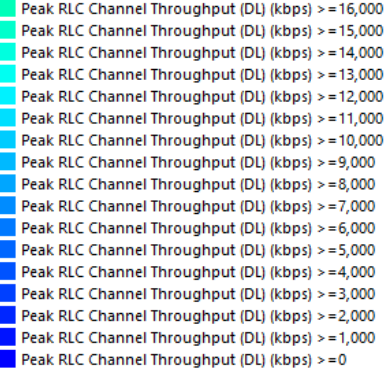

ı

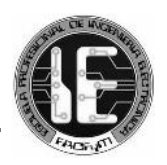

# *5.3.11 Capacidad de la red*

Además de los requerimientos de cobertura, el diseño apuntó a que la red disponga de los recursos necesarios para atender la demanda de tráfico de la población. Un punto a tomar en cuenta es la construcción por etapas de la ciudad, que involucra el aumento progresivo de población y suscriptores, factor que exigirá más a la red y para lo cual se deben tomar las medidas pertinentes.

Por esto, en cada etapa se ha considerado instalar una cantidad determinada de transmisores en función de la población albergada. Partimos en la etapa 1 con dos (02) transmisores dispuestos en 1 site, y ante el aumento de población en el etapa 2 pasamos a cuatro (04) transmisores dispuestos en 2 sites, para terminar en la etapa 3 con cinco (05) transmisores dispuestos en 2 sites (hasta 3 sectores en cada site).

También se han fijado objetivos de calidad para cada servicio brindado, basados en probabilidades de rechazo o retraso. Para los servicios de voz y videoconferencia, la red se diseñó para tener una probabilidad de rechazo del 2% como máximo. Y para los servicios de acceso a internet básico (baja tasa de datos) y acceso a internet de alta velocidad, se ha establecido una probabilidad de rechazo del 5% como máximo puesto que estos servicios son menos sensibles al retardo.

Para conocer el rendimiento de la red y comprobar la efectividad de la configuración, se realizaron varios procesos de simulación por etapas, considerando las diferentes densidades de suscriptores que generan que la demanda de tráfico sea también variable. A continuación se muestra el promedio de los resultados obtenidos en 5 simulaciones por cada etapa.

## **- ETAPA 1**

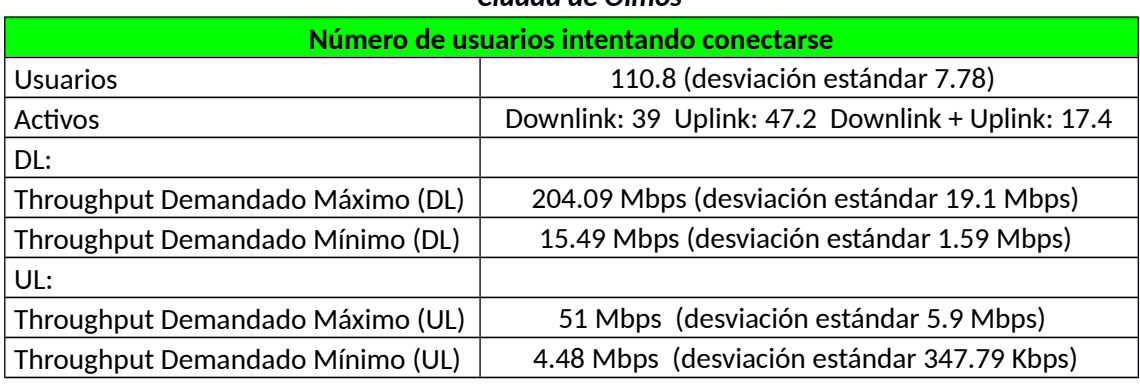

### *Cuadro 5.27: Tráfico demandado en un instante determinado en la etapa 1 de la Nueva Ciudad de Olmos*

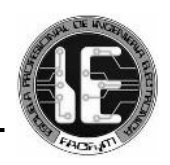

# *Cuadro 5.28: Tráfico ofrecido por servicios en un instante determinado en la etapa 1 de la Nueva Ciudad de Olmos*

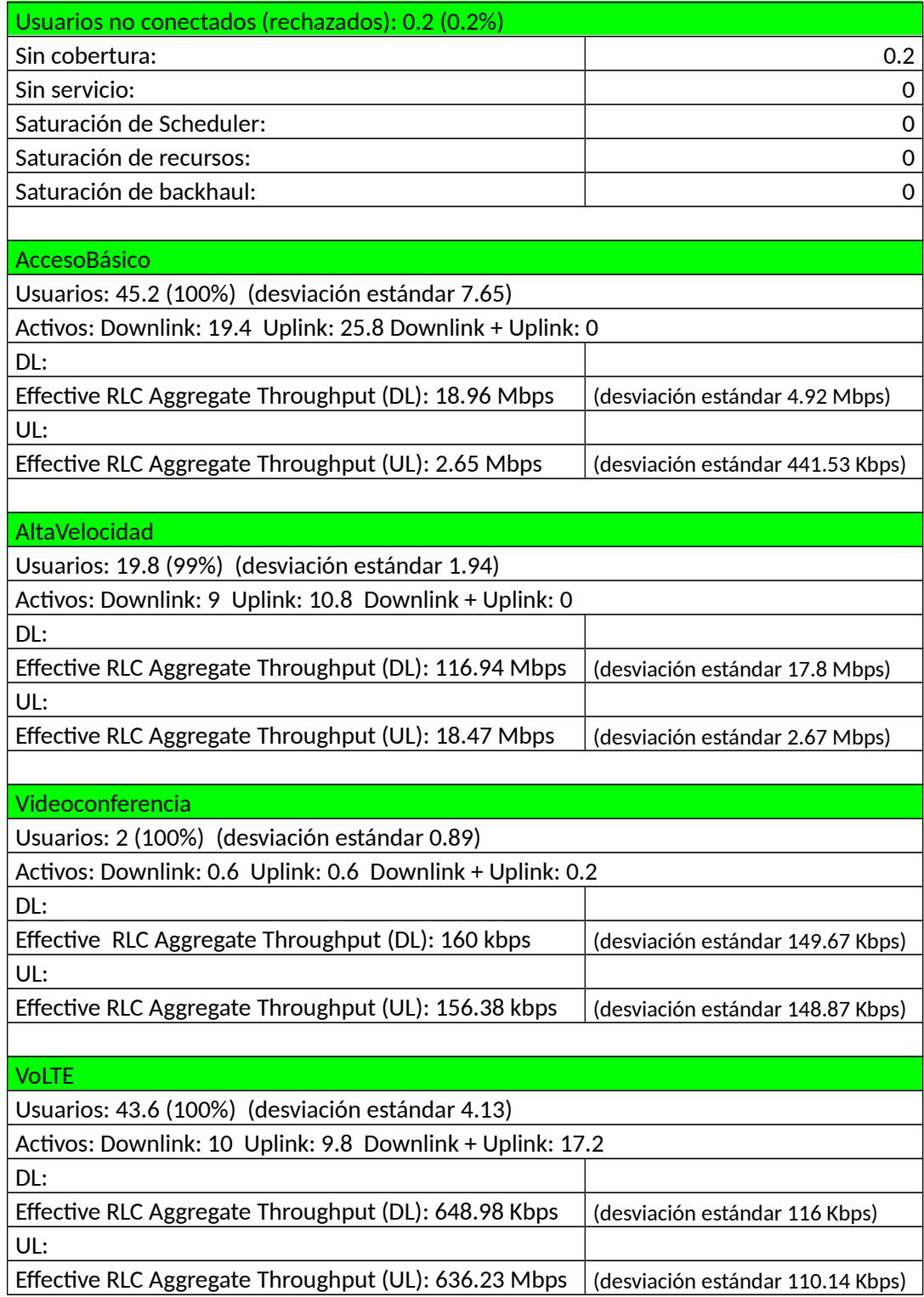

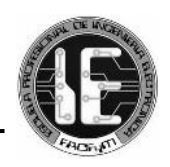

# *Cuadro 5.29: Porcentaje de usuarios atendidos por servicios en la etapa 1 de la Nueva Ciudad*

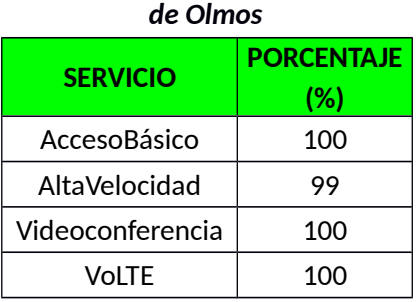

De los resultados, se pudo apreciar que en la etapa 1 de la Nueva Ciudad de Olmos la demanda de tráfico de datos de todos los servicios es atendida en un porcentaje superior al 99% sin presentar problemas de conectividad.

### **- ETAPA 2**

## *Cuadro 5.30: Tráfico demandado en un instante determinado en la etapa 2 de la Nueva Ciudad de Olmos*

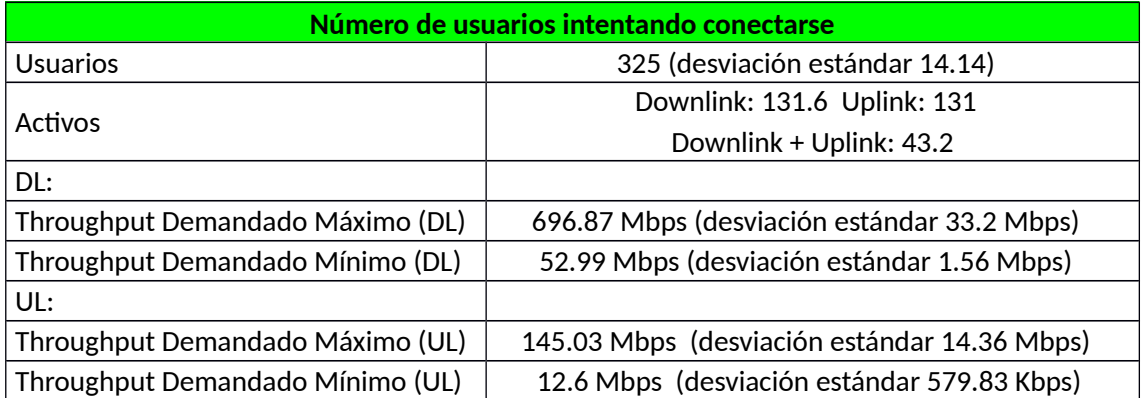

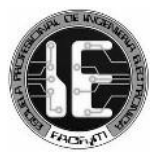

## *Cuadro 5.31: Tráfico ofrecido por servicios en un instante determinado en la etapa 2 de la Nueva Ciudad de Olmos*

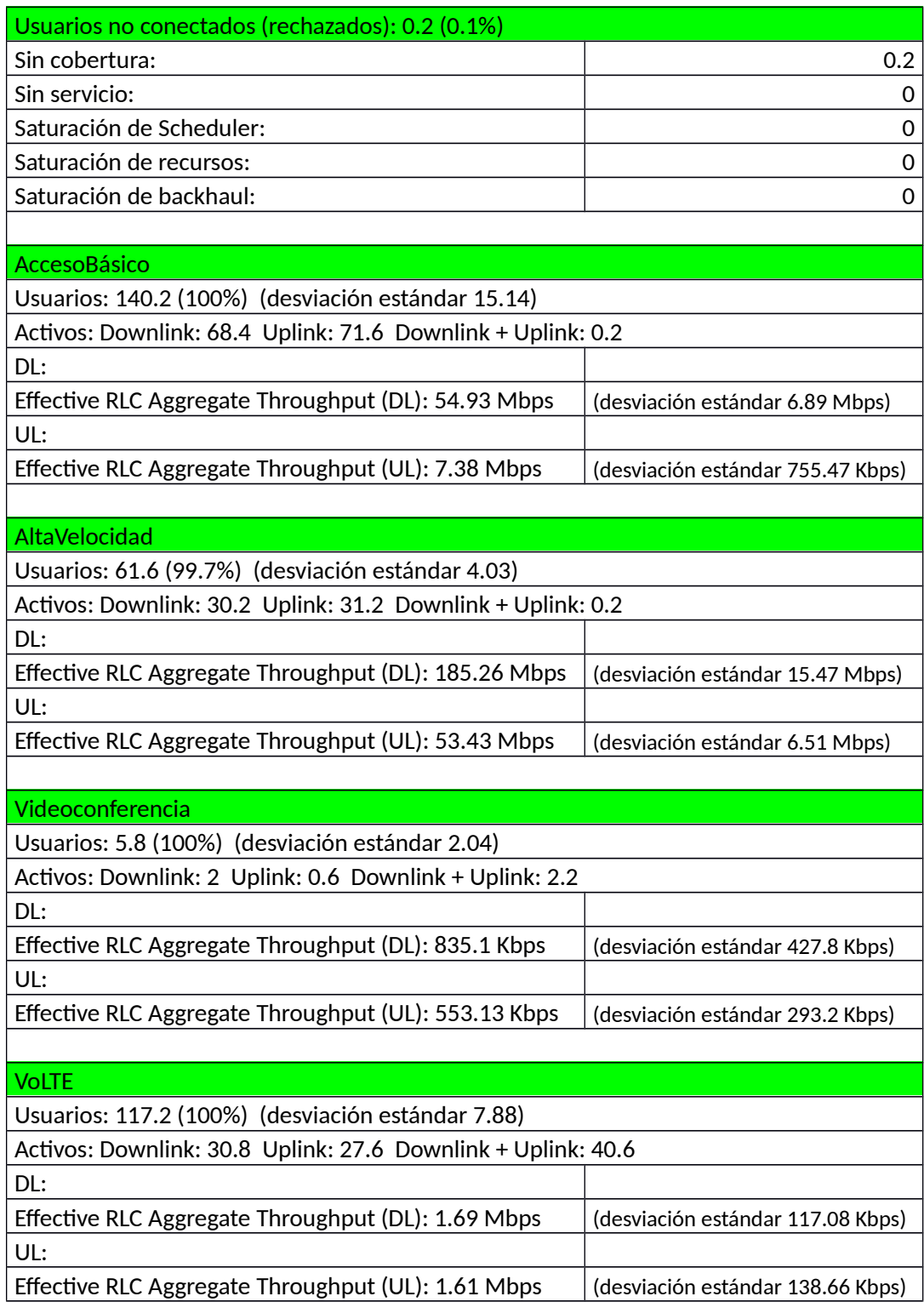

### *Cuadro 5.32: Porcentaje de usuarios atendidos por servicios en la etapa 2 de la Nueva Ciudad*

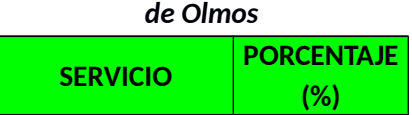

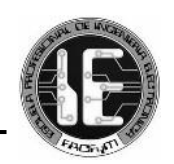

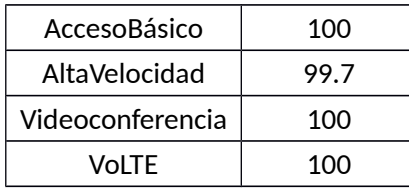

De los resultados, se pudo apreciar que en la etapa 2 de la Nueva Ciudad de Olmos, al igual que en la etapa 1, la red es capaz de atender el tráfico de datos de todos los servicios por encima del 99 % sin presentar problemas de conectividad.

### **- ETAPA 3**

### *Cuadro 5.33: Tráfico demandado en un instante determinado en la etapa 3 de la Nueva Ciudad de Olmos*

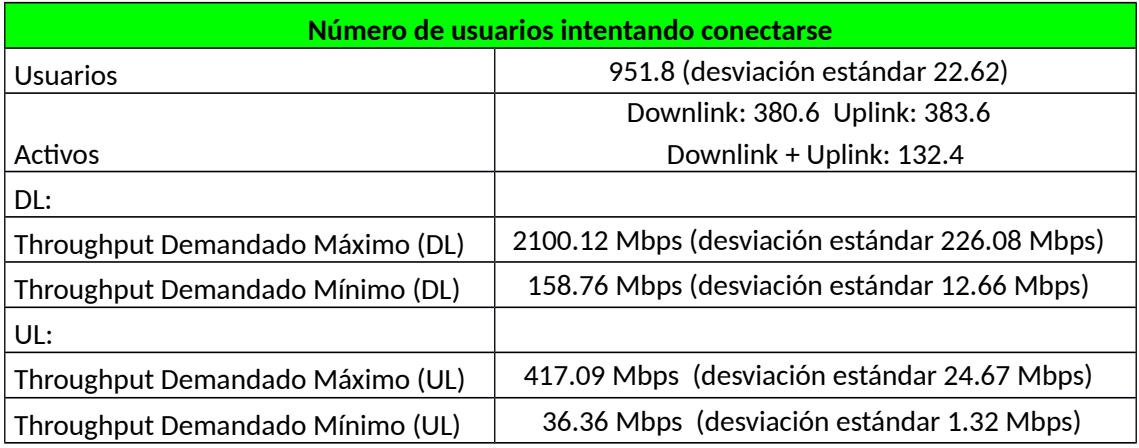

*Cuadro 5.34: Tráfico ofrecido por servicios en un instante determinado en la etapa 3 de la Nueva Ciudad de Olmos*

Usuarios no conectados (rechazados): 6.2 (0.7%)

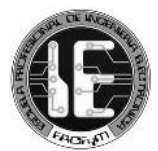

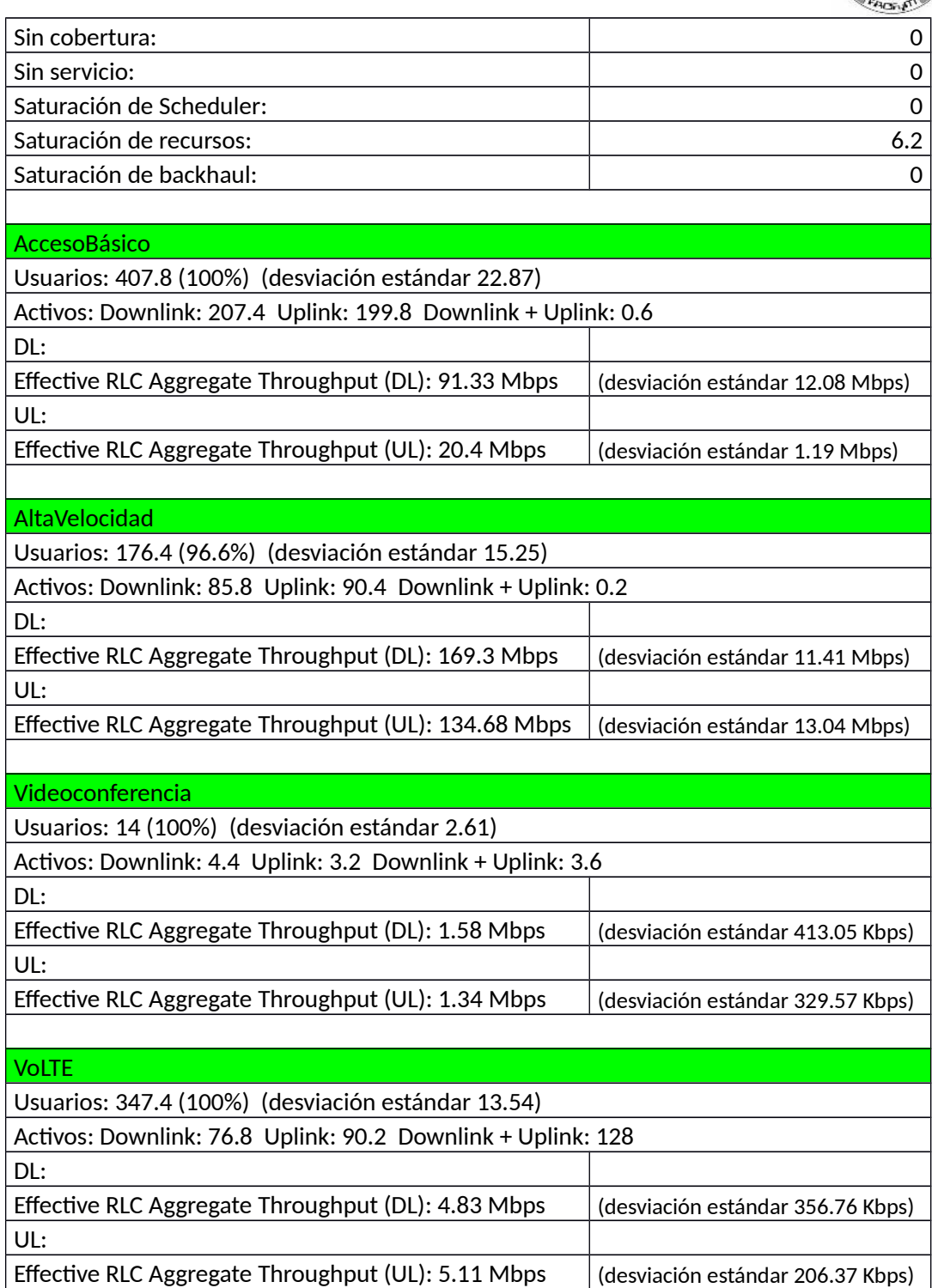

*Cuadro 5.35: Porcentaje de usuarios atendidos por servicios en la etapa 3 de la Nueva Ciudad de Olmos*

| <b>SERVICIO</b> | <b>PORCENTAJE</b><br>$(\%)$ |  |  |
|-----------------|-----------------------------|--|--|
| AccesoBásico    | 100                         |  |  |

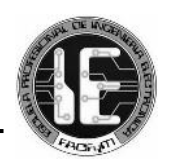

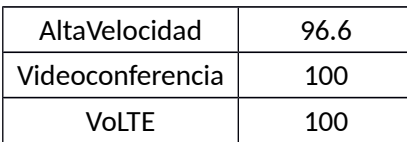

De los resultados, se pudo apreciar que en la etapa 3 de la Nueva Ciudad de Olmos sólo se presenta un problema de conectividad (saturación de recursos) correspondiente al 0.7%. Se observó también que en la etapa 3, el porcentaje de rechazo en el servicio de Alta Velocidad se incrementó hasta 3.4%, sin embargo, este resultado se encuentra por encima del umbral establecido inicialmente (5% para acceso a Internet de alta velocidad). La demanda de tráfico de datos del resto de servicios es atendida de manera adecuada sin presentar saturación.

# *CAPÍTULO 6 EQUIPAMIENTO*

*6.1 EQUIPOS DE LA RED DE ACCESO*

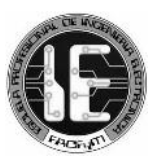

Una estación base LTE (eNB) está conformada por el sistema radiante, por los equipos de transmisión y por el sistema de energía. Se han recogido las experiencias de diversos operadores en la instalación de redes LTE en la región y se ha elegido una de las configuraciones (diseño y equipos) más características, mostrada a continuación.

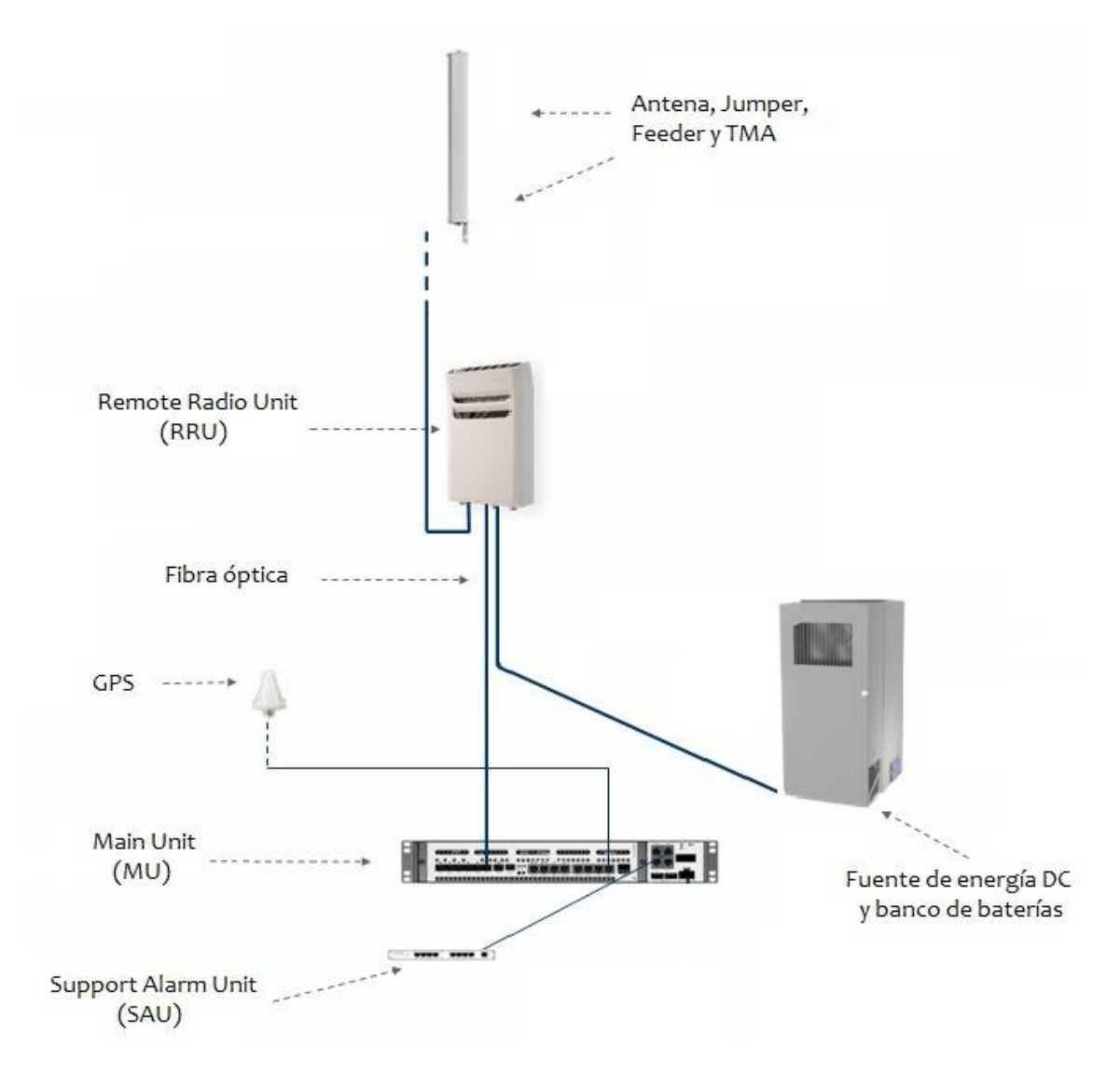

### *Gráfico 6.1: Equipamiento de la evolved node B (eNB)*

Esta configuración es la solución técnica que se propone para el despliegue de la red de acceso en la Nueva Ciudad de Olmos, donde el componente principal es la Radio Base Station serie 6601 de la firma sueca Ericsson.

Estos equipos, excepto las RRU's y los componentes radiantes, se instalan dentro de gabinetes de montaje rooftop, de modo que se aprovechan los edificios de la Nueva Ciudad de Olmos.

## *6.1.1 Radio Base Station RBS 6601*

La RBS 6601 es el componente fundamental de la eNB y comprende la Main Unit (MU) y las Remote Radio Unit (RRU).

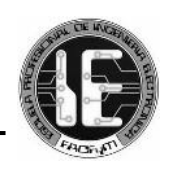

### *Imagen 6.1: Radio Base Station RBS 6601 – Ericsson [26]*

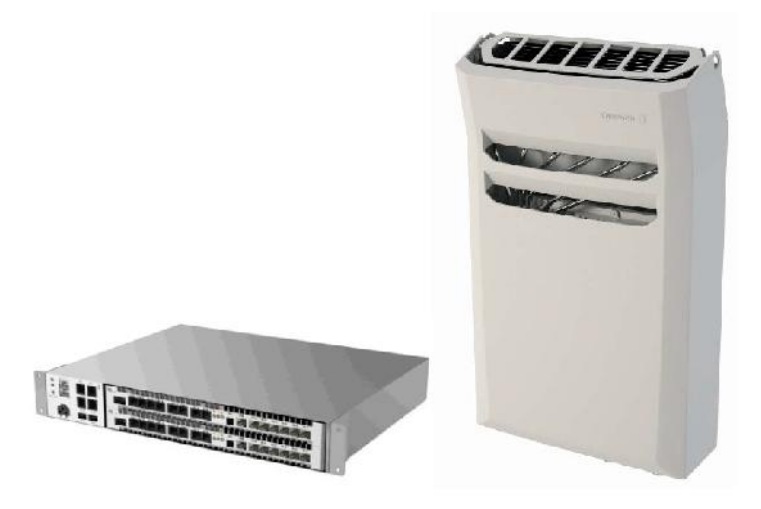

La Main Unit (MU) se comunica con las Remote Radio Unit (RRU), mediante un enlace de fibra óptica, y opcionalmente puede conectarse con periféricos como el sistema de alarmas (Support Alarm Unit, SAU) y el GPS. El cuadro siguiente resume sus características más importantes.

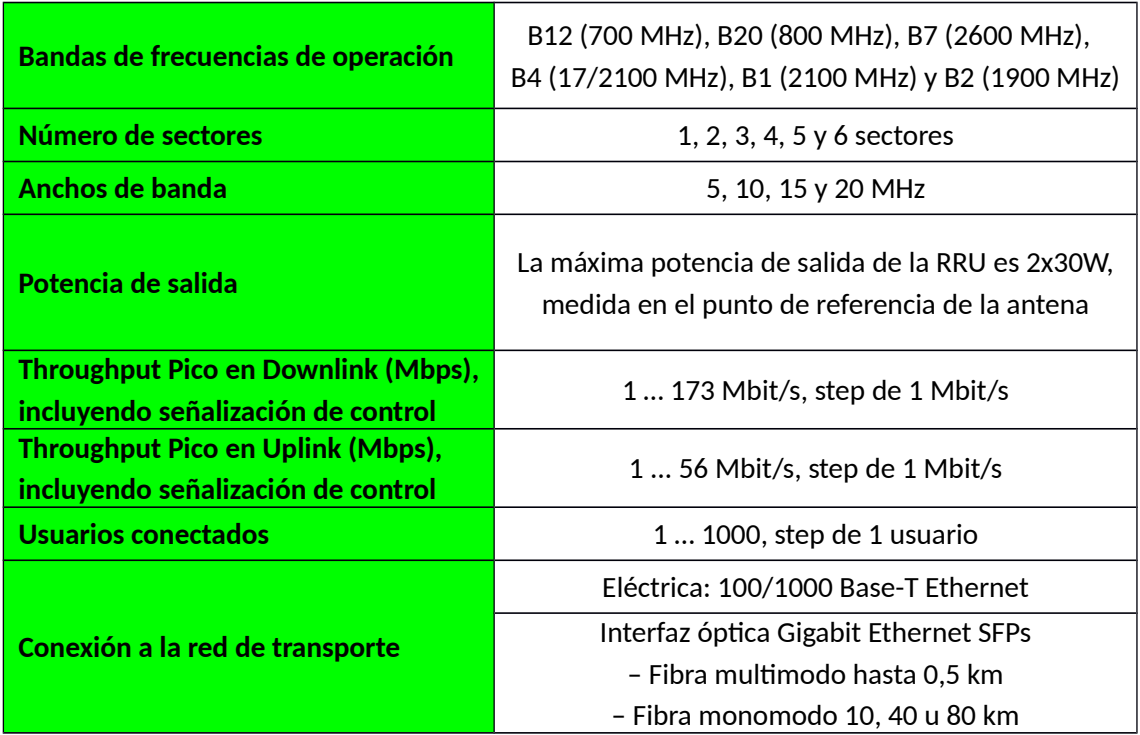

### *Cuadro 6.1: Especificaciones de la Radio Base Station 6601 – Ericsson [26]*

La RBS 6601 permite utilizar un esquema de tres sectores en cada site y permite operar con diversidad de transmisión y recepción, tal como ha sido diseñada la red LTE para la Nueva Ciudad de Olmos en el capítulo 4.

La Main Unit (MU) dispone de puertos (interfaces) para habilitar la cantidad necesaria de sectores. Las Remote Radio Unit (RRU) comparten el enlace de fibra óptica y son conectadas en

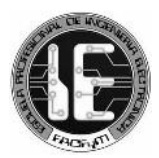

cascada para la transmisión y recepción duplicada (diversidad). Los diagramas de conexión son básicamente los siguientes:

*Gráfico 6.2: RBS 6601 con 3 sectores [26]*

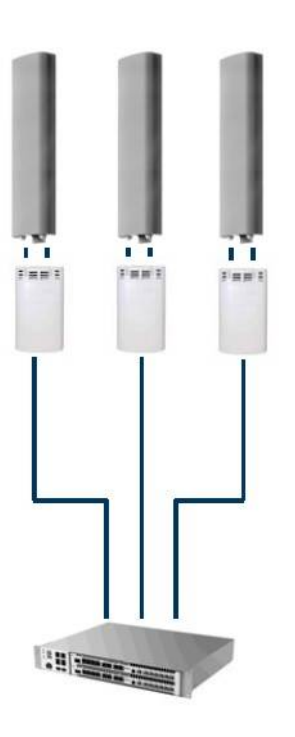

*Gráfico 6.3: Conexión de las RRU's para diversidad de transmisión y recepción [26]*

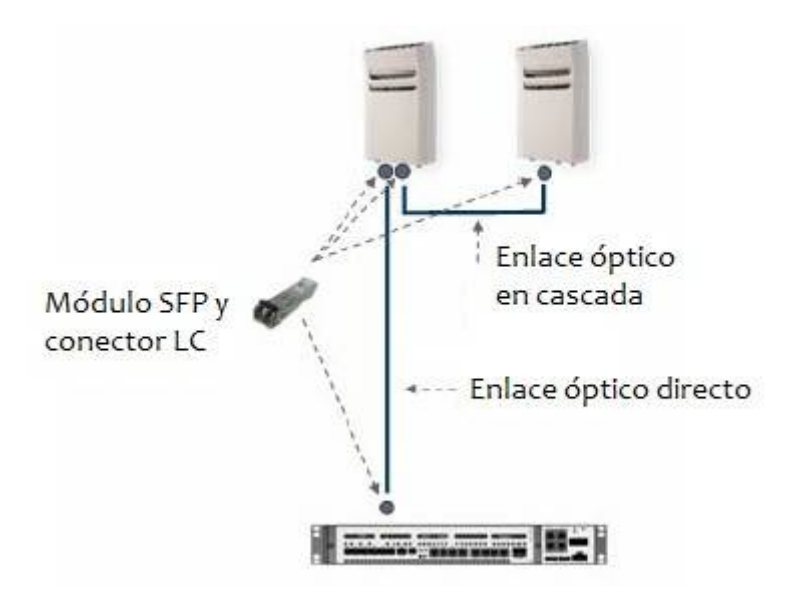

Las prestaciones de este equipo son adecuadas para desplegar la red LTE diseñada, tanto en el plano de la arquitectura como en el plano operativo.

# *6.1.2 Antenas*

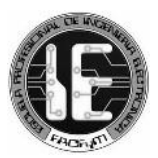

La etapa radiante está conformada por las antenas (incluyendo feeder y otros componentes). Las antenas sugeridas para ser instaladas en la red LTE de la Nueva Ciudad de Olmos, son de la marca ANDREW del modelo HWX-6516DS1, que operan en el rango de frecuencias de 1710 a 2690 MHz.

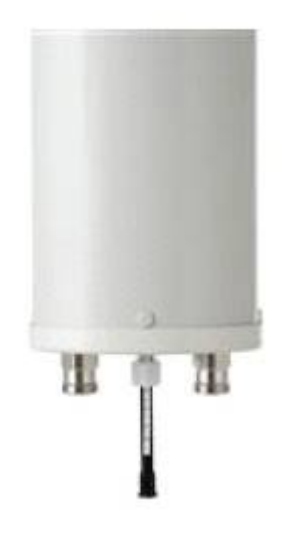

### *Imagen 6.2: Antena LTE modelo HWX-6516DS1 de la marca Andrew [27]*

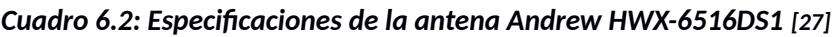

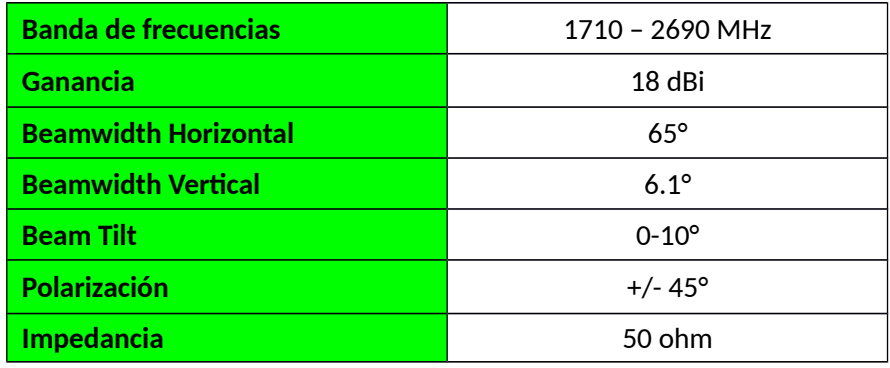

## *6.1.3 Support Alarm Unit (SAU)*

Si es necesario contar con alarmas externas, se puede utilizar el Support Alarm Unit (SAU) de la marca Ericsson que soporta hasta 32 alarmas externas.

*Gráfico 6.4: Support Alarm Unit (SAU) [26]*

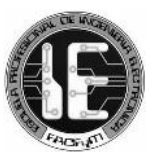

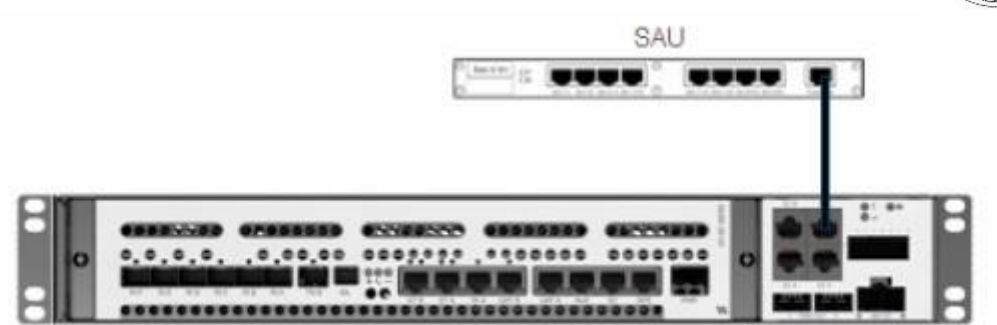

## *6.1.4 Fuente de energía DC y sistema de respaldo de banco de baterías*

El sistema de energía de la evolved nodeB (eNB) lo constituyen básicamente el rectificador que transforma la energía eléctrica alterna de la red comercial a energía de -48 VDC, y el banco de baterías de respaldo de 170 Ah. Este sistema de energía está integrado en el Site Support Cabinet (SSC 02) de la marca Ericsson, y provee energía tanto a la Main Unit (MU) como a las Remote Radio Unit (RRU). Además, el Site Support Cabinet (SSC 02) alberga a los equipos de la Radio Base Station (RBS 6601).

### *Imagen 6.3: Site Support Cabinet SSC 02 (incluye al sistema de energía) [26]*

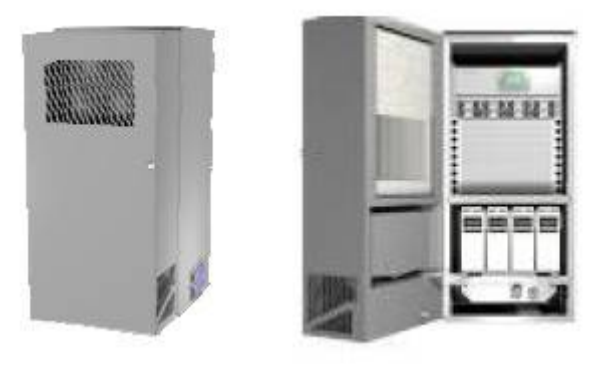

# *6.2 CONEXIÓN AL BACKHAUL*

El tráfico de datos de la red LTE debe ser entregado a la red de transporte (backhaul) de la empresa operadora que brindará el servicio móvil. Es así que la Nueva Ciudad de Olmos se conectaría mediante un enlace de fibra óptica con el distrito de Olmos, por ser el punto más cercano donde se espera contar con un punto de conexión a una red de mayor jerarquía. Se propone utilizar fibra óptica del tipo monomodo de la especificación ITU-T G.652-D en este tramo de 47 Km aproximadamente entre ambas ciudades. Adicionalmente, los evolved nodeB (eNB) se interconectarían mediante enlaces de fibra óptica (enlaces X2).

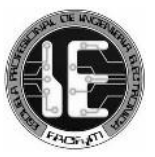

*Imagen 6.4: Conexión de la Nueva Ciudad de Olmos al Backhaul del operador móvil*

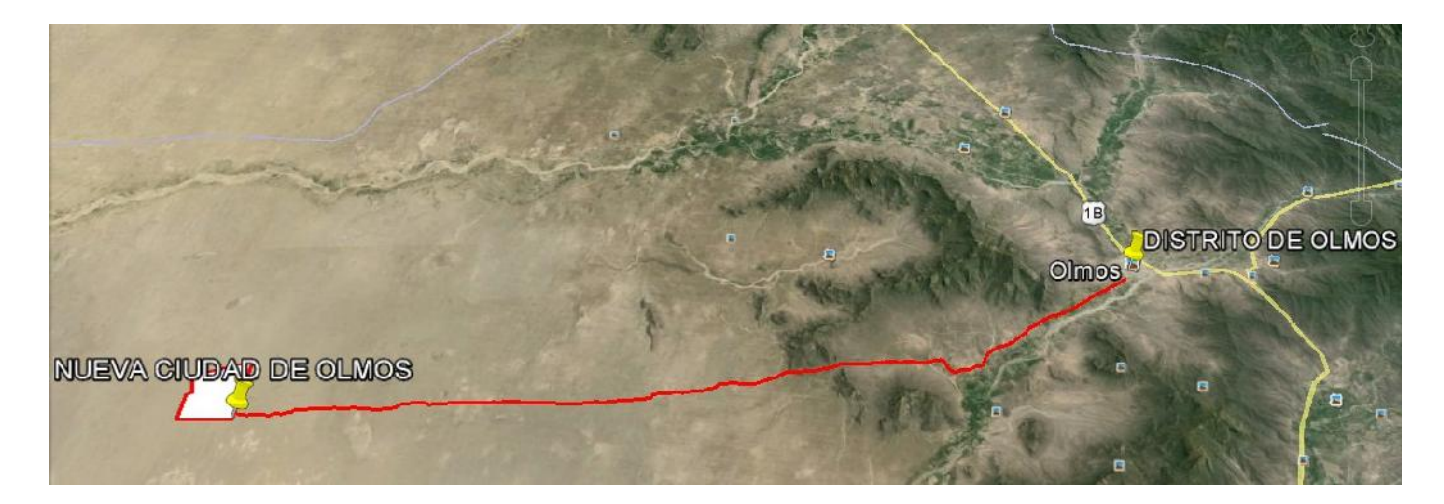
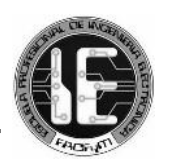

## *Conclusiones*

La información recolectada en el capítulo denominado marco teórico, ha permitido conocer diversos aspectos de la tecnología LTE, como su funcionamiento y arquitectura, que han servido de conocimiento base para el desarrollo de esta investigación.

La obtención e incorporación de los mapas digitales, DTM y Clutter Heights, ha sido fundamental para observar con mayor detalle la propagación de las señales irradiadas por las antenas, gracias a que estos mapas modelaron digitalmente el entorno geográfico y las características de las estructuras urbanas de la planificada Nueva Ciudad de Olmos.

Los resultados de las predicciones y simulaciones en el software Atoll indican que el diseño de la red es eficiente, al cumplir con diversos requerimientos de calidad del servicio móvil. La ubicación y parámetros de operación de los transmisores demostraron ser los adecuados, adaptándose a las edificaciones y garantizando cobertura del servicio móvil en la totalidad de la planificada Nueva Ciudad de Olmos.

Se espera que la Nueva Ciudad de Olmos sea un centro de desarrollo económico que albergue a una población que en su mayoría serían trabajadores con un ingreso estable, que permitiría el rápido ingreso de nuevos servicios basados en nuevas tecnologías, respaldando nuestro planteamiento del despliegue de una red moderna como LTE.

## *Recomendaciones*

Esta investigación puede ser considerada como un estudio previo a la instalación de una red de acceso LTE, ya que se han considerado los aspectos técnicos más relevantes y los resultados han validado la eficiencia del diseño de la red.

Para complementar esta investigación se recomienda hacer un estudio de la red de backhaul, para determinar el tipo de fibra óptica y el equipamiento a utilizar en el enlace entre la Nueva Ciudad de Olmos y el distrito de Olmos.

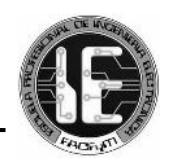

## *Bibliografía*

- [1] 3GPP. LTE Overview. Sitio Web consultado en julio de 2015. URL http://www.3gpp.org/technologies/keywords-acronyms/98-lte
- [2] Jean-Gabriel Rémy, Charlotte Letamendia. LTE Standards, 2014.
- [3] Motorola. LTE RF Planning Guide, Version 1.2., 2011.
- [4] Christopher Cox. An introduction to LTE, 2014.
- [5] Diógenes Marcano, ATEL Asesores C.A. Long Term Evolution: LTE, 2011-2013.
- [6] Teresa Irene Téllez García. Tesis para optar el Título de Ingeniero de las Telecomunicaciones. Despliegue de una red LTE en una zona Rural al sureste de Madrid, Universidad Carlos III de Madrid, España 2013.
- [7] José Luis Calderón Choy. Tésis para optar el título de Magister en Ingeniería de las Telecomunicaciones. Cálculo de la capacidad del enlace de subida en LTE-Advanced con agregación de portadoras inter banda, Pontificia Universidad Católica del Perú, Lima 2014.
- [8] Francisco Bernardo, Oriol Sallent, Fernando Casadevall. LTE: nuevas tendencias en comunicaciones móviles. Universidad Politecnica de Catalunya – Fundación Vodafone España, 2010-2014.
- [9] Agilent Technologies. LTE and the Evolution to 4G Wireless: Design and Measurement Challenges, 2013.
- [10] Erik Dahlman, Stefan Parkvall, Johan Skold. 4G: LTE/LTE-Advanced for Mobile Broadband, 2014.
- [11] Francisco Javier Valera Sánchez. Ofdma y sc-fdma en la interfaz radio de LTE, Universidad de Sevilla, 2013.
- [12] Adnan Basir. Basics of scheduling in LTE. Sitio Web consultado en julio de 2015. URL http://4g-lte-world.blogspot.com/2014/05/basics-of-scheduling-in-lte.html
- [13] 4G Americas. MIMO and Smart Antennas for Mobile Broadband Systems, 2013.
- [14] Hyung Jin Choi. Physical Layer for 4G LTE Downlink and Uplink, Sungkyunkwan University, Korea 2014.

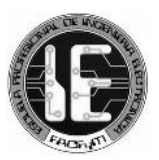

- [15] Ministerio de Vivienda, Construcción y Saneamiento. Planeamiento Integral de la Nueva Ciudad de Olmos, 2013.
- [16] Banco de Desarrollo de América Latina CAF. Diseño de un Sistema Urbano para el Territorio de Olmos, 2012.
- [17] Cristina Eugenia Guinand Salas. Proyecto de fin de carrera para la obtención del grado de Ingeniero Superior de Telecomunicación. Planificación de una red LTE con la herramienta Atoll y análisis del impacto de las estrategias de packet scheduling, Universidad Politécnica de Catalunya, España 2012.
- [18] Javier García Falaguera. Proyecto de fin de carrera para la obtención del grado de Ingeniero Superior de Telecomunicación. Diseño de un plan nominal para un sistema LTE mediante una herramienta de planificación radio comercial, Universidad Politécnica de Catalunya, España 2014.
- [19] Atoll. Technical Reference Guide Radio, Version 3.2.1, 2014.
- [20] Ministerio de Transportes y Comunicaciones. Informe de Resultados Julio 2011 Julio 2014, 2014.
- [21] Osiptel. Resolución N° 123-2014-CD/OSIPTEL. Reglamento General de Calidad de los Servicios Públicos de Telecomunicaciones, 2014.
- [22] Pablo Díaz, Paula Urbano, Víctor Quintero. Estrategias de mitigación de interferencia en una red LTE, Universidad del Cauca, Colombia 2012.
- [24] 3rd Generation Partnership Project (3GPP). 3GPP TS 26.171 Technical Specification, Version 11.0.0, 2012.
- [25] Osiptel. Resolución N° 103-2014-CD/OSIPTEL. Modificación del Reglamento para la supervisión de la cobertura de los servicios públicos de telecomunicaciones móviles y fijos con acceso inalámbrico, 2014.
- [26] Ericsson. Main Remote Site Products Package Description, 2015.
- [27] Andrew. HWX-6516DS1-VTM Product Specifications, 2015.
- [28] ProInversión. Texto Único Ordenado de Bases. Concesión única para la prestación de servicios públicos de telecomunicaciones y asignación de dos bloques de las bandas 1,710- 1,770 MHz y 2,110-2,170 MHz a nivel nacional, 2013.
- [29] Open Signal. State of LTE q4-2015: LTE Download Speed (Mbps). Sitio Web consultado en enero de 2016. URL http://opensignal.com/reports/2016/02/state-of-lte-q4-2015/